# [The Biblatex Package](http://sourceforge.net/projects/biblatex/)

## Programmable Bibliographies and Citations

Philipp Lehman (with Philip Kime, Audrey Boruvka and Joseph Wright)

Version 2.9a 24/06/2014

## **Contents**

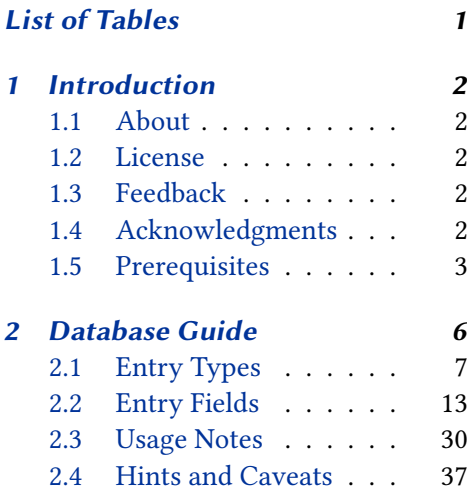

## [3 User Guide](#page-43-0) 44

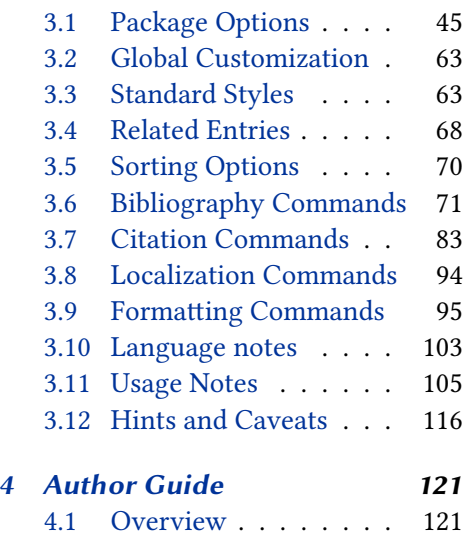

## List of Tables

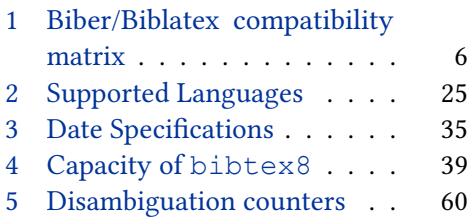

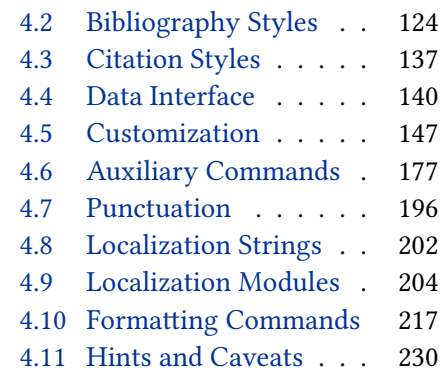

## [Appendix](#page-243-0) 244

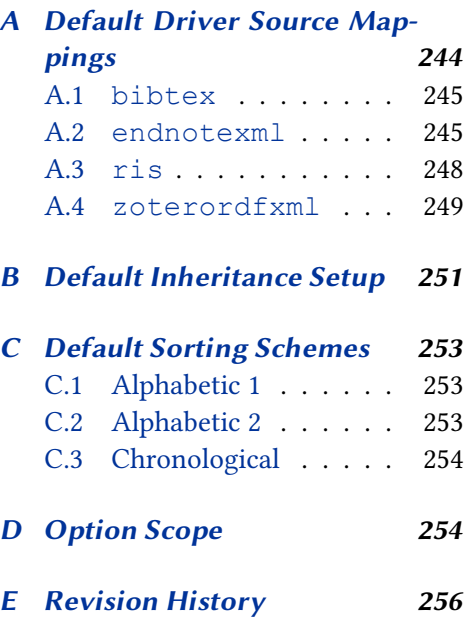

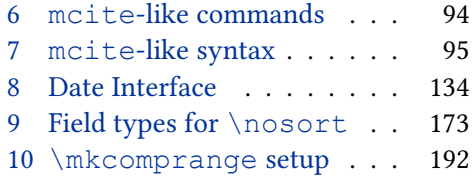

## <span id="page-1-0"></span>1 Introduction

This document is a systematic reference manual for the Biblatex package. Look at the sample documents which ship with Biblatex to get a first impression.<sup>1</sup> For a quick start guide, browse §§ 1.1, [2.1,](#page-6-0) [2.2,](#page-12-0) [2.3,](#page-29-0) [3.1,](#page-44-0) [3.3,](#page-62-0) [3.6,](#page-70-0) [3.7,](#page-82-0) [3.11.](#page-104-0)

## 1.1 About Biblatex

This package provides advanced bibliographic facilities for use with LaTeX in conjunction with BibTeX. The package is a complete reimplementation of the bibliographic facilities provided by LaTeX. A custom backend Biber by default is used which processes the BibTeX format data files and them performs all sorting, label generation (and a great deal more). Legacy BibTeX is also supported as a backend, albeit with a reduced feature set. Biblatex does not use the backend to format the bibliography information as with traditional BibTeX: instead of being implemented in BibTeX style files, the formatting of the bibliography is entirely controlled by TeX macros. Good working knowledge in LaTeX should be sufficient to design new bibliography and citation styles. There is no need to learn BibTeX's postfix stack language. This package also supports subdivided bibliographies, multiple bibliographies within one document, and separate lists of bibliographic information such as abbreviations of various fields. Bibliographies may be subdivided into parts and/or segmented by topics. Just like the bibliography styles, all citation commands may be freely defined. With Biber as the backend, features such as customisable sorting, multiple bibliographies with different sorting, customisable labels, dynamic data modification are available. Please refer to § [1.5.5](#page-5-0) for information on Biber/Biblatex version compatibility. The package is completely localized and can interface with the babel package. Please refer to table [2](#page-24-0) for a list of languages currently supported by this package.

## 1.2 License

Copyright © 2006–2012 Philipp Lehman, 2012–2013 Philip Kime, Audrey Boruvka, Joseph Wright. Permission is granted to copy, distribute and/or modify this software under the terms of the LaTeX Project Public License, version 1.3.<sup>2</sup>

## 1.3 Feedback

Please use the Biblatex project page on GitHub to report bugs and submit feature requests.<sup>3</sup> Before making a feature request, please ensure that you have thoroughly studied this manual. If you do not want to report a bug or request a feature but are simply in need of assistance, you might want to consider posting your question on the comp.text.tex newsgroup or TeX-LaTeX Stack Exchange.<sup>4</sup>

## 1.4 Acknowledgments

The language modules of this package are made possible thanks to the following contributors: Augusto Ritter Stoffel, Mateus Araújo (Brazilian); Sebastià Vila-Marta (Catalan); Ivo Pletikosić (Croatian); Michal Hoftich (Czech); Johannes Wilm (Danish/Norwegian); Alexander van Loon, Pieter Belmans, Hendrik Maryns (Dutch);

<sup>1</sup>[\biblatexctan/doc/examples](http://www.ctan.org/tex-archive/macros/latex/contrib/biblatex//doc/examples)

<sup>2</sup><http://www.ctan.org/tex-archive/macros/latex/base/lppl.txt>

<sup>3</sup><http://github.com/plk/biblatex>

<sup>4</sup><http://tex.stackexchange.com/questions/tagged/biblatex>

<span id="page-2-0"></span>Hannu Väisänen, Janne Kujanpää (Finnish); Denis Bitouzé (French); Apostolos Syropoulos, Prokopis (Greek); Baldur Kristinsson (Icelandic); Enrico Gregorio, Andrea Marchitelli (Italian); Håkon Malmedal (Norwegian); Anastasia Kandulina, Yuriy Chernyshov (Polish); José Carlos Santos (Portuguese); Oleg Domanov (Russian); Tea Tušar and Bogdan Filipič (Slovene); Ignacio Fernández Galván (Spanish); Per Starbäck, Carl-Gustav Werner, Filip Åsblom (Swedish).

## 1.5 Prerequisites

This section gives an overview of all resources required by this package and discusses compatibility issues.

## 1.5.1 Requirements

The resources listed in this section are strictly required for Biblatex to function. The package will not work if they are not available.

- e-TeX The Biblatex package requires e-TeX. TeX distributions have been shipping e-TeX binaries for quite some time, the popular distributions use them by default these days. The Biblatex package checks if it is running under e-TeX. Simply try compiling your documents as you usually do, the chances are that it just works. If you get an error message, try compiling the document with elatex instead of latex or pdfelatex instead of pdflatex, respectively.
- Biber Biber is the default backend of Biblatex. You only need one backend, either BibTeX or Biber. Biber comes with TeXLive and is also available from SourceForge.<sup>5</sup>. There are some slight differences in name parsing of 'von' parts with Biber as compared with BibTeX which you probably won't normally notice. Biber uses the btparse C library for BibTeX format file parsing which aimed to be compatible with BibTeX's parsing rules but also aimed at correcting some of the common problems. For details, see the manual page for the Perl Text::BibTeX module<sup>6</sup>.
- BibTeX The Biblatex package can use legacy BibTeX as a data backend. While a legacy BibTeX binary is sufficient to run Biblatex, using bibtex8 is recommended. If your TeX distribution does not ship with bibtex8, you can get it from  $c$  ran.<sup>7</sup>
- etoolbox This LaTeX package, which is loaded automatically, provides generic programming facilities required by Biblatex. It is available from CTAN.<sup>8</sup>
- kvoptions This LaTeX package, which is also loaded automatically, is used for internal option handling. It is available with the <code>oberdiek</code> package bundle from <code>cran.</code>  $^{\mathrm{o}}$ 
	- logreq This LaTeX package, which is also loaded automatically, provides a frontend for writing machine-readable messages to an auxiliary log file. It is available from  $CTAN.<sup>10</sup>$

Apart from the above resources, Biblatex also requires the standard LaTeX packages keyval and ifthen as well as the url package. These package are included in all common TeX distributions and will be loaded automatically.

<sup>5</sup><http://biblatex-biber.sourceforge.net/>

<sup>6</sup><http://search.cpan.org/~ambs/Text-BibTeX>

<sup>7</sup><http://www.ctan.org/tex-archive/biblio/bibtex/8-bit/>

<sup>8</sup><http://www.ctan.org/tex-archive/macros/latex/contrib/etoolbox/>

<sup>9</sup><http://www.ctan.org/pkg/kvoptions>

<sup>10</sup><http://www.ctan.org/tex-archive/macros/latex/contrib/logreq/>

### 1.5.2 Recommended Packages

The packages listed in this section are not required for Biblatex to function, but they provide recommended additional functions or enhance existing features. The package loading order does not matter.

- babel/polyglossia The babel and polyglossia packages provides the core architecture for multilingual typesetting. If you are writing in a language other than American English, using one of these packages is strongly recommended. If loaded, Biblatex package will detect babel or polyglossia automatically.
	- csquotes If this package is available, Biblatex will use its language sensitive quotation facilities to enclose certain titles in quotation marks. If not, Biblatex uses quotes suitable for American English as a fallback. When writing in any other language, loading csquotes is strongly recommended.<sup>11</sup>
	- xpatch The xpatch package extends the patching commands of etoolbox to Biblatex bibliography macros, drivers and formatting directives.<sup>12</sup>

### 1.5.3 Compatible Classes and Packages

The Biblatex package provides dedicated compatibility code for the classes and packages listed in this section.

- hyperref The hyperref package transforms citations into hyperlinks. See the hyperref and backref package options in § [3.1.2.1](#page-45-0) for further details. When using the hyperref package, it is preferable to load it after Biblatex.
- showkeys The showkeys package prints the internal keys of, among other things, citations in the text and items in the bibliography. The package loading order does not matter.
- memoir When using the memoir class, the default bibliography headings are adapted such that they blend well with the default layout of this class. See § [3.12.2](#page-115-0) for further usage hints.
- KOMA-Script When using any of the scrartcl, scrbook, or scrreprt classes, the default bibliography headings are adapted such that they blend with the default layout of these classes. See § [3.12.1](#page-115-0) for further usage hints.

#### 1.5.4 Incompatible Packages

The packages listed in this section are not compatible with Biblatex. Since it reimplements the bibliographic facilities of LaTeX from the ground up, Biblatex naturally conflicts with all packages modifying the same facilities. This is not specific to Biblatex. Some of the packages listed below are also incompatible with each other for the same reason.

babelbib The babelbib package provides support for multilingual bibliographies. This is a standard feature of Biblatex. Use the langid field and the package option autolang for similar functionality. Note that Biblatex automatically adjusts to the main document language if babel or polyglossia is loaded. You only need the above mentioned features if you want to switch languages on a per-entry basis within the bibliography. See §§ [2.2.3](#page-23-0) and [3.1.2.1](#page-45-0) for details. Also see § [3.8.](#page-93-0)

<sup>11</sup><http://www.ctan.org/tex-archive/macros/latex/contrib/csquotes/> <sup>12</sup><http://www.ctan.org/tex-archive/macros/latex/contrib/xpatch/>

- backref The backref package creates back references in the bibliography. See the package options hyperref and backref in § [3.1.2.1](#page-45-0) for comparable functionality.
- bibtopic The bibtopic package provides support for bibliographies subdivided by topic, type, or other criteria. For bibliographies subdivided by topic, see the category feature in § [3.6.7](#page-78-0) and the corresponding filters in § [3.6.2.](#page-71-0) Alternatively, you may use the keywords field in conjunction with the keyword and notkeyword filters for comparable functionality, see §§ [2.2.3](#page-23-0) and [3.6.2](#page-71-0) for details. For bibliographies sub-divided by type, use the type and nottype filters. Also see § [3.11.4](#page-108-0) for examples.
- bibunits The bibunits package provides support for multiple partial (e. g., per chapter) bibliographies. See chapterbib.
- chapterbib The chapterbib package provides support for multiple partial bibliographies. Use the refsection environment and the section filter for comparable functionality. Alternatively, you might also want to use the refsegment environment and the segment filter. See §§ [3.6.5,](#page-77-0) [3.6.6,](#page-77-0) [3.6.2](#page-71-0) for details. Also see § [3.11.3](#page-106-0) for examples.
	- cite The cite package automatically sorts numeric citations and can compress a list of consecutive numbers to a range. It also makes the punctuation used in citations configurable. For sorted and compressed numeric citations, see the sortcites package option in § [3.1.2.1](#page-45-0) and the numeric-comp citation style in § [3.3.1.](#page-62-0) For configurable punctuation, see § [3.9.](#page-94-0)
	- citeref Another package for creating back references in the bibliography. See backref.
	- inlinebib The inlinebib package is designed for traditional citations given in footnotes. For comparable functionality, see the verbose citation styles in § [3.3.1.](#page-62-0)
	- jurabib Originally designed for citations in law studies and (mostly German) judicial documents, the jurabib package also provides features aimed at users in the humanities. In terms of the features provided, there are some similarities between jurabib and Biblatex but the approaches taken by both packages are quite different. Since both jurabib and Biblatex are full-featured packages, the list of similarities and differences is too long to be discussed here.
	- mcite The mcite package provides support for grouped citations, i. e., multiple items can be cited as a single reference and listed as a single block in the bibliography. The citation groups are defined as the items are cited. This only works with unsorted bibliographies. The Biblatex package also supports grouped citations, which are called 'entry sets' or 'reference sets' in this manual. See §§ [3.11.5,](#page-110-0) [3.6.11,](#page-82-0) [3.7.10](#page-92-0) for details.
- mciteplus A significantly enhanced reimplementation of the mcite package which supports grouping in sorted bibliographies. See mcite.
- multibib The multibib package provides support for bibliographies subdivided by topic or other criteria. See bibtopic.
	- natbib The natbib package supports numeric and author-year citation schemes, incorporating sorting and compression code found in the cite package. It also provides additional citation commands and several configuration options. See the numeric and author-year citation styles and their variants in § [3.3.1,](#page-62-0) the sortcites package option in § [3.1.2.1,](#page-45-0) the citation commands in § [3.7,](#page-82-0) and the facilities discussed in §§ [3.6.8,](#page-78-0) [3.6.9,](#page-80-0) [3.9](#page-94-0) for comparable functionality. Also see § [3.7.9.](#page-92-0)

<span id="page-5-0"></span>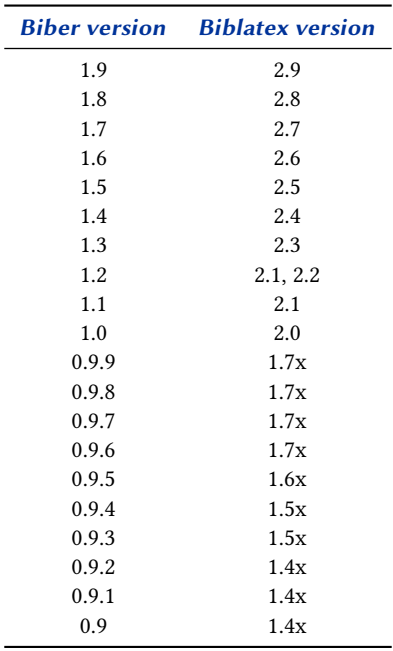

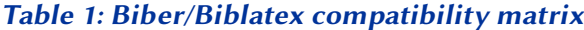

- splitbib The splitbib package provides support for bibliographies subdivided by topic. See bibtopic.
- titlesec The titlesec package redefines user-level document division commands such as \chapter or \section. This approach is not compatible with internal command changes applied by the Biblatex refsection and refsegment option settings described in § [3.1.2.1.](#page-45-0)
	- ucs The ucs package provides support for UTF-8 encoded input. Either use inputenc's standard utf8 module or a Unicode enabled engine such as XeTeX or LuaTeX instead.

### 1.5.5 Compatibility Matrix for Biber

Biber versions are closely coupled with Biblatex versions. You need to have the right combination of the two. Biber will warn you during processing if it encounters information which comes from a Biblatex version which is incompatible. table 1 shows a compatibility matrix for the recent versions.

## 2 Database Guide

It is important to distinguish between BibTeX the program and BibTeX the file format. Biblatex can be used with or without BibTeX the program since its default backend Biber uses fully supports the BibTeX file format (bib) and users should be able to move to Biblatex will little or no changes to their BibTeX data files when using Biber as a backend. If using BibTeX as the data backend, note that you cannot use arbitrary bst files because the package depends on a special BibTeX interface. When using BibTeX as a backend, Biblatex uses its own special bst file only. The entry guide below is backend agnostic unless otherwise stated.

This section describes the default data model defined in the blx-dm.def file which is part of biblatex. The data model is defined using the macros documented in § [4.5.3.](#page-155-0) It is possible to redefine the data model which both Biblatex and Biber

<span id="page-6-0"></span>use so that datasources can contain new entrytypes and fields (which of course will need style support). The data model specification also allows for constraints to be defined so that data sources can be validated against the data model (using Biber's --validate datamodel option). Users who want to customise the data model need to look at the  $blx-dm$ . def file and to read § [4.5.3.](#page-155-0)

## 2.1 Entry Types

This section gives an overview of the entry types supported by the default Biblatex data model along with the fields supported by each type.

## 2.1.1 Regular Types

The lists below indicate the fields supported by each entry type. Note that the mapping of fields to an entry type is ultimately at the discretion of the bibliography style. The lists below therefore serve two purposes. They indicate the fields supported by the standard styles which ship with this package and they also serve as a model for custom styles. Note that the 'required' fields are not strictly required in all cases, see § [2.3.2](#page-29-0) for details. The fields marked as 'optional' are optional in a technical sense. Bibliographical formatting rules usually require more than just the 'required' fields. The default data model defined a few constraints for the format of date fields, ISBNs and some special fields like gender but the constraints are only used if validating against the data model with Biber's --validate datamodel option. Generic fields like abstract and annotation or label and shorthand are not included in the lists below because they are independent of the entry type. The special fields discussed in § [2.2.3,](#page-23-0) which are also independent of the entry type, are not included in the lists either. See the default data model specification in the file blx-dm.def which comes with Biblatex for a complete specification.

article An article in a journal, magazine, newspaper, or other periodical which forms a self-contained unit with its own title. The title of the periodical is given in the journaltitle field. If the issue has its own title in addition to the main title of the periodical, it goes in the issuetitle field. Note that editor and related fields refer to the journal while translator and related fields refer to the article.

Required fields: author, title, journaltitle, year/date

Optional fields: translator, annotator, commentator, subtitle, titleaddon, editor, editora, editorb, editorc, journalsubtitle, issuetitle, issuesubtitle, language, origlanguage, series, volume, number, eid, issue, month, pages, version, note, issn, addendum, pubstate, doi, eprint, eprintclass, eprinttype, url, urldate

book A single-volume book with one or more authors where the authors share credit for the work as a whole. This entry type also covers the function of the @inbook type of traditional BibTeX, see § [2.3.1](#page-29-0) for details.

Required fields: author, title, year/date

Optional fields: editor, editora, editorb, editorc, translator, annotator, commentator, introduction, foreword, afterword, subtitle, titleaddon, maintitle, mainsubtitle, maintitleaddon, language, origlanguage, volume, part, edition, volumes, series, number, note, publisher, location, isbn, chapter, pages, pagetotal, addendum, pubstate, doi, eprint, eprintclass, eprinttype, url, urldate

mvbook A multi-volume @book. For backwards compatibility, multi-volume books are also supported by the entry type @book. However, it is advisable to make use of the dedicated entry type @mvbook.

Required fields: author, title, year/date

Optional fields: editor, editora, editorb, editorc, translator, annotator, commentator, introduction, foreword, afterword, subtitle, titleaddon, language, origlanguage, edition, volumes, series, number, note, publisher, location, isbn, pagetotal, addendum, pubstate, doi, eprint, eprintclass, eprinttype, url, urldate

inbook A part of a book which forms a self-contained unit with its own title. Note that the profile of this entry type is different from standard BibTeX, see § [2.3.1.](#page-29-0)

Required fields: author, title, booktitle, year/date

Optional fields: bookauthor, editor, editora, editorb, editorc, translator, annotator, commentator, introduction, foreword, afterword, subtitle, titleaddon, maintitle, mainsubtitle, maintitleaddon, booksubtitle, booktitleaddon, language, origlanguage, volume, part, edition, volumes, series, number, note, publisher, location, isbn, chapter, pages, addendum, pubstate, doi, eprint, eprintclass, eprinttype, url, urldate

- bookinbook This type is similar to @inbook but intended for works originally published as a stand-alone book. A typical example are books reprinted in the collected works of an author.
	- suppbook Supplemental material in a @book. This type is closely related to the @inbook entry type. While @inbook is primarily intended for a part of a book with its own title (e. g., a single essay in a collection of essays by the same author), this type is provided for elements such as prefaces, introductions, forewords, afterwords, etc. which often have a generic title only. Style guides may require such items to be formatted differently from other @inbook items. The standard styles will treat this entry type as an alias for @inbook.
		- booklet A book-like work without a formal publisher or sponsoring institution. Use the field howpublished to supply publishing information in free format, if applicable. The field type may be useful as well.

Required fields: author/editor, title, year/date

Optional fields: subtitle, titleaddon, language, howpublished, type, note, location, chapter, pages, pagetotal, addendum, pubstate, doi, eprint, eprintclass, eprinttype, url, urldate collection A single-volume collection with multiple, self-contained contributions by distinct authors which have their own title. The work as a whole has no overall author but it will usually have an editor.

Required fields: editor, title, year/date

Optional fields: editora, editorb, editorc, translator, annotator, commentator, introduction, foreword, afterword, subtitle, titleaddon, maintitle, mainsubtitle, maintitleaddon, language, origlanguage, volume, part, edition, volumes, series, number, note, publisher, location, isbn, chapter, pages, pagetotal, addendum, pubstate, doi, eprint, eprintclass, eprinttype, url, urldate

mvcollection A multi-volume @collection. For backwards compatibility, multi-volume collections are also supported by the entry type @collection. However, it is advisable to make use of the dedicated entry type @mvcollection.

Required fields: editor, title, year/date

Optional fields: editora, editorb, editorc, translator, annotator, commentator, introduction, foreword, afterword, subtitle, titleaddon, language, origlanguage, edition, volumes, series, number, note, publisher, location, isbn, pagetotal, addendum, pubstate, doi, eprint, eprintclass, eprinttype, url, urldate

incollection A contribution to a collection which forms a self-contained unit with a distinct author and title. The author refers to the title, the editor to the booktitle, i. e., the title of the collection.

Required fields: author, title, booktitle, year/date

Optional fields: editor, editora, editorb, editorc, translator, annotator, commentator, introduction, foreword, afterword, subtitle, titleaddon, maintitle, mainsubtitle, maintitleaddon, booksubtitle, booktitleaddon, language, origlanguage, volume, part, edition, volumes, series, number, note, publisher, location, isbn, chapter, pages, addendum, pubstate, doi, eprint, eprintclass, eprinttype, url, urldate

- suppcollection Supplemental material in a @collection. This type is similar to @suppbook but related to the @collection entry type. The standard styles will treat this entry type as an alias for @incollection.
	- manual Technical or other documentation, not necessarily in printed form. The author or editor is omissible in terms of § [2.3.2.](#page-29-0)

Required fields: author/editor, title, year/date

Optional fields: subtitle, titleaddon, language, edition, type, series, number, version, note, organization, publisher, location, isbn, chapter, pages, pagetotal, addendum, pubstate, doi, eprint, eprintclass, eprinttype, url, urldate

misc A fallback type for entries which do not fit into any other category. Use the field howpublished to supply publishing information in free format, if applicable. The field type may be useful as well. author, editor, and year are omissible in terms of § [2.3.2.](#page-29-0)

Required fields: author/editor, title, year/date

Optional fields: subtitle, titleaddon, language, howpublished, type, version, note, organization, location, date, month, year, addendum, pubstate, doi, eprint, eprintclass, eprinttype, url, urldate

online An online resource. author, editor, and year are omissible in terms of § [2.3.2.](#page-29-0) This entry type is intended for sources such as web sites which are intrinsically online resources. Note that all entry types support the  $url$  field. For example, when adding an article from an online journal, it may be preferable to use the @article type and its url field.

Required fields: author/editor, title, year/date, url

Optional fields: subtitle, titleaddon, language, version, note, organization, date, month, year, addendum, pubstate, urldate

patent A patent or patent request. The number or record token is given in the number field. Use the type field to specify the type and the location field to indicate the scope of the patent, if different from the scope implied by the type. Note that the location field is treated as a key list with this entry type, see § [2.2.1](#page-12-0) for details.

Required fields: author, title, number, year/date

Optional fields: holder, subtitle, titleaddon, type, version, location, note, date, month, year, addendum, pubstate, doi, eprint, eprintclass, eprinttype, url, urldate

periodical An complete issue of a periodical, such as a special issue of a journal. The title of the periodical is given in the title field. If the issue has its own title in addition to the main title of the periodical, it goes in the issuetitle field. The editor is omissible in terms of § [2.3.2.](#page-29-0)

Required fields: editor, title, year/date

Optional fields: editora, editorb, editorc, subtitle, issuetitle, issuesubtitle, language, series, volume, number, issue, date, month, year, note, issn, addendum, pubstate, doi, eprint, eprintclass, eprinttype, url, urldate

- suppperiodical Supplemental material in a @periodical. This type is similar to @suppbook but related to the @periodical entry type. The role of this entry type may be more obvious if you bear in mind that the @article type could also be called @inperiodical. This type may be useful when referring to items such as regular columns, obituaries, letters to the editor, etc. which only have a generic title. Style guides may require such items to be formatted differently from articles in the strict sense of the word. The standard styles will treat this entry type as an alias for @article.
	- proceedings A single-volume conference proceedings. This type is very similar to @collection. It supports an optional organization field which holds the sponsoring institution. The editor is omissible in terms of § [2.3.2.](#page-29-0)

Required fields: title, year/date

Optional fields: editor, subtitle, titleaddon, maintitle, mainsubtitle, maintitleaddon, eventtitle, eventtitleaddon, eventdate, venue, language, volume, part, volumes, series, number, note, organization, publisher, location, month, isbn, chapter, pages, pagetotal, addendum, pubstate, doi, eprint, eprintclass, eprinttype, url, urldate

mvproceedings A multi-volume @proceedings entry. For backwards compatibility, multi-volume proceedings are also supported by the entry type @proceedings. However, it is advisable to make use of the dedicated entry type @mvproceedings

Required fields: title, year/date

Optional fields: editor, subtitle, titleaddon, eventtitle, eventtitleaddon, eventdate, venue, language, volumes, series, number, note, organization, publisher, location, month, isbn, pagetotal, addendum, pubstate, doi, eprint, eprintclass, eprinttype, url, urldate

inproceedings An article in a conference proceedings. This type is similar to @incollection. It supports an optional organization field.

Required fields: author, title, booktitle, year/date

Optional fields: editor, subtitle, titleaddon, maintitle, mainsubtitle, maintitleaddon, booksubtitle, booktitleaddon, eventtitle, eventtitleaddon, eventdate, venue, language, volume, part, volumes, series, number, note, organization, publisher, location, month, isbn, chapter, pages, addendum, pubstate, doi, eprint, eprintclass, eprinttype, url, urldate

- reference A single-volume work of reference such as an encyclopedia or a dictionary. This is a more specific variant of the generic @collection entry type. The standard styles will treat this entry type as an alias for @collection.
- mvreference A multi-volume @reference entry. The standard styles will treat this entry type as an alias for @mvcollection. For backwards compatibility, multi-volume references are also supported by the entry type @reference. However, it is advisable to make use of the dedicated entry type @mvreference.
- inreference An article in a work of reference. This is a more specific variant of the generic @incollection entry type. The standard styles will treat this entry type as an alias for @incollection.
	- report A technical report, research report, or white paper published by a university or some other institution. Use the type field to specify the type of report. The sponsoring institution goes in the institution field.

Required fields: author, title, type, institution, year/date

Optional fields: subtitle, titleaddon, language, number, version, note, location, month, isrn, chapter, pages, pagetotal, addendum, pubstate, doi, eprint, eprintclass, eprinttype, url, urldate

- set An entry set. This entry type is special, see § [3.11.5](#page-110-0) for details.
- thesis A thesis written for an educational institution to satisfy the requirements for a degree. Use the type field to specify the type of thesis.

<span id="page-11-0"></span>Required fields: author, title, type, institution, year/date

Optional fields: subtitle, titleaddon, language, note, location, month, isbn, chapter, pages, pagetotal, addendum, pubstate, doi, eprint, eprintclass, eprinttype, url, urldate

unpublished A work with an author and a title which has not been formally published, such as a manuscript or the script of a talk. Use the fields howpublished and note to supply additional information in free format, if applicable.

Required fields: author, title, year/date

Optional fields: subtitle, titleaddon, language, howpublished, note, location, isbn, date, month, year, addendum, pubstate, url, urldate

- xdata This entry type is special. @xdata entries hold data which may be inherited by other Biber only entries using the xdata field. Entries of this type only serve as data containers; they may not be cited or added to the bibliography. See § [3.11.6](#page-112-0) for details.
- custom[a–f] Custom types for special bibliography styles. Not used by the standard styles.

#### 2.1.2 Type Aliases

The entry types listed in this section are provided for backwards compatibility with traditional BibTeX styles. These aliases are resolved by the backend as the data is processed. Bibliography styles will see the entry type the alias points to, not the alias name. All unknown entry types are generally exported as @misc.

conference A BibTeX legacy alias for @inproceedings.

electronic An alias for @online.

- mastersthesis Similar to @thesis except that the type field is optional and defaults to the localized term 'Master's thesis'. You may still use the type field to override that.
	- phdthesis Similar to @thesis except that the type field is optional and defaults to the localized term 'PhD thesis'. You may still use the type field to override that.
	- techreport Similar to @report except that the type field is optional and defaults to the localized term 'technical report'. You may still use the type field to override that.
		- www An alias for @online, provided for jurabib compatibility.

### 2.1.3 Unsupported Types

The types in this section are similar to the custom types  $@c$ ustom $[a-f]$ , i. e., the standard bibliography styles provide no support for these types. When using the standard styles, they will be treated as @misc entries.

- artwork Works of the visual arts such as paintings, sculpture, and installations.
	- audio Audio recordings, typically on audio cd, dvD, audio cassette, or similar media. See also @music.
- <span id="page-12-0"></span>bibnote This special entry type is not meant to be used in the bib file like other types. It is provided for third-party packages like notes2bib which merge notes into the bibliography. The notes should go into the note field. Be advised that the @bibnote type is not related to the \defbibnote command in any way. \defbibnote is for adding comments at the beginning or the end of the bibliography, whereas the @bibnote type is meant for packages which render endnotes as bibliography entries.
- commentary Commentaries which have a status different from regular books, such as legal commentaries.
	- image Images, pictures, photographs, and similar media.
- jurisdiction Court decisions, court recordings, and similar things.
- legislation Laws, bills, legislative proposals, and similar things.
	- legal Legal documents such as treaties.
	- letter Personal correspondence such as letters, emails, memoranda, etc.
	- movie Motion pictures. See also @video.
	- music Musical recordings. This is a more specific variant of @audio.
- performance Musical and theatrical performances as well as other works of the performing arts. This type refers to the event as opposed to a recording, a score, or a printed play.
	- review Reviews of some other work. This is a more specific variant of the @article type. The standard styles will treat this entry type as an alias for @article.
	- software Computer software.
	- standard National and international standards issued by a standards body such as the International Organization for Standardization.
		- video Audiovisual recordings, typically on DVD, VHS cassette, or similar media. See also @movie.

## 2.2 Entry Fields

This section gives an overview of the fields supported by the Biblatex default data model. See § 2.2.1 for an introduction to the data types used by the data model specification and §§ [2.2.2](#page-14-0) and [2.2.3](#page-23-0) for the actual field listings.

#### 2.2.1 Data Types

In datasources such as a bib file, all bibliographic data is specified in fields. Some of those fields, for example author and editor, may contain a list of items. This list structure is implemented by the BibTeX file format via the keyword 'and', which is used to separate the individual items in the list. The Biblatex package implements three distinct data types to handle bibliographic data: name lists, literal lists, and fields. There are also several list and field subtypes and a content type which can be used to semantically distinguish fields which are otherwise not distinguishable on the basis of only their datatype (see § [4.5.3\)](#page-155-0). This section gives an overview of the data types supported by this package. See §§ [2.2.2](#page-14-0) and [2.2.3](#page-23-0) for information about the mapping of the BibTeX file format fields to Biblatex's data types.

- Name lists are parsed and split up into the individual items at the and delimiter. Each item in the list is then dissected into four name components: the first name, the name prefix (von, van, of, da, de, della, …), the last name, and the name suffix (junior, senior, …). Name lists may be truncated in the bib file with the keyword 'and others'. Typical examples of name lists are author and editor.
- Literal lists are parsed and split up into the individual items at the and delimiter but not dissected further. Literal lists may be truncated in the bib file with the keyword 'and others'. There are two subtypes:
	- Literal lists in the strict sense are handled as described above. The individual items are simply printed as is. Typical examples of such literal lists are publisher and location.
	- Key lists are a variant of literal lists which may hold printable data or localization keys. For each item in the list, a test is performed to determine whether it is a known localization key (the localization keys defined by default are listed in § [4.9.2\)](#page-205-0). If so, the localized string is printed. If not, the item is printed as is. A typical example of a key list is language.

Fields are usually printed as a whole. There are several subtypes:

- Literal fields are printed as is. Typical examples of literal fields are title and note.
- Range fields consist of one or more ranges where all dashes are normalized and replaced by the command \bibrangedash. A range is something optionally followed by one or more dashes optionally followed by some non-dash (e.g. 5–7). Any number of consecutive dashes will only yield a single range dash. A typical example of a range field is the pages field. See also the \bibrangessep command which can be used to Biber only customise the separator between multiple ranges. With Biber, range fields will be skipped and will generate a warning if they do not consist of one or more ranges. You can normalise messy range fields before they are parsed using \DeclareSourcemap (see § [4.5.2\)](#page-147-0).

- Integer fields hold unformatted integers which may be converted to ordinals or strings as they are printed. A typical example is the extrayear field.
- Datepart fields hold unformatted integers which may be converted to ordinals or strings as they are printed. A typical example is the month field.
- **Date fields** hold a date specification in  $yyyy-mm-dd$  format or a date range in yyyy-mm-dd/yyyy-mm-dd format. Date fields are special in that the date is parsed and split up into its components. See § [2.3.8](#page-34-0) for details. A typical example is the date field.
- Verbatim fields are processed in verbatim mode and may contain special characters. Typical examples of verbatim fields are file and doi.
- URI fields are processed in verbatim mode and may contain special characters. They are also URL-escaped if they don't look like they already are. The typical example of a uri field is  $ur1$ .
- Separated value fields A separated list of literal values. Examples are the keywords and options fields. The separator is always a comma when

using BibTeX as the backend but can be configured to be any Perl regular expression when using Biber via the xsvsep option which defaults to the usual BibTeX comma surrounded by optional whitespace.

- <span id="page-14-0"></span>Pattern fields A literal field which must match a particular pattern. An example is the gender field from § [2.2.3.](#page-23-0)
- Key fields May hold printable data or localization keys. A test is performed to determine whether the value of the field is a known localization key (the localization keys defined by default are listed in  $\S$  [4.9.2\)](#page-205-0). If so, the localized string is printed. If not, the value is printed as is. A typical example is the type field.

Code fields Holds TeX code.

#### 2.2.2 Data Fields

The fields listed in this section are the regular ones holding printable data in the default data model. The name on the left is the default data model name of the field as used by Biblatex and its backend. The Biblatex data type is given to the right of the name. See § [2.2.1](#page-12-0) for explanation of the various data types.

Some fields are marked as 'Label fields' which means that they are often used as Biber only abbreviation labels when printing bibliography lists in the sense of section § [3.6.4.](#page-75-0) Biblatex automatically creates supporting macros for such fields. See § [3.6.4.](#page-75-0)

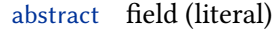

This field is intended for recording abstracts in a bib file, to be printed by a special bibliography style. It is not used by all standard bibliography styles.

addendum field (literal)

Miscellaneous bibliographic data to be printed at the end of the entry. This is similar to the note field except that it is printed at the end of the bibliography entry.

afterword list (name)

The author(s) of an afterword to the work. If the author of the afterword is identical to the editor and/or translator, the standard styles will automatically concatenate these fields in the bibliography. See also introduction and foreword.

annotation field (literal)

This field may be useful when implementing a style for annotated bibliographies. It is not used by all standard bibliography styles. Note that this field is completely unrelated to annotator. The annotator is the author of annotations which are part of the work cited.

annotator list (name)

The author(s) of annotations to the work. If the annotator is identical to the editor and/or translator, the standard styles will automatically concatenate these fields in the bibliography. See also commentator.

author list (name)

The author(s) of the title.

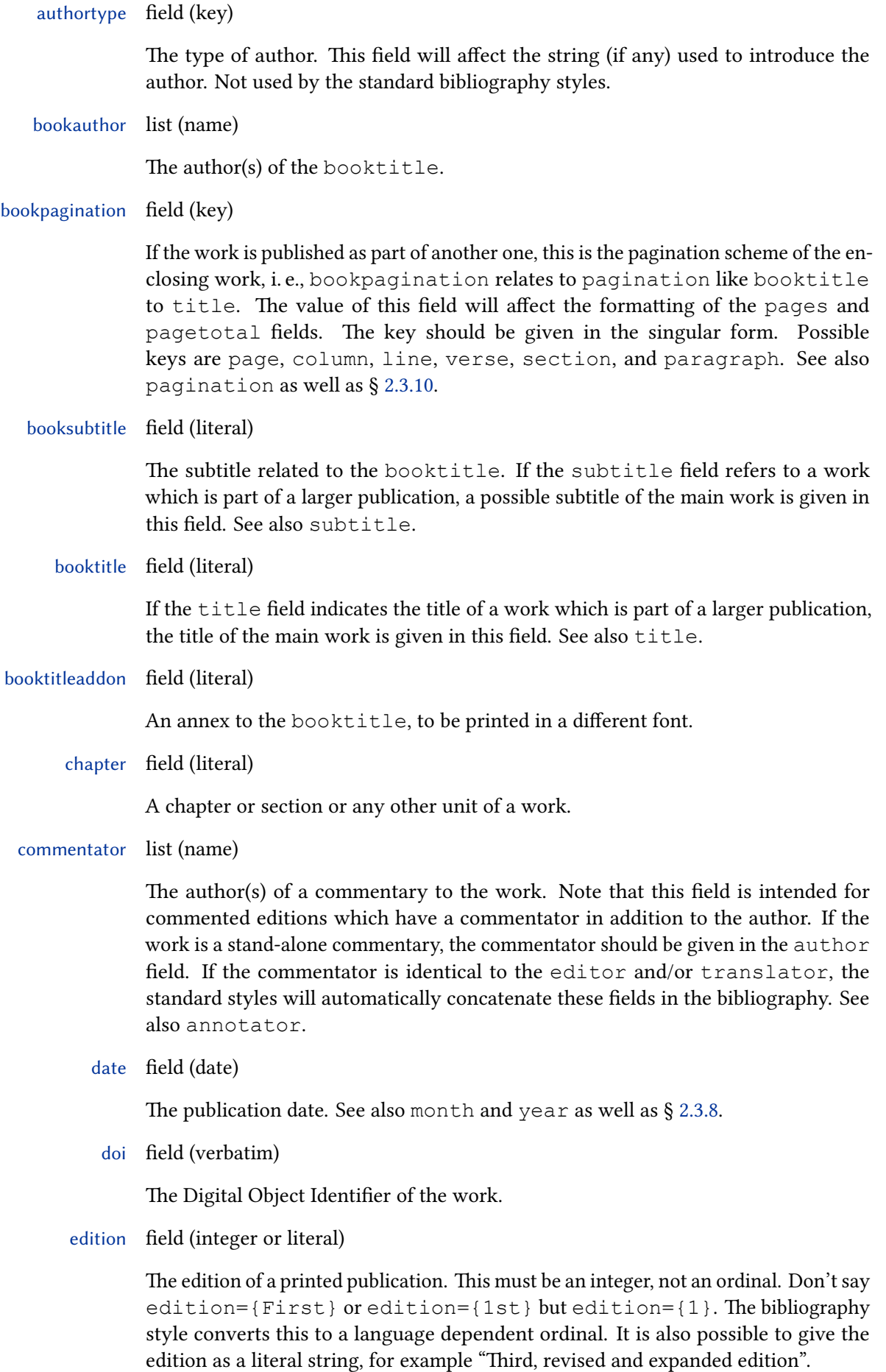

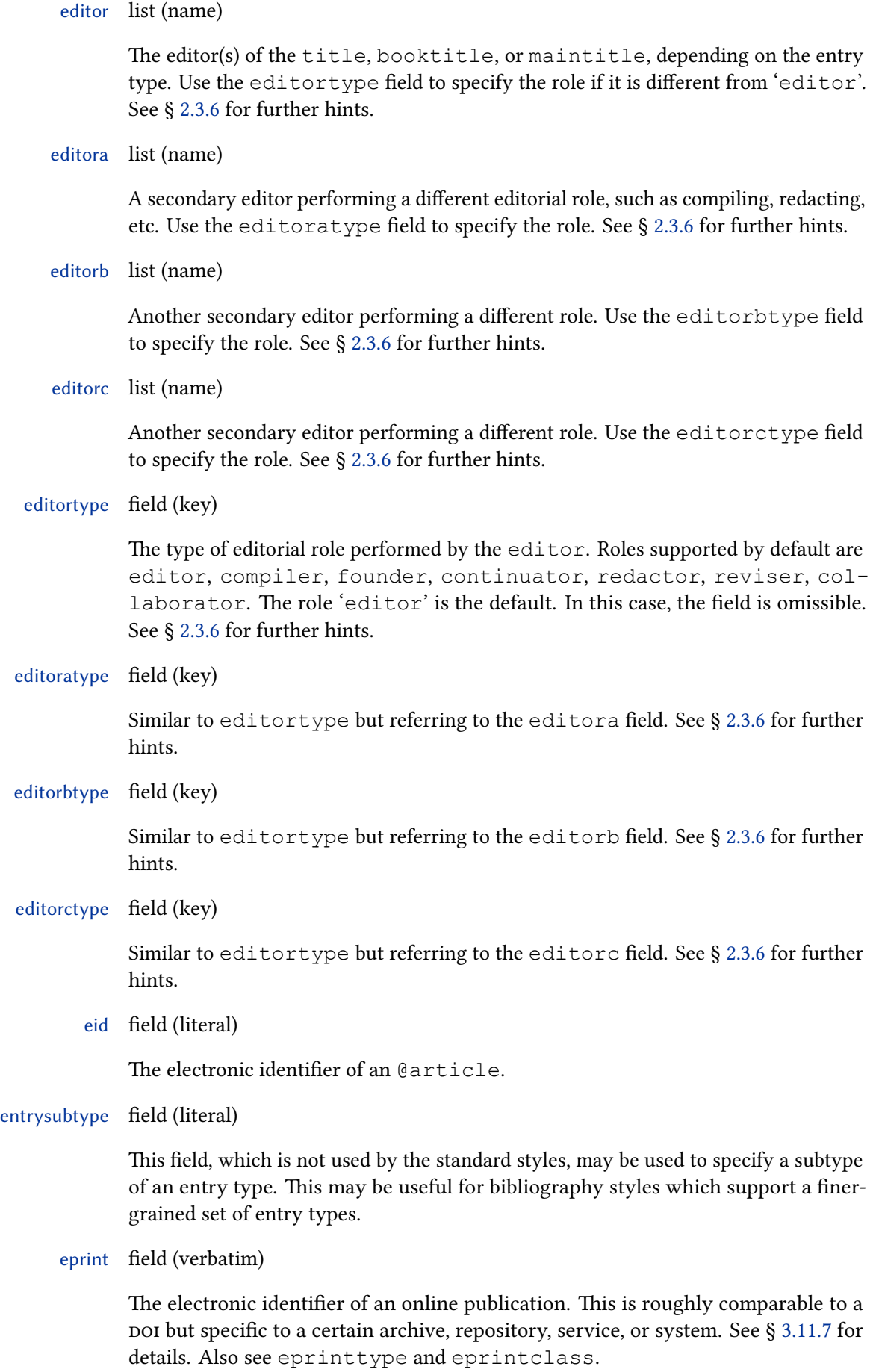

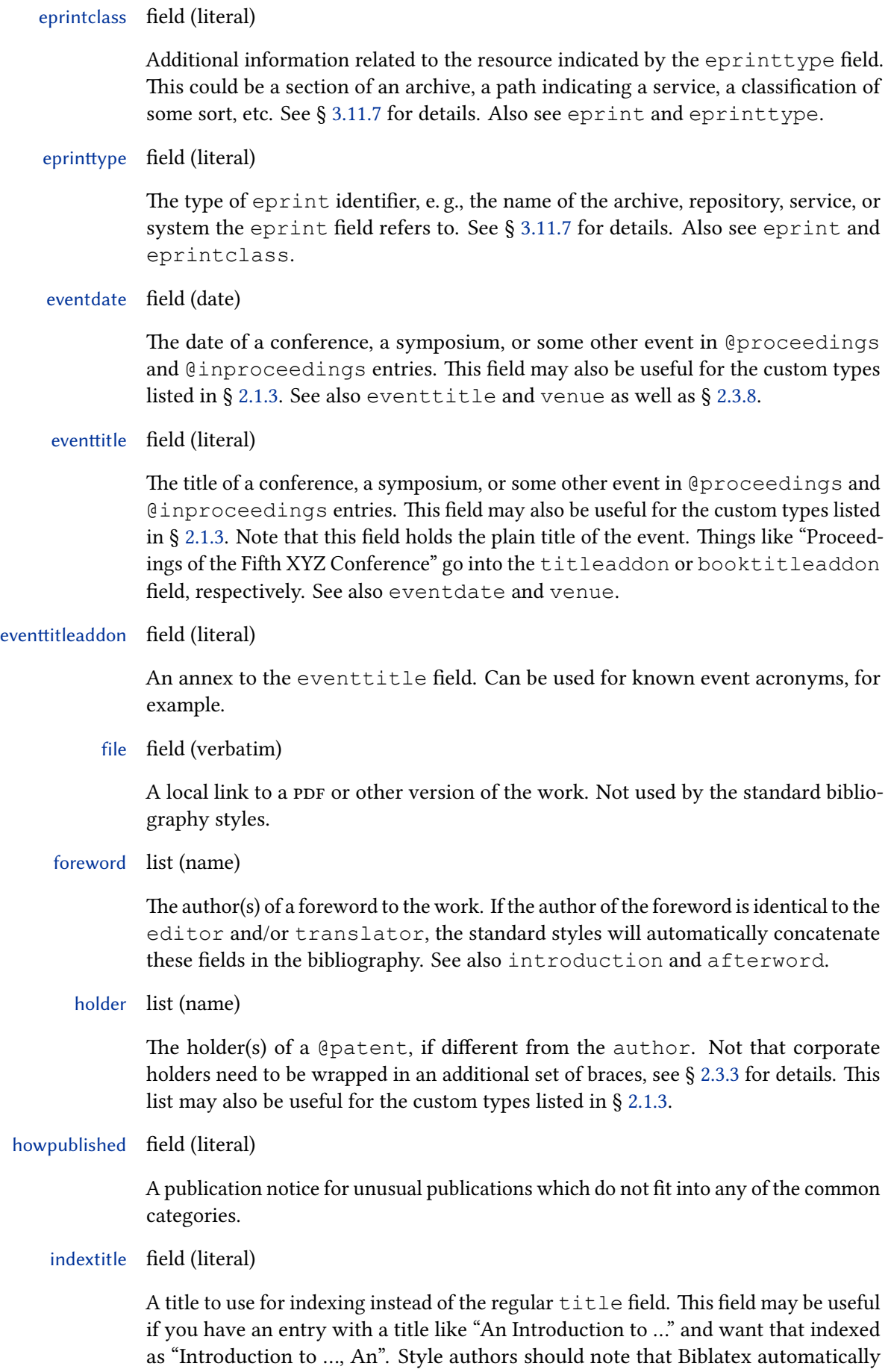

18

copies the value of the title field to indextitle if the latter field is undefined.

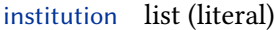

The name of a university or some other institution, depending on the entry type. Traditional BibTeX uses the field name school for theses, which is supported as an alias. See also §§ [2.2.5](#page-28-0) and [2.3.4.](#page-30-0)

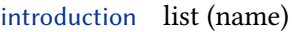

The author(s) of an introduction to the work. If the author of the introduction is identical to the editor and/or translator, the standard styles will automatically concatenate these fields in the bibliography. See also foreword and afterword.

isan field (literal)

The International Standard Audiovisual Number of an audiovisual work. Not used by the standard bibliography styles.

isbn field (literal)

The International Standard Book Number of a book.

ismn field (literal)

The International Standard Music Number for printed music such as musical scores. Not used by the standard bibliography styles.

isrn field (literal)

The International Standard Technical Report Number of a technical report.

issn field (literal)

The International Standard Serial Number of a periodical.

issue field (literal)

The issue of a journal. This field is intended for journals whose individual issues are identified by a designation such as 'Spring' or 'Summer' rather than the month or a number. Since the placement of issue is similar to month and number, this field may also be useful with double issues and other special cases. See also month, number, and § [2.3.9.](#page-34-0)

issuesubtitle field (literal)

The subtitle of a specific issue of a journal or other periodical.

issuetitle field (literal)

The title of a specific issue of a journal or other periodical.

iswc field (literal)

The International Standard Work Code of a musical work. Not used by the standard bibliography styles.

journalsubtitle field (literal)

The subtitle of a journal, a newspaper, or some other periodical.

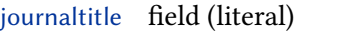

The name of a journal, a newspaper, or some other periodical.

label field (literal)

author).

A designation to be used by the citation style as a substitute for the regular label if any data required to generate the regular label is missing. For example, when an author-year citation style is generating a citation for an entry which is missing the author or the year, it may fall back to label. See § [2.3.2](#page-29-0) for details. Note that, in contrast to shorthand, label is only used as a fallback. See also shorthand.

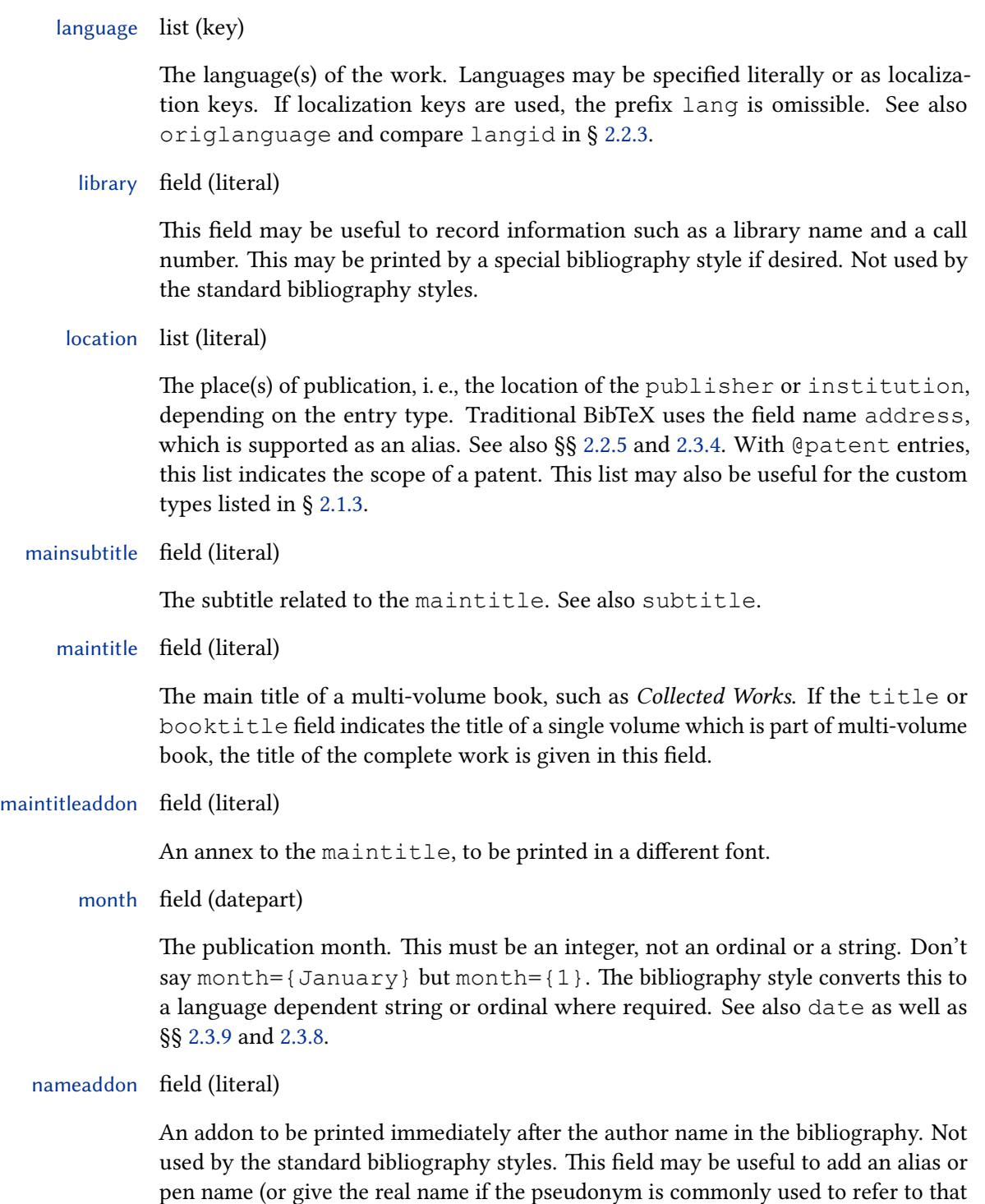

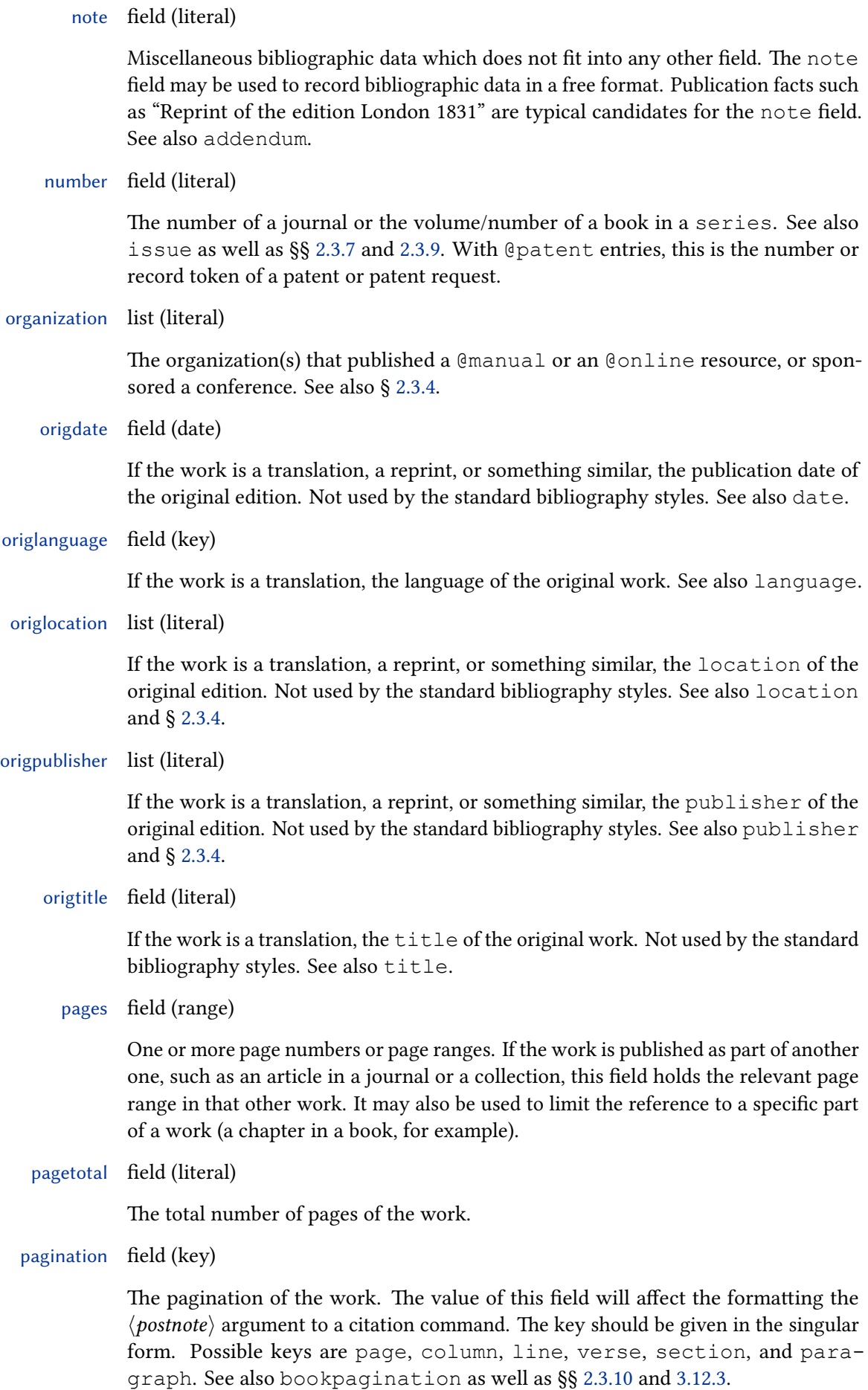

## part field (literal)

The number of a partial volume. This field applies to books only, not to journals. It may be used when a logical volume consists of two or more physical ones. In this case the number of the logical volume goes in the volume field and the number of the part of that volume in the part field. See also volume.

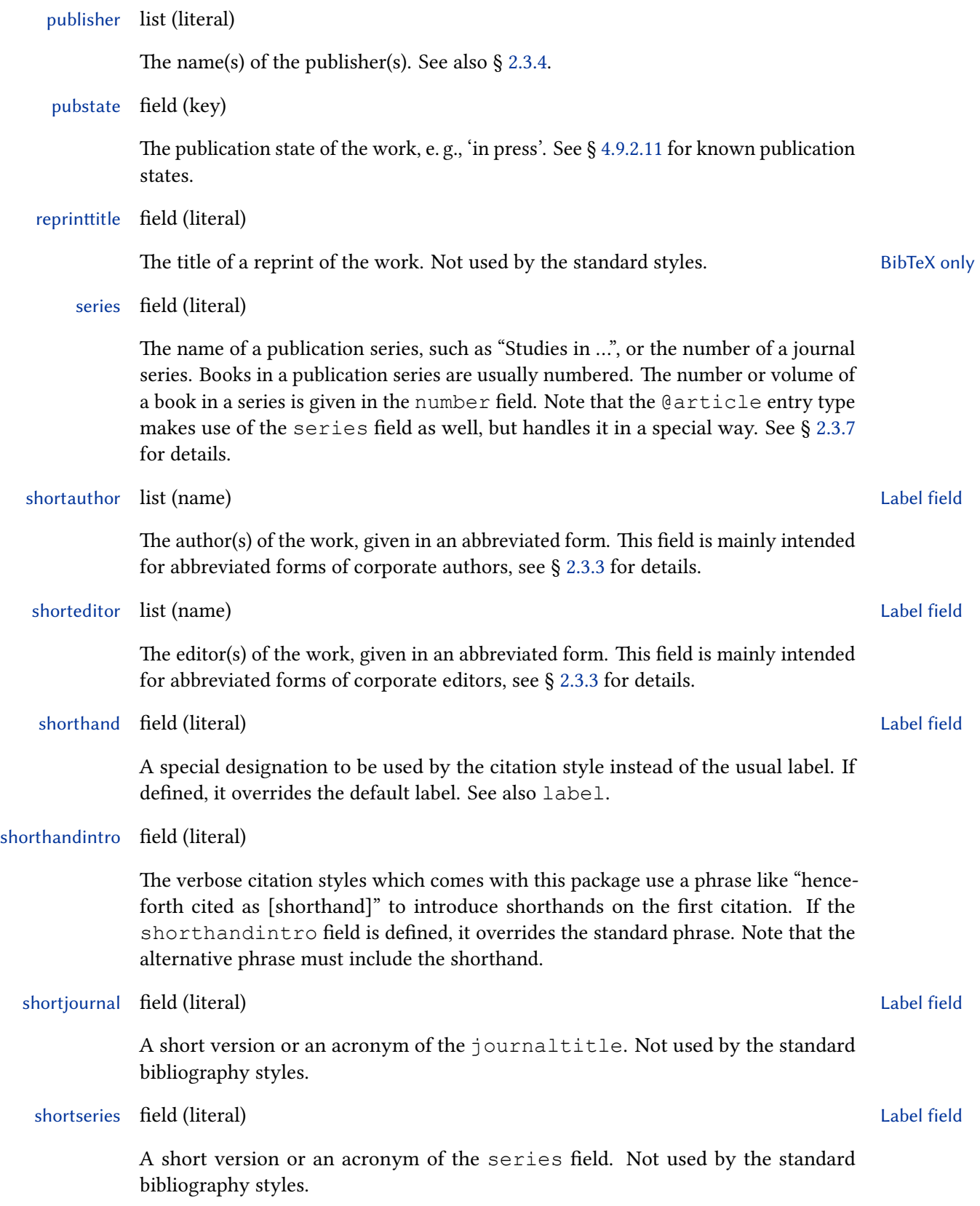

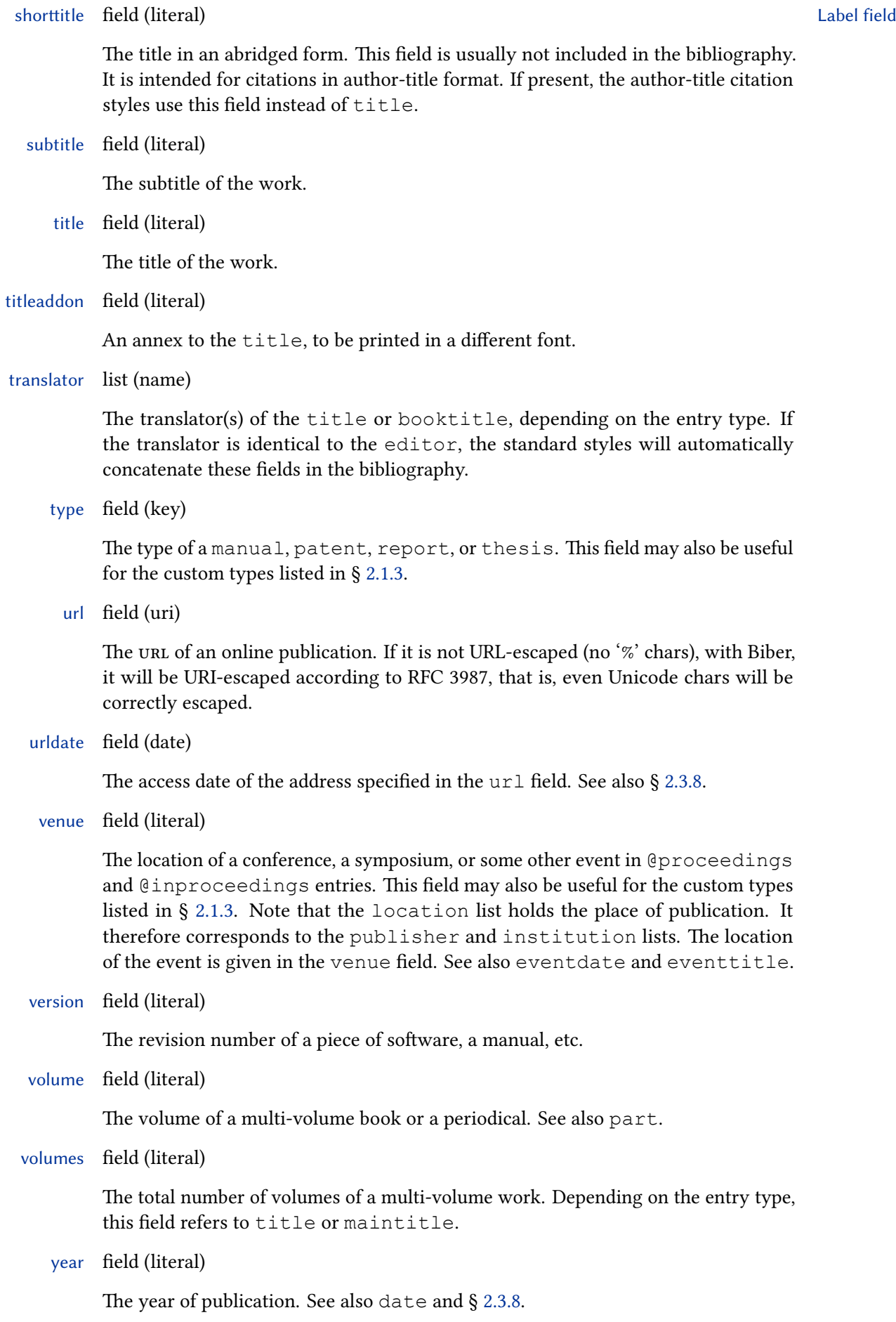

#### <span id="page-23-0"></span>2.2.3 Special Fields

The fields listed in this section do not hold printable data but serve a different purpose. They apply to all entry types in the default data model.

#### crossref field (entry key)

This field holds an entry key for the cross-referencing feature. Child entries with a crossref field inherit data from the parent entry specified in the crossref field. If the number of child entries referencing a specific parent entry hits a certain threshold, the parent entry is automatically added to the bibliography even if it has not been cited explicitly. The threshold is settable with the mincrossrefs package option from § [3.1.2.1.](#page-45-0) Style authors should note that whether or not the crossref fields of the child entries are defined on the Biblatex level depends on the availability of the parent entry. If the parent entry is available, the crossref fields of the child entries will be defined. If not, the child entries still inherit the data from the parent entry but their crossref fields will be undefined. Whether the parent entry is added to the bibliography implicitly because of the threshold or explicitly because it has been cited does not matter. See also the xref field in this section as well as § [2.4.1.](#page-36-0)

#### entryset field (separated values)

This field is specific to entry sets. See § [3.11.5](#page-110-0) for details. This field is consumed by the backend processing and does not appear in the .bbl.

execute field (code)

A special field which holds arbitrary TeX code to be executed whenever the data of the respective entry is accessed. This may be useful to handle special cases. Conceptually, this field is comparable to the hooks \AtEveryBibitem, \AtEveryLositem, and  $\Delta EV$ eryCitekey from § [4.10.6,](#page-226-0) except that it is definable on a per-entry basis in the bib file. Any code in this field is executed automatically immediately after these hooks.

### gender field (Pattern matching one of: sf, sm, sn, pf, pm, pn, pp)

The gender of the author or the gender of the editor, if there is no author. The following identifiers are supported:  $s f$  (feminine singular, a single female name), sm (masculine singular, a single male name), sn (neuter singular, a single neuter name), pf (feminine plural, a list of female names), pm (masculine plural, a list of male names), pn (neuter plural, a list of neuter names), pp (plural, a mixed gender list of names). This information is only required by special bibliography and citation styles and only in certain languages. For example, a citation style may replace recurrent author names with a term such as 'idem'. If the Latin word is used, as is custom in English and French, there is no need to specify the gender. In German publications, however, such key terms are usually given in German and in this case they are gender-sensitive.

#### langid field (identifier)

The language id of the bibliography entry. The alias hyphenation is provided for backwards compatibility. The identifier must be a language name known to the babel/polyglossia packages. This information may be used to switch hyphenation patterns and localize strings in the bibliography. Note that the language

<span id="page-24-0"></span>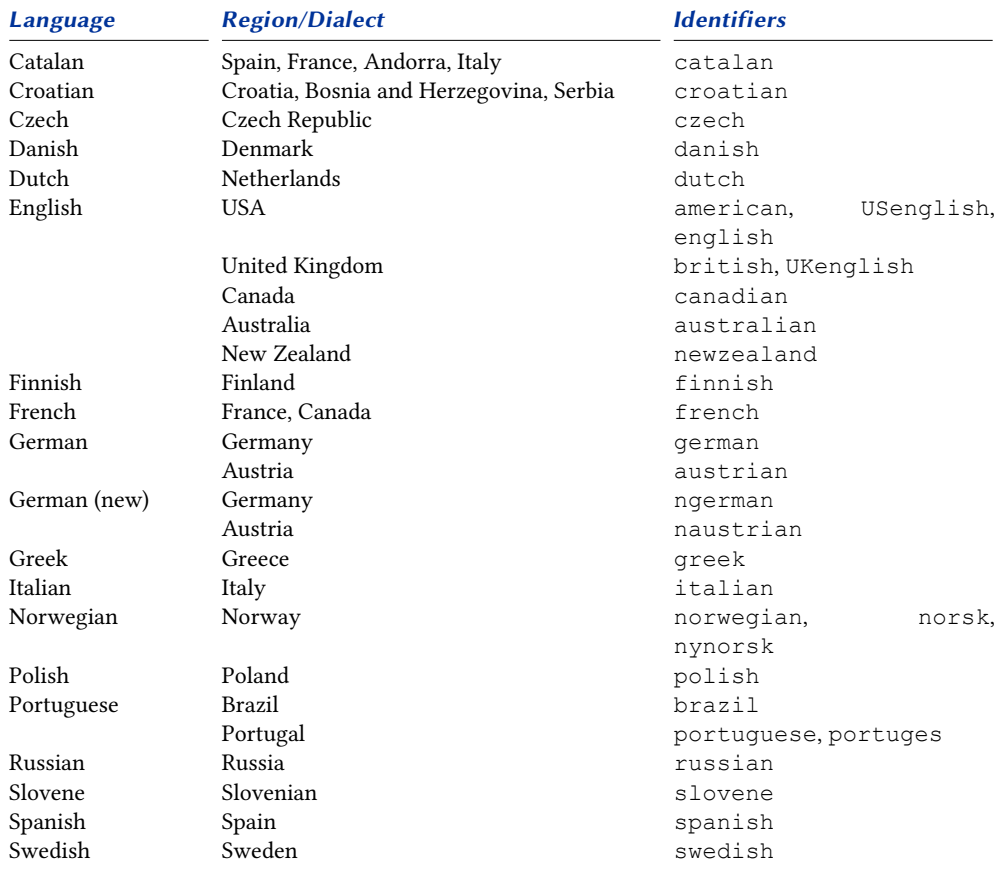

Table 2: Supported Languages

names are case sensitive. The languages currently supported by this package are given in table [2.](#page-24-0) Note that babel treats the identifier english as an alias for british or american, depending on the babel version. The Biblatex package always treats it as an alias for american. It is preferable to use the language identifiers american and british (babel) or a language specific option to specify a language variant (polyglossia, using the langidopts field) to avoid any possible confusion. Compare language in § [2.2.2.](#page-14-0)

#### langidopts field (literal)

For polyglossia users, allows per-entry language specific options. The literal value of this field is passed to polyglossia's language switching facility when using the package option autolang=langname. For example, the fields:

```
langid = {english},langidopts = {variant=british},
```
would wrap the bibliography entry in:

```
\english[variant=british]
...
\endenglish
```
ids field (separated list of entrykeys) Biber only

Citation key aliases for the main citation key. An entry may be cited by any of its aliases and Biblatex will treat the citation as if it had used the primary citation key. This is to aid users who change their citation keys but have legacy documents which use older keys for the same entry. This field is consumed by the backend processing and does not appear in the .bbl.

#### indexsorttitle field (literal)

The title used when sorting the index. In contrast to indextitle, this field is used for sorting only. The printed title in the index is the indextitle or the title field. This field may be useful if the title contains special characters or commands which interfere with the sorting of the index. Consider this example:

```
title = {The \text{LareX}\ \text{Companion}},
indextitle = {\\LareX\ } Companion, The\},indexsorttitle = {LATEX Companion},
```
Style authors should note that Biblatex automatically copies the value of either the indextitle or the title field to indexsorttitle if the latter field is undefined.

#### keywords field (separated values)

A separated list of keywords. These keywords are intended for the bibliography filters (see §§ [3.6.2](#page-71-0) and [3.11.4\)](#page-108-0), they are usually not printed. Note that with the default separator (comma), spaces around the separator are ignored.

options field (separated  $\langle key \rangle = \langle value \rangle$  options)

presort field (string)

A separated list of entry options in  $\langle key \rangle = \langle value \rangle$  notation. This field is used to set options on a per-entry basis. See § [3.1.3](#page-59-0) for details. Note that citation and bibliography styles may define additional entry options.

A special field used to modify the sorting order of the bibliography. This field is

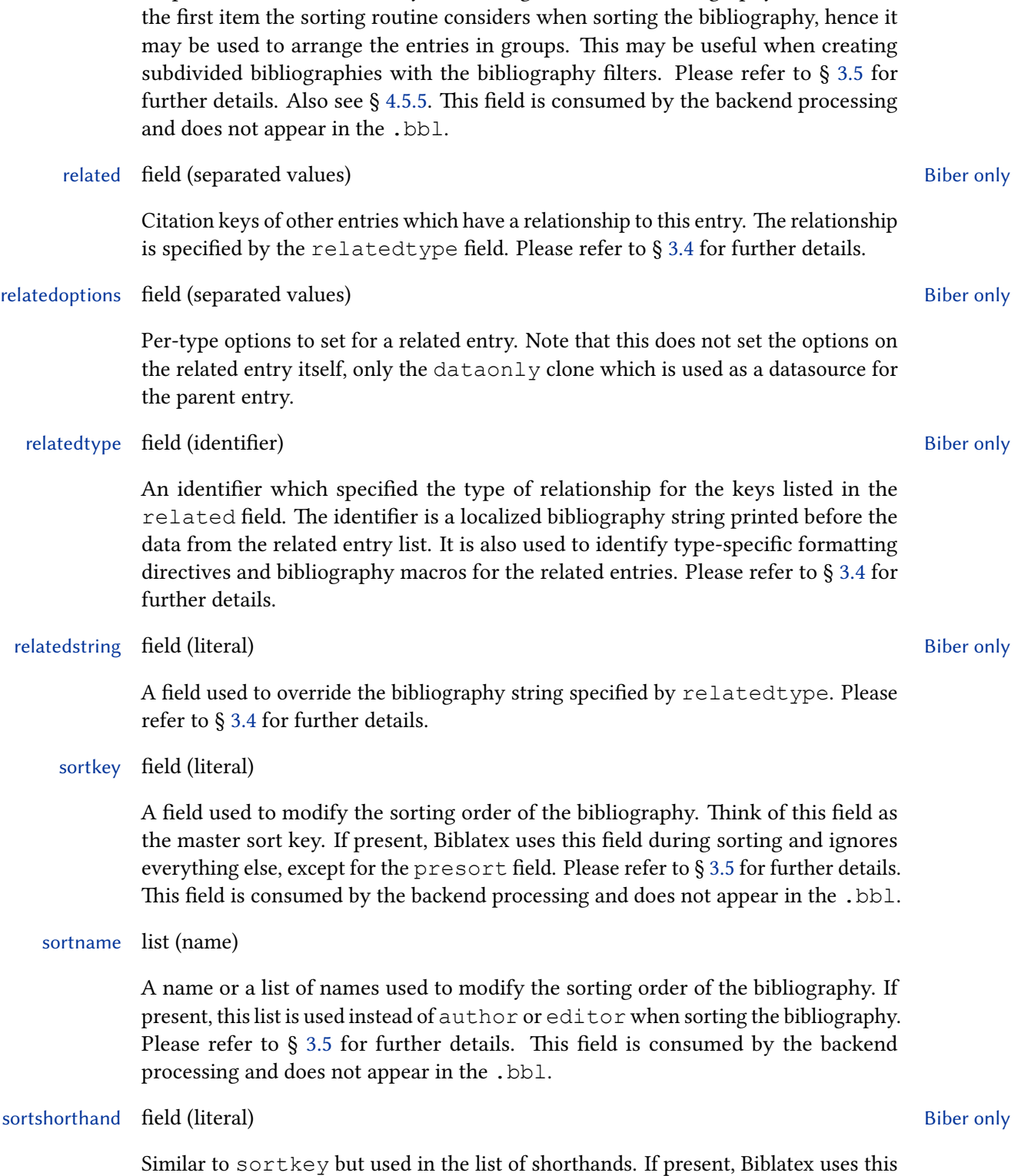

field instead of shorthand when sorting the list of shorthands. This is useful if the

shorthand field holds shorthands with formatting commands such as \emph or \textbf. This field is consumed by the backend processing and does not appear in the .bbl.

sorttitle field (literal)

A field used to modify the sorting order of the bibliography. If present, this field is used instead of the title field when sorting the bibliography. The sorttitle field may come in handy if you have an entry with a title like "An Introduction to…" and want that alphabetized under 'I' rather than 'A'. In this case, you could put "Introduction to..." in the sorttitle field. Please refer to  $\S 3.5$  $\S 3.5$  for further details. This field is consumed by the backend processing and does not appear in the .bbl.

A field used to modify the sorting order of the bibliography. If present, this field is used instead of the year field when sorting the bibliography. Please refer to § [3.5](#page-69-0) for further details. This field is consumed by the backend processing and does not appear in the .bbl.

xdata field (separated list of entrykeys) and the separated list of entrykeys and the separated list of entrykeys

This field inherits data from one or more @xdata entries. Conceptually, the xdata field is related to crossref and xref: crossref establishes a logical parent/child relation and inherits data; xref establishes as logical parent/child relation without inheriting data; xdata inherits data without establishing a relation. The value of the xdata may be a single entry key or a separated list of keys. See  $\S 3.11.6$  $\S 3.11.6$ for further details. This field is consumed by the backend processing and does not appear in the .bbl.

xref field (entry key)

This field is an alternative cross-referencing mechanism. It differs from crossref in that the child entry will not inherit any data from the parent entry specified in the xref field. If the number of child entries referencing a specific parent entry hits a certain threshold, the parent entry is automatically added to the bibliography even if it has not been cited explicitly. The threshold is settable with the mincrossrefs package option from § [3.1.2.1.](#page-45-0) Style authors should note that whether or not the xref fields of the child entries are defined on the Biblatex level depends on the availability of the parent entry. If the parent entry is available, the xref fields of the child entries will be defined. If not, their xref fields will be undefined. Whether the parent entry is added to the bibliography implicitly because of the threshold or explicitly because it has been cited does not matter. See also the crossref field in this section as well as § [2.4.1.](#page-36-0)

#### 2.2.4 Custom Fields

The fields listed in this section are intended for special bibliography styles. They are not used by the standard bibliography styles.

#### name[a–c] list (name)

Custom lists for special bibliography styles. Not used by the standard bibliography styles.

sortyear field (literal)

#### <span id="page-28-0"></span>name[a–c]type field (key)

Similar to authortype and editortype but referring to the fields name  $[a-c]$ . Not used by the standard bibliography styles.

list[a–f] list (literal)

Custom lists for special bibliography styles. Not used by the standard bibliography styles.

user[a–f] field (literal)

Custom fields for special bibliography styles. Not used by the standard bibliography styles.

verb[a–c] field (literal)

Similar to the custom fields above except that these are verbatim fields. Not used by the standard bibliography styles.

## 2.2.5 Field Aliases

The aliases listed in this section are provided for backwards compatibility with traditional BibTeX and other applications based on traditional BibTeX styles. Note that these aliases are immediately resolved as the bib file is processed. All bibliography and citation styles must use the names of the fields they point to, not the alias. In bib files, you may use either the alias or the field name but not both at the same time.

address list (literal)

An alias for location, provided for BibTeX compatibility. Traditional BibTeX uses the slightly misleading field name address for the place of publication, i. e., the location of the publisher, while Biblatex uses the generic field name location. See §§ [2.2.2](#page-14-0) and [2.3.4.](#page-30-0)

annote field (literal)

An alias for annotation, provided for jurabib compatibility. See § [2.2.2.](#page-14-0)

archiveprefix field (literal)

An alias for eprinttype, provided for arXiv compatibility. See §§ [2.2.2](#page-14-0) and [3.11.7.](#page-113-0)

journal field (literal)

An alias for journaltitle, provided for BibTeX compatibility. See § [2.2.2.](#page-14-0)

key field (literal)

An alias for sortkey, provided for BibTeX compatibility. See § [2.2.3.](#page-23-0)

pdf field (verbatim)

An alias for file, provided for JabRef compatibility. See § [2.2.2.](#page-14-0)

primaryclass field (literal)

An alias for eprintclass, provided for arXiv compatibility. See §§ [2.2.2](#page-14-0) and [3.11.7.](#page-113-0)

#### <span id="page-29-0"></span>school list (literal)

An alias for institution, provided for BibTeX compatibility. The institution field is used by traditional BibTeX for technical reports whereas the school field holds the institution associated with theses. The Biblatex package employs the generic field name institution in both cases. See §§ [2.2.2](#page-14-0) and [2.3.4.](#page-30-0)

## 2.3 Usage Notes

The entry types and fields supported by this package should for the most part be intuitive to use for anyone familiar with BibTeX. However, apart from the additional types and fields provided by this package, some of the familiar ones are handled in a way which is in need of explanation. This package includes some compatibility code for bib files which were generated with a traditional BibTeX style in mind. Unfortunately, it is not possible to handle all legacy files automatically because Biblatex's data model is slightly different from traditional BibTeX. Therefore, such bib files will most likely require editing in order to work properly with this package. In sum, the following items are different from traditional BibTeX styles:

- The entry type @inbook. See §§ [2.1.1](#page-6-0) and 2.3.1 for details.
- The fields institution, organization, and publisher as well as the aliases address and school. See §§ [2.2.2,](#page-14-0) [2.2.5,](#page-28-0) [2.3.4](#page-30-0) for details.
- The handling of certain types of titles. See § [2.3.5](#page-31-0) for details.
- The field series. See §§ [2.2.2](#page-14-0) and [2.3.7](#page-33-0) for details.
- The fields year and month. See §§ [2.2.2,](#page-14-0) [2.3.8,](#page-34-0) [2.3.9](#page-34-0) for details.
- The field edition. See § [2.2.2](#page-14-0) for details.
- The field key. See § 2.3.2 for details.

Users of the jurabib package should note that the shortauthor field is treated as a name list by Biblatex, see § [2.3.3](#page-30-0) for details.

#### 2.3.1 The Entry Type **@inbook**

Use the @inbook entry type for a self-contained part of a book with its own title only. It relates to @book just like @incollection relates to @collection. See § [2.3.5](#page-31-0) for examples. If you want to refer to a chapter or section of a book, simply use the book type and add a chapter and/or pages field. Whether a bibliography should at all include references to chapters or sections is controversial because a chapter is not a bibliographic entity.

#### 2.3.2 Missing and Omissible Data

The fields marked as 'required' in § [2.1.1](#page-6-0) are not strictly required in all cases. The bibliography styles which ship with this package can get by with as little as a  $\text{title}$ field for most entry types. A book published anonymously, a periodical without an explicit editor, or a software manual without an explicit author should pose no problem as far as the bibliography is concerned. Citation styles, however, may have different requirements. For example, an author-year citation scheme obviously requires an author/editor and a year field.

You may generally use the label field to provide a substitute for any missing data required for citations. How the label field is employed depends on the citation style. <span id="page-30-0"></span>The author-year citation styles which come with this package use the label field as a fallback if either the author/editor or the year is missing. The numeric styles, on the other hand, do not use it at all since the numeric scheme is independent of the available data. The author-title styles ignore it as well, because the bare title is usually sufficient to form a unique citation and a title is expected to be available in any case. The label field may also be used to override the non-numeric portion of the automatically generated labelalpha field used by alphabetic citation styles. See § [4.2.4](#page-128-0) for details.

Note that traditional BibTeX styles support a key field which is used for alphabetizing if both author and editor are missing. The Biblatex package treats key as an alias for sortkey. In addition to that, it offers very fine-grained sorting controls, see §§ [2.2.3](#page-23-0) and [3.5](#page-69-0) for details. The natbib package employs the key field as a fallback label for citations. Use the label field instead.

#### 2.3.3 Corporate Authors and Editors

Corporate authors and editors are given in the author or editor field, respectively. Note that they must be wrapped in an extra pair of curly braces to prevent data parsing from treating them as personal names which are to be dissected into their components. Use the shortauthor field if you want to give an abbreviated form of the name or an acronym for use in citations.

```
author = {\{ National Aeronautics and Space Administration\}}shortauthor = {NASA},
```
The default citation styles will use the short name in all citations while the full name is printed in the bibliography. For corporate editors, use the corresponding fields editor and shorteditor. Since all of these fields are treated as name lists, it is possible to mix personal names and corporate names, provided that the names of all corporations and institutions are wrapped in braces.

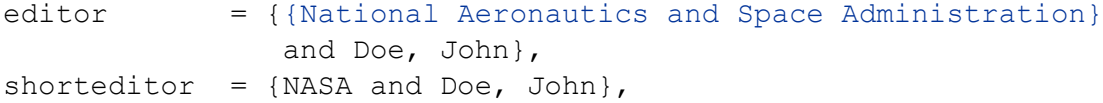

Users switching from the jurabib package to Biblatex should note that the shortauthor field is treated as a name list.

#### 2.3.4 Literal Lists

The fields institution, organization, publisher, and location are literal lists in terms of § [2.2.](#page-12-0) This also applies to origlocation, origpublisher and to the field aliases address and school. All of these fields may contain a list of items separated by the keyword 'and'. If they contain a literal 'and', it must be wrapped in braces.

```
publisher = {William Reid {and} Company},
institution = {Office of Information Management {and} Communications},
organization = {American Society for Photogrammetry {and} Remote Sensing
                and
                American Congress on Surveying {and} Mapping},
```
Note the difference between a literal '{and}' and the list separator 'and' in the above examples. You may also wrap the entire name in braces:

```
publisher = { {William Reid and Company} },institution = \{ \{ \text{Office of Information Management and Communications} \} \}organization = {{American Society for Photogrammetry and Remote Sensing}
                and
                 {American Congress on Surveying and Mapping}},
```
Legacy files which have not been updated for use with Biblatex will still work if these fields do not contain a literal 'and'. However, note that you will miss out on the additional features of literal lists in this case, such as configurable formatting and automatic truncation.

## 2.3.5 Titles

The following examples demonstrate how to handle different types of titles. Let's start with a five-volume work which is referred to as a whole:

```
@MvBook{works,
```

```
author = {Shakespeare, William},
title = {Collected Works},
volumes = \{5\},
...
```
The individual volumes of a multi-volume work usually have a title of their own. Suppose the fourth volume of the Collected Works includes Shakespeare's sonnets and we are referring to this volume only:

```
@Book{works:4,
 author = {Shakespeare, William},
 maintitle = {Collected Works},
 title = {Sonnets},volume = {4},
 ...
```
If the individual volumes do not have a title, we put the main title in the title field and include a volume number:

```
@Book{works:4,
 author = {Shakespace, William},title = {Collected Works},
 volume = {4},
 ...
```
In the next example, we are referring to a part of a volume, but this part is a selfcontained work with its own title. The respective volume also has a title and there is still the main title of the entire edition:

```
@InBook{lear,
 author = {Shakespeace, William},bookauthor = {Shakespeace, William},maintitle = {Collected Works},
 booktitle = {Trace},
 title = { {King Lear},
 volume = {1},
 paqes = \{53-159\},
 ...
```
<span id="page-32-0"></span>Suppose the first volume of the Collected Works includes a reprinted essay by a wellknown scholar. This is not the usual introduction by the editor but a self-contained work. The Collected Works also have a separate editor:

```
@InBook{stage,
 author = {Expert, Edward},title = {Shakespeare and the Elizabethan Stage},
 bookauthor = {Shakespace}, William},
 editor = {Bookmaker, Bernard},
 maintitle = {Collected Works},
 booktitle = {Trace},
 volume = {1},
 pages = \{7-49\}...
```
See § [2.3.7](#page-33-0) for further examples.

#### 2.3.6 Editorial Roles

The type of editorial role performed by an editor in one of the editor fields (i. e., editor, editora, editorb, editorc) may be specified in the corresponding editor...type field. The following roles are supported by default. The role 'editor' is the default. In this case, the editortype field is omissible.

- editor The main editor. This is the most generic editorial role and the default value.
- compiler Similar to editor but used if the task of the editor is mainly compiling.
- founder The founding editor of a periodical or a comprehensive publication project such as a 'Collected Works' edition or a long-running legal commentary.
- continuator An editor who continued the work of the founding editor (founder) but was subsequently replaced by the current editor (editor).
	- redactor A secondary editor whose task is redacting the work.
		- reviser A secondary editor whose task is revising the work.
- collaborator A secondary editor or a consultant to the editor.

For example, if the task of the editor is compiling, you may indicate that in the corresponding editortype field:

```
@Collection{...,
 editor = {Editor, Edward},
 editortype = {complier},...
```
There may also be secondary editors in addition to the main editor:

```
@Book{...,
 author = \{ \ldots \},
 editor = {Editor, Edward},editora = {Redactor, Randolph},
 editoratype = {redactor},
 editorb = {Consultant, Conrad},
 editorbtype = {collaborator},
  ...
```
<span id="page-33-0"></span>Periodicals or long-running publication projects may see several generations of editors. For example, there may be a founding editor in addition to the current editor:

```
@Book{...,
 author = {\dots},
 editor = {Editor, Edward},
 editora = {Founder, Frederic},
 editoratype = {fourder},
 ...
```
Note that only the editor is considered in citations and when sorting the bibliography. If an entry is typically cited by the founding editor (and sorted accordingly in the bibliography), the founder goes into the editor field and the current editor moves to one of the editor... fields:

```
@Collection{...,
 editor = {Founder, Frederic},
 editortype = {founder},editora = {Editor, Edward},
 ...
```
You may add more roles by initializing and defining a new localization key whose name corresponds to the identifier in the editor...type field. See §§ [3.8](#page-93-0) and [4.9.1](#page-203-0) for details.

### 2.3.7 Publication and Journal Series

The series field is used by traditional BibTeX styles both for the main title of a multi-volume work and for a publication series, i. e., a loosely related sequence of books by the same publisher which deal with the same general topic or belong to the same field of research. This may be ambiguous. This package introduces a maintitle field for multi-volume works and employs series for publication series only. The volume or number of a book in the series goes in the number field in this case:

```
@Book{...,
 author = {Expected, Edward},title = {Shakespeare and the Elizabethan Age},
 series = {Studies in English Literature and Drama},
 number = {57},
 ...
```
The @article entry type makes use of the series field as well, but handles it in a special way. First, a test is performed to determine whether the value of the field is an integer. If so, it will be printed as an ordinal. If not, another test is performed to determine whether it is a localization key. If so, the localized string is printed. If not, the value is printed as is. Consider the following example of a journal published in numbered series:

```
@Article{...,
 journal = {Journal Name},
 series = {3},
```
<span id="page-34-0"></span>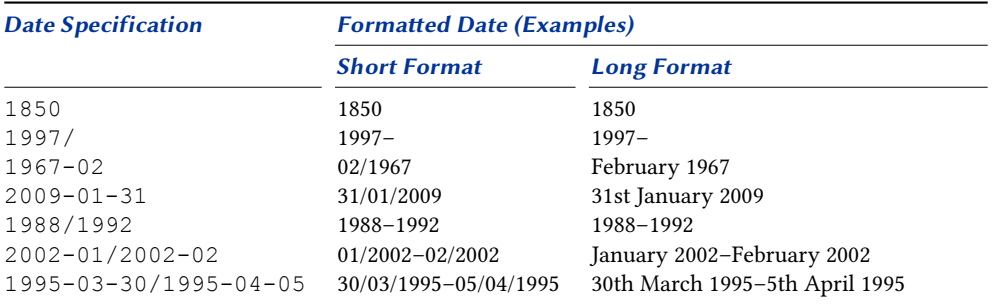

### Table 3: Date Specifications

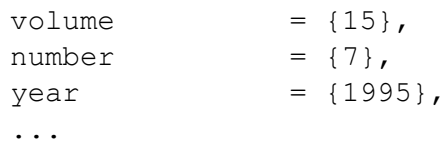

This entry will be printed as "Journal Name. 3rd ser. 15.7 (1995)". Some journals use designations such as "old series" and "new series" instead of a number. Such designations may be given in the series field as well, either as a literal string or as a localization key. Consider the following example which makes use of the localization key newseries:

```
@Article{...,
 journal = {Journal Name},
 series = {newseries},
 volume = {9},
 vear = \{1998\},
 ...
```
This entry will be printed as "Journal Name. New ser. 9 (1998)". See § [4.9.2](#page-205-0) for a list of localization keys defined by default.

#### 2.3.8 Date Specifications

The date fields date, origdate, eventdate, and urldate require a date specification in yyyy-mm-dd format. Date ranges are given as yyyy-mm-dd/ yyyy-mm-dd. Partial dates are valid provided that date components are omitted at the end only. You may specify an open ended date range by giving the range separator and omitting the end date (e.g.,  $yyyy/$ ). See table 3 for some examples of valid date specifications and the formatted date automatically generated by Biblatex. The formatted date is language specific and will be adapted automatically. If there is no date field in an entry, Biblatex will also consider the fields year and month for backwards compatibility with traditional BibTeX. Style author should note that date fields like date or origdate are only available in the bib file. All dates are parsed and dissected into their components as the bib file is processed. The date components are made available to styles by way of the special fields discussed in § [4.2.4.3.](#page-132-0) See this section and table [8](#page-133-0) on page [134](#page-133-0) for further information.

### 2.3.9 Months and Journal Issues

The month field is an integer field. The bibliography style converts the month to a language-dependent string as required. For backwards compatibility, you may <span id="page-35-0"></span>also use the following three-letter abbreviations in the month field:  $\dagger$  an, feb, mar, apr, may, jun, jul, aug, sep, oct, nov, dec. Note that these abbreviations are BibTeX strings which must be given without any braces or quotes. When using them, don't say month={jan} or month="jan" but month=jan. It is not possible to specify a month such as month= ${8/9}$ . Use the date field for date ranges instead. Quarterly journals are typically identified by a designation such as 'Spring' or 'Summer' which should be given in the issue field. The placement of the issue field in @article entries is similar to and overrides the month field.

#### 2.3.10 Pagination

When specifying a page or page range, either in the pages field of an entry or in the  $\langle$  postnote $\rangle$  argument to a citation command, it is convenient to have Biblatex add prefixes like 'p.' or 'pp.' automatically and this is indeed what this package does by default. However, some works may use a different pagination scheme or may not be cited by page but rather by verse or line number. This is when the pagination and bookpagination fields come into play. As an example, consider the following entry:

```
@InBook{key,
 title = \{ \ldots \},pagination = {verse},
 booktitle = \{ \ldots \},
 bookpagination = {page},
 pages = \{53--65\}...
```
The bookpagination field affects the formatting of the pages and pagetotal fields in the list of references. Since page is the default, this field is omissible in the above example. In this case, the page range will be formatted as 'pp. 53–65'. Suppose that, when quoting from this work, it is customary to use verse numbers rather than page numbers in citations. This is reflected by the pagination field, which affects the formatting of the  $\langle$  *postnote* $\rangle$  argument to any citation command. With a citation like  $\text{cite[17]}$  {key}, the postnote will be formatted as 'v. 17'. Setting the pagination field to section would yield '§ 17'. See § [3.12.3](#page-116-0) for further usage instructions.

The pagination and bookpagination fields are key fields. This package will try to use their value as a localization key, provided that the key is defined. Always use the singular form of the key name in bib files, the plural is formed automatically. The keys page, column, line, verse, section, and paragraph are predefined, with page being the default. The string 'none' has a special meaning when used in a pagination or bookpagination field. It suppresses the prefix for the respective entry. If there are no predefined localization keys for the pagination scheme required by a certain entry, you can simply add them. See the commands \NewBibliographyString and \DefineBibliographyStrings in § [3.8.](#page-93-0) You need to define two localization strings for each additional pagination scheme: the singular form (whose localization key corresponds to the value of the pagination field) and the plural form (whose localization key must be the singular plus the letter 's'). See the predefined keys in § [4.9.2](#page-205-0) for examples.
# <span id="page-36-0"></span>2.4 Hints and Caveats

This section provides some additional hints concerning the data interface of this package. It also addresses some common problems.

#### 2.4.1 Cross-referencing

### 2.4.1.1 The **crossref** field (BibTeX)

The crossref field is a convenient way to establish a parent/child relation between two associated entries. Unfortunately, the BibTeX program uses symmetric field mapping which reduces the usefulness of the crossref field significantly. The are two issues with symmetric field mapping, as seen in the following example:

```
@Book{book,
 author = {Author}bookauthor = {Author},
```

```
title = {Booktitle},
 booktitle = {Booktitle},
 subtitle = {Booksubtitle},
 booksubtitle = {Booksubtitle},
 publisher = {Publisher},
 location = {Location},
 date = {1995},
}
@InBook{inbook,
 crossref = \{book\},
 title = {Title},subtitle = \{\},\pages = {5--25}}
```
As BibTeX is not capable of mapping the title field of the parent to the booktitle field of the child, the title of the book needs to be given twice. The style then needs to ignore the booktitle of the parent since it is only required to work around this fundamental limitation of BibTeX. The problem with the subtitle field is the inverse of that. Since the subtitle of the parent would become the subtitle, rather than in the booksubtitle, of the child, we need to add an empty subtitle field to the child entry to prevent inheritance of this field. Of course we also need to duplicate the subtitle in the parent entry to ensure that it is available as booksubtitle in the child entry. In short, using BibTeX's crossref field tends to bloat database files and corrupt the data model.

#### 2.4.1.2 The **crossref** field (Biber)

With Biber, the limitations of BibTeX's crossref field belong to the past. Biber features a highly customizable cross-referencing mechanism with flexible data inheritance rules. Duplicating certain fields in the parent entry or adding empty fields to the child entry is no longer required. Entries are specified in a natural way:

```
@Book{book,
 author = {Author}title = {Booktitle},
 subtitle = {Booksubtitle},
```

```
publisher = {Publisher},
 location = {Location},
 date = {1995},}
@InBook{inbook,
 crossref = {book},title = {Title},paqes = {5 - -25},
}
```
The title field of the parent will be copied to the booktitle field of the child, the subtitle becomes the booksubtitle. The author of the parent becomes the bookauthor of the child and, since the child does not provide an author field, it is also duplicated as the author of the child. After data inheritance, the child entry is similar to this:

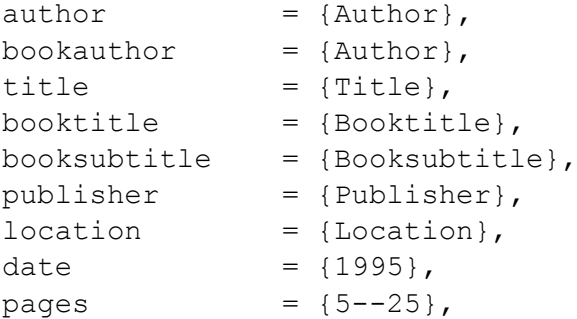

See appendix [B](#page-250-0) for a list of mapping rules set up by default. Note that all of this is customizable. See § [4.5.10](#page-174-0) on how to configure Biber's cross-referencing mechanism. See also § [2.2.3.](#page-23-0)

# 2.4.1.3 The **xref** field

In addition to the crossref field, Biblatex supports a simplified cross-referencing mechanism based on the xref field. This is useful if you want to establish a parent/ child relation between two associated entries but prefer to keep them independent as far as the data is concerned. The xref field differs from crossref in that the child entry will not inherit any data from the parent. If the parent is referenced by a certain number of child entries, Biblatex will automatically add it to the bibliography. The threshold is controlled by the mincrossrefs package option from § [3.1.2.1.](#page-45-0) The xref field is supported with all backends. See also § [2.2.3.](#page-23-0)

#### 2.4.2 Capacity Issues

### 2.4.2.1 BibTeX

A venerable tool originally developed in the 1980s, BibTeX uses static memory allocation, much to the dismay of users working with large bibliographical databases. With a large bib file which contains several hundred entries, BibTeX is very likely to run out of memory. The number of entries it can cope with depends on the number of fields defined by the BibTeX style (bst). Style files which define a considerable number of fields, such as biblatex.bst, are more likely to trigger such problems. Unfortunately, traditional BibTeX does not output a clear error message when it runs out of memory but exposes a rather cryptical kind of faulty behavior. The warning messages printed in this case look like this:

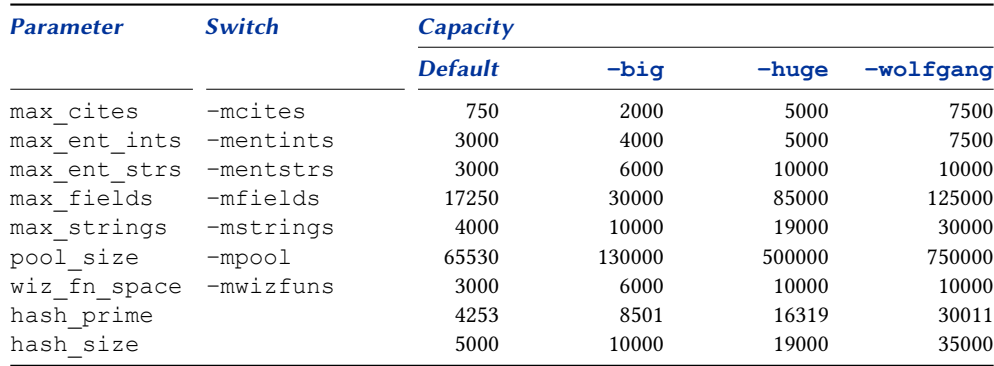

#### Table 4: Capacity and Switches of **bibtex8**

```
Warning--I'm ignoring Jones1995's extra "year" field
--line 422 of file huge.bib
Warning--I'm ignoring Jones1995's extra "volume" field
--line 423 of file huge.bib
```
These warning messages could indeed indicate that the entry Jones1995 is faulty because it includes two year and two volume fields. If that is not the case and the bib file is fairly large, this is most likely a capacity issue. What makes these warnings so confusing is that they are not tied to a specific entry. If you remove the allegedly faulty entry, a different one will trigger similar warnings. This is one reason why switching to bibtex8 or Biber is advisable.

#### 2.4.2.2 **bibtex8**

bibtex8 is a venerable tool as well and will also run out of memory with its default capacity. Switching from traditional BibTeX to bibtex8 is still an improvement because the capacity of the latter may be increased at run-time via command-line switches and it also prints unambiguous error messages, for example:

```
17289 fields:
Sorry---you've exceeded BibTeX's total number of fields 17250
```
Table 4 gives an overview of the various capacity parameters of bibtex8 and the command-line switches used to increase their default values. There are two ways to increase the capacity on the command-line. You may use a high-level switch like --huge to select a different set of defaults or low-level switches such as --mfields to modify a single parameter. The first thing you should always do is run bibtex8 with the  $-\text{wolfa}$  and switch. Don't even bother trying anything else. With a very large database, however, even that capacity may be too small. In this case, you need to resort to the low-level switches. Here is an example of a set of switches which should cope with a bib file containing about 1000 entries:

```
bibtex8 --wolfgang --mcites 30000 --mentints 30000 --mentstrs 40000
  --mfields 250000 --mstrings 35000 --mpool 750000 --csfile csfile.csf
 auxfile
```
When taking a closer look at table 4, you will notice that there are two parameters which can not be modified directly, hash prime and hash size. Increasing these values is only possible with the high-level switches. That is why the above command includes the --wolfgang switch in addition to the low-level switches. This <span id="page-39-0"></span>situation is very unfortunate because the hash size effectively sets a cap on some other parameters. For example, max\_strings can not be greater than hash\_size. If you hit this cap, all you can do is recompile bibtex8 with a larger capacity. Also note that the wiz fn space parameter is not related to the bib file but to the memory requirements of the bst file. biblatex.bst needs a value of about 6000. The value 10000 implicitly used by the  $-\text{wolfgang}$  switch is fine.

### 2.4.2.3 Biber

Biber eliminates all of the above limitations.

## 2.4.3 Sorting and Encoding Issues

#### 2.4.3.1 BibTeX

Traditional BibTeX can only alphabetize Ascii characters correctly. If the bibliographic data includes non-Ascii characters, they have to be given in Ascii notation. For example, instead of typing a letter like 'a' directly, you need to input it as  $\vee$ " a, using an accent command and the Ascii letter. This Ascii notation needs to be wrapped in a pair of curly braces. Traditional BibTeX will then ignore the accent and use the Ascii letter for sorting. Here are a few examples:

```
author = {S{\'a}nchez, Jos{\'e}},
editor = \{Ma\{\s{s}\}mann, R\{\'u\}diger\},translator = {Ferdi{\'e}re, Fr{\c{c}}ois},
title = {\{\setminus {\sf OE} \} \text{uvres} \text{ compl}\setminus \text{'e} \text{tes}},
```
Apart from it being inconvenient, there are two major issues with this convention. One subtle problem is that the extra set of braces suppresses the kerning on both sides of all non-Ascii letters. But first and foremost, simply ignoring all accents may not be the correct way to handle them. For example, in Danish, the letter 'å' is the very last letter of the alphabet, so it should be alphabetized after 'z'. BibTeX will sort it like an 'a'. The ' $\mathbf{z}'$  ligature and the letter ' $\mathbf{z}'$  are also sorted after 'z' in this language. There are similar cases in Norwegian. In Swedish, the letter 'ö' is the very last letter of the alphabet and the letters 'å' and 'ä' are also alphabetized after 'z', rather than like an 'a'. What's more, even the sorting of Ascii characters is done in a rather peculiar way by traditional BibTeX because the sorting algorithm uses Ascii codepage order  $(0-9, A-Z, a-z)$ . This implies that the lowercase letter 'a' would end up after the uppercase 'Z', which is not even acceptable in the language BibTeX was originally designed for. The traditional bst files work around this problem by converting all strings used for sorting to lowercase, i. e., sorting is effectively caseinsensitive. See also § [2.4.3.4.](#page-41-0)

#### 2.4.3.2 **bibtex8**

Switching to bibtex8 will help in such cases. bibtex8 can sort case-sensitively and it can handle 8-bit characters properly, provided that you supply it with a suitable csf file and give the --csfile switch on the command line. This also implies that it is possible to apply language specific sorting rules to the bibliography. The Biblatex package comes with csf files for some common Western European encodings. bibtex8 also ships with a few csf files. Note that biblatex.bst can not detect if it is running under traditional BibTeX or bibtex8, hence the bibtex8 package option. By default, sorting is case-insensitive since this is required for traditional BibTeX. If the bibtex8 package option is enabled, sorting is case-sensitive.

Since bibtex8 is backwards compatible with traditional BibTeX, it is possible to mix 8-bit input and Ascii notation. This is useful if the encoding used in the bib file does not cover all required characters. There are also a few marginal cases in which the Ascii notation scheme would yield better sorting results. A typical example is the ligature 'œ'. bibtex8 will handle this ligature like a single character. Depending on the sorting scheme defined in the csf file, it could be treated like an 'o' or alphabetized after the letter 'o' but it can not be sorted as 'oe'. The Ascii notation ( $\Diamond$ oe) is equivalent to 'oe' during sorting:

```
title = {Cuvres complètes},
title = {\{\setminus {\sf OE} \} \text{uvres} \text{ completes} \},
```
Sometimes even that is not sufficient and further tricks are required. For example, the letter 'ß' in German is particularly tricky. This letter is essentially alphabetized as 'ss' but after 'ss'. The name 'Baßmann' would be alphabetized as follows: Basmann/ Bassmann/Baßmann/Bastmann. In this case, the Ascii notation ( $\s$ s) would yield slightly better sorting results than 'ß' in conjunction with a csf file which treats 'ß' like 's':

author =  ${Ba{\s}mann, Paul},$ 

To get it absolutely right, however, you need to resort to the sortname field:

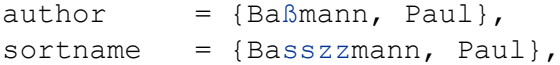

Not only BibTeX, LaTeX needs to know about the encoding as well. See § [2.4.3.4](#page-41-0) on how to specify encodings.

#### 2.4.3.3 Biber

Biber handles Ascii, 8-bit encodings such as Latin 1, and UTF-8. It features true Unicode support and is capable of reencoding the bib data on the fly in a robust way. For sorting, Biber uses a Perl implementation of the Unicode Collation Algorithm (UCA), as outlined in Unicode Technical Standard  $#10<sup>13</sup>$  Collation tailoring based on the Unicode Common Locale Data Repository (CLDR) is also supported.<sup>14</sup> The bottom line is that Biber will deliver sorting results far superior to both BibTeX and bibtex8 in many cases. If you are interested in the technical details, section 1.8 of Unicode Technical Standard #10 will provide you with a very concise summary of why the inadequateness of traditional BibTeX and even bibtex8 is of a very general nature and not limited to the lack of  $UTF-8$  support.<sup>15</sup>

Supporting Unicode implies much more than handling UTF-8 input. Unicode is a complex standard covering more than its most well-known parts, the Unicode character encoding and transport encodings such as UTF-8. It also standardizes aspects such as string collation, which is required for language-sensitive sorting. For example, by using the Unicode Collation Algorithm, Biber can handle the character 'ß' mentioned as an example in § [2.4.3.2](#page-39-0) without any manual intervention. All you need to do to get localized sorting is specify the locale:

\usepackage[backend=biber,sortlocale=de]{biblatex}

<sup>13</sup><http://unicode.org/reports/tr10/>

<sup>14</sup><http://cldr.unicode.org/>

<sup>15</sup>[http://unicode.org/reports/tr10/#Common\\_Misperceptions](http://unicode.org/reports/tr10/#Common_Misperceptions)

<span id="page-41-0"></span>or if you are using german as the main document language via Babel or Polyglossia:

\usepackage[backend=biber,sortlocale=auto]{biblatex}

This will make Biblatex pass the Babel/Polyglossia main document language as the locale which Biber will map into a suitable default locale. Biber will not try to get locale information from its environment as this makes document processing dependent on something not in the document which is against TeX's spirit of reproducibility. This also makes sense since Babel/Polyglossia are in fact the relevant environment for a document. Note that this will also work with 8-bit encodings such as Latin 9, i. e., you can take advantage of Unicode-based sorting even though you are not using UTF-8 input. See  $\S$  2.4.3.4 on how to specify input and data encodings properly.

### 2.4.3.4 Specifying Encodings

When using a non-Ascii encoding in the bib file, it is important to understand what Biblatex can do for you and what may require manual intervention. The package takes care of the LaTeX side, i. e., it ensures that the data imported from the bbl file is interpreted correctly, provided that the bibencoding package option is set properly. Depending on the backend, the BibTeX side may demand attention, too. When using bibtex8, you need to supply bibtex8 with a matching csf file as it needs to know about the encoding of the bib file to be able to alphabetize the entries correctly. Unfortunately, there is no way for Biblatex to pass this information to bibtex8 automatically. The only way is setting its --csfile option on the command line when running bibtex8. When using Biber, all of this is handled automatically and no further steps, apart from setting the bibencoding option in certain cases, are required. Here are a few typical usage scenarios along with the relevant lines from the document preamble:

• Ascii notation in both the tex and the bib file with pdfTeX or traditional TeX (this will work with BibTeX, bibtex8, and Biber):

```
\usepackage{biblatex}
```
• Latin 1 encoding (iso-8859-1) in the tex file, Ascii notation in the bib file with pdfTeX or traditional TeX (BibTeX, bibtex8, Biber):

```
\usepackage[latin1]{inputenc}
\usepackage[bibencoding=ascii]{biblatex}
```
• Latin 9 encoding (iso-8859-15) in both the tex and the bib file with pdfTeX or traditional TeX (bibtex8, Biber):

```
\usepackage[latin9]{inputenc}
\usepackage[bibencoding=auto]{biblatex}
```
Since bibencoding=auto is the default setting, the option is omissible. The following setup will have the same effect:

```
\usepackage[latin9]{inputenc}
\usepackage{biblatex}
```
• UTF-8 encoding in the tex file, Latin 1 (Iso-8859-1) in the bib file with pdfTeX or traditional TeX (bibtex8, Biber):

```
\usepackage[utf8]{inputenc}
\usepackage[bibencoding=latin1]{biblatex}
```
The same scenario with XeTeX or LuaTeX in native UTF-8 mode:

\usepackage[bibencoding=latin1]{biblatex}

• Using UTF-8 encoding in both the tex and the bib file is not possible with traditional BibTeX or bibtex8 since neither of them is capable of handling UTF-8. Unless you switch to Biber, you need to use an 8-bit encoding such as Latin 1 (see above) or resort to Ascii notation in this case:

```
\usepackage[utf8]{inputenc}
\usepackage[bibencoding=ascii]{biblatex}
```
The same scenario with XeTeX or LuaTeX in native UTF-8 mode:

```
\usepackage[bibencoding=ascii]{biblatex}
```
Biber can handle Ascii notation, 8-bit encodings such as Latin 1, and UTF-8. It is also capable of reencoding the bib data on the fly (replacing the limited macro-level reencoding feature of Biblatex). This will happen automatically if required, provided that you specify the encoding of the bib files properly. In addition to the scenarios discussed above, Biber can also handle the following cases:

• Transparent UTF-8 workflow, i.e., UTF-8 encoding in both the tex and the bib file with pdfTeX or traditional TeX:

```
\usepackage[utf8]{inputenc}
\usepackage[bibencoding=auto]{biblatex}
```
Since bibencoding=auto is the default setting, the option is omissible:

```
\usepackage[utf8]{inputenc}
\usepackage{biblatex}
```
The same scenario with XeTeX or LuaTeX in native UTF-8 mode:

```
\usepackage{biblatex}
```
• It is even possible to combine an 8-bit encoded tex file with UTF-8 encoding in the bib file, provided that all characters in the bib file are also covered by the selected 8-bit encoding:

```
\usepackage[latin1]{inputenc}
\usepackage[bibencoding=utf8]{biblatex}
```
<span id="page-43-0"></span>Some workarounds may be required when using traditional TeX or pdfTeX with utf-8 encoding because inputenc's utf8 module does not cover all of Unicode. Roughly speaking, it only covers the Western European Unicode range. When loading inputenc with the utf8 option, Biblatex will normally instruct Biber to reencode the bib data to UTF-8. This may lead to inputenc errors if some of the characters in the bib file are outside the limited Unicode range supported by inputenc.

• If you are affected by this problem, try setting the safeinputenc option:

```
\usepackage[utf8]{inputenc}
\usepackage[safeinputenc]{biblatex}
```
If this option is enabled, Biblatex will ignore inputenc's  $u \text{tf8}$  option and use Ascii. Biber will then try to convert the bib data to Ascii notation. For example, it will convert  $S_{\epsilon}$  to  $\kappa(S)$ . This option is similar to setting texencoding=ascii but will only take effect in this specific scenario (inputenc/ inputenx with UTF-8). This workaround takes advantage of the fact that both Unicode and the UTF-8 transport encoding are backwards compatible with Ascii.

This solution may be acceptable as a workaround if the data in the bib file is mostly Ascii anyway, with only a few strings, such as some authors' names, causing problems. However, keep in mind that it will not magically make traditional TeX or pdfTeX support Unicode. It may help if the occasional odd character is not supported by inputenc, but may still be processed by TeX when using an accent command (e. g.,  $\{d\}$  instead of S). If you need full Unicode support, however, switch to XeTeX or LuaTeX.

Typical errors when inputenc cannot handle a certain UTF-8 character are:

Package inputenc Error: Unicode char \u8: not set up for use with LaTeX

but also less obvious things like:

```
! Argument of \UTFviii@three@octets has an extra }.
```
#### 2.4.4 Editors and Compiler Scripts

This section is in need of an update to match the new script interface used by Biblatex. For the time being, see the documentation of the  $log$ req package<sup>16</sup> and the Biblatex Developer's Wiki for a draft spec.<sup>17</sup>

# 3 User Guide

This part of the manual documents the user interface of the Biblatex package. The user guide covers everything you need to know in order to use Biblatex with the default styles that come with this package. You should read the user guide first in any case. If you want to write your own citation and/or bibliography styles, continue with the author guide afterwards.

<sup>16</sup><http://www.ctan.org/tex-archive/macros/latex/contrib/logreq/>

<sup>17</sup>[http://sourceforge.net/apps/mediawiki/biblatex/index.php?title=](http://sourceforge.net/apps/mediawiki/biblatex/index.php?title=Workflow_Automation) [Workflow\\_Automation](http://sourceforge.net/apps/mediawiki/biblatex/index.php?title=Workflow_Automation)

# <span id="page-44-0"></span>3.1 Package Options

All package options are given in  $\langle key \rangle = \langle value \rangle$  notation. The value true is omissible with all boolean keys. For example, giving sortcites without a value is equivalent to sortcites=true.

# 3.1.1 Load-time Options

The following options must be used as Biblatex is loaded, i. e., in the optional argument to \usepackage.

backend=bibtex, bibtex8, bibtexu, biber default: biber

Specifies the database backend. The following backends are supported:

- biber Biber, the default backend of Biblatex, supports Ascii, 8-bit encodings, UTF-8, on-the-fly reencoding, locale-specific sorting, and many other features. Locale-specific sorting, case-sensitive sorting, and upper/ lowercase precedence are controlled by the options sortlocale, sortcase, and sortupper, respectively.
- bibtex Legacy BibTeX. Traditional BibTeX supports Ascii encoding only. Sorting is always case-insensitive.
- bibtex8 bibtex8, the 8-bit implementation of BibTeX, supports Ascii and 8-bit encodings such as Latin 1. Depending on the csf file, casesensitive sorting may be supported.
- bibtexu bibtexu is a Unicode-enabled implementation of BibTeX which supports UTF-8. Note that bibtexu is not actively supported by Biblatex and has not been tested as backend in any way. Biber is the recommended backend.

See § [2.4.3](#page-39-0) for further instructions concerning the encoding of bib files. This option is only available at load-time as internally, the code chooses completely different paths depending on the backend. This means that you can't set the backend with, for example, \ExecuteBibliographyOptions in the preamble.

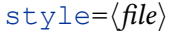

default: numeric

Loads the bibliography style file.bbx and the citation style file.cbx. See § [3.3](#page-62-0) for an overview of the standard styles.

 $bibstyle=\langle file\rangle$  default: numeric

Loads the bibliography style file.bbx. See § [3.3.2](#page-66-0) for an overview of the standard bibliography styles.

citestyle= $\langle file \rangle$ 

Loads the citation style file.cbx. See § [3.3.1](#page-62-0) for an overview of the standard citation styles.

natbib=true. false default: false

Loads compatibility module which provides aliases for the citation commands of the natbib package. See § [3.7.9](#page-92-0) for details.

<span id="page-45-0"></span>Loads a citation module which provides mcite/mciteplus-like citation commands. See § [3.7.10](#page-92-0) for details.

#### 3.1.2 Preamble Options

#### 3.1.2.1 General

The following options may be used in the optional argument to  $\iota$ usepackage as well as in the configuration file and the document preamble. The default value listed to the right is the package default. Note that bibliography and citation styles may modify the default setting at load time, see § [3.3](#page-62-0) for details.

```
sorting=nty, nyt, nyvt, anyt, anyvt, ynt, ydnt, none, debug,
           \langle name \rangledefault: nty
```
The sorting order of the bibliography. Unless stated otherwise, the entries are sorted in ascending order. The following choices are available by default:

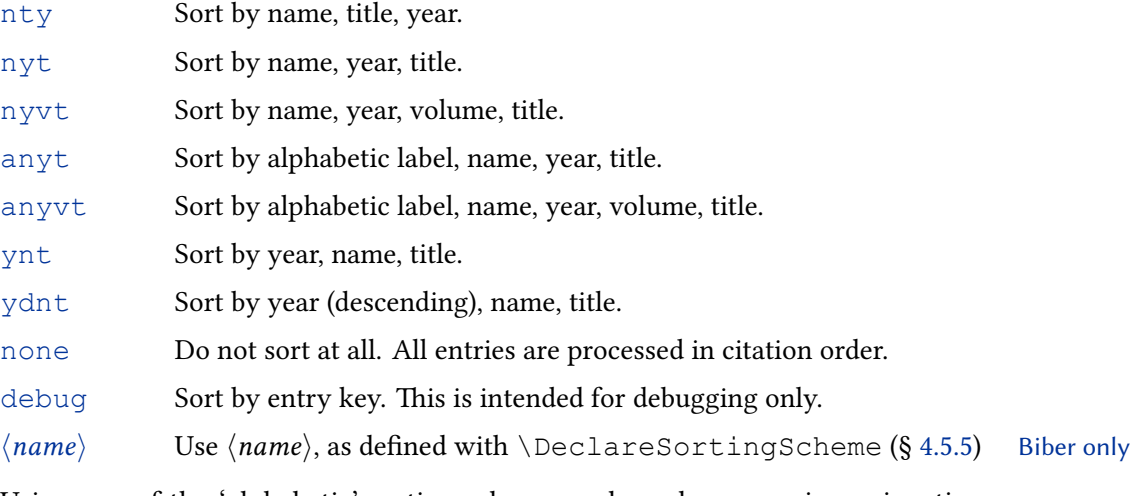

Using any of the 'alphabetic' sorting schemes only makes sense in conjunction with a bibliography style which prints the corresponding labels. Note that some bibliography styles initialize this package option to a value different from the package default ( $nty$ ). See § [3.3.2](#page-66-0) for details. Please refer to § [3.5](#page-69-0) for an in-depth explanation of the above sorting options as well as the fields considered in the sorting process. See also § [4.5.5](#page-166-0) on how to adapt the predefined schemes or define new ones.

sortcase=true, false default: true

Whether or not to sort the bibliography and the list of shorthands case-sensitively. Note that case-sensitive sorting is only supported by the bibtex8 and Biber backends. Sorting is always case-insensitive with legacy BibTeX. See the backend option for details.

#### sortupper=true, false default: true Biber only

This option corresponds to Biber's  $-$ sortupper command-line option. It has no effect with any other backend. If enabled, the bibliography is sorted in 'uppercase before lowercase' order. Disabling this option means 'lowercase before uppercase' order.

This option sets the global sorting locale. Every sorting scheme inherits this locale if none is specified using the  $\langle locale \rangle$  option to  $\langle$  printbibliography. Setting this to auto requests that it be set to the Babel/Polyglossia main document language identifier, if these packages are used and en\_US otherwise. Biber will map Babel/Polyglossia language identifiers into sensible locale identifiers (see the Biber documentation). You can therefore specify either a normal locale identifier like de DE phonebook, es ES or one of the supported Babel/Polyglossia language identifiers if the mapping Biber makes of this is fine for you.

sortlos=bib, los default: los BibTeX only

The sorting order of the list of shorthands. The following choices are available:

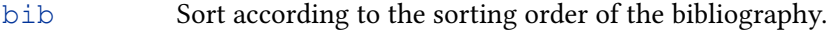

los Sort by shorthand.

The sorting order of shorthands with Biber is more flexible and is set with the sorting option to the \printbiblist command.

#### related=true, false default: true Biber only

Whether or not to use information from related entries or not. See § [3.4.](#page-67-0)

#### sortcites=true, false default: false

Whether or not to sort citations if multiple entry keys are passed to a citation command. If this option is enabled, citations are sorted according to the global sorting order of the bibliography. This feature works with all citation styles.

# $maxnames=\langle integer\rangle$  default: 3

A threshold affecting all lists of names (author, editor, etc.). If a list exceeds this threshold, i. e., if it holds more than  $\langle$  integer $\rangle$  names, it is automatically truncated according to the setting of the minnames option. maxnames is the master option which sets both maxbibnames and maxcitenames.

 $minnames=\langle integer\rangle$  default: 1

A limit affecting all lists of names (author, editor, etc.). If a list holds more than  $\langle$  maxnames) names, it is automatically truncated to  $\langle$  minnames) names. The  $\langle$  minnames) value must be smaller than or equal to  $\langle$  maxnames). minnames is the master option which sets both minbibnames and mincitenames.

maxbibnames= $\langle \text{integer} \rangle$  default:  $\langle \text{maxnames} \rangle$ 

Similar to maxnames but affects only the bibliography.

minbibnames= $\langle$ integer $\rangle$  default:  $\langle$ minnamesing default:  $\langle$ minnamesing default:  $\langle$ minnamesing default:  $\langle$ minnamesing default:  $\langle$ minnamesing default:  $\langle$ minnamesing default:  $\langle$ minnamesing default:  $\langle$ minnam

Similar to minnames but affects only the bibliography.

#### maxcitenames= $\langle \text{integer} \rangle$  default:  $\langle \text{maxnames} \rangle$

Similar to maxnames but affects only the citations in the document body.

#### mincitenames= $\langle integer \rangle$  default:  $\langle minnames \rangle$

Similar to minnames but affects only the citations in the document body.

 $maxitems = \langle integer \rangle$  default: 3

Similar to maxnames, but affecting all literal lists (publisher, location, etc.).

 $minitems = \langle integer \rangle$  default: 1

Similar to minnames, but affecting all literal lists (publisher, location, etc.).

autocite=plain, inline, footnote, superscript, ...

This option controls the behavior of the  $\atop$  autocite command discussed in § [3.7.4.](#page-86-0) The plain option makes \autocite behave like \cite, inline makes it behave like \parencite, footnote makes it behave like \footcite, and superscript makes it behave like \supercite. The options plain, inline, and footnote are always available, the superscript option is only provided by the numeric citation styles which come with this package. The citation style may also define additional options. The default setting of this option depends on the selected citation style, see § [3.3.1.](#page-62-0)

#### autopunct=true, false default: true

This option controls whether the citation commands scan ahead for punctuation marks. See § [3.7](#page-82-0) and \DeclareAutoPunctuation in § [4.7.5](#page-199-0) for details.

 $\text{language}= \text{auto} \times \text{ductive}, \text{auto}, \langle \text{language} \rangle$  default: autobib

This option controls multilingual support. When set to autobib, autocite or auto, Biblatex will try to get the main document language from the babel/polyglossia package (and fall back to English if babel/polyglossia is not available). It is also possible to select the document language manually. In this case, the autolang option below will have no effect. Please refer to table [2](#page-24-0) for a list of supported languages and the corresponding identifiers. autobib switches the language for each entry in the bibliography using the langid field and the language environment specified by the autolang option. autocite switches the language for each citation using the langid field and the language environment specified by the autolang option. auto is a shorthand to set both autobib and autocite. The default is to switch languages automatically only for bibliography entries (autobib).

### clearlang=true, false default: true

If this option is enabled, Biblatex will automatically clear the language field of all entries whose language matches the babel/polyglossia language of the document (or the language specified explicitly with the language option) in order to omit redundant language specifications. The language mappings required by this feature are provided by the \DeclareRedundantLanguages command from § [4.9.1.](#page-203-0)

## autolang=none, hyphen, other, other\*, langname default: none

This option controls which babel language environment<sup>18</sup> is used if the babel/polyglossia package is loaded and a bibliography entry includes a

 $18$ polyglossia understands the babel language environments too and so this option controls both the babel and polyglossia language environments.

langid field (see § [2.2.3\)](#page-23-0). Note that Biblatex automatically adjusts to the main document language if babel/polyglossia is loaded. In multilingual documents, it will also continually adjust to the current language as far as citations and the default language of the bibliography is concerned. This option is for switching languages on a per-entry basis within the bibliography. The possible choices are:

- none Disable this feature, i. e., do not use any language environment at all. hyphen Enclose the entry in a hyphenrules environment. This will load hyphenation patterns for the language specified in the hyphenation field of the entry, if available. other Enclose the entry in an otherlanguage environment. This will load hyphenation patterns for the specified language, enable all extra definitions which babel/polyglossia and Biblatex provide for the respective language, and translate key terms such as 'editor' and 'volume'. The extra definitions include localizations of the date format, of ordinals, and similar things. other\* Enclose the entry in an otherlanguage\* environment. Please note that Biblatex treats otherlanguage\* like otherlanguage but other packages may make a distinction in this case. langname polyglossia only. Enclose the entry in a 'languagename' environment. The benefit of this option value for polyglossia
	- users is that it takes note of the langidopts field so that you can add per-language options to an entry (like selecting a language variant). When using babel, this option does the same as the other option value.

block=none, space, par, nbpar, ragged default: none

This option controls the extra spacing between blocks, i. e., larger segments of a bibliography entry. The possible choices are:

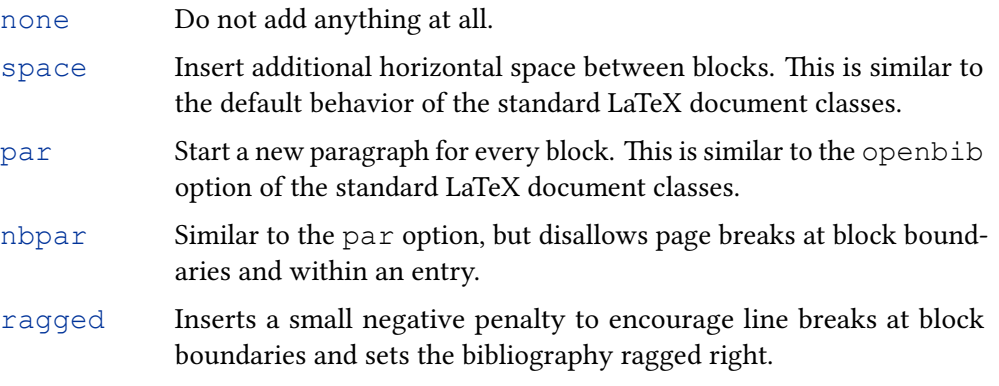

The \newblockpunct command may also be redefined directly to achieve different results, see § [3.9.1.](#page-95-0) Also see § [4.7.1](#page-195-0) for additional information.

#### notetype=foot+end, footonly, endonly default: foot+end

This option controls the behavior of \mkbibfootnote, \mkbibendnote, and similar wrappers from § [4.10.4.](#page-221-0) The possible choices are:

- foot+end Support both footnotes and endnotes, i. e., \mkbibfootnote will generate footnotes and \mkbibendnote will generate endnotes.
- footonly Force footnotes, i. e., make \mkbibendnote generate footnotes.

#### endonly Force endnotes, i.e., make \mkbibfootnote generate endnotes.

#### hyperref=true, false, auto default: auto default: auto

Whether or not to transform citations and back references into clickable hyperlinks. This feature requires the hyperref package. It also requires support by the selected citation style. All standard styles which ship with this package support hyperlinks. hyperref=auto automatically detects if the hyperref package has been loaded.

# backref=true, false default: false

Whether or not to print back references in the bibliography. The back references are a list of page numbers indicating the pages on which the respective bibliography entry is cited. If there are refsection environments in the document, the back references are local to the reference sections. Strictly speaking, this option only controls whether the Biblatex package collects the data required to print such references. This feature still has to be supported by the selected bibliography style. All standard styles which ship with this package do so.

backrefstyle=none, three, two, two+, three+, all+ default: three

This option controls how sequences of consecutive pages in the list of back references are formatted. The following styles are available:

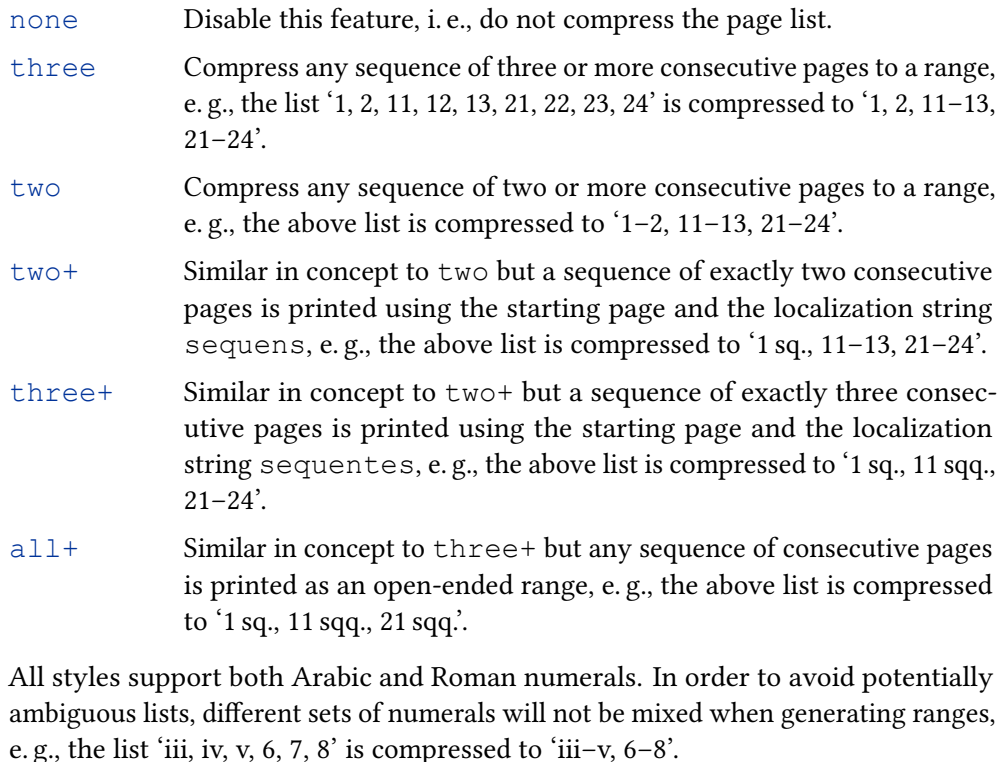

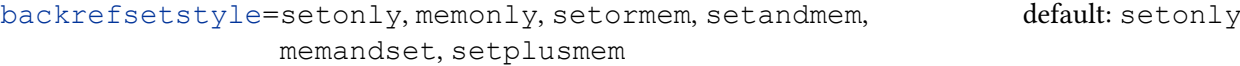

This option controls how back references to @set entries and their members are handled. The following options are available:

setonly All back references are added to the @set entry. The pageref lists of set members remain blank.

- memonly References to set members are added to the respective member. References to the @set entry are added to all members. The pageref list of the @set entry remains blank.
- setormem References to the @set entry are added to the @set entry. References to set members are added to the respective member.
- setandmem References to the @set entry are added to the @set entry. References to set members are added to the respective member and to the @set entry.
- memandset References to the @set entry are added to the @set entry and to all members. References to set members are added to the respective member.
- setplusmem References to the @set entry are added to the @set entry and to all members. References to set members are added to the respective member and to the @set entry.

#### indexing=true, false, cite, bib default: false

This option controls indexing in citations and in the bibliography. More precisely, it affects the  $\iota$  if citeindex and  $\iota$  fbibindex commands from § [4.6.2.](#page-178-0) The option is settable on a global, a per-type, or on a per-entry basis. The possible choices are:

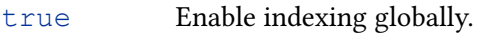

- false Disable indexing globally.
- cite Enable indexing in citations only.
- bib Enable indexing in the bibliography only.

This feature requires support by the selected citation style. All standard styles which ship with this package support indexing of both citations and entries in the bibliography. Note that you still need to enable indexing globally with \makeindex to get an index.

### loadfiles=true, false default: false

This option controls whether external files requested by way of the \printfile command are loaded. See also § [3.11.8](#page-114-0) and \printfile in § [4.4.1.](#page-139-0) Note that this feature is disabled by default for performance reasons.

#### refsection=none, part, chapter, section, subsection default: none

This option automatically starts a new reference section at a document division such as a chapter or a section. This is equivalent to the \newrefsection command, see § [3.6.5](#page-77-0) for details. The following choice of document divisions is available:

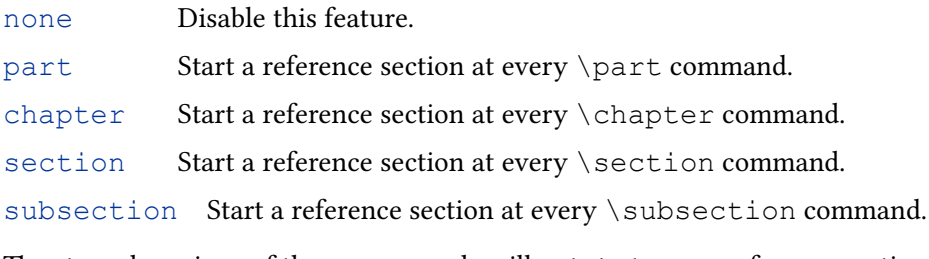

The starred versions of these commands will not start a new reference section.

Similar to the refsection option but starts a new reference segment. This is equivalent to the \newrefsegment command, see § [3.6.6](#page-77-0) for details. When using both options, note that you can only apply this option to a lower-level document division than the one refsection is applied to and that nested reference segments will be local to the enclosing reference section.

citereset=none, part, chapter, section, subsection default: none

This option automatically executes the \citereset command from § [3.7.8](#page-90-0) at a document division such as a chapter or a section. The following choice of document divisions is available:

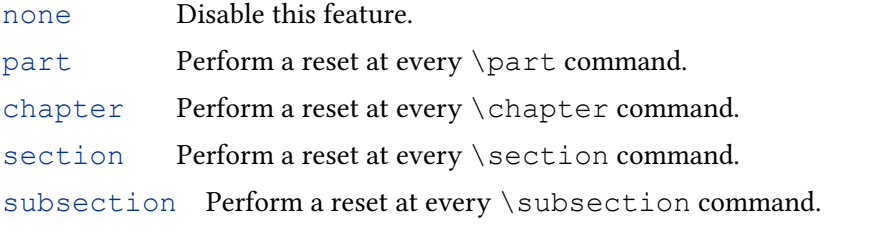

The starred versions of these commands will not trigger a reset.

#### abbreviate=true, false default: true

Whether or not to use long or abbreviated strings in citations and in the bibliography. This option affects the localization modules. If this option is enabled, key terms such as 'editor' are abbreviated. If not, they are written out.

#### date=year, short, long, terse, comp, iso8601 default: comp

This option controls the basic format of printed date specifications. The following choices are available:

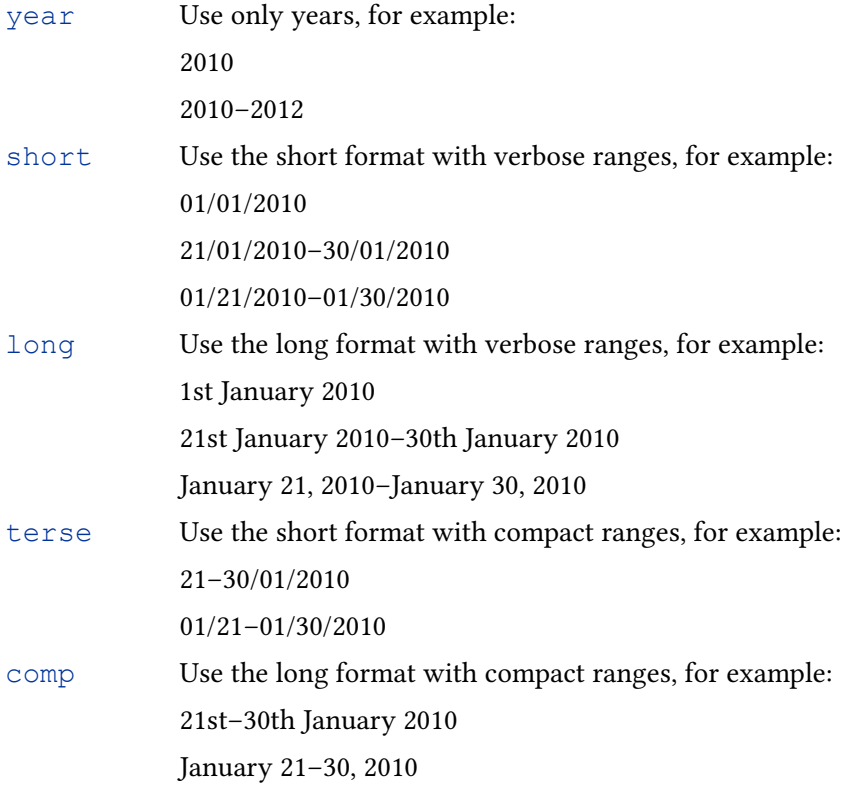

# iso8601 Use extended iso-8601 format (yyyy-mm-dd), for example: 2010-01-01 2010-01-21/2010-01-30

As seen in the above examples, the actual date format is language specific. Note that the month name in all long formats is responsive to the abbreviate package option. The leading zeros in all short formats may be controlled separately with the datezeros package option.

datelabel=year, short, long, terse, comp, iso8601 default: year

Similar to the date option but controls the format of the date field selected with \DeclareLabeldate.

origdate=year, short, long, terse, comp, iso8601 default: comp

Similar to the date option but controls the format of the origdate.

eventdate=year, short, long, terse, comp, iso8601 default: comp Similar to the date option but controls the format of the eventdate.

urldate=year, short, long, terse, comp, iso8601 default: short

Similar to the date option but controls the format of the urldate.

# alldates=year, short, long, terse, comp, iso8601

Sets all of the above date options to the same value.

# datezeros=true, false default: true default: true

This option controls whether short and terse dates are printed with leading zeros.

# dateabbrev=true, false default: true

This option controls whether long and comp dates are printed with long or abbreviated month names. The option is similar to the generic abbreviate option but specific to the date formatting.

# defernumbers=true, false default: false

In contrast to standard LaTeX, the numeric labels generated by this package are normally assigned to the full list of references at the beginning of the document body. If this option is enabled, numeric labels (i. e., the labelnumber field discussed in § [4.2.4\)](#page-128-0) are assigned the first time an entry is printed in any bibliography. See § [3.12.5](#page-119-0) for further explanation. This option requires two LaTeX runs after the data has been exported to the bbl file by the backend (in addition to any other runs required by page breaks changing etc.). An important thing to note is that if you change the value of this option in your document (or the value of options which depend on this like some of the options to the \printbibliography macro, see § [3.6.2\)](#page-71-0), then it is likely that you will need to delete your current aux file and re-run LaTeX to obtain the correct numbering. See § [4.1.](#page-120-0)

This option enables an alternative mechanism for dealing with unit punctuation after a field printed in a different font (for example, a title printed in italics). See \setpunctfont in § [4.7.1](#page-195-0) for details.

arxiv=abs, ps, pdf, format default: abs

Path selector for arXiv links. If hyperlink support is enabled, this option controls which version of the document the arXiv eprint links will point to. The following choices are available:

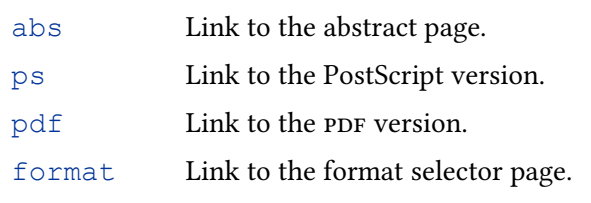

See § [3.11.7](#page-113-0) for details on support for arXiv and electronic publishing information.

#### texencoding=auto,  $\langle encoding \rangle$  default: auto

Specifies the encoding of the tex file. This option affects the data transferred from the backend to Biblatex. When using Biber, this corresponds to Biber's --output encoding option. The following choices are available:

- auto Try to auto-detect the input encoding. If the inputenc/inputenx/ luainputenc package is available, Biblatex will get the main encoding from that package. If not, it assumes UTF-8 encoding if XeTeX or LuaTeX has been detected, and Ascii otherwise.
- $\langle encoding \rangle$  Specifies the  $\langle encoding \rangle$  explicitly. This is for odd cases in which auto-detection fails or you want to force a certain encoding for some reason.

Note that setting texencoding= $\langle encoding \rangle$  will also affect the bibencoding option if bibencoding=auto.

# bibencoding=auto,  $\langle encoding \rangle$  default: auto

Specifies the encoding of the bib files. When using Biber, this corresponds to Biber's --input encoding option. The following choices are available:

- auto Use this option if the workflow is transparent, i. e., if the encoding of the bib file is identical to the encoding of the tex file.
- $\langle encoding \rangle$  If the encoding of the bib file is different from the one of the tex file, you need to specify it explicitly.

By default, Biblatex assumes that the tex file and the bib file use the same encoding (bibencoding=auto). Note that some backends only support a limited number of encodings. See § [2.4.3](#page-39-0) for further instructions.

#### safeinputenc=true, false default: false Biber only

If this option is enabled, Biblatex will automatically force texencoding=ascii if the inputenc/inputenx package has been loaded and the input encoding is UTF-8, i. e., it will ignore any macro-based UTF-8 support and use Ascii only. Biber will then try to convert any non-Ascii data in the bib file to Ascii. For example, it will convert  $\Im$  to  $\deg$  S. See § [2.4.3.4](#page-41-0) for an explanation of why you may want to enable this option.

bibwarn=true, false default: true

By default, Biblatex will report warnings issued by the backend concerning the data in the bib file as LaTeX warnings. Use this option to suppress such warnings.

 $mincrossrefs=*integer*$ 

Sets the minimum number of cross references to  $\langle$  integer $\rangle$  when requesting a backend run.<sup>19</sup> Note that when using the BibTeX backend, this package option merely affects the format of certain requests written to the transcript file. It will not have any effect if the editor or compiler script launching BibTeX does not include dedicated Biblatex support or if BibTeX is manually launched from the command-line.<sup>20</sup> See § [2.4.4](#page-43-0) for details. This option also affects the handling of the xref field. See the field description in § [2.2.3](#page-23-0) as well as § [2.4.1](#page-36-0) for details.

3.1.2.2 Style-specific

The following options are provided by the standard styles (as opposed to the core package). Technically, they are preamble options like those in § [3.1.2.1.](#page-45-0)

isbn=true, false default: true

This option controls whether the fields isbn/issn/isrn are printed.

url=true, false default: true

This option controls whether the url field and the access date is printed. The option only affects entry types whose  $url$  information is optional. The  $url$  field of @online entries is always printed.

doi=true, false default: true

This option controls whether the field doi is printed.

eprint=true, false default: true

This option controls whether eprint information is printed.

#### 3.1.2.3 Internal

The default settings of the following preamble options are controlled by bibliography and citation styles. Apart from the pagetracker and firstinits options, which you may want to adapt, there is normally no need to set them explicitly.

pagetracker=true, false, page, spread default: false

This option controls the page tracker which is required by the  $\iota$  if samepage and \iffirstonpage tests from § [4.6.2.](#page-178-0) The possible choices are:

 $19$ If an entry which is cross-referenced by other entries in the bib file hits this threshold, it is included in the bibliography even if it has not been cited explicitly. This is a standard feature of the BibTeX (also Biber) and not specific to Biblatex. See the description of the crossref field in § [2.2.3](#page-23-0) for further information.

 $^{20}\mathrm{As}$  of this writing, no LaTeX editors or compiler scripts with dedicated Biblatex support are known, but this will hopefully change in the future.

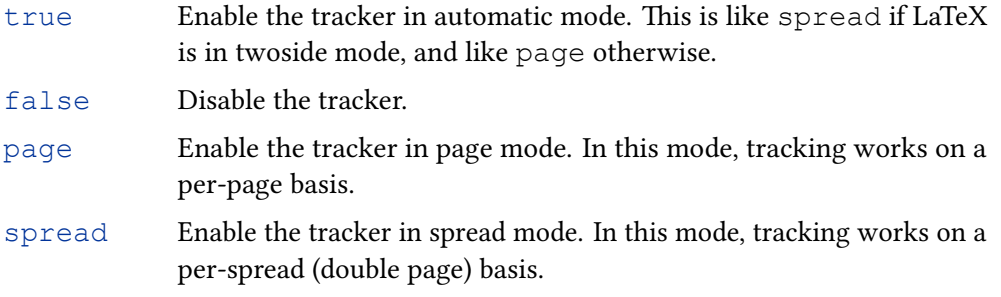

Note that this tracker is disabled in all floats, see § [4.11.5.](#page-235-0)

citecounter=true, false, context default: false

This option controls the citation counter which is required by citecounter from § [4.6.2.](#page-178-0) The possible choices are:

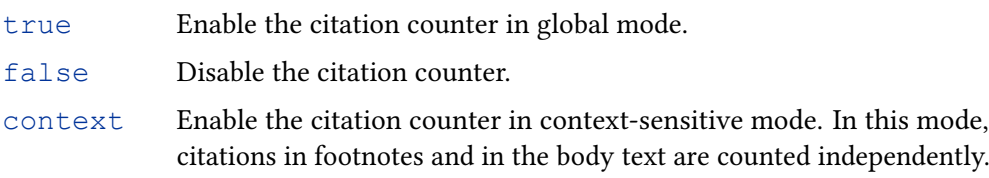

citetracker=true, false, context, strict, constrict default: false

This option controls the citation tracker which is required by the  $\iota$ ifciteseen and \ifentryseen tests from § [4.6.2.](#page-178-0) The possible choices are:

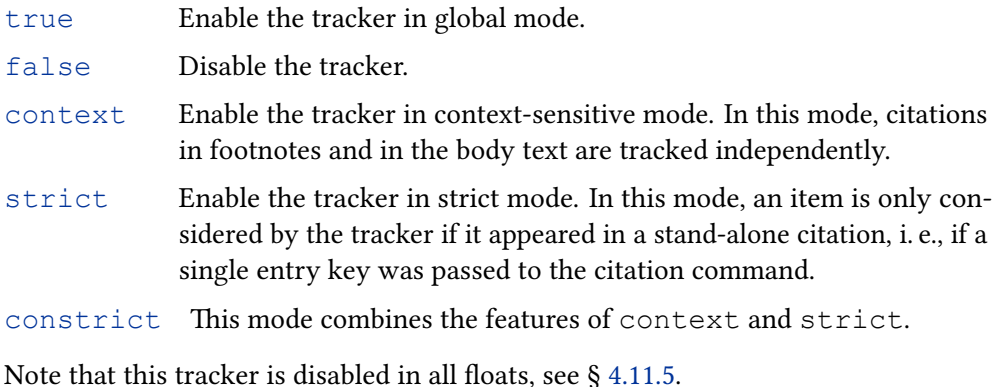

ibidtracker=true, false, context, strict, constrict default: false

This option controls the 'ibidem' tracker which is required by the  $\iota$ ifciteibid test from § [4.6.2.](#page-178-0) The possible choices are:

- true Enable the tracker in global mode.
- false Disable the tracker.
- context Enable the tracker in context-sensitive mode. In this mode, citations in footnotes and in the body text are tracked separately.
- strict Enable the tracker in strict mode. In this mode, potentially ambiguous references are suppressed. A reference is considered ambiguous if either the current citation (the one including the 'ibidem') or the

previous citation (the one the 'ibidem' refers to) consists of a list of references.<sup>21</sup>

constrict This mode combines the features of context and strict. It also keeps track of footnote numbers and detects potentially ambiguous references in footnotes in a stricter way than the strict option. In addition to the conditions imposed by the strict option, a reference in a footnote will only be considered as unambiguous if the current citation and the previous citation are given in the same footnote or in immediately consecutive footnotes.

Note that this tracker is disabled in all floats, see § [4.11.5.](#page-235-0)

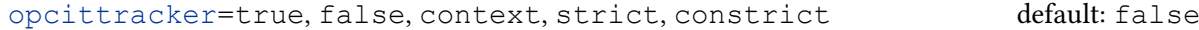

This option controls the 'opcit' tracker which is required by the  $\iota$ ifopcit test from § [4.6.2.](#page-178-0) This feature is similar to the 'ibidem' tracker, except that it tracks citations on a per-author/editor basis, i. e., \ifopcit will yield true if the cited item is the same as the last one by this author/editor. The possible choices are:

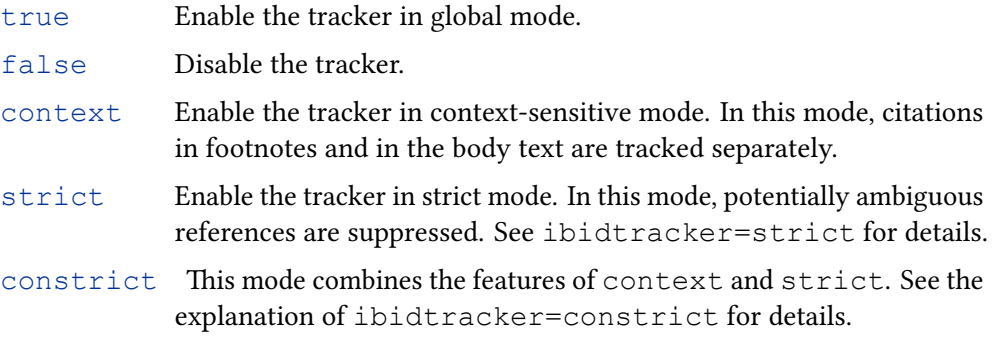

Note that this tracker is disabled in all floats, see § [4.11.5.](#page-235-0)

loccittracker=true, false, context, strict, constrict default: false

This option controls the 'loccit' tracker which is required by the  $\iota$ ifloccit test from § [4.6.2.](#page-178-0) This feature is similar to the 'opcit' tracker except that it also checks whether the  $\langle$ *postnote* $\rangle$  arguments match, i. e.,  $\iint$ loccit will yield true if the citation refers to the same page cited before. The possible choices are:

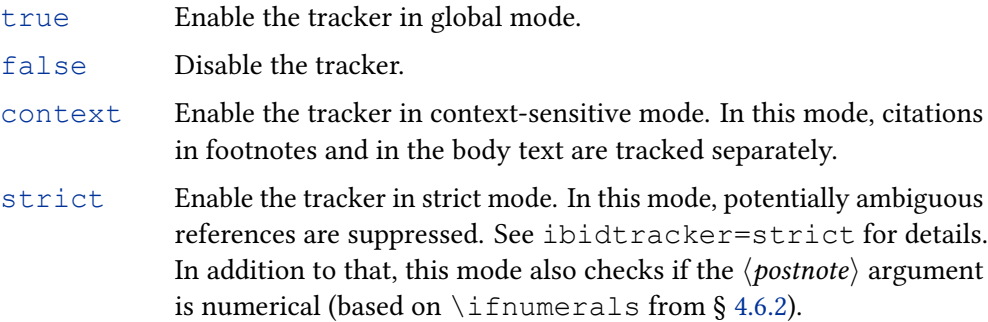

 $21$ For example, suppose the initial citation is "Jones, *Title*; Williams, *Title*" and the following one "ibidem". From a technical point of view, it is fairly clear that the 'ibidem' refers to 'Williams' because this is the last reference processed by the previous citation command. To a human reader, however, this may not be obvious because the 'ibidem' may also refer to both titles. The strict mode avoids such ambiguous references.

constrict This mode combines the features of context and strict. See the explanation of ibidtracker=constrict for details. In addition to that, this mode also checks if the  $\langle postnote \rangle$  argument is numerical (based on  $\iota$  ifnumerals from § [4.6.2\)](#page-178-0).

Note that this tracker is disabled in all floats, see § [4.11.5.](#page-235-0)

idemtracker=true, false, context, strict, constrict default: false

This option controls the 'idem' tracker which is required by the  $\iota$ ifciteidem test from § [4.6.2.](#page-178-0) The possible choices are:

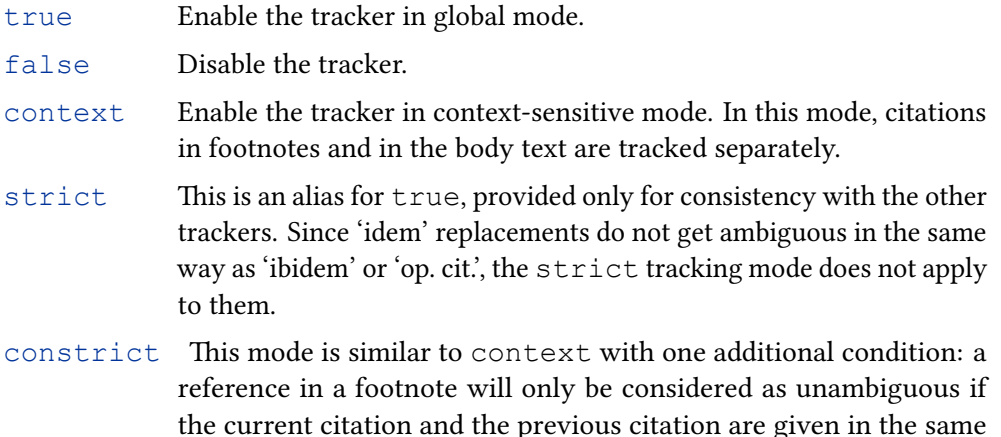

Note that this tracker is disabled in all floats, see § [4.11.5.](#page-235-0)

parentracker=true, false default: true default: true

This option controls the parenthesis tracker which keeps track of nested parentheses and brackets. This information is used by \parentext and \brackettext from § [3.7.5,](#page-87-0) \mkbibparens and \mkbibbrackets from § [4.10.4](#page-221-0) and \bibopenparen, \bibcloseparen, \bibopenbracket, \bibclosebracket (also § [4.10.4\)](#page-221-0).

footnote or in immediately consecutive footnotes.

 $maxparse = \langle integer \rangle$  default: 3

The maximum permitted nesting level of parentheses and brackets. If parentheses and brackets are nested deeper than this value, Biblatex will issue errors.

#### firstinits=true, false default: false

When enabled, all first and middle names will be rendered as initials. The option will affect the \iffirstinits test from § [4.6.2.](#page-178-0)

# sortfirstinits=true, false default: false

When enabled, sorting names will only use their initials. This is separate from Biber only firstinits in case users want to show only inits but sort on full names, for example.

terseinits=true, false default: false

This option controls the format of initials generated by Biblatex. If enabled, initials are rendered using a terse format without dots and spaces. For example, the initials of Donald Ervin Knuth would be rendered as 'D. E.' by default, and as 'DE' if this

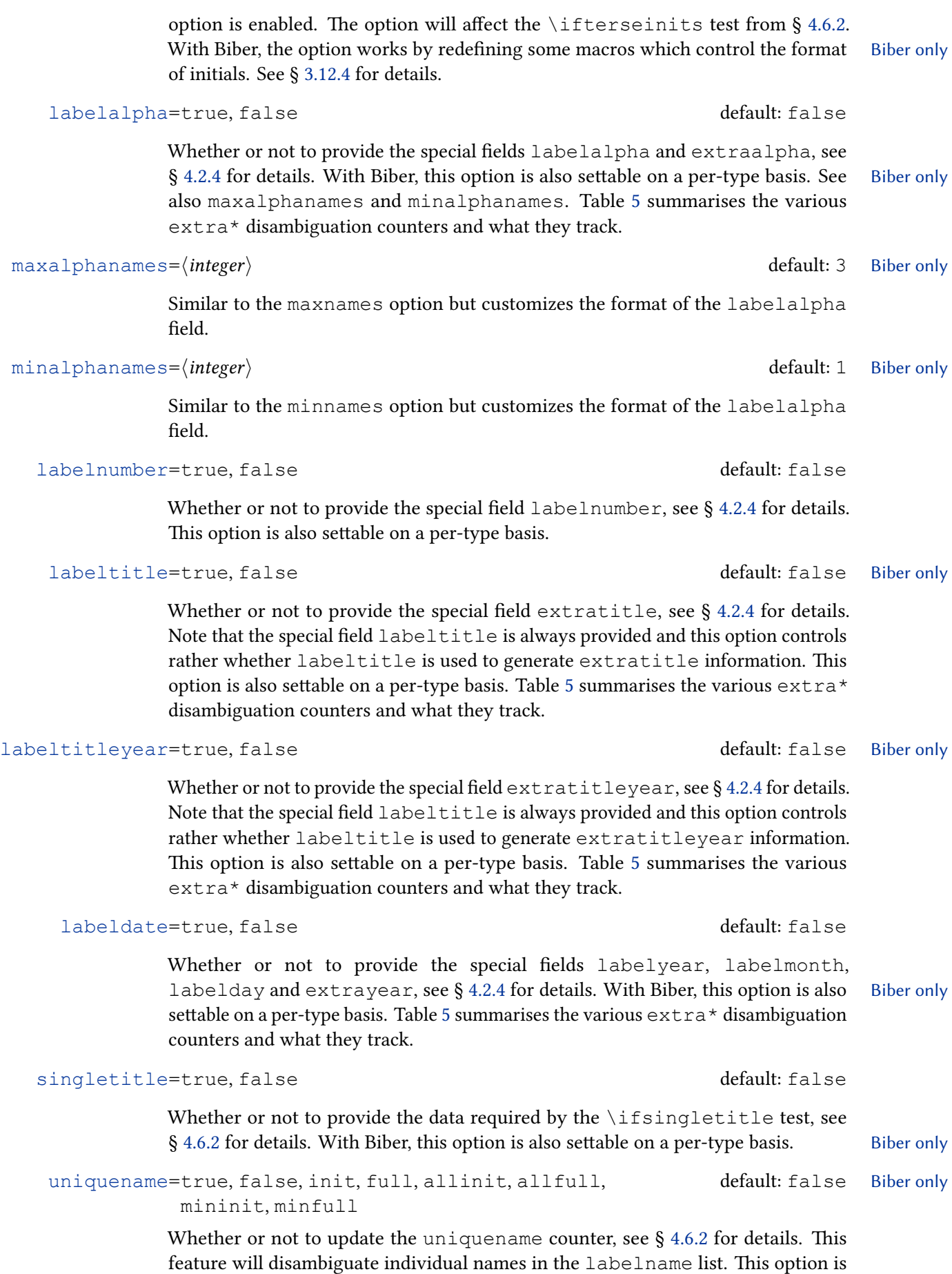

59

also settable on a per-type basis. The possible choices are:

<span id="page-59-0"></span>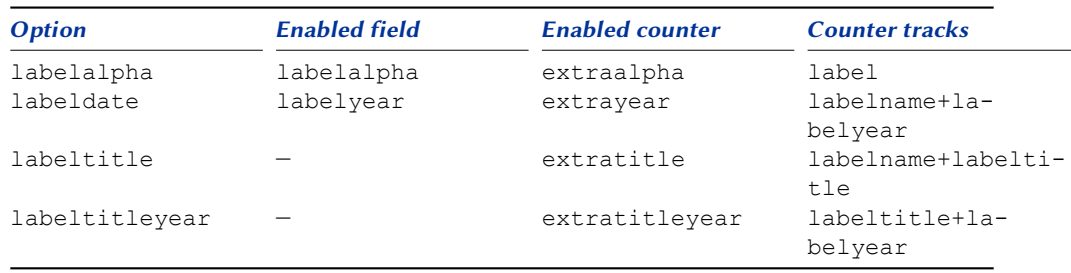

### Table 5: Disambiguation counters

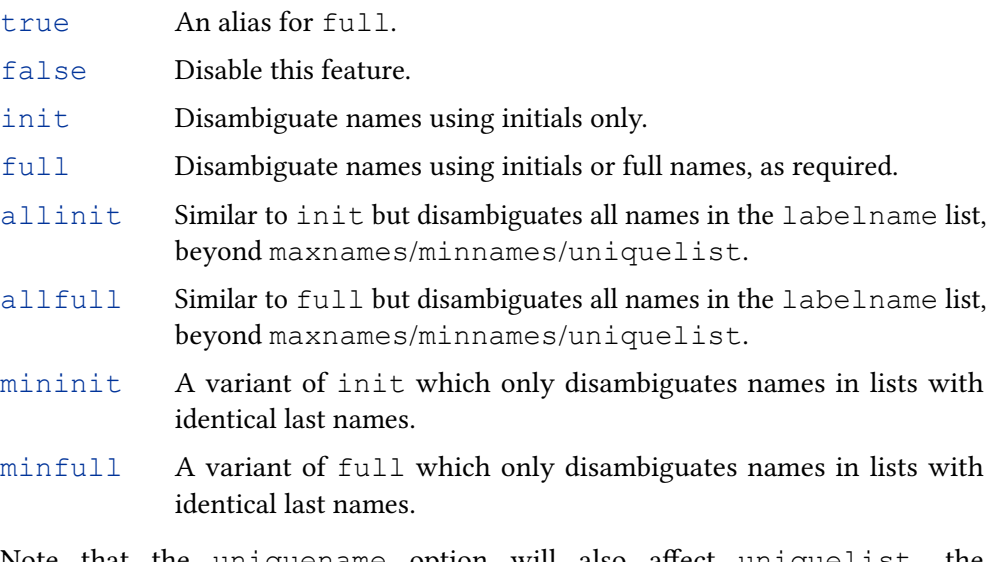

Note that the uniquename option will also affect uniquelist, the \ifsingletitle test, and the extrayear field. See § [4.11.4](#page-231-0) for further details and practical examples.

uniquelist=true, false, minyear default: false Biber only

Whether or not to update the uniquelist counter, see § [4.6.2](#page-178-0) for details. This feature will disambiguate the labelname list if it has become ambiguous after maxnames/minnames truncation. Essentially, it overrides maxnames/ minnames on a per-field basis. This option is also settable on a per-type basis. The possible choices are:

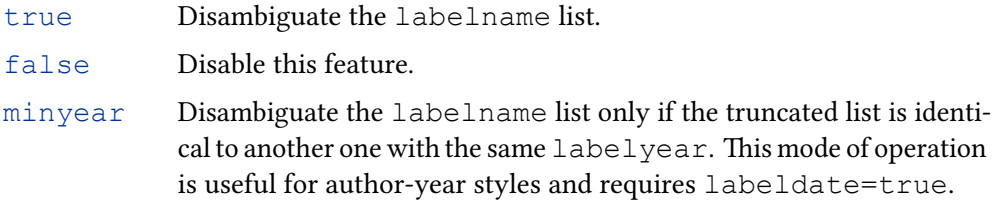

Note that the uniquelist option will also affect the \ifsingletitle test and the extrayear field. See § [4.11.4](#page-231-0) for further details and practical examples. See § [4.11.4](#page-231-0) for further details and practical examples.

## 3.1.3 Entry Options

Entry options are package options which can be adjusted on a per-entry basis in the options field from § [2.2.3.](#page-23-0)

# 3.1.3.1 Preamble/Type/Entry Options

The following options are settable on a per-entry basis in the options field. In addition to that, they may also be used in the optional argument to  $\iota$ usepackage as well as in the configuration file and the document preamble. This is useful if you want to change the default behavior globally.

## useauthor=true, false default: true

Whether the author is used in labels and considered during sorting. This may be useful if an entry includes an author field but is usually not cited by author for some reason. Setting useauthor=false does not mean that the author is ignored completely. It means that the author is not used in labels and ignored during sorting. The entry will then be alphabetized by editor or title. With the standard styles, the author is printed after the title in this case. See also  $\S 3.5$ . With Biber, this option is also settable on a per-type basis. Biber only

#### useeditor=true, false default: true

Whether the editor replaces a missing author in labels and during sorting. This may be useful if an entry includes an editor field but is usually not cited by editor. Setting useeditor=false does not mean that the editor is ignored completely. It means that the editor does not replace a missing author in labels and during sorting. The entry will then be alphabetized by title. With the standard styles, the editor is printed after the title in this case. See also  $\S 3.5$ . With Biber, this Biber only option is also settable on a per-type basis.

#### usetranslator=true, false default: false

Whether the translator replaces a missing author/editor in labels and during sorting. Setting usetranslator=true does not mean that the translator overrides the author/editor. It means that the translator is considered as a fallback if the author/editor is missing or if useauthor and useeditor are set to false. In other words, in order to cite a book by translator rather than by author, you need to set the following options: With Biber, this option is also settable Biber only on a per-type basis.

```
@Book{...,
  options = \{useauthor = false,usetranslator = true\},
  author = \{ \ldots \},
  translator = \{ \ldots \},
  ...
```
With the standard styles, the translator is printed after the title by default. See also § [3.5.](#page-69-0)

#### useprefix=true, false default: false

Whether the name prefix (von, van, of, da, de, della, etc.) is considered when printing the last name in citations. This also affects the sorting and formatting of the bibliography as well as the generation of certain types of labels. If this option is enabled, Biblatex always precedes the last name with the prefix. For example, Ludwig van Beethoven would be cited as "Beethoven" and alphabetized as "Beethoven, Ludwig van" by default. If this option is enabled, he is cited as "van Beethoven" and alphabetized as "Van Beethoven, Ludwig" instead. With Biber, this option is also settable Biber only on a per-type basis.

# indexing=true, false, cite, bib

The indexing option is also settable per-type or per-entry basis. See § [3.1.2.1](#page-45-0) for details.

## 3.1.3.2 Type/Entry Options

The following options are only settable on a per-entry basis in the options field. They are not available globally.

skipbib=true, false default: false

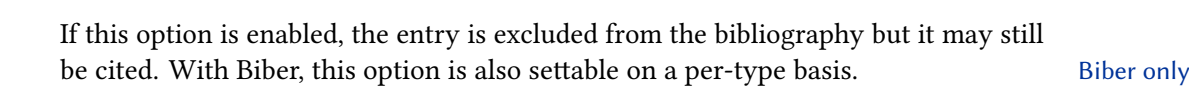

skiplos=true, false default: false If this option is enabled, the entry is excluded from the list of shorthands. It is still included in the bibliography and it may also be cited by shorthand. With Biber, this Biber only option is also settable on a per-type basis.

#### skiplab=true, false default: false

If this option is enabled, Biblatex will not assign any labels to the entry. It is not required for normal operation. Use it with care. If enabled, Biblatex can not guarantee unique citations for the respective entry and citations styles which require labels may fail to create valid citations for the entry. With Biber, this option is also settable Biber only on a per-type basis.

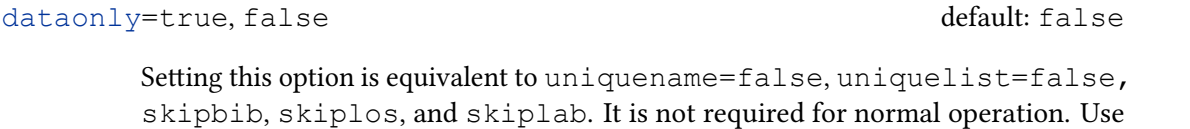

it with care. With Biber, this option is also settable on a per-type basis. Biber only

#### labelnamefield=(fieldname)

Specifies the field to consider first when looking for a labelname candidate. It is essentially prepended to the search list created by \DeclareLabelname for just this entry.

#### labeltitlefield

 $=\langle field name \rangle$ 

Specifies the field to consider first when looking for a labeltitle candidate. It is essentially prepended to the search list created by \DeclareLabeltitle for just this entry.

#### 3.1.4 Legacy Options

The following legacy option may be used globally in the optional argument to \documentclass or locally in the optional argument to \usepackage:

openbib This option is provided for backwards compatibility with the standard LaTeX docu- Deprecated ment classes. openbib is similar to block=par.

# <span id="page-62-0"></span>3.2 Global Customization

Apart from writing new citation and bibliography styles, there are numerous ways to customize the styles which ship with this package. Customization will usually take place in the preamble, but there is also a configuration file for permanent adaptions. The configuration file may also be used to initialize the package options to a value different from the package default.

## 3.2.1 Configuration File

If available, this package will load the configuration file biblatex.cfg. This file is read at the end of the package, immediately after the citation and bibliography styles have been loaded.

### 3.2.2 Setting Package Options

The load-time package options in § [3.1.1](#page-44-0) must be given in the optional argument to \usepackage. The package options in § [3.1.2](#page-45-0) may also be given in the preamble. The options are executed with the following command:

## \ExecuteBibliographyOptions[ $\langle entrytype, ...\rangle$ ]{ $\langle key-value, ...\rangle$ }

This command may also be used in the configuration file to modify the default setting of a package option. Certain options are also settable on a per-type basis. In this case, the optional  $\langle$ *entrytype* $\rangle$  argument specifies the entry type. The  $\langle$ *entrytype* $\rangle$ argument may be a comma-separated list of values.

# 3.3 Standard Styles

This section provides a short description of all bibliography and citation styles which ship with the Biblatex package. If you want to write your own styles, see § [4.](#page-120-0)

# 3.3.1 Citation Styles

The citation styles which come with this package implement several common citation schemes. All standard styles cater for the shorthand field and support hyperlinks as well as indexing.

- numeric This style implements a numeric citation scheme similar to the standard bibliographic facilities of LaTeX. It should be employed in conjunction with a numeric bibliography style which prints the corresponding labels in the bibliography. It is intended for in-text citations. The style will set the following package options at load time: autocite=inline, labelnumber=true. This style also provides an additional preamble option called subentry which affects the handling of entry sets. If this option is disabled, citations referring to a member of a set will point to the entire set. If it is enabled, the style supports citations like "[5c]" which point to a subentry in a set (the third one in this example). See the style example for details.
- numeric-comp A compact variant of the numeric style which prints a list of more than two consecutive numbers as a range. This style is similar to the cite package and the sort&compress option of the natbib package in numerical mode. For example, instead of " $[8, 3, 1, 7, 2]$ " this style would print " $[1-3, 7, 8]$ ". It is intended for in-text citations. The style will set the following package options at load time: autocite=inline, sortcites=true, labelnumber=true. It also provides the subentry option.

numeric-verb A verbose variant of the numeric style. The difference affects the handling of a list of citations and is only apparent when multiple entry keys are passed to a single citation command. For example, instead of "[2, 5, 6]" this style would print "[2]; [5]; [6]". It is intended for in-text citations. The style will set the following package options at load time: autocite=inline, labelnumber=true. It also provides the subentry option.

alphabetic This style implements an alphabetic citation scheme similar to the alpha.bst style of traditional BibTeX. The alphabetic labels resemble a compact author-year style to some extent, but the way they are employed is similar to a numeric citation scheme. For example, instead of "Jones 1995" this style would use the label "[Jon95]". "Jones and Williams 1986" would be rendered as "[JW86]". This style should be employed in conjunction with an alphabetic bibliography style which prints the corresponding labels in the bibliography. It is intended for in-text citations. The style will set the following package options at load time: autocite=inline, labelalpha=true.

- alphabetic-verb A verbose variant of the alphabetic style. The difference affects the handling of a list of citations and is only apparent when multiple entry keys are passed to a single citation command. For example, instead of "[Doe92; Doe95; Jon98]" this style would print "[Doe92]; [Doe95]; [Jon98]". It is intended for in-text citations. The style will set the following package options at load time: autocite=inline, labelalpha=true.
	- authoryear This style implements an author-year citation scheme. If the bibliography contains two or more works by the same author which were all published in the same year, a letter is appended to the year. For example, this style would print citations such as "Doe 1995a; Doe 1995b; Jones 1998". This style should be employed in conjunction with an author-year bibliography style which prints the corresponding labels in the bibliography. It is primarily intended for in-text citations, but it could also be used with citations given in footnotes. The style will set the following package options at load time: autocite=inline, labeldate=true, uniquename=full, uniquelist=true.
- authoryear-comp A compact variant of the authoryear style which prints the author only once if subsequent references passed to a single citation command share the same author. If they share the same year as well, the year is also printed only once. For example, instead of "Doe 1995b; Doe 1992; Jones 1998; Doe 1995a" this style would print "Doe 1992, 1995a,b; Jones 1998". It is primarily intended for in-text citations, but it could also be used with citations given in footnotes. The style will set the following package options at load time: autocite=inline, sortcites=true, labeldate= true, uniquename=full, uniquelist=true.
- authoryear-ibid A variant of the authoryear style which replaces repeated citations by the abbreviation ibidem unless the citation is the first one on the current page or doublepage spread, or the ibidem would be ambiguous in the sense of the package option ibidtracker=constrict. The style will set the following package options at load time: autocite=inline, labeldate=true, uniquename= full, uniquelist = true, ibidtracker = constrict, pagetracker = true. This style also provides an additional preamble option called ibidpage. See the style example for details.
- authoryear-icomp A style combining authoryear-comp and authoryear-ibid. The style will set the following package options at load time: autocite =

inline, labeldate = true, uniquename = full, uniquelist = true, ibidtracker=constrict, pagetracker=true, sortcites=true. This style also provides an additional preamble option called ibidpage. See the style example for details.

- authortitle This style implements a simple author-title citation scheme. It will make use of the shorttitle field, if available. It is intended for citations given in footnotes. The style will set the following package options at load time: autocite=footnote, uniquename=full, uniquelist=true.
- authortitle-comp A compact variant of the authortitle style which prints the author only once if subsequent references passed to a single citation command share the same author. For example, instead of "Doe, First title; Doe, Second title" this style would print "Doe, First title, Second title". It is intended for citations given in footnotes. The style will set the following package options at load time: autocite=footnote, sortcites=true, uniquename=full, uniquelist=true.
- authortitle-ibid A variant of the authortitle style which replaces repeated citations by the abbreviation ibidem unless the citation is the first one on the current page or doublepage spread, or the ibidem would be ambiguous in the sense of the package option ibidtracker=constrict. It is intended for citations given in footnotes. The style will set the following package options at load time: autocite=footnote, uniquename = full, uniquelist = true, ibidtracker = constrict, pagetracker=true. This style also provides an additional preamble option called ibidpage. See the style example for details.
- authortitle-icomp A style combining the features of authortitle-comp and authortitle-ibid. The style will set the following package options at load time: autocite=footnote, uniquename=full, uniquelist=true, ibidtracker=constrict, pagetracker=true, sortcites=true. This style also provides an additional preamble option called ibidpage. See the style example for details.
- authortitle-terse A terse variant of the authortitle style which only prints the title if the bibliography contains more than one work by the respective author/editor. This style will make use of the shorttitle field, if available. It is suitable for in-text citations as well as citations given in footnotes. The style will set the following package options at load time: autocite=inline, singletitle=true, uniquename=full, uniquelist=true.
- authortitle-tcomp A style combining the features of authortitle-comp and authortitle-terse. This style will make use of the shorttitle field, if available. It is suitable for in-text citations as well as citations given in footnotes. The style will set the following package options at load time:  $\alpha$ utocite = inline, sortcites = true, singletitle = true, uniquename = full, uniquelist=true.
- authortitle-ticomp A style combining the features of authortitle-icomp and authortitle-terse. In other words: a variant of the authortitle-tcomp style with an ibidem feature. This style is suitable for in-text citations as well as citations given in footnotes. It will set the following package options at load time: autocite = inline, ibidtracker = constrict, pagetracker = true, sortcites = true, singletitle = true, uniquename = full,

uniquelist=true. This style also provides an additional preamble option called ibidpage. See the style example for details.

- verbose A verbose citation style which prints a full citation similar to a bibliography entry when an entry is cited for the first time, and a short citation afterwards. If available, the shorttitle field is used in all short citations. If the shorthand field is defined, the shorthand is introduced on the first citation and used as the short citation thereafter. This style may be used without a list of references and shorthands since all bibliographic data is provided on the first citation. It is intended for citations given in footnotes. The style will set the following package options at load time: autocite=footnote, citetracker=context. This style also provides an additional preamble option called citepages. See the style example for details.
- verbose-ibid A variant of the verbose style which replaces repeated citations by the abbreviation ibidem unless the citation is the first one on the current page or double-page spread, or the ibidem would be ambiguous in the sense of ibidtracker=strict. This style is intended for citations given in footnotes. The style will set the following package options at load time: autocite=footnote, citetracker=context, ibidtracker=constrict, pagetracker=true. This style also provides additional preamble options called ibidpage and citepages. See the style example for details.
- verbose-note This style is similar to the verbose style in that it prints a full citation similar to a bibliography entry when an entry is cited for the first time, and a short citation afterwards. In contrast to the verbose style, the short citation is a pointer to the footnote with the full citation. If the bibliography contains more than one work by the respective author/editor, the pointer also includes the title. If available, the shorttitle field is used in all short citations. If the shorthand field is defined, it is handled as with the verbose style. This style may be used without a list of references and shorthands since all bibliographic data is provided on the first citation. It is exclusively intended for citations given in footnotes. The style will set the following package options at load time: autocite=footnote, citetracker= context, singletitle=true. This style also provides additional preamble options called pageref and citepages. See the style example for details.
- verbose-inote A variant of the verbose-note style which replaces repeated citations by the abbreviation *ibidem* unless the citation is the first one on the current page or doublepage spread, or the *ibidem* would be ambiguous in the sense of ibidtracker= strict. This style is exclusively intended for citations given in footnotes. It will set the following package options at load time: autocite = footnote, citetracker = context, ibidtracker = constrict, singletitle = true, pagetracker=true. This style also provides additional preamble options called ibidpage, pageref, and citepages. See the style example for details.
- verbose-trad1 This style implements a traditional citation scheme. It is similar to the verbose style in that it prints a full citation similar to a bibliography entry when an item is cited for the first time, and a short citation afterwards. Apart from that, it uses the scholarly abbreviations *ibidem*, *idem*, *op. cit.*, and *loc. cit.* to replace recurrent authors, titles, and page numbers in repeated citations in a special way. If the shorthand field is defined, the shorthand is introduced on the first citation and used as the short citation thereafter. This style may be used without a list of references and shorthands since all bibliographic data is provided

<span id="page-66-0"></span>on the first citation. It is intended for citations given in footnotes. The style will set the following package options at load time: autocite = footnote, citetracker = context, ibidtracker = constrict, idemtracker = constrict, opcittracker=context, loccittracker=context. This style also provides additional preamble options called ibidpage, strict, and citepages. See the style example for details.

- verbose-trad2 Another traditional citation scheme. It is also similar to the verbose style but uses scholarly abbreviations like ibidem and idem in repeated citations. In contrast to the verbose-trad1 style, the logic of the op. cit. abbreviations is different in this style and loc. cit. is not used at all. It is in fact more similar to verbose-ibid and verbose-inote than to verbose-trad1. The style will set the following package options at load time: autocite=footnote, citetracker=context, ibidtracker=constrict, idemtracker=constrict. This style also provides additional preamble options called ibidpage, strict, and citepages. See the style example for details.
- verbose-trad3 Yet another traditional citation scheme. It is similar to the verbose-trad2 style but uses the scholarly abbreviations ibidem and op. cit. in a slightly different way. The style will set the following package options at load time: autocite=footnote, citetracker=context, ibidtracker=constrict, loccittracker= constrict. This style also provides additional preamble options called strict and citepages. See the style example for details.
	- reading A citation style which goes with the bibliography style by the same name. It simply loads the authortitle style.

The following citation styles are special purpose styles. They are not intended for the final version of a document:

- draft A draft style which uses the entry keys in citations. The style will set the following package options at load time: autocite=plain.
- debug This style prints the entry key rather than some kind of label. It is intended for debugging only and will set the following package options at load time: autocite= plain.

# 3.3.2 Bibliography Styles

All bibliography styles which come with this package use the same basic format for the individual bibliography entries. They only differ in the kind of label printed in the bibliography and the overall formatting of the list of references. There is a matching bibliography style for every citation style. Note that some bibliography styles are not mentioned below because they simply load a more generic style. For example, the bibliography style authortitle-comp will load the authortitle style.

numeric This style prints a numeric label similar to the standard bibliographic facilities of LaTeX. It is intended for use in conjunction with a numeric citation style. Note that the shorthand field overrides the default label. The style will set the following package options at load time: labelnumber=true. This style also provides an additional preamble option called subentry which affects the formatting of entry sets. If this option is enabled, all members of a set are marked with a letter which may be used in citations referring to a set member rather than the entire set. See the style example for details.

- <span id="page-67-0"></span>alphabetic This style prints an alphabetic label similar to the alpha.bst style of traditional BibTeX. It is intended for use in conjunction with an alphabetic citation style. Note that the shorthand field overrides the default label. The style will set the following package options at load time: labelalpha=true, sorting=anyt.
- authoryear This style differs from the other styles in that the publication date is not printed towards the end of the entry but rather after the author/editor. It is intended for use in conjunction with an author-year citation style. Recurring author and editor names are replaced by a dash unless the entry is the first one on the current page or double-page spread. This style provides an additional preamble option called dashed which controls this feature. It also provided a preamble option called mergedate. See the style example for details. The style will set the following package options at load time: labeldate=true, sorting=nyt, pagetracker= true, mergedate=true.
- authortitle This style does not print any label at all. It is intended for use in conjunction with an author-title citation style. Recurring author and editor names are replaced by a dash unless the entry is the first one on the current page or double-page spread. This style also provides an additional preamble option called dashed which controls this feature. See the style example for details. The style will set the following package options at load time: pagetracker=true.
	- verbose This style is similar to the authortitle style. It also provides an additional preamble option called dashed. See the style example for details. The style will set the following package options at load time: pagetracker=true.
	- reading This special bibliography style is designed for personal reading lists, annotated bibliographies, and similar applications. It optionally includes the fields annotation, abstract, library, and file in the bibliography. If desired, it also adds various kinds of short headers to the bibliography. This style also provides the additional preamble options entryhead, entrykey, annotation, abstract, library, and file which control whether or not the corresponding items are printed in the bibliography. See the style example for details. See also § [3.11.8.](#page-114-0) The style will set the following package options at load time: loadfiles = true, entryhead = true, entrykey = true, annotation = true, abstract = true, library=true, file=true.

The following bibliography styles are special purpose styles. They are not intended for the final version of a document:

- draft This draft style includes the entry keys in the bibliography. The bibliography will be sorted by entry key. The style will set the following package options at load time: sorting=debug.
- debug This style prints all bibliographic data in tabular format. It is intended for debugging only and will set the following package options at load time: sorting=debug.

# 3.4 Related Entries

Almost all bibliography styles require authors to specify certain types of relationship between entries such as "Reprint of", "Reprinted in" etc. It is impossible to provide data fields to cover all of these relationships and so Biblatex provides a general mechanism for this using the entry fields related, relatedtype and relatedstring. A related entry does not need to be cited and does not appear in the bibliography itself (unless of course it is also cited itself independently) as a clone is taken of the related entry to be used as a data source. The relatedtype field should specify a localization string which will be printed before the information from the related entries is printed, for example "Orig. Pub. as". The relatedstring field can be used to override the string determined via relatedtype. Some examples:

```
@Book{key1,
  ...
 related = {key2},
 relatedtype = {reprintof},
  ...
}
@Book{key2,
  ...
}
```
Here we specify that entry  $key1$  is a reprint of entry  $key2$ . In the bibliography driver for Book entries, when \usebibmacro{related} is called for entry key1:

- If the localization string "reprintof" is defined, it is printed in the relatedstring: reprint of format. If this formatting directive is undefined, the string is printed in the relatedstring:default format.
- If the related:reprintof macro is defined, it is used to format the information contained in entry key2, otherwise the related:default macro is used
- If the related:reprintof format is defined, it is used to format both the localization string and data. If this format is not defined, then the related format is used instead.

It is also supported to have cascading and/or circular relations:

```
@Book{key1,
  ...
 related = \{key2\},
 relatedtype = {reprintof},
  ...
}
@Book{key2,
  ...
 related = {key3},
 relatedtype = {translationof},
  ...
}
@Book{key3,
  ...
 related = \{key2\},
```

```
relatedtype = {translatedas},
...
```
}

Multiple relations to the same entry are also possible:

```
@MVBook{key1,
  ...
  related = \{key2,key3\},
  relatedtype = \{multivolume\},
  ...
}
@Book{key2,
  ...
}
@Book{key3,
  ...
}
```
Note the the order of the keys in lists of multiple related entries is important. The data from multiple related entries is printed in the order of the keys listed in this field. See § [4.5.1](#page-146-0) for a more details on the mechanisms behind this feature. You can turn this feature off using the package option related from  $\S 3.1.2.1$ .

You can use the relatedoptions to set options on the related entry data clone. This is useful if you need to override the dataonly option which is set by default on all related entry clones. For example, if you will expose some of the names in the related clone in your document, you may want to have them disambiguated from names in other entries but normally this won't happen as related clones have the per-entry dataonly option set and this in turn sets uniquename=false and uniquelist=false. In such a case, you can set relatedoptions to just skiplab, skipbib, skiplos.

## 3.5 Sorting Options

This package supports various sorting schemes for the bibliography. The sorting scheme is selected with the sorting package option from § [3.1.2.1.](#page-45-0) Apart from the regular data fields there are also some special fields which may be used to optimize the sorting of the bibliography. Appendices [C.1](#page-252-0) and [C.2](#page-252-0) give an outline of the alphabetic sorting schemes supported by Biblatex. Chronological sorting schemes are listed in appendix [C.3.](#page-253-0) A few explanations concerning these schemes are in order.

The first item considered in the sorting process is always the presort field of the entry. If this field is undefined, Biblatex will use the default value 'mm' as a presort string. The next item considered is the sortkey field. If this field is defined, it serves as the master sort key. Apart from the presort field, no further data is considered in this case. If the sortkey field is undefined, sorting continues with the name. The package will try using the sortname, author, editor, and translator fields, in this order. Which fields are considered also depends on the setting of the useauthor, useeditor, and usetranslator options. If all three of them are disabled, the sortname field is ignored as well. Note that all name fields are responsive to maxnames and minnames. If no name field is available, either because all of them are undefined or because useauthor, useeditor, and usetranslator are disabled, Biblatex will fall back to the sorttitle and title fields as a last resort. The remaining items are, in various order: the sortyear field, if defined, or the first four digits of the year field otherwise; the sorttitle field, if defined, or the title field otherwise; the volume field, which is padded to four digits with leading zeros, or the string 0000 otherwise. Note that the sorting schemes shown in appendix [C.2](#page-252-0) include an additional item: labelalpha is the label used by 'alphabetic' bibliography styles. Strictly speaking, the string used for sorting is labelalpha + extraalpha. The sorting schemes in appendix [C.2](#page-252-0) are intended to be used in conjunction with alphabetic styles only.

The chronological sorting schemes presented in appendix [C.3](#page-253-0) also make use of the presort and sortkey fields, if defined. The next item considered is the sortyear or the year field, depending on availability. The ynt scheme extracts the first four Arabic figures from the field. If both fields are undefined, the string 9999 is used as a fallback value. This means that all entries without a year will be moved to the end of the list. The ydnt scheme is similar in concept but sorts the year in descending order. As with the ynt scheme, the string 9999 is used as a fallback value. The remaining items are similar to the alphabetic sorting schemes discussed above. Note that the ydnt sorting scheme will only sort the date in descending order. All other items are sorted in ascending order as usual.

Using special fields such as sortkey, sortname, or sorttitle is usually not required. The Biblatex package is quite capable of working out the desired sorting order by using the data found in the regular fields of an entry. You will only need them if you want to manually modify the sorting order of the bibliography or if any data required for sorting is missing. Please refer to the field descriptions in § [2.2.3](#page-23-0) for details on possible uses of the special fields. Also note that using Biber instead of legacy BibTeX is strongly recommended.

#### 3.6 Bibliography Commands

## 3.6.1 Resources

### $\addbibresource[\langle options\rangle]{\langle resource\rangle}$

Adds a  $\langle resource \rangle$ , such as a .bib file, to the default resource list. This command is only available in the preamble. It replaces the \bibliography legacy command. Note that files must be specified with their full name, including the extension. Do not omit the .bib extension from the filename. Also note that the  $\langle resource \rangle$  is a single resource. Invoke \addbibresource multiple times to add more resources, for example:

```
\addbibresource{bibfile1.bib}
\addbibresource{bibfile2.bib}
\addbibresource[location=remote]{http://www.citeulike.org/bibtex/group/951
\addbibresource[location=remote,label=lan]{ftp://192.168.1.57/~user/file.b
```
Since the  $\langle resource \rangle$  string is read in a verbatim-like mode, it may contain arbitrary characters. The only restriction is that any curly braces must be balanced. The following  $\langle$  *options* $\rangle$  are available:

### $label=$  $\langle$ *identifier* $\rangle$

Assigns a label to a resource. The  $\langle \text{identity} \rangle$  may be used in place of the full resource name in the optional argument of refsection (see § [3.6.5\)](#page-77-0).

#### <span id="page-71-0"></span>location=(location) default: local

The location of the resource. The  $\langle location \rangle$  may be either  $local$  for local resources or remote for urls. Remote resources require Biber. The protocols HTTP and FTP are supported. The remote url must be a fully qualified path to a bib file or a URL which returns a bib file.

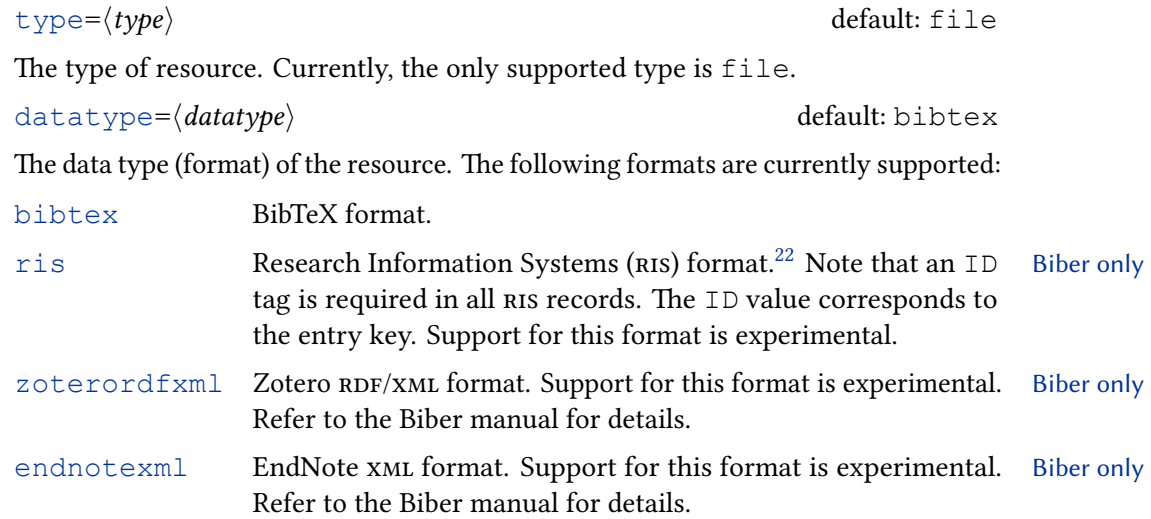

#### $\addqlobalbib[\langle options\rangle] {\langle resource\rangle}$

This command differs from  $\addbible$ resource in that the  $\forall$ resource) is added to the global resource list. The difference between default resources and global resources is only relevant if there are reference sections in the document and the optional argument of refsection  $(\S 3.6.5)$  $(\S 3.6.5)$  is used to specify alternative resources which replace the default resource list. Any global resources are added to all reference sections.

#### $\adasectionbib[\langle options\rangle] {\langle resource\rangle}$

This command differs from  $\ad{abibresource}$  in that the resource  $\langle options \rangle$  are registered but the  $\langle resource \rangle$  not added to any resource list. This is only required for resources which 1) are given exclusively in the optional argument of refsection (§ [3.6.5\)](#page-77-0) and 2) require options different from the default settings. In this case, \addsectionbib is employed to qualify the (resource) prior to using it by setting the appropriate  $\langle$  *options* $\rangle$  in the preamble. The label option may be useful to assign a short name to the resource.

# \bibliography{ $\b{bibfile}, ...$ }

The legacy command for adding bibliographic resources, supported for backwards compatibility. Like \addbibresource, this command is only available in the preamble and adds resources to the default resource list. Its argument is a commaseparated list of bib files. The .bib extension may be omitted from the filename. Invoking this command multiple times to add more files is permissible. This command is deprecated. Please consider using \addbibresource instead.

### 3.6.2 The Bibliography

 $\overline{a^2}$ http://en.wikipedia.org/wiki/RIS (file format)
# $\pi$ intbibliography[ $\langle key = value, ...\rangle$ ]

This command prints the bibliography. It takes one optional argument, which is a list of options given in  $\langle key \rangle = \langle value \rangle$  notation. The following options are available:

```
env=\langle name \rangle default: bibliography/shorthands
```
The 'high-level' layout of the bibliography and the list of shorthands is controlled by environments defined with \defbibenvironment. This option selects an environment. The  $\langle name \rangle$  corresponds to the identifier used when defining the environment with \defbibenvironment. By default, the \printbibliography command uses the identifier bibliography; \printbiblist uses shorthands. See also §§ [3.6.4](#page-75-0) and [3.6.8.](#page-78-0)

heading=(name) default: bibliography/shorthands

The bibliography and the list of shorthands typically have a chapter or section heading. This option selects the heading  $\langle name \rangle$ , as defined with  $\delta$  be fbibheading. By default, the \printbibliography command uses the heading bibliography; \printbiblist uses shorthands. See also §§ [3.6.4](#page-75-0) and [3.6.8.](#page-78-0)

title= $\langle text \rangle$ 

This option overrides the default title provided by the heading selected with the heading option, if supported by the heading definition. See § [3.6.8](#page-78-0) for details.

 $p$ renote= $\langle name \rangle$ 

The prenote is an arbitrary piece of text to be printed after the heading but before the list of references. This option selects the prenote  $\langle name \rangle$ , as defined with \defbibnote. By default, no prenote is printed. The note is printed in the standard text font. It is not affected by \bibsetup and \bibfont but it may contain its own font declarations. See § [3.6.9](#page-80-0) for details.

```
postnote=\langle name \rangle
```
The postnote is an arbitrary piece of text to be printed after the list of references. This option selects the postnote  $\langle name \rangle$ , as defined with  $\langle define$  defbibnote. By default, no postnote is printed. The note is printed in the standard text font. It is not affected by \bibsetup and \bibfont but it may contain its own font declarations. See § [3.6.9](#page-80-0) for details.

```
section=(integer) default: current section
```
Print only entries cited in reference section  $\langle$  integer $\rangle$ . The reference sections are numbered starting at 1. All citations given outside a refsection environment are assigned to section 0. See § [3.6.5](#page-77-0) for details and § [3.11.3](#page-106-0) for usage examples.

```
segment=\langle \text{integer} \rangle
```
Print only entries cited in reference segment  $\langle$  integer $\rangle$ . The reference segments are numbered starting at 1. All citations given outside a refsegment environment are assigned to segment 0. See § [3.6.6](#page-77-0) for details and § [3.11.3](#page-106-0) for usage examples. Remember that segments within a section are numbered local to the section so the segment you request will be the nth segment in the requested (or currently active enclosing) section.

#### sorting= $\langle name \rangle$  Biber only

Sort the bibliography according to a built-in or user specified sorting scheme defined with \DeclareSortingScheme. If omitted, the global sorting scheme specified with package sorting option is used. This option facilitates multiple bibliography lists within a refsection, each of which can be sorted differently.

```
type=\langle entrytype\rangle
```
Print only entries whose entry type is  $\langle$ *entrytype* $\rangle$ .

```
nottype=\langle entrytype\rangle
```
Print only entries whose entry type is not  $\langle$ *entrytype* $\rangle$ . This option may be used multiple times.

```
subtype=\langle subtype\rangle
```
Print only entries whose  $entrysubtype$  is defined and  $\langle subtype \rangle$ .

```
notsubtype=\langle subtype\rangle
```
Print only entries whose  $entrysubtype$  is undefined or not  $\langle subtype \rangle$ . This option may be used multiple times.

```
keyword=\langlekeyword\rangle
```
Print only entries whose keywords field includes  $\langle \textit{keyword} \rangle$ . This option may be used multiple times.

```
notkeyword=\langlekeyword\rangle
```
Print only entries whose keywords field does not include  $\langle keyword \rangle$ . This option may be used multiple times.

```
category=\langle category\rangle
```
Print only entries assigned to category  $\langle category \rangle$ . This option may be used multiple times.

```
notcategory=\langle category\rangle
```
Print only entries not assigned to category  $\langle category \rangle$ . This option may be used multiple times.

```
filter=\langle name \rangle
```
Filter the entries with filter  $\langle name \rangle$ , as defined with  $\delta$  bibfilter. See § [3.6.10](#page-81-0) for details.

```
check=\langle name \rangle
```
Filter the entries with check  $\langle name \rangle$ , as defined with  $\langle defineed \rangle$  as the fbibcheck. See § [3.6.10](#page-81-0) for details.

## $prefixnumbers=\langle string \rangle$

This option applies to numerical citation/bibliography styles only and requires that the defernumbers option from § [3.1.2.1](#page-45-0) be enabled globally. Setting this option will implicitly enable resetnumbers for the current bibliography. The option assigns the  $\langle$ *string* $\rangle$  as a prefix to all entries in the respective bibliography. For example, if the  $\langle$ *string* $\rangle$  is A, the numerical labels printed will be [A1], [A2], [A3], etc. This is useful for subdivided numerical bibliographies where each subbibliography uses a different prefix. The  $\langle$ *string* $\rangle$  is available to styles in the prefixnumber field of all affected entries. See § [4.2.4.2](#page-130-0) for details.

 $reset numbers=\langle true, false, number \rangle$ 

This option applies to numerical citation/bibliography styles only and requires that the defernumbers option from § [3.1.2.1](#page-45-0) be enabled globally. If enabled, it will reset the numerical labels assigned to the entries in the respective bibliography, i. e., the numbering will restart at 1. You can also pass a number to this option, for example: resetnumbers=10 to reset numbering to the specified number to aid numbering continuity across documents. Use this option with care as Biblatex can not guarantee unique labels globally if they are reset manually.

#### omitnumbers=true, false

This option applies to numerical citation/bibliography styles only and requires that the defernumbers option from § [3.1.2.1](#page-45-0) be enabled globally. If enabled, Biblatex will not assign a numerical label to the entries in the respective bibliography. This is useful when mixing a numerical subbibliography with one or more subbibliographies using a different scheme (e. g., author-title or author-year).

## $\big\{\begin{array}{c}\n\text{bibysection} \end{array} \begin{array}{c}\n\text{key-value},\n\end{array}\big\}$

This command automatically loops over all reference sections. This is equivalent to giving one \printbibliography command for every section but has the additional benefit of automatically skipping sections without references. Note that \bibbysection starts looking for references in section 1. It will ignore references given outside of refsection environments since they are assigned to section 0. See § [3.11.3](#page-106-0) for usage examples. The options are a subset of those supported by \printbibliography. Valid options are env, heading, prenote, postnote. The global sorting scheme specified with package sorting option is used for all sections.

# $\big\{\begin{array}{c}\n\text{bibbysegment} \left\{\text{key=value}, ...\right\}\n\end{array}$

This command automatically loops over all reference segments. This is equivalent to giving one \printbibliography command for every segment in the current refsection but has the additional benefit of automatically skipping segments without references. Note that \bibbysegment starts looking for references in segment 1. It will ignore references given outside of refsegment environments since they are assigned to segment 0. See § [3.11.3](#page-106-0) for usage examples. The options are a subset of those supported by \printbibliography. Valid options are env, heading, prenote, postnote. The global sorting scheme specified with package sorting option is used for all segments.

<span id="page-75-0"></span>This command loops over all bibliography categories. This is equivalent to giving one \printbibliography command for every category but has the additional benefit of automatically skipping empty categories. The categories are processed in the order in which they were declared. See § [3.11.3](#page-106-0) for usage examples. The options are a subset of those supported by \printbibliography. Valid options are env, prenote, postnote, section. Note that heading is not available with this command. The name of the current category is automatically used as the heading name. This is equivalent to passing heading= $\langle category \rangle$  to  $\printbibliography$  and implies that there must be a matching heading definition for every category. The global sorting scheme specified with package sorting option is used for all categories.

# $\pi$ intbibheading[ $\langle key = value, ...\rangle$ ]

This command prints a bibliography heading defined with \defbibheading. It takes one optional argument, which is a list of options given in  $\langle key \rangle = \langle value \rangle$  notation. The options are a small subset of those supported by \printbibliography. Valid options are heading and title. By default, this command uses the heading bibliography. See § [3.6.8](#page-78-0) for details. Also see §§ [3.11.3](#page-106-0) and [3.11.4](#page-108-0) for usage examples.

# 3.6.3 The List of Shorthands

This section applies only to BibTeX. When using Biber, the list of shorthands is just a BibTeX only special case of a bibliography list. See § 3.6.4.

If any entry includes a shorthand field, biblatex automatically builds a list of shorthands which may be printed in addition to the regular bibliography. The following command prints the list of shorthands.

# $\pi$ intshorthands[ $\langle key = value, ...\rangle$ ]

This command prints the list of shorthands. It takes one optional argument, which is a list of options given in  $\langle key \rangle = \langle value \rangle$  notation. Valid options are all options supported by  $\pi$ intbibliography (§ [3.6.2\)](#page-71-0) except prefixnumbers, resetnumbers, and omitnumbers. If there are any refsection environments in the document, the list of shorthands will be local to these environments; see § [3.6.5](#page-77-0) for details. By default, this command uses the heading shorthands. See § [3.6.8](#page-78-0) for details.

The sorting option differs from \printbibliography in that if omitted, the default is to sort by shorthand.

## 3.6.4 Bibliography Lists

This section applies only to Biber. It is a generalisation of the shorthands facility Biber only available in earlier versions and with BibTeX. When using BibTeX as the backend, please refer to section § 3.6.3.

Biblatex can, in addition to printing normal bibliographies, also print arbitrary lists of information derived from the bibliography data such as a list of shorthand abbreviations for particular entries or a list of abbreviations of journal titles.

A bibliography list differs from a normal bibliography in that the same bibliography driver is used to print all entries rather than a specific driver being used for each entry depending on the entry type.

```
\piintbiblist[\langle key = value, ...\rangle]{\langle \langle s| is the same \rangle}
```
This command prints a bibliography list. It takes an optional argument, which is a list of options given in  $\langle key \rangle = \langle value \rangle$  notation. Valid options are all options supported by \printbibliography  $(\S 3.6.2)$  $(\S 3.6.2)$  except prefixnumbers, resetnumbers, and omitnumbers. If there are any refsection environments in the document, the bibliography list will be local to these environments; see  $\S 3.6.5$  $\S 3.6.5$  for details. By default, this command uses the heading biblist. See § [3.6.8](#page-78-0) for details.

The  $\langle biblistance\rangle$  is a mandatory argument which names the bibliography list. This name is used to identify:

- •The bibliography driver used to print the list entries
- •A filter declared with \DeclareBiblistFilter used to filter the entries returned from Biber
- •The default bib environment to use
- •The default sorting scheme name to use if the sorting option is not set

Note that the sorting option differs from \printbibliography in that if omitted, the default is to sort use the sorting scheme named after the bibliography list and only then to fall back to the global sorting scheme is this is not defined.

The most common bibliography list is a list of shorthand abbreviations for certain entries and so this has a convenience alias \printshorthands[…] for backwards compatibility which is defined as:

\printbiblist[...]{shorthand}

Biblatex provides automatic support for data source fields in the default data model marked as 'Label fields' (See § [2.2.2\)](#page-14-0). Such fields automatically have defined for them:

- •A default bib environment (See § [3.6.8\)](#page-78-0)
- •A bibliography list filter (See § [4.5.6\)](#page-170-0)
- •Some supporting formats and lengths (See § [4.10.5](#page-225-0) and § [4.10.4\)](#page-221-0)

Therefore only a minimal setup is required to print bibliography lists with such fields. For example, to print a list of journal title abbreviations, you can minimally put this in your preamble:

```
\DeclareBibliographyDriver{shortjournal}{%
  \printfield{journaltitle}}
```
Then you can put this in your document where you want to print the list:

\printbiblist[title={Journal Shorthands}]{shortjournal}

Since shortjournal is defined in the default data model as a 'Label field', this example:

- •Uses the automatically created 'shortjournal' bib environment
- •Uses the automatically created 'shortjournal' bibliography list filter to return only entries with a shortjournal field in the .bbl
- •Uses the defined 'shortjournal' bibliography driver to print the entries
- <span id="page-77-0"></span>•Uses the default 'biblist' heading but overrides the title with 'Journal Shorthands'
- •Uses the global sorting scheme since no sorting option is passed to \printbiblist and no scheme exists with the name shortjournal

Naturally all defaults can be overridden by options to \printbiblist and definitions of the environments, filters etc. and in this way arbitrary types of bibliography lists can be printed containing a variety of information from the bibliography data.

# 3.6.5 Bibliography Sections

The refsection environment is used in the document body to mark a reference section. This environment is useful if you want separate, independent bibliographies and bibliography lists in each chapter, section, or any other part of a document. Within a reference section, all cited works are assigned labels which are local to the environment. Technically, reference sections are completely independent from document divisions such as \chapter and \section even though they will most likely be used per chapter or section. See the refsection package option in § [3.1.2.1](#page-45-0) for a way to automate this. Also see § [3.11.3](#page-106-0) for usage examples.

#### $\begin{min} \text{refection}[\langle resource, ...\rangle] \end{min}$

## \end{refsection}

The optional argument is a comma-separated list of resources specific to the reference section. If the argument is omitted, the reference section will use the default resource list, as specified with \addbibresource in the preamble. If the argument is provided, it replaces the default resource list. Global resources specified with \addglobalbib are always considered. refsection environments may not be nested, but you may use refsegment environments within a refsection to subdivide it into segments. Use the section option of  $\prithtbliography$ to select a section when printing the bibliography, and the corresponding option of \printbiblist when printing bibliography lists. Bibliography sections are numbered starting at 1. The number of the current section is also written to the transcript file. All citations given outside a refsection environment are assigned to section 0. If \printbibliography is used within a refsection, it will automatically select the current section. The section option is not required in this case. This also applies to \printbiblist.

#### $\langle$ newrefsection[ $\langle$ resource, ... $\rangle$ ]

This command is similar to the refsection environment except that it is a standalone command rather than an environment. It automatically ends the previous reference section (if any) and immediately starts a new one. Note that the reference section started by the last \newrefsection command in the document will extend to the very end of the document. Use \endrefsection if you want to terminate it earlier.

# 3.6.6 Bibliography Segments

The refsegment environment is used in the document body to mark a reference segment. This environment is useful if you want one global bibliography which is subdivided by chapter, section, or any other part of the document. Technically, reference segments are completely independent from document divisions such as

<span id="page-78-0"></span>\chapter and \section even though they will typically be used per chapter or section. See the refsegment package option in § [3.1.2.1](#page-45-0) for a way to automate this. Also see  $\S$  [3.11.3](#page-106-0) for usage examples.

# \begin{refsegment}

# \end{refsegment}

The difference between a refsection and a refsegment environment is that the former creates labels which are local to the environment whereas the latter provides a target for the segment filter of \printbibliography without affecting the labels. They will be unique across the entire document. refsegment environments may not be nested, but you may use them in conjunction with refsection to subdivide a reference section into segments. In this case, the segments are local to the enclosing refsection environment. Use the segment option of  $\pi$  intbibliography to select a segment when printing the bibliography. Within a section, the reference segments are numbered starting at 1 and the number of the current segment will be written to the transcript file. All citations given outside a refsegment environment are assigned to segment 0. In contrast to the refsection environment, the current segment is not selected automatically if \printbibliography is used within a refsegment environment.

\newrefsegment This command is similar to the refsegment environment except that it is a standalone command rather than an environment. It automatically ends the previous reference segment (if any) and immediately starts a new one. Note that the reference segment started by the last \newrefsegment command will extend to the end of the document. Use \endrefsegment if you want to terminate it earlier.

## 3.6.7 Bibliography Categories

Bibliography categories allow you to split the bibliography into multiple parts dedicated to different topics or different types of references, for example primary and secondary sources. See § [3.11.4](#page-108-0) for usage examples.

# $\Delta$ PeclareBibliographyCategory{ $\langle category \rangle$ }

Declares a new  $\langle \text{category} \rangle$ , to be used in conjunction with  $\Diamond$  addtocategory and the category and notcategory filters of \printbibliography. This command is used in the document preamble.

# $\Diamond$ addtocategory{ $\langle category \rangle$ }{ $\langle key \rangle$ }

Assigns a  $\langle key \rangle$  to a  $\langle category \rangle$ , to be used in conjunction with the category and notcategory filters of \printbibliography. This command may be used in the preamble and in the document body. The  $\langle \text{key} \rangle$  may be a single entry key or a comma-separated list of keys. The assignment is global.

# 3.6.8 Bibliography Headings and Environments

# \defbibenvironment{ $\langle name \rangle$ }{ $\langle begin code \rangle$ }{ $\langle end code \rangle$ }{ $\langle item code \rangle$ }

This command defines bibliography environments. The  $\langle name \rangle$  is an identifier passed to the env option of \printbibliography and \printbiblist when selecting the environment. The  $\langle begin code \rangle$  is LaTeX code to be executed at the beginning of the environment; the  $\langle end \, code \rangle$  is executed at the end of the environment; the  $\langle$ *item code* $\rangle$  is code to be executed at the beginning of each entry in the bibliography or a bibliography list. Here is an example of a definition based on the standard LaTeX list environment:

```
\defbibenvironment{bibliography}
  {\{\hat{z}: \hat{z}\}}{\setlength{\leftmargin}{\bibhang}%
      \setlength{\itemindent}{-\leftmargin}%
      \setlength{\itemsep}{\bibitemsep}%
      \setlength{\parsep}{\bibparsep}}}
  {\endlist}
  {\tilde{\xi}}
```
As seen in the above example, usage of \defbibenvironment is roughly similar to \newenvironment except that there is an additional mandatory argument for the  $\langle item code \rangle$ .

```
\langledefbibheading{\langlename}}[\langletitle}]{\langle code \rangle}
```
This command defines bibliography headings. The  $\langle name \rangle$  is an identifier to be passed to the heading option of \printbibliography or \printbibheading and \printbiblist when selecting the heading. The  $\langle code \rangle$  should be LaTeX code generating a fully-fledged heading, including page headers and an entry in the table of contents, if desired. If \printbibliography or \printbiblist are invoked with a title option, the title will be passed to the heading definition as  $#1$ . If not, the default title specified by the optional  $\langle \text{title} \rangle$  argument is passed as #1 instead. The  $\langle$  title) argument will typically be \bibname, \refname, or \biblistname (see § [4.9.2.1\)](#page-205-0). This command is often needed after changes to document headers in the preamble. Here is an example of a simple heading definition:

```
\defbibheading{bibliography}[\bibname]{%
  \chapter*{#1}%
  \markboth{#1}{#1}}
```
The following headings, which are intended for use with \printbibliography and \printbibheading, are predefined:

# bibliography

This is the default heading used by \printbibliography if the heading option is not given. Its default definition depends on the document class. If the class provides a \chapter command, the heading is similar to the bibliography heading of the standard LaTeX book class, i. e., it uses \chapter\* to create an unnumbered chapter heading which is not included in the table of contents. If there is no \chapter command, it is similar to the bibliography heading of the standard LaTeX article class, i.e., it uses  $\setminus$  section\* to create an unnumbered section heading which is not included in the table of contents. The string used in the heading also depends on the document class. With book-like classes the localization string bibliography is used, with other classes it is references (see § [4.9.2\)](#page-205-0). See also §§ [3.12.1](#page-115-0) and [3.12.2](#page-115-0) for class-specific hints.

#### <span id="page-80-0"></span>subbibliography

Similar to bibliography but one sectioning level lower. This heading definition uses \section\* instead of \chapter\* with a book-like class and \subsection\* instead of \section\* otherwise.

# bibintoc

Similar to bibliography above but adds an entry to the table of contents.

#### subbibintoc

Similar to subbibliography above but adds an entry to the table of contents.

#### bibnumbered

Similar to bibliography above but uses \chapter or \section to create a numbered heading which is also added to the table of contents.

#### subbibnumbered

Similar to subbibliography above but uses \section or \subsection to create a numbered heading which is also added to the table of contents.

#### none

A blank heading definition. Use this to suppress the heading.

The following headings intended for use with \printbiblist are predefined:

#### biblist

This is the default heading used by \printbiblist if the heading option is not given. It is similar to bibliography above except that it uses the localization string shorthands instead of bibliography or references (see § [4.9.2\)](#page-205-0). See also §§ [3.12.1](#page-115-0) and [3.12.2](#page-115-0) for class-specific hints.

# biblistintoc

Similar to biblist above but adds an entry to the table of contents.

#### biblistnumbered

Similar to biblist above but uses \chapter or \section to create a numbered heading which is also added to the table of contents.

#### 3.6.9 Bibliography Notes

#### $\{denumber{\langle name\rangle}{\langle text\rangle}\}$

Defines the bibliography note  $\langle name \rangle$ , to be used via the prenote and postnote options of \printbibliography and \printbiblist. The  $\langle text \rangle$  may be any arbitrary piece of text, possibly spanning several paragraphs and containing font declarations. Also see § [3.12.6.](#page-119-0)

# 3.6.10 Bibliography Filters and Checks

<span id="page-81-0"></span> $\{defbibfilter({*name*})\}$ 

Defines the custom bibliography filter  $\langle name \rangle$ , to be used via the filter option of  $\pi$ intbibliography. The  $\langle expression \rangle$  is a complex test based on the logical operators and,  $\circ$ r, n $\circ$ t, the group separator  $(\ldots)$ , and the following atomic tests:

 $segment=\langle integer\rangle$ 

Matches all entries cited in reference segment  $\langle$  integer $\rangle$ .

 $type=\langle entrytype\rangle$ 

Matches all entries whose entry type is  $\langle$ *entrytype* $\rangle$ .

 $subtype=\langle subtype\rangle$ 

Matches all entries whose entrysubtype is  $\langle subtype \rangle$ .

keyword= $\langle$ keyword $\rangle$ 

Matches all entries whose keywords field includes  $\langle keyword \rangle$ . If the  $\langle keyword \rangle$ contains spaces, it needs to be wrapped in braces.

 $category={\langle category \rangle}$ 

Matches all entries assigned to  $\langle category \rangle$  with  $\Diamond add to category.$ 

Here is an example of a filter expression:

```
\defbibfilter{example}{%
  ( type=book or type=inbook )
 and keyword=abc
 and not keyword={x y z}
}
```
This filter will match all entries whose entry type is either @book or @inbook and whose keywords field includes the keyword 'abc' but not 'x  $y \, z$ '. As seen in the above example, all elements are separated by whitespace (spaces, tabs, or line endings). There is no spacing around the equal sign. The logical operators are evaluated with the \ifboolexpr command from the etoolbox package. See the etoolbox manual for details about the syntax. The syntax of the \ifthenelse command from the ifthen package, which has been employed in older versions of Biblatex, is still supported. This is the same test using if then-like syntax:

```
\defbibfilter{example}{%
  \setminus ( \type{book} \or \type{inbook} \setminus\and \keyword{abc}
  \and \not \keyword{x y z}
}
```
Note that custom filters are local to the reference section in which they are used. Use the section filter of \printbibliography to select a different section. This is not possible from within a custom filter.

<span id="page-82-0"></span>Defines the custom bibliography filter  $\langle name \rangle$ , to be used via the check option of \printbibliography. \defbibcheck is similar in concept to \defbibfilter but much more low-level. Rather than a high-level expression, the  $\langle code \rangle$  is LaTeX code, much like the code used in driver definitions, which may perform arbitrary tests to decide whether or not a given entry is to be printed. The bibliographic data of the respective entry is available when the  $\langle code \rangle$  is executed. Issuing the command \skipentry in the  $\langle code \rangle$  will cause the current entry to be skipped. For example, the following filter will only output entries with an abstract field:

```
\defbibcheck{abstract}{%
  \iffieldundef{abstract}{\skipentry}{}}
...
\printbibliography[check=abstract]
```
The following check will exclude all entries published before the year 2000:

```
\defbibcheck{recent}{%
  \iffieldint{year}
    {\ifnumless{\thefield{year}}{2000}
       {\skipentry}
       {}}
    {\skipentry}}
```
See the author guide, in particular §§ [4.6.2](#page-178-0) and [4.6.3,](#page-186-0) for further details.

# 3.6.11 Dynamic Entry Sets

In addition to the @set entry type, Biblatex also supports dynamic entry sets defined on a per-document/per-refsection basis. The following command, which may be used in the document preamble or the document body, defines the set  $\langle \text{key} \rangle$ :

```
\{\langle key \rangle\} {\langle key \rangle} \{\langle key1, key2, key3, ...\rangle\}
```
The  $\langle key \rangle$  is the entry key of the set, which is used like any other entry key when referring to the set. The  $\langle \text{key} \rangle$  must be unique and it must not conflict with any other entry key. The second argument is a comma-separated list of the entry keys which make up the set. \defbibentryset implies the equivalent of a \nocite command, i. e., all sets which are declared are also added to the bibliography. When declaring the same set more than once, only the first invocation of  $\det\left\{x\right\}$  will define the set. Subsequent definitions of the same  $\langle key \rangle$  are ignored and work like  $\langle \text{key} \rangle$ . Dynamic entry sets defined in the document body are local to the enclosing refsection environment, if any. Otherwise, they are assigned to reference section 0. Those defined in the preamble are assigned to reference section 0. Note that dynamic entry sets require Biber. They will not work with any other backend. See § [3.11.5](#page-110-0) for further details.

# 3.7 Citation Commands

All citation commands generally take one mandatory and two optional arguments. The  $\langle$ *prenote* $\rangle$  is text to be printed at the beginning of the citation. This is usually

<span id="page-83-0"></span>a notice such as 'see' or 'compare'. The  $\langle$  postnote) is text to be printed at the very end of the citation. This is usually a page number. If only one of these arguments is given, it is taken as a postnote. If you want to specify a prenote but no postnote, you need to leave the second optional argument empty, as in  $\cite[see][]$   $\{key\}$ . The  $\langle \text{key} \rangle$  argument to all citation commands is mandatory. This is the entry key or a comma-separated list of keys corresponding to the entry keys in the bib file. In sum, all basic citations commands listed further down have the following syntax:

 $\cosh(\theta)$ [(*brenote*)][(*bostnote*)]{(*keys*)}(*bunctuation*)

If the autopunct package option from § [3.1.2.1](#page-45-0) is enabled, they will scan ahead for any  $\langle$ *punctuation* $\rangle$  immediately following their last argument. This is useful to avoid spurious punctuation marks after citations. This feature is configured with \DeclareAutoPunctuation, see § [4.7.5](#page-199-0) for details.

# 3.7.1 Standard Commands

The following commands are defined by the citation style. Citation styles may provide any arbitrary number of specialized commands, but these are the standard commands typically provided by general-purpose styles.

```
\setminuscite[\langleprenote\rangle][\langlepostnote\rangle]{\langlekey\rangle}
\setminusCite[\langleprenote}][\langlepostnote}]{\langlekey}}
```
These are the bare citation commands. They print the citation without any additions such as parentheses. The numeric and alphabetic styles still wrap the label in square brackets since the reference may be ambiguous otherwise.  $\setminus$ Cite is similar to \cite but capitalizes the name prefix of the first name in the citation if the useprefix option is enabled, provided that there is a name prefix and the citation style prints any name at all.

```
\parencite[\langleprenote}][\langlepostnote}]{\langlekey}}
\text{Parameter}[\langle \text{prenote} \rangle] [\langle \text{postnote} \rangle] {\langle \text{key} \rangle}
```
These commands use a format similar to  $\c$ ite but enclose the entire citation in parentheses. The numeric and alphabetic styles use square brackets instead. \Parencite is similar to \parencite but capitalizes the name prefix of the first name in the citation if the useprefix option is enabled, provided that there is a name prefix and the citation style prints any name at all.

```
\setminusfootcite[\langleprenote)][\langlepostnote)]{\langlekey}}
\setminusfootcitetext[\langleprenote\rangle][\langlepostnote\rangle]{\langlekey\rangle}
```
These command use a format similar to  $\setminus$  cite but put the entire citation in a footnote and add a period at the end. In the footnote, they automatically capitalize the name prefix of the first name if the useprefix option is enabled, provided that there is a name prefix and the citation style prints any name at all. \footcitetext differs from \footcite in that it uses \footnotetext instead of \footnote.

# 3.7.2 Style-specific Commands

The following additional citation commands are only provided by some of the citation styles which ship with this package.

```
\textcite[\langleprenote}][\langlepostnote}]{\langle key \rangle}
\text{Textcite}[\langle \text{prenote} \rangle] [\langle \text{postnote} \rangle] {\langle \text{key} \rangle}
```
These citation commands are provided by all styles that ship with this package. They are intended for use in the flow of text, replacing the subject of a sentence. They print the authors or editors followed by a citation label which is enclosed in parentheses. Depending on the citation style, the label may be a number, the year of publication, an abridged version of the title, or something else. The numeric and alphabetic styles use square brackets instead of parentheses. In the verbose styles, the label is provided in a footnote. Trailing punctuation is moved between the author or editor names and the footnote mark. \Textcite is similar to \textcite but capitalizes the name prefix of the first name in the citation if the useprefix option is enabled, provided that there is a name prefix.

```
\smartcite[\langleprenote}][\langlepostnote}]{\langlekey}}
\Smartcite[\langleprenote}][\langlepostnote}]{\langlekey}}
```
Like \parencite in a footnote and like \footcite in the body.

```
\setminuscite*[\langleprenote\rangle][\langlepostnote\rangle]{\langlekey\rangle}
```
This command is provided by all author-year and author-title styles. It is similar to the regular  $\c{$ i \to \infty} command but merely prints the year or the title, respectively.

```
\langleparencite*[\langleprenote)][\langlepostnote)]{\langlekey}}
```
This command is provided by all author-year and author-title styles. It is similar to the regular \parencite command but merely prints the year or the title, respectively.

```
\supercite({\langle key \rangle})
```
This command, which is only provided by the numeric styles, prints numeric citations as superscripts without brackets. It uses \supercitedelim instead of  $\mathcal{L}$  multicitedelim as citation delimiter. Note that any  $\langle$ *prenote* $\rangle$  and  $\langle$ *postnote* $\rangle$ arguments are ignored. If they are given, \supercite will discard them and issue a warning message.

# 3.7.3 Qualified Citation Lists

This package supports a class of special citation commands called 'multicite' commands. The point of these commands is that their argument is a list of citations where each item forms a fully qualified citation with a pre- and/or postnote. This is particularly useful with parenthetical citations and citations given in footnotes. It is also possible to assign a pre- and/or postnote to the entire list. The multicite commands are built on top of backend commands like \parencite and \footcite. The citation style provides a multicite definition with \DeclareMultiCiteCommand (see § [4.3.1\)](#page-136-0). The following example illustrates the syntax of multicite commands:

\parencites[35]{key1}[88--120]{key2}[23]{key3}

The format of the arguments is similar to that of the regular citation commands, except that only one citation command is given. If only one optional argument is given for an item in the list, it is taken as a postnote. If you want to specify a prenote but no postnote, you need to leave the second optional argument of the respective item empty:

\parencites[35]{key1}[chapter 2 in][]{key2}[23]{key3}

In addition to that, the entire citation list may also have a pre- and/or postnote. The syntax of these global notes differs from other optional arguments in that they are given in parentheses rather than the usual brackets:

```
\parencites(and chapter 3)[35]{key1}[78]{key2}[23]{key3}
\parencites(Compare)()[35]{key1}[78]{key2}[23]{key3}
\parencites(See)(and the introduction)[35]{key1}[78]{key2}[23]{key3}
```
Note that the multicite commands keep on scanning for arguments until they encounter a token that is not the start of an optional or mandatory argument. If a left brace or bracket follows a multicite command, you need to mask it by adding \relax or a control space (a backslash followed by a space) after the last valid argument. This will cause the scanner to stop.

```
\{parrencites[35]{key1}[78]{key2}\rel\relbreak\ldots\{parent(s[35]{key1}[78]{key2}\_u...}
```
By default, this package provides the following multicite commands which correspond to regular commands from §§ [3.7.1](#page-83-0) and [3.7.2:](#page-83-0)

```
\cites(\multiprenote))(\multipostnote))[\prenote\][\postnote\]{\key\}...[\prenote\][\postnote\]{\key\}
\setminusCites(\langlemultiprenote\rangle)(\langlemultipostnote\rangle)[\langleprenote\rangle][\langlekey\rangle]\langle\langlekey\rangle][\langlekey\rangle][\langlekey\rangle]
```
The multicite version of  $\c{$ ite and  $\c{}$ ite, respectively.

```
\parencites(\langlemultiprenote))(\langlemultipostnote))[\langleprenote)][\langlepostnote)][\langlekeyi][\langlepostnotei][\langlekeyi]
\Parencites(\langlemultiprenote\rangle)(\langlemultipostnote\rangle)[\langleprenote\rangle][\langlekey\rangle]...[\langleprenote\rangle][\langlekey\rangle]{\langlekey\rangle}
```
The multicite version of \parencite and \Parencite, respectively.

```
\footcites(\langlemultiprenote))(\langlemultipostnote))[\langleprenote)][\langlepostnote)]\langlekey\rangle](\langlekey\rangle][\langlekey\rangle]
\footcitetexts(\multiprenote\)(\multipostnote\)[\prenote\][\postnote\]{\key\}...[\prenote\][\postnote\]{\key\}
```
The multicite version of \footcite and \footcitetext, respectively.

\smartcites(\multiprenote\)(\multipostnote\)[\prenote\][\postnote\]]{\key\}...[\prenote\][\postnote\][\key\}  $\S$ martcites( $\langle$ multiprenote $\rangle$ )( $\langle$ multipostnote $\rangle$ ][ $\langle$ prenote $\rangle$ ][ $\langle$ key $\rangle$ ][ $\langle$ hey $\rangle$ ][ $\langle$ key $\rangle$ ][ $\langle$ key $\rangle$ ][ $\langle$ key $\rangle$ ]

The multicite version of \smartcite and \Smartcite, respectively.

\textcites((multiprenote))((multipostnote))[(prenote)][(postnote)]{(key)}...[(prenote)][(postnote)]{(key)}  $\text{Textcites}(\langle multiprenote\rangle) (\langle multipostnote\rangle) [\langle prenote\rangle] [\langle postnote\rangle] \{\langle key\rangle\} \dots [\langle prenote\rangle] [\langle postnote\rangle] [\langle key\rangle]$ 

The multicite version of \textcite and \Textcite, respectively.

\supercites((multiprenote))((multipostnote))[(prenote)][(postnote)]{(key)}...[(prenote)][(postnote)]{(key)}

The multicite version of  $\supset$   $\supset$   $\bigcup$   $\bigcup$   $\bigcap$   $\bigcap$ numeric styles.

## 3.7.4 Style-independent Commands

Sometimes it is desirable to give the citations in the source file in a format that is not tied to a specific citation style and can be modified globally in the preamble. The format of the citations is easily changed by loading a different citation style. However, when using commands such as \parencite or \footcite, the way the citations are integrated with the text is still effectively hard-coded. The idea behind the *\autocite command is to provide higher-level citation markup which* makes global switching from inline citations to citations given in footnotes (or as superscripts) possible. The \autocite command is built on top of backend commands like \parencite and \footcite. The citation style provides an \autocite definition with \DeclareAutoCiteCommand (see § [4.3.1\)](#page-136-0). This definition may be activated with the autocite package option from § [3.1.2.1.](#page-45-0) The citation style will usually initialize this package option to a value which is suitable for the style, see § [3.3.1](#page-62-0) for details. Note that there are certain limits to high-level citation markup. For example, inline author-year citation schemes often integrate citations so tightly with the text that it is virtually impossible to automatically convert them to footnotes. The \autocite command is only applicable in cases in which you would normally use \parencite or \footcite (or \supercite, with a numeric style). The citations should be given at the end of a sentence or a partial sentence, immediately preceding the terminal punctuation mark, and they should not be a part of the sentence in a grammatical sense (like \textcite, for example).

```
\autocite[\langleprenote}][\langlepostnote}]{\langlekey}}
\Autocite[\langleprenote}][\langlepostnote}]{\langlekey}}
```
In contrast to other citation commands, the \autocite command does not only scan ahead for punctuation marks following its last argument to avoid double punctuation marks, it actually moves them around if required. For example, with autocite = footnote, a trailing punctuation mark will be moved such that the footnote mark is printed after the punctuation. \Autocite is similar to \autocite but capitalizes the name prefix of the first name in the citation if the useprefix option is enabled, provided that there is a name prefix and the citation style prints any name at all.

```
\langleautocite*[\langleprenote}][\langlepostnote}]{\langlekey}}
\lambdautocite*[\langleprenote)][\langlepostnote)]{\langlekey}}
```
The starred variants of  $\lambda$ utocite do not behave differently from the regular ones. The asterisk is simply passed on to the backend command. For example, if \autocite is configured to use \parencite, then \autocite\* will execute \parencite\*.

```
\autocites(\langlemultiprenote))(\langlemultipostnote))[\langleprenote)][\langlepostnote)].\langle \langle key \rangle]...[\langleprenote)][\langle key \rangle]
\Autocites(\langlemultiprenote))(\langlemultipostnote))[\langleprenote)][\langlepostnote)]\langlekey\rangle](\langlekey\rangle][\langlekey\rangle]
```
This is the multicite version of  $\autocite$ . It also detects and moves punctuation if required. Note that there is no starred variant. \Autocites is similar to \autocites but capitalizes the name prefix of the first name in the citation if the useprefix option is enabled, provided that there is a name prefix and the citation style prints any name at all.

# 3.7.5 Text Commands

The following commands are provided by the core of Biblatex. They are intended for use in the flow of text. Note that all text commands are excluded from citation tracking.

```
\citeauthor[\langleprenote)][\langlepostnote)]{\langlekey}}
\citeauthor*[\langleprenote)][\langlepostnote)]{\langle key \rangle}
 \Citeauthor[\langleprenote)][\langlepostnote)]{\langlekey}}
\setminusCiteauthor*[\langleprenote)][\langlepostnote)]{\langlekey}}
```
These commands print the authors. Strictly speaking, it prints the labelname list, which may be the author, the editor, or the translator. \Citeauthor is similar to  $\c{$ i}teauthor but capitalizes the name prefix of the first name in the citation if the useprefix option is enabled, provided that there is a name prefix. The starred variants effectively force maxcitenames to 1 for just this command on so only print the first name in the labelname list (potentially followed by the "et al" string if there are more names). This allows more natural textual flow when refering to a paper in the singular when otherwise \citeauthor would generate a (naturally plural) list of names.

```
\citetitle[\langleprenote}][\langlepostnote}]{\langle key \rangle}
\citetitle*[\langleprenote)][\langlepostnote)]{\langlekey}}
```
This command prints the title. It will use the abridged title in the shorttitle field, if available. Otherwise it falls back to the full title found in the title field. The starred variant always prints the full title.

```
\setminusciteyear [\langleprenote\rangle] [\langlepostnote\rangle] {\langlekey\rangle }
\setminusciteyear*[\langleprenote)][\langlepostnote)]{\langlekey}}
```
This command prints the year (year field or year component of date). The starred variant includes the extrayear information, if any.

```
\setminuscitedate[\langleprenote\rangle][\langlepostnote\rangle]{\langlekey\rangle}
\text{citedate*}[\langle \text{prenote} \rangle] [\langle \text{postnote} \rangle] {\langle \text{key} \rangle}
```
This command prints the full date (date or year). The starred variant includes the extrayear information, if any.

```
\citeurl[\langleprenote\rangle][\langlepostnote\rangle]{\langlekey\rangle}
```
This command prints the url field.

 $\langle$ parentext $\langle$ (*text*)}

This command wraps the  $\langle text \rangle$  in context sensitive parentheses.

# $\langle$ brackettext $\langle$ (*text*)}

This command wraps the  $\langle text \rangle$  in context sensitive brackets.

## 3.7.6 Special Commands

The following special commands are also provided by the core of Biblatex.

 $\text{locite}\{\langle key \rangle\}$ \nocite{\*}

> This command is similar to the standard LaTeX \nocite command. It adds the  $\langle \text{key} \rangle$  to the bibliography without printing a citation. If the  $\langle \text{key} \rangle$  is an asterisk, all entries available in the bib file are added to the bibliography. Like all other citation commands, \nocite commands in the document body are local to the enclosing refsection environment, if any. In contrast to standard LaTeX, \nocite may also be used in the document preamble. In this case, the references are assigned to reference section 0.

```
\fullcite[\langleprenote}][\langlepostnote}]{\langlekey}}
```
This command uses the bibliography driver for the respective entry type to create a full citation similar to the bibliography entry. It is thus related to the bibliography style rather than the citation style.

 $\setminus$ footfullcite[ $\langle$ prenote $\rangle$ ][ $\langle$ postnote $\rangle$ ]{ $\langle$ key $\rangle$ }

Similar to  $\tilde{\tau}$  sulfidultive but puts the entire citation in a footnote and adds a period at the end.

```
\{\text{value}[\langle \text{prenote} \rangle] {\langle \text{volume} \rangle}[\langle \text{page} \rangle] {\langle \text{key} \rangle}\forallOlcite[\langleprenote\rangle]{\langle volume \rangle}[\langle page \rangle]{\langle key \rangle}
```
These commands are similar to  $\c{$ i \to \c{c}} and  $\c{c}$  but intended for references to multi-volume works which are cited by volume and page number. Instead of the  $\langle$  postnote), they take a mandatory  $\langle$  volume) and an optional  $\langle$  page) argument. Since they merely compose the postnote and pass it to the  $\setminus$ cite command provided by the citation style as a  $\langle$ *postnote* $\rangle$  argument, these commands are style independent. The format of the volume portion is controlled by the field formatting directive volcitevolume, the format of the page/text portion is controlled by the field formatting directive volcitepages (§ [4.10.4\)](#page-221-0). The delimiter printed between the volume portion and the page/text portion may be modified by redefining the macro \volcitedelim (§ [4.10.1\)](#page-217-0).

```
\volcites(\langlemultiprenote\rangle)(\langlemultipostnote\rangle)[\langleprenote\rangle]{\langlevolume\rangle}[\langlekey\rangle]{\langlekey\rangle}
                      ...[\langle prenote\rangle] {\langle volume\rangle} [\langle page\rangle] {\langle key\rangle }
\Volcites(\langlemultiprenote))(\langlemultipostnote))[\langleprenote)]{\langlevolume}}[\langlepage)]{\langlekey\rangle}
                      ...[\langle prenote\rangle] {\langle volume\rangle} [\langle page\rangle] {\langle key\rangle }
```
The multicite version of \volcite and \Volcite, respectively.

\pvolcite[ $\langle$ prenote)]{ $\langle volume \rangle$ ][ $\langle page \rangle$ ]{ $\langle key \rangle$ }  $\forall P \text{ volcite}[\langle \text{prenote} \rangle] {\langle \text{volume} \rangle}[\langle \text{page} \rangle] {\langle \text{key} \rangle}$ 

Similar to \volcite but based on \parencite.

\pvolcites( $\langle\text{multiprenote}\rangle$ )( $\langle\text{multipostnote}\rangle$ ][ $\langle\text{below}|\{\langle\text{below}|\}$ ]{ $\langle\text{below}|\}$ ][heagei]{ $\langle\text{below}|\}$ ] ...[ $\langle$  prenote $\rangle$ ] { $\langle$  volume $\rangle$ } [ $\langle$  page $\rangle$ ] { $\langle$  key $\rangle$ }

 $\forall P$ volcites( $\langle$ multiprenote $\rangle$ )( $\langle$ multipostnote $\rangle$ )[ $\langle$ prenote $\rangle$ ]{ $\langle$ volume $\rangle$ }[ $\langle$ page $\rangle$ ]{ $\langle$ key $\rangle$ } ...[ $\langle$  prenote $\rangle$ ] { $\langle$  volume $\rangle$ } [ $\langle$  page $\rangle$ ] { $\langle$  key $\rangle$ }

The multicite version of \pvolcite and \Pvolcite, respectively.

\fvolcite[ $\langle$ prenote)]{ $\langle volume \rangle$ }[ $\langle page \rangle$ ]{ $\langle key \rangle$ } \ftvolcite[ $\langle$ prenote)]{ $\langle volume \rangle$ }[ $\langle page \rangle$ ]{ $\langle key \rangle$ }

> Similar to \volcite but based on \footcite and \footcitetext, respectively.

```
\fvolcites(\langlemultiprenote\rangle)(\langlemultipostnote\rangle)[\langleprenote\rangle]{\langlevolume\rangle}[\langlepage\rangle]{\langlekey\rangle}
                          ...[\langle prenote\rangle] {\langle volume\rangle} [\langle page\rangle] {\langle key\rangle}
```

```
\Fvolcites(\langlemultiprenote\rangle)(\langlemultipostnote\rangle)[\langleprenote\rangle]{\langlevolume\rangle}[\langlepage\rangle]{\langlekey\rangle}
                          ... [\langle prenote\rangle] {\langle volume\rangle } [\langle page\rangle] {\langle key\rangle }
```
The multicite version of \fvolcite and \Fvolcite, respectively.

\svolcite[ $\langle$ *prenote*)]{ $\langle volume \rangle$ }[ $\langle page \rangle$ ]{ $\langle key \rangle$ } \Svolcite[ $\langle$ prenote)]{ $\langle volume \rangle$ }[ $\langle page \rangle$ ]{ $\langle key \rangle$ }

Similar to \volcite but based on \smartcite.

\svolcites( $\langle$ multiprenote))( $\langle$ multipostnote))[ $\langle$ prenote)]{ $\langle$ volume}}[ $\langle$ page)]{ $\langle$ key $\rangle$ } ...[ $\langle$  prenote $\rangle$ ] { $\langle$  volume $\rangle$ } [ $\langle$  page $\rangle$ ] { $\langle$  key $\rangle$  } \Svolcites( $\langle$ multiprenote $\rangle$ )( $\langle$ multipostnote $\rangle$ )[ $\langle$ prenote $\rangle$ ]{ $\langle$ volume $\rangle$ }[ $\langle$ page $\rangle$ ]{ $\langle$ key $\rangle$ } ... [ $\langle$  prenote $\rangle$ ] { $\langle$  volume $\rangle$ } [ $\langle$  page $\rangle$ ] { $\langle$  key $\rangle$  }

The multicite version of \svolcite and \Svolcite, respectively.

```
\tvolcite[\langleprenote)]{\langle volume \rangle][\langle page \rangle]{\langle key \rangle}
\Upsilonvolcite[\langleprenote}]{\langlevolume}}[\langlepage}]{\langlekey}}
```
Similar to \volcite but based on \textcite.

```
\tvolcites(\langlemultiprenote\rangle)(\langlemultipostnote\rangle)[\langleprenote\rangle]{\langlevolume\rangle}[\langlekey\rangle]{\langlekey\rangle}
                        ...[\langle prenote\rangle] {\langle volume\rangle} [\langle page\rangle] {\langle key\rangle}
\Tvolcites(\langlemultiprenote))(\langlemultipostnote))[\langleprenote)]{\langlevolume)}[\langlepage)]{\langlekey\rangle}
                        ...[\langle prenote\rangle] {\langle volume\rangle} [\langle page\rangle] {\langle key\rangle}
```
The multicite version of \tvolcite and \Tvolcite, respectively.

\avolcite[ $\langle$ *prenote*}]{ $\langle volume \rangle$ }[ $\langle page \rangle$ ]{ $\langle key \rangle$ } \Avolcite[ $\langle$ prenote)]{ $\langle volume \rangle$ }[ $\langle page \rangle$ ]{ $\langle key \rangle$ }

Similar to \volcite but based on \autocite.

\avolcites( $\langle$ multiprenote $\rangle$ )( $\langle$ multipostnote $\rangle$ )[ $\langle$ prenote $\rangle$ ]{ $\langle$ volume $\rangle$ }[ $\langle$ key $\rangle$ ]{ $\langle$ key $\rangle$ } ...[ $\langle$  prenote $\rangle$ ] { $\langle$  volume $\rangle$ } [ $\langle$  page $\rangle$ ] { $\langle$  key $\rangle$  } \Avolcites( $\langle$ multiprenote))( $\langle$ multipostnote))[ $\langle$ prenote)]{ $\langle$ volume)}[ $\langle$ page)]{ $\langle$ key $\rangle$ } ...[ $\langle$  prenote $\rangle$ ] { $\langle$  volume $\rangle$ } [ $\langle$  page $\rangle$ ] { $\langle$  key $\rangle$ }

The multicite version of \avolcite and \Avolcite, respectively.

```
\langlenotecite[\langleprenote}][\langlepostnote}]{\langlekey}}
\Notecite[\langleprenote}][\langlepostnote}]{\langlekey}}
```
These commands print the  $\langle$ *prenote* $\rangle$  and  $\langle$ *postnote* $\rangle$  arguments but no citation. Instead, a \nocite command is issued for every  $\langle key \rangle$ . This may be useful for authors who incorporate implicit citations in their writing, only giving information not mentioned before in the running text, but who still want to take advantage of the automatic  $\{postnote\}$  formatting and the implicit  $\ncite$  function. This is a generic, style-independent citation command. Special citation styles may provide smarter facilities for the same purpose. The capitalized version forces capitalization (note that this is only applicable if the note starts with a command which is sensitive to Biblatex's punctuation tracker).

```
\pnotecite[\langleprenote)][\langlepostnote)]{\langlekey}}
\langlePnotecite[\langleprenote}][\langlepostnote}]{\langlekey}}
```
Similar to **\notecite** but the notes are printed in parentheses.

\fnotecite[ $\langle$ prenote)][ $\langle$ postnote)]{ $\langle key \rangle$ }

Similar to \notecite but the notes are printed in a footnote.

#### 3.7.7 Low-level Commands

The following commands are also provided by the core of Biblatex. They grant access to all lists and fields at a lower level.

\citename [ $\langle$ prenote $\rangle$ ] [ $\langle$ postnote $\rangle$ ] { $\langle$ key $\rangle$ } [ $\langle$ format $\rangle$ ] { $\langle$ name list $\rangle$ }

The  $\{format\}$  is a formatting directive defined with \DeclareNameFormat. Formatting directives are discussed in  $\S$  [4.4.2.](#page-143-0) If this optional argument is omitted, this command falls back to the format citename. The last argument is the name of a  $\langle$ *name list* $\rangle$ , in the sense explained in § [2.2.](#page-12-0)

\citelist[ $\langle$ prenote)][ $\langle$ postnote)]{ $\langle$ key}}[ $\langle$ format $\rangle$ ]{ $\langle$ literal list $\rangle$ }

The  $\langle format \rangle$  is a formatting directive defined with  $\Delta$  DeclareListFormat. Formatting directives are discussed in  $\S$  [4.4.2.](#page-143-0) If this optional argument is omitted, this command falls back to the format citelist. The last argument is the name of a  $\langle$ *literal list* $\rangle$ , in the sense explained in § [2.2.](#page-12-0)

 $\tilde{\langle}$ itefield[ $\langle$ prenote $\rangle$ ][ $\langle$ postnote $\rangle$ ][ $\langle$ key $\rangle$ ][ $\langle$ format $\rangle$ ][ $\langle$ field $\rangle$ ]

The hformati is a formatting directive defined with \DeclareFieldFormat. Formatting directives are discussed in  $\S$  [4.4.2.](#page-143-0) If this optional argument is omitted, this command falls back to the format citefield. The last argument is the name of a  $\langle field \rangle$ , in the sense explained in § [2.2.](#page-12-0)

# 3.7.8 Miscellaneous Commands

The commands in this section are little helpers related to citations.

\citereset This command resets the citation style. This may be useful if the style replaces repeated citations with abbreviations like ibidem, idem, op. cit., etc. and you want to force a full citation at the beginning of a new chapter, section, or some other location. The command executes a style specific initialization hook defined with the  $\InitializeCitationStyle command from § 4.3.1. It also resets the$  $\InitializeCitationStyle command from § 4.3.1. It also resets the$  $\InitializeCitationStyle command from § 4.3.1. It also resets the$ internal citation trackers of this package. The reset will affect the  $\iota$ ifciteseen, \ifentryseen, \ifciteibid, and \ifciteidem tests discussed in § [4.6.2.](#page-178-0) When used inside a refsection environment, the reset of the citation tracker is local to the current refsection environment. Also see the citereset package option in § [3.1.2.1.](#page-45-0)

- \citereset\* Similar to \citereset but only executes the style's initialization hook, without resetting the internal citation trackers.
	- \mancite Use this command to mark manually inserted citations if you mix automatically generated and manual citations. This is particularly useful if the citation style replaces repeated citations by an abbreviation like ibidem which may get ambiguous or misleading otherwise. Always use \mancite in the same context as the manual citation, e.g., if the citation is given in a footnote, include  $\text{cancel}$  in the footnote. The \mancite command executes a style specific reset hook defined with the \OnManualCitation command from § [4.3.1.](#page-136-0) It also resets the internal 'ibidem' and 'idem' trackers of this package. The reset will affect the \ifciteibid and \ifciteidem tests discussed in § [4.6.2.](#page-178-0)
		- $\ppo$  This command forces a single page prefix in the *(postnote)* argument to a citation command. See § [3.12.3](#page-116-0) for further details and usage instructions. Note that this command is only available locally in citations and the bibliography.
		- \ppno Similar to \pno but forces a range prefix. See § [3.12.3](#page-116-0) for further details and usage instructions. Note that this command is only available locally in citations and the bibliography.
		- \nopp Similar to \pno but suppresses all prefixes. See  $\S 3.12.3$  $\S 3.12.3$  for further details and usage instructions. Note that this command is only available locally in citations and the bibliography.
		- $\psq$  In the  $\{postnote\}$  argument to a citation command, this command indicates a range of two pages where only the starting page is given. See § [3.12.3](#page-116-0) for further details and usage instructions. The suffix printed is the localization string sequens, see  $\S$  [4.9.2.](#page-205-0) The spacing inserted between the suffix and the page number may be modified by redefining the macro \sqspace. The default is an unbreakable interword space. Note that this command is only available locally in citations and the bibliography.
		- \psqq Similar to \psq but indicates an open-ended page range. See § [3.12.3](#page-116-0) for further details and usage instructions. The suffix printed is the localization string sequentes, see § [4.9.2.](#page-205-0) This command is only available locally in citations and the bibliography.
			- $\\RR\{\langle integer \rangle\}$

This command prints an integer as an uppercase Roman numeral. The formatting applied to the numeral may be modified by redefining the macro  $\R N$ font.

 $\ln{\dim\{interger\}}$ 

Similar to  $\R$ N but prints a lowercase Roman numeral. The formatting applied to the numeral may be modified by redefining the macro  $\R$ nfont.

#### 3.7.9 **natbib** Compatibility Commands

The natbib package option loads a natbib compatibility module. The module defines aliases for the citation commands provided by the natbib package. This includes aliases for the core citation commands \citet and \citep as well as the variants \citealt and \citealp. The starred variants of these commands, which print the full author list, are also supported. The  $\c{$ ite command, which is handled in a particular way by natbib, is not treated in a special way. The text commands (\citeauthor, \citeyear, etc.) are also supported, as are all commands which capitalize the name prefix ( $\text{Citet}, \text{Citer}, \text{dteauthor}, \text{etc.}$ ). Aliasing with \defcitealias, \citetalias, and \citepalias is possible as well. Note that the compatibility commands will not emulate the citation format of the natbib package. They merely alias natbib's commands to functionally equivalent facilities of the Biblatex package. The citation format depends on the main citation style. However, the compatibility style will adapt \nameyeardelim to match the default style of the natbib package.

# **3.7.10 mcite-like Citation Commands** Biber only

The mcite package option loads a special citation module which provides mcite/ mciteplus-like citation commands. Strictly speaking, what the module provides are wrappers for the commands of the main citation style. For example, the following command:

\mcite{key1,setA,\*keyA1,\*keyA2,\*keyA3,key2,setB,\*keyB1,\*keyB2,\*keyB3}

is essentially equivalent to this:

```
\defbibentryset{setA}{keyA1, keyA2, keyA3}%
\defbibentryset{setB}{keyB1, keyB2, keyB3}%
\cite{key1, setA, key2, setB}
```
The  $\metron{m}$  cite command will work with any style since the  $\ci$ te backend command is controlled by the main citation style as usual. The mcite module provides wrappers for the standard commands in §§ [3.7.1](#page-83-0) and [3.7.2.](#page-83-0) See table [7](#page-94-0) for an overview. Pre and postnotes as well as starred variants of all commands are also supported. The parameters will be passed to the backend command. For example:

\mcite\*[pre][post]{setA,\*keyA1,\*keyA2,\*keyA3}

will execute:

```
\defbibentryset{setA}{keyA1, keyA2, keyA3}%
\cite*[pre][post]{setA}
```
Note that the  $m$  cite module is not a compatibility module. It provides commands which are very similar but not identical in syntax and function to mcite's commands. When migrating from mcite/mciteplus to Biblatex, legacy files must be updated. With movements, the first member of the citation group is also the identifier of the group as a whole. Borrowing an example from the mcite manual, this group:

\cite{glashow,\*salam,\*weinberg}

<span id="page-93-0"></span>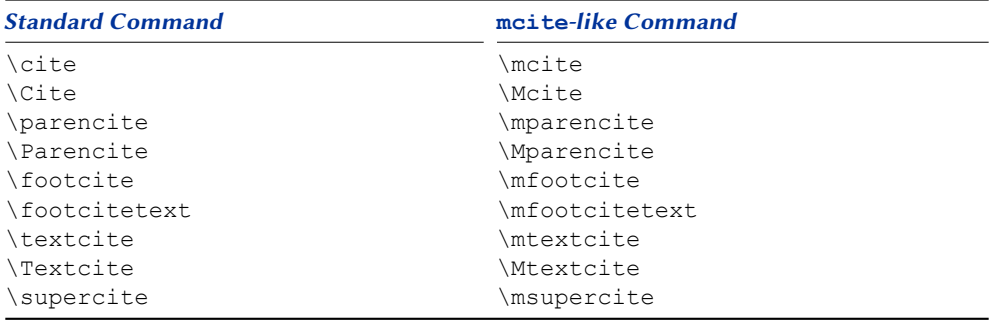

#### Table 6: **mcite**-like commands

consists of three entries and the entry key of the first one also serves as identifier of the entire group. In contrast to that, a Biblatex entry set is an entity in its own right. Therefore, it requires a unique entry key which is assigned to the set as it is defined:

\mcite{set1,\*glashow,\*salam,\*weinberg}

Once defined, an entry set is handled like any regular entry in a bib file. When using one of the numeric styles which ship with biblatex and activating its subentry option, it is even possible to refer to set members. See table [7](#page-94-0) for some examples. Restating the original definition of the set is redundant, but permissible. In contrast to mciteplus, however, restating a part of the original definition is invalid. Use the entry key of the set instead.

# 3.8 Localization Commands

The Biblatex package provides translations for key terms such as 'edition' or 'volume' as well as definitions for language specific features such as the date format and ordinals. These definitions, which are loaded automatically, may be modified or extended in the document preamble or the configuration file with the commands introduced in this section.

#### $\Delta$ ) \DefineBibliographyStrings{ $\langle$ *language*}}{ $\langle$ *definitions*}}

This command is used to define localization strings. The  $\langle \text{language} \rangle$  must be a language name known to the babel/polyglossia packages, i. e., one of the identifiers listed in table [2](#page-24-0) on page [25.](#page-24-0) The  $\langle definitions \rangle$  are  $\langle key \rangle = \langle value \rangle$  pairs which assign an expression to an identifier:

```
\DefineBibliographyStrings{american}{%
 bibliography = {Bibliography},
 shortands = {Abbreviations},
 editor = {editor},editors = {editors},
}
```
A complete list of all keys supported by default is given is § [4.9.2.](#page-205-0) Note that all expressions should be capitalized as they usually are when used in the middle of a sentence. The Biblatex package will automatically capitalize the first word when required at the beginning of a sentence. Expressions intended for use in headings should be capitalized in a way that is suitable for titling. In contrast

<span id="page-94-0"></span>

| Input                                  |      | <b>Output Comment</b>          |
|----------------------------------------|------|--------------------------------|
| \mcite{set1,*qlashow,*salam,*weinbqid} |      | Defining and citing the set    |
| \mcite{set1}                           | [1]  | Subsequent citation of the set |
| \cite{set1}                            | [1]  | Regular \cite works as usual   |
| \mcite{set1,*qlashow,*salam,*weinbqfd} |      | Redundant, but permissible     |
| \mcite{qlashow}                        | [1a] | Citing a set member            |
| \cite{weinberg}                        | [1c] | Regular \cite works as well    |

Table 7: **mcite**-like syntax (sample output with **style = numeric** and **subentry** option)

to \DeclareBibliographyStrings, \DefineBibliographyStrings overrides both the full and the abbreviated version of the string. See § [4.9.1](#page-203-0) for further details.

#### $\Delta$ \DefineBibliographyExtras{ $\langle \textit{language}\rangle$ }{ $\langle \textit{code}\rangle$ }

This command is used to adapt language specific features such as the date format and ordinals. The  $\langle \text{language} \rangle$  must be a language name known to the babel/polyglossia packages. The  $\langle code \rangle$ , which may be arbitrary LaTeX code, will usually consist of redefinitions of the formatting commands from § [3.9.2.](#page-99-0)

# $\Upsilon$ UndefineBibliographyExtras{ $\langle \textit{language}\rangle$ }{ $\langle \textit{code}\rangle$ }

This command is used to restore the original definition of any commands modified with \DefineBibliographyExtras. If a redefined command is included in § [3.9.2,](#page-99-0) there is no need to restore its previous definition since these commands are adapted by all language modules anyway.

# $\Delta$ DefineHyphenationExceptions{ $\langle \text{language} \rangle$ }{ $\langle \text{text} \rangle$ }

This is a LaTeX frontend to TeX's \hyphenation command which defines hyphenation exceptions. The  $\langle \text{language} \rangle$  must be a language name known to the babel/polyglossia packages. The  $\langle text \rangle$  is a whitespace-separated list of words. Hyphenation points are marked with a dash:

```
\DefineHyphenationExceptions{american}{%
 hy-phen-ation ex-cep-tion
}
```
#### $\NewBibliographyString({key})$

This command declares new localization strings, i. e., it initializes a new  $\langle \text{key} \rangle$  to be used in the  $\langle definitions\rangle$  of  $\Delta$  befineBibliographyStrings. The  $\langle key\rangle$  argument may also be a comma-separated list of key names. The keys listed in § [4.9.2](#page-205-0) are defined by default.

#### 3.9 Formatting Commands

The commands and facilities presented in this section may be used to adapt the format of citations and the bibliography.

# <span id="page-95-0"></span>3.9.1 Generic Commands and Hooks

The commands in this section may be redefined with \renewcommand in the document preamble. Note that all commands starting with \mk… take one argument. All of these commands are defined in biblatex.def.

- \bibsetup Arbitrary code to be executed at the beginning of the bibliography, intended for commands which affect the layout of the bibliography.
	- \bibfont Arbitrary code setting the font used in the bibliography. This is very similar to \bibsetup but intended for switching fonts.
- \citesetup Arbitrary code to be executed at the beginning of each citation command.
- \newblockpunct The separator inserted between 'blocks' in the sense explained in § [4.7.1.](#page-195-0) The default definition is controlled by the package option block (see § [3.1.2.1\)](#page-45-0).
- \newunitpunct The separator inserted between 'units' in the sense explained in § [4.7.1.](#page-195-0) This will usually be a period or a comma plus an interword space. The default definition is a period and a space.
- \finentrypunct The punctuation printed at the very end of every bibliography entry, usually a period. The default definition is a period.
- \entrysetpunct \BiberOnlyMark The punctuation printed between bibliography subentries of an entry set. The default definition is a semicolon and a space.
- \bibnamedelima \BiberOnlyMark This delimiter controls the spacing between the elements which make up a name part. It is inserted automatically after the first name element if the element is less than three characters long and before the last element. The default definition is an interword space penalized by the value of the highnamepenalty counter (§ [3.9.3\)](#page-100-0). Please refer to § [3.12.4](#page-117-0) for further details.
- \bibnamedelimb \BiberOnlyMark This delimiter is inserted between the elements which make up a name part where \bibnamedelima does not apply. The default definition is an interword space penalized by the value of the lownamepenalty counter (§ [3.9.3\)](#page-100-0). Please refer to § [3.12.4](#page-117-0) for further details.
- \bibnamedelimc This delimiter controls the spacing between name parts. It is inserted between the name prefix and the last name if useprefix=true. The default definition is an interword space penalized by the value of the highnamepenalty counter (§ [3.9.3\)](#page-100-0). Please refer to § [3.12.4](#page-117-0) for further details.
- \bibnamedelimd This delimiter is inserted between all name parts where \bibnamedelimc does not apply. The default definition is an interword space penalized by the value of the lownamepenalty counter (§ [3.9.3\)](#page-100-0). Please refer to § [3.12.4](#page-117-0) for further details.
- \bibnamedelimi \BiberOnlyMark This delimiter replaces \bibnamedelima/b after initials. Note that this only applies to initials given as such in the bib file, not to the initials automatically generated by Biblatex which use their own set of delimiters.
- \bibinitperiod \BiberOnlyMark The punctuation inserted after initials unless \bibinithyphendelim applies. The default definition is a period (\adddot). Please refer to § [3.12.4](#page-117-0) for further details.
- \bibinitdelim \BiberOnlyMark The spacing inserted between multiple initials unless \bibinithyphendelim applies. The default definition is an unbreakable interword space. Please refer to § [3.12.4](#page-117-0) for further details.

\bibinithyphendelim \BiberOnlyMark The punctuation inserted between the initials of hyphenated name parts, replacing \bibinitperiod and \bibinitdelim. The default definition is a period followed by an unbreakable hyphen. Please refer to § [3.12.4](#page-117-0) for further details.

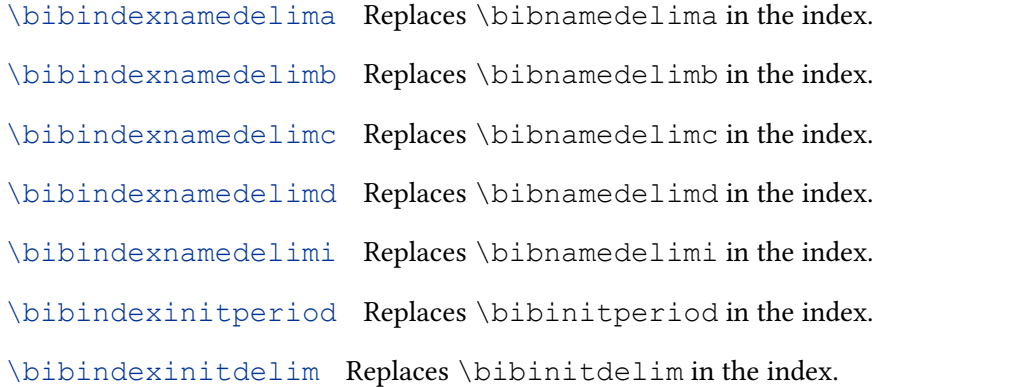

\bibindexinithyphendelim Replaces \bibinithyphendelim in the index.

\revsdnamepunct The punctuation to be printed between the first and last name parts when a name is reversed. Here is an example showing a name with the default comma as \revsdnamedelim:

Jones, Edward

This command should be used with \bibnamedelimd as a reversed-name separator in formatting directives for name lists. Please refer to § [3.12.4](#page-117-0) for further details.

- \bibnamedash The dash to be used as a replacement for recurrent authors or editors in the bibliography. The default is an 'em' or an 'en' dash, depending on the indentation of the list of references.
- \labelnamepunct The separator printed after the name used for alphabetizing in the bibliography (author or editor, if the author field is undefined). With the default styles, this separator replaces \newunitpunct at this location. The default definition is \newunitpunct, i. e., it is not handled differently from regular unit punctuation.
- \subtitlepunct The separator printed between the fields title and subtitle, booktitle and booksubtitle, as well as maintitle and mainsubtitle. With the default styles, this separator replaces \newunitpunct at this location. The default definition is \newunitpunct, i. e., it is not handled differently from regular unit punctuation.
- \intitlepunct The separator between the word "in" and the following title in entry types such as @article, @inbook, @incollection, etc. The default definition is a colon plus an interword space (e. g.,"Article, in: Journal" or "Title, in: Book"). Note that this is the separator string, not only the punctuation mark. If you don't want a colon after "in", \intitlepunct should still insert a space.
- \bibpagespunct The separator printed before the pages field. The default is a comma plus an interword space.
- \bibpagerefpunct The separator printed before the pageref field. The default is an interword space.
- \multinamedelim The delimiter printed between multiple items in a name list like author or editor if there are more than two names in the list. The default is a comma plus an interword space. See \finalnamedelim for an example.<sup>23</sup>
- \finalnamedelim The delimiter printed instead of \multinamedelim before the final name in a name list. The default is the localized term 'and', separated by interword spaces. Here is an example:

Michel Goossens, Frank Mittelbach and Alexander Samarin Edward Jones and Joe Williams

The comma in the first example is the \multinamedelim whereas the string 'and' in both examples is the \finalnamedelim. See also \finalandcomma in § [3.9.2.](#page-99-0)

\revsdnamedelim An extra delimiter printed after the first name in a name list if the first name is reversed. The default is an empty string, i. e., no extra delimiter will be printed. Here is an example showing a name list with a comma as \revsdnamedelim:

Jones, Edward, and Joe Williams

In this example, the comma after 'Edward' is the \revsdnamedelim whereas the string 'and' is the \finalnamedelim, printed in addition to the former.

- \andothersdelim The delimiter printed before the localization string 'andothers' if a name list like author or editor is truncated. The default is an interword space.
- \multilistdelim The delimiter printed between multiple items in a literal list like publisher or location if there are more than two items in the list. The default is a comma plus an interword space. See \multinamedelim for further explanation.
- \finallistdelim The delimiter printed instead of \multilistdelim before the final item in a literal list. The default is the localized term 'and', separated by interword spaces. See \finalnamedelim for further explanation.
- \andmoredelim The delimiter printed before the localization string 'andmore' if a literal list like publisher or location is truncated. The default is an interword space.
- \multicitedelim The delimiter printed between citations if multiple entry keys are passed to a single citation command. The default is a semicolon plus an interword space.
- \supercitedelim Similar to \multicitedelim, but used by the \supercite command only. The default is a comma.
- \compcitedelim Similar to \multicitedelim, but used by certain citation styles when 'compressing' multiple citations. The default definition is a comma plus an interword space.
- \textcitedelim Similar to \multicitedelim, but used by \textcite and related commands (§ [3.7.2\)](#page-83-0). The default is a comma plus an interword space. The standard styles modify this provisional definition to ensure that the delimiter before the final citation is the localized term 'and', separated by interword spaces. See also \finalandcomma and \finalandsemicolon in § [3.9.2.](#page-99-0)

 $^{23}$ Note that \multinamedelim is not used at all if there are only two names in the list. In this case, the default styles use the \finalnamedelim.

- \nametitledelim The delimiter printed between the author/editor and the title by author-title and some verbose citation styles. The default definition is a comma plus an interword space.
- \nameyeardelim The delimiter printed between the author/editor and the year by author-year citation styles. The default definition is an interword space.
- \labelalphaothers A string to be appended to the non-numeric portion of the labelalpha field (i. e., the field holding the citation label used by alphabetic citation styles) if the number of authors/editors exceeds the maxalphanames threshold or the author/ editor list was truncated in the bib file with the keyword 'and others'. This will typically be a single character such as a plus sign or an asterisk. The default is a plus sign. This command may also be redefined to an empty string to disable this feature. In any case, it must be redefined in the preamble.
- \sortalphaothers \BiberOnlyMark Similar to \labelalphaothers but used in the sorting process. Setting it to a different value is advisable if the latter contains formatting commands, for example:

\renewcommand\*{\labelalphaothers}{\textbf{+}} \renewcommand\*{\sortalphaothers}{+}

If \sortalphaothers is not redefined, it defaults to \labelalphaothers.

- \prenotedelim The delimiter printed after the  $\langle$  prenote) argument of a citation command. See § [3.7](#page-82-0) for details. The default is an interword space.
- $\pmb{\text{postnotedelim}$  The delimiter printed before the  $\pmb{\text{postnote}}$  argument of a citation command. See § [3.7](#page-82-0) for details. The default is a comma plus an interword space.
- $\mathbb{R}\times\mathbb{R}$  This command, which takes one argument, is used to format the last name of all authors, editors, translators, etc.

 $\mathbb{S}$  \mkbibnamefirst{ $\langle \text{text}\rangle$ Similar to \mkbibnamelast, but intended for the first name.

 $\m{kbinompeprefix({text)}$ Similar to \mkbibnamelast, but intended for the name prefix.

 $\mathbb{S}$  \mkbibnameaffix{ $\text{text}}$ Similar to \mkbibnamelast, but intended for the name affix.

\relatedpunct The separator between the relatedtype bibliography localization string and the data from the first related entry. Here is an example with \relatedpunct set to a dash:

A. Smith. Title. 2000, (Orig. pub. as-Origtitle)

\relateddelim The separator between the data of multiple related entries. The default definition is an optional dot plus linebreak. Here is an example where volumes A-E are related entries of the 5 volume main work:

```
Donald E. Knuth. Computers & Typesetting. 5 vols. Reading, Mass.: Addison-
Wesley, 1984-1986.
Vol. A: The TEXbook. 1984.
Vol. B: TEX: The Program. 1986.
Vol. C: The METAFONTbook. By. 1986.
Vol. D: METAFONT: The Program. 1986.
Vol. E: Computer Modern Typefaces. 1986.
```
#### <span id="page-99-0"></span>3.9.2 Language-specific Commands

The commands in this section are language specific. When redefining them, you need to wrap the new definition in a \DeclareBibliographyExtras command (in an . lbx file) or a \DefineBibliographyExtras command (user documents), see  $\S$  [3.8](#page-93-0) for details. Note that all commands starting with  $\m$ k... take one or more arguments.

\bibrangedash The language specific dash to be used for ranges of numbers.

\bibrangessep \BiberOnlyMark

The language specific separator to be used between multiple ranges.

- \bibdatedash The language specific dash to be used for date ranges.
- \mkbibdatelong Takes the names of three field as arguments which correspond to three date components (in the order year/month/day) and uses their values to print the date in the language specific long date format.

\mkbibdateshort Similar to \mkbibdatelong but using the language specific short date format.

\finalandcomma Prints the comma to be inserted before the final 'and' in a list, if applicable in the respective language. Here is an example:

Michel Goossens, Frank Mittelbach, and Alexander Samarin

\finalandcomma is the comma before the word 'and'. See also \multinamedelim, \finalnamedelim, \textcitedelim, and \revsdnamedelim in § [3.9.1.](#page-95-0)

\finalandsemicolon Prints the semicolon to be inserted before the final 'and' in a list of lists, if applicable in the respective language. Here is an example:

Goossens, Mittelbach, and Samarin; Bertram and Wenworth; and Knuth

\finalandsemicolon is the semicolon before the word 'and'. See also \textcitedelim in § [3.9.1.](#page-95-0)

 $\mathcal{h}\$  \mkbibordinal{ $\langle$ *integer*}}

This command, which takes an integer as its argument, prints an ordinal number.

 $\mathcal{h}\$  \mkbibmascord{ $\langle$ *integer*}}

Similar to \mkbibordinal, but prints a masculine ordinal, if applicable in the respective language.

 $\mathcal{h}\$  \mkbibfemord{ $\langle$ *integer*}}

Similar to \mkbibordinal, but prints a feminine ordinal, if applicable in the respective language.

 $\mathcal{h}\$  (integer) }

Similar to \mkbibordinal, but prints a neuter ordinal, if applicable in the respective language.

# <span id="page-100-0"></span> $\mathcal{h}\$  \mkbibordedition{ $\langle$ *integer*}}

Similar to \mkbibordinal, but intended for use with the term 'edition'.

 $\mathcal{h}\$  (integer) }

Similar to \mkbibordinal, but intended for use with the term 'series'.

# 3.9.3 Lengths and Counters

The length registers and counters in this section may be changed in the document preamble with \setlength and \setcounter, respectively.

- \bibhang The hanging indentation of the bibliography, if applicable. This length is initialized to \parindent at load-time.
- \biblabelsep The horizontal space between entries and their corresponding labels in the bibliography. This only applies to bibliography styles which print labels, such as the numeric and alphabetic styles. This length is initialized to twice the value of \labelsep at load-time.
- \bibitemsep The vertical space between the individual entries in the bibliography. This length is initialized to \itemsep at load-time. Note that \bibitemsep, \bibnamesep, and \bibinitsep obey the rules for \addvspace, that is, when vertical space introduced by any of these commands immediately follows on from space introduced by another of them, the resulting total space is equal to the largest of them.
- \bibnamesep Vertical space to be inserted between two entries in the bibliography whenever an entry starts with a name which is different from the initial name of the previous entry. The default value is zero. Setting this length to a positive value greater than \bibitemsep will group the bibliography by author/editor name. Note that \bibitemsep, \bibnamesep, and \bibinitsep obey the rules for \addvspace, that is, when vertical space introduced by any of these commands immediately follows on from space introduced by another of them, the resulting total space is equal to the largest of them.
- \bibinitsep Vertical space to be inserted between two entries in the bibliography whenever an entry starts with a letter which is different from the initial letter of the previous entry. The default value is zero. Setting this length to a positive value greater than \bibitemsep will group the bibliography alphabetically. Note that \bibitemsep, \bibnamesep, and \bibinitsep obey the rules for \addvspace, that is, when vertical space introduced by any of these commands immediately follows on from space introduced by another of them, the resulting total space is equal to the largest of them.
- \bibparsep The vertical space between paragraphs within an entry in the bibliography. The default value is zero.
- abbrvpenalty This counter, which is used by the localization modules, holds the penalty used in short or abbreviated localization strings. For example, a linebreak in expressions such as "et al." or "ed. by" is unfortunate, but should still be possible to prevent overfull boxes. This counter is initialized to \hyphenpenalty at load-time. The idea is making TeX treat the whole expression as if it were a single, hyphenatable word as far as line-breaking is concerned. If you dislike such linebreaks, use a higher

value. If you do not mind them at all, set this counter to zero. If you want to suppress them unconditionally, set it to 'infinite' (10 000 or higher). $^{24}$ 

- highnamepenalty This counter holds a penalty affecting line-breaking in names. Please refer to §§ [3.12.4](#page-117-0) and [3.9.1](#page-95-0) for explanation. The counter is initialized to \hyphenpenalty at load-time. Use a higher value if you dislike the respective linebreaks. If you do not mind them at all, set this counter to zero. If you prefer the traditional BibTeX behavior (no linebreaks at highnamepenalty breakpoints), set it to 'infinite' (10 000 or higher).
- lownamepenalty Similar to highnamepenalty. Please refer to §§ [3.12.4](#page-117-0) and [3.9.1](#page-95-0) for explanation. The counter is initialized to half the  $\hbar$ yphenpenalty at load-time. Use a higher value if you dislike the respective linebreaks. If you do not mind them at all, set this counter to zero.

#### 3.9.4 All-purpose Commands

The commands in this section are all-purpose text commands which are generally available, not only in citations and the bibliography.

- \bibellipsis An ellipsis symbol with brackets: '[…]'.
- \noligature Disables ligatures at this position and adds some space. Use this command to break up standard ligatures like 'fi' and 'fl'. It is similar to the "| shorthand provided by some language modules of the babel/polyglossia packages.
	- $\hbox{\hbox{hyphenate}}$  A conditional hyphen. In contrast to the standard  $\hbox{\hbox{c}}$  command, this one allows hyphenation in the rest of the word. It is similar to the "- shorthand provided by some language modules of the babel/polyglossia packages.
		- \hyphen An explicit, breakable hyphen intended for compound words. In contrast to a literal '-', this command allows hyphenation in the rest of the word. It is similar to the "= shorthand provided by some language modules of the babel/polyglossia packages.
		- \nbhyphen An explicit, non-breakable hyphen intended for compound words. In contrast to a literal '-', this command does not permit line breaks at the hyphen but still allows hyphenation in the rest of the word. It is similar to the  $" \sim$  shorthand provided by some language modules of the babel/polyglossia packages.
- \nohyphenation A generic switch which suppresses hyphenation locally. Its scope should normally be confined to a group.

 $\text{testnohyphenation}$  {  $\text{text}}$ }

Similar to \nohyphenation but restricted to the  $\langle text \rangle$  argument.

 $^{24}\!{\rm The}$  default values assigned to abbrvpenalty, lownamepenalty, and highnamepenalty are deliberately very low to prevent overfull boxes. This implies that you will hardly notice any effect on line-breaking if the text is set justified. If you set these counters to 10 000 to suppress the respective breakpoints, you will notice their effect but you may also be confronted with overfull boxes. Keep in mind that line-breaking in the bibliography is often more difficult than in the body text and that you can not resort to rephrasing a sentence. In some cases it may be preferable to set the entire bibliography \raggedright to prevent suboptimal linebreaks. In this case, even the fairly low default penalties will make a visible difference.

# $\mathcal{h}\left\{ \mathit{integer} \right\}$

Takes an integer in the range 1–702 as its argument and converts it to a string as follows: 1=a, …, 26=z, 27=aa, …, 702=zz. This is intended for use in formatting directives for the extrayear and extraalpha fields.

```
\mathcal{h}\
```
Generic command which typesets an acronym using the small caps variant of the current font, if available, and as-is otherwise. The acronym should be given in uppercase letters.

```
\langleautocap{\langlecharacter}}
```
Automatically converts the  $\langle character \rangle$  to its uppercase form if Biblatex's punctuation tracker would capitalize a localization string at the current location. This command is robust. It is useful for conditional capitalization of certain strings in an entry. Note that the  $\langle character \rangle$  argument is a single character given in lowercase. For example:

```
\autocap{s}pecial issue
```
will yield 'Special issue' or 'special issue', as appropriate. If the string to be capitalized starts with an inflected character given in Ascii notation, include the accent command in the  $\langle character \rangle$  argument as follows:

```
\autocap{\'e}dition sp\'eciale
```
This will yield 'Édition spéciale' or 'édition spéciale'. If the string to be capitalized starts with a command which prints a character, such as  $\aa$  or  $\oe$ , simply put the command in the  $\langle character \rangle$  argument:

```
\autocap{\oe}uvres
```
This will yield 'Œuvres' or 'œuvres'.

# 3.10 Language-specific Notes

The facilities discussed in this section are specific to certain localization modules.

# 3.10.1 American

The American localization module uses  $\u$ spunctuation from § [4.7.5](#page-199-0) to enable 'American-style' punctuation. If this feature is enabled, all trailing commas and periods after \mkbibquote will be moved inside the quotes. If you want to disable this feature, use \stdpunctuation as follows:

```
\DefineBibliographyExtras{american}{%
  \stdpunctuation
}
```
By default, the 'American punctuation' feature is enabled by the american localization module only. The above code is only required if you want American localization without American punctuation. Since standard punctuation is the package default, it would be redundant with any other language.

It is highly advisable to always specify american, british, australian, etc. rather than english when loading the babel/polyglossia packages to avoid any possible confusion. Older versions of the babel package used to treat english as an alias for british; more recent ones treat it as an alias for american. The biblatex package essentially treats english as an alias for american, except for the above feature which is only enabled if american is requested explicitly.

## 3.10.2 Spanish

Handling the word 'and' is more difficult in Spanish than in the other languages supported by this package because it may be 'y' or 'e', depending on the initial sound of the following word. Therefore, the Spanish localization module does not use the localization string 'and' but a special internal 'smart and' command. The behavior of this command is controlled by the smartand counter.

- smartand This counter controls the behavior of the internal 'smart and' command. When set to 1, it prints 'y' or 'e', depending on the context. When set to 2, it always prints 'y'. When set to 3, it always prints 'e'. When set to 0, the 'smart and' feature is disabled. This counter is initialized to 1 at load-time and may be changed in the preamble. Note that setting this counter to a positive value implies that the Spanish localization module ignores \finalnamedelim and \finallistdelim.
- \forceE Use this command in bib files if Biblatex gets the 'and' before a certain name wrong. As its name suggests, it will enforce 'e'. This command must be used in a special way to prevent confusing BibTeX. Here is an example:

```
author = {Edward Jones and Eoin Magnetic},
author = {Edward Jones and {\forceE{E}}oin Maquire},
```
Note that the initial letter of the respective name component is given as an argument to  $\setminus$  forceE and that the entire construct is wrapped in an additional pair of curly braces.

\forceY Similar to \forceE but enforces 'y'.

# 3.10.3 Greek

The Greek localization module requires UTF-8 support. It will not work with any other encoding. Generally speaking, the Biblatex package is compatible with the inputenc package and with XeLaTeX. The ucs package will not work. Since inputenc's standard utf8 module is missing glyph mappings for Greek, this leaves Greek users with XeLaTeX. Note that you may need to load additional packages which set up Greek fonts. As a rule of thumb, a setup which works for regular Greek documents should also work with Biblatex. However, there is one fundamental limitation. As of this writing, Biblatex has no support for switching scripts. Greek titles in the bibliography should work fine, provided that you use Biber as a backend, but English and other titles in the bibliography may be rendered in Greek letters. If you need multi-script bibliographies, using XeLaTeX is the only sensible choice.

#### 3.10.4 Russian

Like the Greek localization module, the Russian module also requires UTF-8 support. It will not work with any other encoding.

# <span id="page-104-0"></span>3.11 Usage Notes

The following sections give a basic overview of the Biblatex package and discuss some typical usage scenarios.

# 3.11.1 Overview

Using the Biblatex package is slightly different from using traditional BibTeX styles and related packages. Before we get to specific usage scenarios, we will therefore have a look at the structure of a typical document first:

```
\documentclass{...}
\usepackage[...]{biblatex}
\addbibresource{bibfile.bib}
\begin{document}
\cite{...}
...
\printbibliography
\end{document}
```
With traditional BibTeX, the \bibliography command serves two purposes. It marks the location of the bibliography and it also specifies the bib file(s). The file extension is omitted. With Biblatex, resources are specified in the preamble with \addbibresource using the full name with .bib suffix. The bibliography is printed using the \printbibliography command which may be used multiple times (see § [3.6](#page-70-0) for details). The document body may contain any number of citation commands (§ [3.7\)](#page-82-0). Processing this example file requires that a certain procedure be followed. Suppose our example file is called example.tex and our bibliographic data is in bibfile.bib. The procedure, then, is as follows:

# 3.11.1.1 Biber

- 1. Run latex on example.tex. If the file contains any citations, Biblatex will request the respective data from Biber by writing commands to the auxiliary file example.bcf.
- 2. Run biber on example.bcf. Biber will retrieve the data from bibfile. bib and write it to the auxiliary file example.bbl in a format which can be processed by Biblatex.
- 3. Run latex on example.tex. Biblatex will read the data from example. bbl and print all citations as well as the bibliography.

# 3.11.1.2 BibTeX

- 1. Run latex on example.tex. If the file contains any citations, Biblatex will request the respective data from BibTeX by writing commands to the auxiliary file example.aux.
- 2. Run bibtex on example.aux. BibTeX will retrieve the data from bibfile.bib and write it to the auxiliary file example.bbl in a format which can be processed by Biblatex.

<span id="page-105-0"></span>3. Run latex on example.tex. Biblatex will read the data from example. bbl and print all citations as well as the bibliography.

Whenever a reference to a work which has not been cited before is added, this procedure must be repeated. This is also the case if the last reference to a work which has been cited before is removed because some citation labels may change in this case. In contrast to traditional BibTeX, there is normally no need to run latex twice after running the backend as far as the handling of bibliographic data is concerned.<sup>25</sup>

Note that when using BibTeX as the backend this only applies to the most ba- BibTeX only sic case. Using the xref field or the entryset field may require an additional LaTeX/BibTeX/LaTeX cycle. Some other facilities provided by Biblatex may also require an additional latex run to get certain references and the page tracking right. In this case, the usual warning messages such as "There were undefined references" and "Label(s) may have changed. Rerun to get cross-references right" will be printed.

# 3.11.2 Auxiliary Files

## 3.11.2.1 Biber

The Biblatex package uses one auxiliary bcf file only. Even if there are citation commands in a file included via \include, you only need to run Biber on the main bcf file. All information Biber needs is in the bcf file, including information about all refsections if using multiple refsection environments (see § [3.11.3\)](#page-106-0).

# 3.11.2.2 BibTeX

By default, the Biblatex package uses the main aux file only. Even if there are citation commands in a file included via \include, which has its own aux file, you only need to run BibTeX on the main aux file. If you are using refsection environments in a document (see § [3.11.3\)](#page-106-0) Biblatex will create one additional  $aux$  file for every refsection environment. In this case, you also need to run bibtex on each additional aux file. The name of the additional aux files is the base name of the main input file with the string  $-b\lambda x$  and a running number appended at the end. The Biblatex package issues a warning listing the files which require an additional BibTeX run. With the basic example presented in § [3.11.1,](#page-104-0) it would issue the following warning:

```
Package biblatex Warning: Please (re)run BibTeX on the file(s):
(biblatex) example.aux
(biblatex) and rerun LaTeX afterwards.
```
If the input file contained three refsection environments, the warning would read as follows:

```
Package biblatex Warning: Please (re)run BibTeX on the file(s):
(biblatex) example1-blx.aux
(biblatex) example2-blx.aux
(biblatex) example3-blx.aux
(biblatex) and rerun LaTeX afterwards.
```
Apart from these aux files, Biblatex uses an additional bib file with the same suffix to pass certain control parameters to BibTeX. In the example above, this file would be

<sup>&</sup>lt;sup>25</sup>That is, unless the defernumbers package option is enabled. See § [4.1](#page-120-0)

<span id="page-106-0"></span>named  $\in$ xample-blx.bib. In the event of a file name conflict, you can change the suffix by redefining the macro  $\b$ lxauxsuffix in the document preamble. When using Biber, Biblatex writes a control file named  $\epsilon$ xample.bcf and ignores \blxauxsuffix. There is also no auxiliary bib file in this case.

Note that Biblatex will not overwrite any files it did not create. All auxiliary files created automatically by this package start with a special signature line. Before overwriting a file (excluding the main aux file, which is managed by LaTeX), Biblatex inspects the first line of the file to make sure that there is no file name conflict. If the file in question is missing the signature line, Biblatex will immediately issue an error message and abort before opening the output stream. In this case you should delete any spurious files accidentally left in the working directory. If the error persists, there may be a file name conflict with a file found in one of the TeX installation trees. Since the installation trees usually do not contain any  $\alpha$ ux files and the string  $-b\alpha$  is fairly exotic in the name of a bib file, this is rather unlikely but theoretically possible. If you find out that this is indeed the case, you should redefine  $\b$ lxauxsuffix permanently in the Biblatex configuration file, biblatex.cfg.

# 3.11.3 Multiple Bibliographies

In a collection of articles by different authors, such as a conference proceedings volume for example, it is very common to have one bibliography for each article rather than a global one for the entire book. In the example below, each article would be presented as a separate \chapter with its own bibliography.

Note that with the BibTeX backend, Biblatex creates one additional aux file for BibTeX only every refsection environment. These files have to be processed by BibTeX as well, see § [3.11.2](#page-105-0) for details.

```
\documentclass{...}
\usepackage{biblatex}
\addbibresource{...}
\begin{document}
\chapter{...}
\begin{refsection}
...
\printbibliography[heading=subbibliography]
\end{refsection}
\chapter{...}
\begin{refsection}
...
\printbibliography[heading=subbibliography]
\end{refsection}
\end{document}
```
If \printbibliography is used inside a refsection environment, it automatically restricts the scope of the list of references to the enclosing refsection environment. For a cumulative bibliography which is subdivided by chapter but printed at the end of the book, use the section option of \printbibliography to select a reference section, as shown in the next example.

```
\documentclass{...}
\usepackage{biblatex}
```

```
\defbibheading{subbibliography}{%
  \section*{References for Chapter \ref{refsection:\therefsection}}}
\addbibresource{...}
\begin{document}
\chapter{...}
\begin{refsection}
...
\end{refsection}
\chapter{...}
\begin{refsection}
...
\end{refsection}
\printbibheading
\printbibliography[section=1,heading=subbibliography]
\printbibliography[section=2,heading=subbibliography]
\end{document}
```
Note the definition of the bibliography heading in the above example. This is the definition taking care of the subheadings in the bibliography. The main heading is generated with a plain \chapter command in this case. The Biblatex package automatically sets a label at the beginning of every refsection environment, using the standard \label command. The identifier used is the string refsection: followed by the number of the respective refsection environment. The number of the current section is accessible via the refsection counter. When using the section option of \printbibliography, this counter is also set locally. This means that you may use the counter in heading definitions to print subheadings like "References for Chapter 3", as shown above. You could also use the title of the respective chapter as a subheading by loading the nameref package and using \nameref instead of \ref:

```
\usepackage{nameref}
\defbibheading{subbibliography}{%
  \section*{\nameref{refsection:\therefsection}}}
```
Since giving one \printbibliography command for each part of a subdivided bibliography is tedious, Biblatex provides a shorthand. The \bibbysection command automatically loops over all reference sections. This is equivalent to giving one \printbibliography command for every section but has the additional benefit of automatically skipping sections without references. In the example above, the bibliography would then be generated as follows:

# \printbibheading \bibbysection[heading=subbibliography]

When using a format with one cumulative bibliography subdivided by chapter (or any other document division) it may be more appropriate to use refsegment rather than refsection environments. The difference is that the refsection environment generates labels local to the environment while refsegment does not affect the generation of labels, hence they will be unique across the entire document. Note that when using BibTeX as the backend, refsegment environments do not require additional aux files. The next example could also be given in § [3.11.4](#page-108-0) because, visually, it creates one global bibliography subdivided into multiple segments.
```
\documentclass{...}
\usepackage{biblatex}
\defbibheading{subbibliography}{%
  \section*{References for Chapter \ref{refsegment:\therefsection\therefs
\addbibresource{...}
\begin{document}
\chapter{...}
\begin{refsegment}
...
\end{refsegment}
\chapter{...}
\begin{refsegment}
...
\end{refsegment}
\printbibheading
\printbibliography[segment=1,heading=subbibliography]
\printbibliography[segment=2,heading=subbibliography]
\end{document}
```
The use of refsegment is similar to refsection and there is also a corresponding segment option for \printbibliography. The Biblatex package automatically sets a label at the beginning of every refsegment environment using the string refsegment: followed by the number of the respective refsegment environment as an identifier. There is a matching refsegment counter which may be used in heading definitions, as shown above. As with reference sections, there is also a shorthand command which automatically loops over all reference segments:

```
\printbibheading
\bibbysegment[heading=subbibliography]
```
This is equivalent to giving one \printbibliography command for every segment in the current refsection.

# 3.11.4 Subdivided Bibliographies

It is very common to subdivide a bibliography by certain criteria. For example, you may want to list printed and online resources separately or divide a bibliography into primary and secondary sources. The former case is straightforward because you can use the entry type as a criterion for the type and nottype filters of \printbibliography. The next example also demonstrates how to generate matching subheadings for the two parts of the bibliography.

```
\documentclass{...}
\usepackage{biblatex}
\addbibresource{...}
\begin{document}
...
\printbibheading
\printbibliography[nottype=online,heading=subbibliography,
                   title={Printed Sources}]
\printbibliography[type=online,heading=subbibliography,
```

```
title={Online Sources}]
```
\end{document}

You may also use more than two subdivisions:

```
\printbibliography[type=article,...]
\printbibliography[type=book,...]
\printbibliography[nottype=article,nottype=book,...]
```
It is even possible to give a chain of different types of filters:

```
\printbibliography[section=2,type=book,keyword=abc,notkeyword=xyz]
```
This would print all works cited in reference section 2 whose entry type is @book and whose keywords field includes the keyword 'abc' but not 'xyz'. When using bibliography filters in conjunction with a numeric style, see § [3.12.5.](#page-119-0) If you need complex filters with conditional expressions, use the filter option in conjunction with a custom filter defined with \defbibfilter. See § [3.6.10](#page-81-0) for details on custom filters.

```
\documentclass{...}
\usepackage{biblatex}
\addbibresource{...}
\begin{document}
...
\printbibheading
\printbibliography[keyword=primary,heading=subbibliography,%
                   title={Primary Sources}]
\printbibliography[keyword=secondary,heading=subbibliography,%
                   title={Secondary Sources}]
\end{document}
```
Dividing a bibliography into primary and secondary sources is possible with a keyword filter, as shown in the above example. In this case, with only two subdivisions, it would be sufficient to use one keyword as filter criterion:

```
\printbibliography[keyword=primary,...]
\printbibliography[notkeyword=primary,...]
```
Since Biblatex has no way of knowing if an item in the bibliography is considered to be primary or secondary literature, we need to supply the bibliography filter with the required data by adding a keywords field to each entry in the bib file. These keywords may then be used as targets for the keyword and notkeyword filters, as shown above. It may be a good idea to add such keywords right away while building a bib file.

```
@Book{key,
 keywords = {prime, some, other, keywords},
  ...
```
An alternative way of subdividing the list of references are bibliography categories. They differ from the keywords-based approach shown in the example above in that they work on the document level and do not require any changes to the bib file.

```
\documentclass{...}
\usepackage{biblatex}
\DeclareBibliographyCategory{primary}
\DeclareBibliographyCategory{secondary}
\addtocategory{primary}{key1,key3,key6}
\addtocategory{secondary}{key2,key4,key5}
\addbibresource{...}
\begin{document}
...
\printbibheading
\printbibliography[category=primary,heading=subbibliography,%
                   title={Primary Sources}]
\printbibliography[category=secondary,heading=subbibliography,%
                   title={Secondary Sources}]
\end{document}
```
In this case it would also be sufficient to use one category only:

```
\printbibliography[category=primary,...]
\printbibliography[notcategory=primary,...]
```
It is still a good idea to declare all categories used in the bibliography explicitly because there is a \bibbycategory command which automatically loops over all categories. This is equivalent to giving one \printbibliography command for every category, in the order in which they were declared.

```
\documentclass{...}
\usepackage{biblatex}
\DeclareBibliographyCategory{primary}
\DeclareBibliographyCategory{secondary}
\addtocategory{primary}{key1, key3, key6}
\addtocategory{secondary}{key2, key4, key5}
\defbibheading{primary}{\section*{Primary Sources}}
\defbibheading{secondary}{\section*{Secondary Sources}}
\addbibresource{...}
\begin{document}
...
\printbibheading
\bibbycategory
\end{document}
```
The handling of the headings is different from \bibbysection and \bibbysegment in this case. \bibbycategory uses the name of the current category as a heading name. This is equivalent to passing heading= $\langle category \rangle$  to \printbibliography and implies that you need to provide a matching heading for every category.

# 3.11.5 Entry Sets

An entry set is a group of entries which are cited as a single reference and listed as a single item in the bibliography. The individual entries in the set are separated by  $\ent{square}$  (§ [4.10.1\)](#page-217-0). The Biblatex package supports two types of entry sets. Static entry sets are defined in the bib file like any other entry. Dynamic entry sets are defined with  $\det\text{Poisson}(S_3.6.11)$  $\det\text{Poisson}(S_3.6.11)$  on a per-document/per-refsection basis in the document preamble or the document body. This section deals with the definition of entry sets; style authors should also see § [4.11.1](#page-229-0) for further information.

## 3.11.5.1 Static entry sets

Static entry sets are defined in the bib file like any other entry. When using Biber Biber only as the backend, defining an entry set is as simple as adding an entry of type @set. The entry has an entryset field defining the members of the set as a separated list of entry keys:

```
@Set{set1,
  entryset = \{key1,key2,key3\},
}
```
Entries may be part of a set in one document/refsection and stand-alone references in another one, depending on the presence of the @set entry. If the @set entry is cited, the set members are grouped automatically. If not, they will work like any regular entry.

When using BibTeX as the backend, which has no native support for entry sets, setting up entry sets involves more work. BibTeX requires entryset and crossref fields to be used in a special way. The members of the set are given in the entryset field of the @set entry. The @set entry also requires a crossref field which points to the first key in the entryset field. In addition to that, all members of the set require entryset fields which are reverse pointers to the entry key of the @set head entry:

```
@Set{set1,
  entryset = \{key1,key2,key3\},
  crossref = \{key1\},
}
@Article{key1,
  entryset = \{set1\},
  author = \{ \ldots \},
  title = \{ \ldots \},
  ...
}
@InCollection{key2,
  entryset = \{set1\},
  author = \{\ldots\},
  title = \{ \ldots \},
  ...
}
@Article{key3,
  entryset = {set1},
  author = \{ \ldots \},
  title = \{ \ldots \},
  ...
}
```
Note that citing any set member will automatically load the entire set with BibTeX. If you want to refer to an item as part of a set in one document/refsection and as a stand-alone reference in another one, you need two distinct entries with BibTeX.

# 3.11.5.2 Dynamic entry sets Biber only and the Biber only Biber only

Dynamic entry sets are set up and work much like static ones. The main difference is that they are defined in the document preamble or on the fly in the document body using the  $\defbibentryset command from § 3.6.11:$  $\defbibentryset command from § 3.6.11:$ 

```
\defbibentryset{set1}{key1, key2, key3}
```
Dynamic entry sets in the document body are local to the enclosing refsection environment, if any. Otherwise, they are assigned to reference section 0. Those defined in the preamble are assigned to reference section 0. Note that dynamic entry sets require Biber. They will not work with any other backend.

# **3.11.6 Data Containers** Biber only

The @xdata entry type serves as a data container holding one or more fields. These fields may be inherited by other entries using the xdata field. @xdata entries may not be cited or added to the bibliography, they only serve as a data source for other entries. This data inheritance mechanism is useful for fixed field combinations such as publisher/location and for other frequently used data:

```
@XData{hup,
```

```
publisher = {Harvard University Press},
 location = {Cambridge, Mass.},
}
@Book{...,
 author = \{ \ldots \},
 title = \{ \ldots \},
 date = \{ \ldots \},
 xdata = {hup},
}
```
Using a separated list of keys in its xdata field, an entry may inherit data from several @xdata entries. Cascading @xdata entries are supported as well, i. e., an @xdata entry may reference one or more other @xdata entries:

```
@XData{macmillan:name,
 publisher = {Macmillan},
}
@XData{macmillan:place,
  location = {New York and London},
}
@XData{macmillan,
 xdata = {macmillan:name,macmillan:place},
}
@Book{...,
 author = \{ \ldots \},
 title = \{ \ldots \},
 date = \{ \ldots \},
```

```
xdata = {maximum},
}
```

```
See also §§ 2.1.1 and 2.2.3.
```
# 3.11.7 Electronic Publishing Information

The Biblatex package provides three fields for electronic publishing information: eprint, eprinttype, and eprintclass. The eprint field is a verbatim field similar to doi which holds the identifier of the item. The eprinttype field holds the resource name, i. e., the name of the site or electronic archive. The optional eprintclass field is intended for additional information specific to the resource indicated by the eprinttype field. This could be a section, a path, classification information, etc. If the eprinttype field is available, the standard styles will use it as a literal label. In the following example, they would print "Resource: identifier" rather than the generic "eprint: identifier":

```
eprint = {identifier},eprinttype = {Resource},
```
The standard styles feature dedicated support for a few online archives. For arXiv references, put the identifier in the eprint field and the string arxiv in the eprinttype field:

```
eprint = \{math/0307200v3\},
eprinttype = \{arxiv\},
```
For papers which use the new identifier scheme (April 2007 and later) add the primary classification in the eprintclass field:

```
eprint = {1008.2849v1},eeprinttype = {arxiv},
eprintclass = {cs.DS},
```
There are two aliases which ease the integration of arXiv entries. archiveprefix is treated as an alias for eprinttype; primaryclass is an alias for eprintclass. If hyperlinks are enabled, the eprint identifier will be transformed into a link to arxiv.org. See the package option arxiv in § [3.1.2.1](#page-45-0) for further details.

For jstor references, put the stable jstor number in the eprint field and the string jstor in the eprinttype field:

```
eprint = {number},
eeprinttype = {jstor},
```
When using JSTOR's export feature to export citations in BibTeX format, JSTOR uses the url field by default (where the  $\langle number \rangle$  is a unique and stable identifier):

url = {http://www.jstor.org/stable/number},

While this will work as expected, full urls tend to clutter the bibliography. With the eprint fields, the standard styles will use the more readable " $jspace$ " (number)" format which also supports hyperlinks. The  $\langle number \rangle$  becomes a clickable link if hyperref support is enabled.

For PubMed references, put the stable PubMed identifier in the eprint field and the string pubmed in the eprinttype field. This means that:

url = {http://www.ncbi.nlm.nih.gov/pubmed/pmid},

becomes:

 $eprint = {pmi}.$  $e$ eprinttype = {pubmed},

and the standard styles will print "PMID:  $\langle pmid \rangle$ " instead of the lengthy URL. If hyperref support is enabled, the  $\langle pmid\rangle$  will be a clickable link to PubMed.

For handles (HDLs), put the handle in the eprint field and the string hdl in the eprinttype field:

```
eprint = \{handle\},eprinttype = {hdl},
```
For Google Books references, put Google's identifier in the eprint field and the string googlebooks in the eprinttype field. This means that, for example:

url = {http://books.google.com/books?id=XXu4AkRVBBoC},

would become:

 $\text{eprint} = \{XXu4AkRVBBoc\},$ eprinttype = {googlebooks},

and the standard styles would print "Google Books: XXu4AkRVBBoC" instead of the full URL. If hyperref support is enabled, the identifier will be a clickable link to Google Books.<sup>26</sup>

Note that eprint is a verbatim field. Always give the identifier in its unmodified form. For example, there is no need to replace with  $\setminus$  . Also see § [4.11.2](#page-230-0) on how to add dedicated support for other eprint resources.

#### 3.11.8 External Abstracts and Annotations

Styles which print the fields abstract and/or annotation may support an alternative way of adding abstracts or annotations to the bibliography. Instead of including the text in the bib file, it may also be stored in an external LaTeX file. For example, instead of saying

```
@Article{key1,
  ...
 abstract = {This is an abstract of entry 'key1'.}
}
```
in the bib file, you may create a file named bibabstract-key1.tex and put the abstract in this file:

```
This is an abstract of entry 'keyl'.
\endinput
```
<sup>&</sup>lt;sup>26</sup>Note that the Google Books ID seems to be a bit of an 'internal' value. As of this writing, there does not seem to be any way to search for an ID on Google Books. You may prefer to use the url in this case.

The name of the external file must be the entry key prefixed with bibabstractor bibannotation-, respectively. You can change these prefixes by redefining \bibabstractprefix and \bibannotationprefix. Note that this feature needs to be enabled explicitly by setting the package option loadfiles from § [3.1.2.1.](#page-45-0) The option is disabled by default for performance reasons. Also note that any abstract and annotation fields in the bib file take precedence over the external files. Using external files is strongly recommended if you have long abstracts or a lot of annotations since this may increase memory requirements significantly. It is also more convenient to edit the text in a dedicated LaTeX file. Style authors should see § [4.11.3](#page-230-0) for further information.

# 3.12 Hints and Caveats

This section provides additional usage hints and addresses some common problems and potential misconceptions.

## 3.12.1 Usage with KOMA-Script Classes

When using Biblatex in conjunction with one of the scrbook, scrreprt, or scrartcl classes, the headings bibliography and biblist from § [3.6.8](#page-78-0) are responsive to the bibliography-related options of these classes.<sup>27</sup> You can override the default headings by using the heading option of \printbibliography, \printbibheading and \printbiblist. See §§ [3.6.2,](#page-71-0) [3.6.4,](#page-75-0) [3.6.8](#page-78-0) for details. All default headings are adapted at load-time such that they blend with the behavior of these classes. If one of the above classes is detected, Biblatex will also provide the following additional tests which may be useful in custom heading definitions:

# $\iint$ komabibtotoc{ $\langle true \rangle$ }{ $\langle false \rangle$ }

Expands to  $\langle true \rangle$  if the class would add the bibliography to the table of contents, and to  $\langle false \rangle$  otherwise.

## $\left\{ \frac{true}{false} \right\}$

Expands to  $\langle true \rangle$  if the class would add the bibliography to the table of contents as a numbered section, and to  $\langle false \rangle$  otherwise. If this test yields  $\langle true \rangle$ , \ifkomabibtotoc will always yield  $\langle true \rangle$  as well, but not vice versa.

# 3.12.2 Usage with the Memoir Class

When using Biblatex with the memoir class, most class facilities for adapting the bibliography have no effect. Use the corresponding facilities of this package instead (§§ [3.6.2,](#page-71-0) [3.6.8,](#page-78-0) [3.6.9\)](#page-80-0). Instead of redefining memoir's \bibsection, use the heading option of  $\prime$  intbibliography and  $\delta$  (so intertaing (§§ [3.6.2](#page-71-0)) and [3.6.8\)](#page-78-0). Instead of \prebibhook and \postbibhook, use the prenote and postnote options of \printbibliography and \defbibnote (§§ [3.6.2](#page-71-0) and [3.6.9\)](#page-80-0). All default headings are adapted at load-time such that they blend well with the default layout of this class. The default headings bibliography and biblist

 $27$ This applies to the traditional syntax of these options (bibtotoc and bibtotocnumbered) as well as to the  $\langle key \rangle = \langle value \rangle$  syntax introduced in koma-Script 3.x, i.e., to bibliography= nottotoc, bibliography=totoc, and bibliography=totocnumbered, The global toc=bibliography and toc=bibliographynumbered options as well as their aliases are detected as well. In any case, the options must be set globally in the optional argument to \documentclass.

 $(\S 3.6.8)$  $(\S 3.6.8)$  are also responsive to memoir's \bibintoc and \nobibintoc switches. The length register  $\tilde{\text{t}}$  resolutions is used by Biblatex in a way similar to memoir (§ [3.9.3\)](#page-100-0). This section also introduces some additional length registers which correspond to memoir's \biblistextra. Lastly, \setbiblabel does not map to a single facility of the Biblatex package since the style of all labels in the bibliography is controlled by the bibliography style. See  $\S$  [4.2.2](#page-125-0) in the author section of this manual for details. If the memoir class is detected, Biblatex will also provide the following additional test which may be useful in custom heading definitions:

# $\in$ ifmemoirbibintoc{ $\langle true \rangle$ }{ $\langle false \rangle$ }

Expands to  $\langle true \rangle$  or  $\langle false \rangle$ , depending on memoir's \bibintoc and \nobibintoc switches. This is a LaTeX frontend to memoir's \ifnobibintoc test. Note that the logic of the test is reversed.

# 3.12.3 Page Numbers in Citations

If the  $\langle$ *postnote* $\rangle$  argument to a citation command is a page number or page range, Biblatex will automatically prefix it with 'p.' or 'pp.' by default. This works reliably in typical cases, but sometimes manual intervention may be required. In this case, it is important to understand how this argument is handled in detail. First, Biblatex checks if the postnote is an Arabic or Roman numeral (case insensitive). If this test succeeds, the postnote is considered as a single page or other number which will be prefixed with 'p.' or some other string which depends on the pagination field (see  $\S$  [2.3.10\)](#page-35-0). If it fails, a second test is performed to find out if the postnote is a range or a list of Arabic or Roman numerals. If this test succeeds, the postnote will be prefixed with 'pp.' or some other string in the plural form. If it fails as well, the postnote is printed as is. Note that both tests expand the  $\langle$ *postnote* $\rangle$ . All commands used in this argument must therefore be robust or prefixed with \protect. Here are a few examples of  $\langle$ *postnote* $\rangle$  arguments which will be correctly recognized as a single number, a range of numbers, or a list of numbers, respectively:

```
\cite[25]{key}
\cite[vii]{key}
\cite[XIV]{key}
\cite[34--38]{key}
\cite[iv--x]{key}
\cite[185/86]{key}
\cite[XI \& XV]{key}
\cite[3, 5, 7]{key}
\text{cite}[vii--x; 5, 7]{key}
```
In some other cases, however, the tests may get it wrong and you need to resort to the auxiliary commands \pno, \ppno, and \nopp from § [3.7.8.](#page-90-0) For example, suppose a work is cited by a special pagination scheme consisting of numbers and letters. In this scheme, the string '27a' would mean 'page 27, part a'. Since this string does not look like a number or a range to Biblatex, you need to force the prefix for a single number manually:

```
\cite[\pno~27a]{key}
```
There is also a  $\ppno$  command which forces a range prefix as well as a  $\nopp$ command which suppresses all prefixes:

```
\cite[\ppno~27a--28c]{key}
\cite[\nopp 25]{key}
```
These commands may be used anywhere in the  $\langle$  *postnote* $\rangle$  argument. They may also be used multiple times. For example, when citing by volume and page number, you may want to suppress the prefix at the beginning of the postnote and add it in the middle of the string:

```
\cite[VII, \pno~5]{key}
\cite[VII, \pno~3, \ppno~40--45]{key}\cite[see][\ppno~37--46, in particular \pno~40]{key}
```
There are also two auxiliary command for suffixes like 'the following page(s)'. Instead of inserting such suffixes literally (which would require \ppno to force a prefix):

```
\cite[\ppno~27~sq.]{key}
\cite[\ppno~55~sqq.]{key}
```
use the auxiliary commands  $\psq$  and  $\psq$ . Note that there is no space between the number and the command. This space will be inserted automatically and may be modified by redefining the macro  $\sqrt{s}$  as and set of sqspace.

```
\cite[27\psq]{key}
\cite[55\psqq]{key}
```
Since the postnote is printed without any prefix if it includes any character which is not an Arabic or Roman numeral, you may also type the prefix manually:

\cite[p.~5]{key}

It is possible to suppress the prefix on a per-entry basis by setting the pagination field of an entry to 'none', see § [2.3.10](#page-35-0) for details. If you do not want any prefixes at all or prefer to type them manually, you can also disable the entire mechanism in the document preamble or the configuration file as follows:

```
\DeclareFieldFormat{postnote}{#1}
```
The  $\langle$  postnote $\rangle$  argument is handled as a field and the formatting of this field is controlled by a field formatting directive which may be freely redefined. The above definition will simply print the postnote as is. See §§ [4.3.2](#page-138-0) and [4.4.2](#page-143-0) in the author guide for further details.

## 3.12.4 Name Parts and Name Spacing

The Biblatex package gives users and style authors very fine-grained control of name spacing and the line-breaking behavior of names, especially when they are using Biber as the backend. The commands discussed in the following are documented in §§ [3.9.1](#page-95-0) and [4.10.1.](#page-217-0) This section is meant to give an overview of how they are put together. A note on terminology: a name part is a basic part of the name, for example the first or the last name. Each part of a name may be a single name or it may be composed of multiple names. For example, the name part 'first name' may be composed of a first and a middle name. The latter are referred to as name *elements* in this section. Let's consider a simple name first: "John Edward Doe". This name is composed of the following parts:

First John Edward Prefix — Last Doe  $Suffix$  —

The spacing, punctuation and line-breaking behavior of names is controlled by six macros:

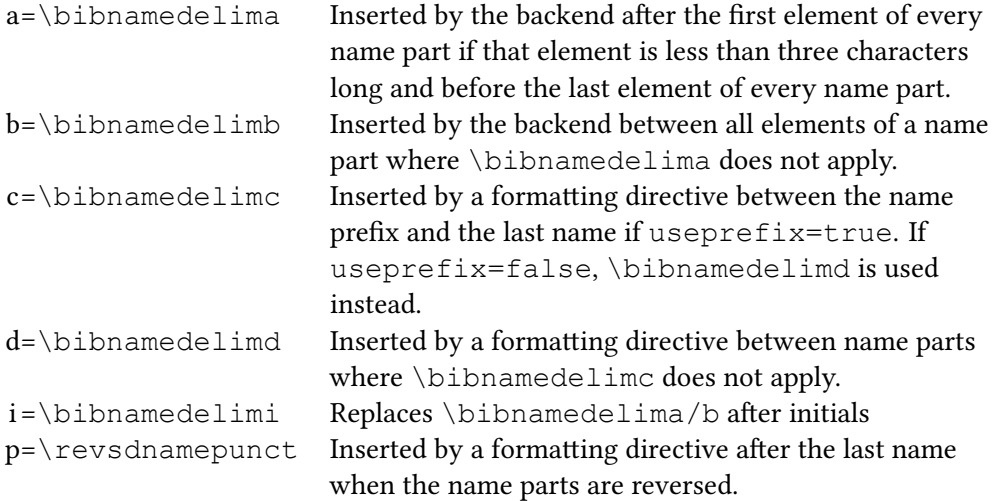

This is how the delimiters are employed:

John a Edward d Doe  $\text{Doe}$ , John Edward

Initials in the bib file get a special delimiter:

J.<sub>|</sub>Edward<sub>d</sub>Doe

Let's consider a more complex name: "Charles-Jean Étienne Gustave Nicolas de La Vallée Poussin". This name is composed of the following parts:

First Charles-Jean Étienne Gustave Nicolas Prefix de Last La Vallée Poussin Suffix —

The delimiters:

Charles-Jean fitienne Gustave inicolas de la Vallée a Poussin

Note that \bibnamedelima/b/i are inserted by the backend. The backend processes the name parts and takes care of the delimiters between the elements that make up a name part, processing each part individually. In contrast to that, the delimiters between the parts of the complete name ( $\binom{\binom{\delta}{\delta}}$ are added by name formatting directives at a later point in the processing chain. The spacing and punctuation of initials is also handled by the backend and may be customized by redefining the following three macros:

```
a=\bibinitperiod Inserted by the backend after initials.
b=\bibinitdelim Inserted by the backend between multiple initials.
c=\bibinithyphendelim Inserted by the backend between the initials of
                           hyphenated name parts, replacing
                           \bibinitperiod and \bibinitdelim.
```
This is how they are employed:

 $J_{\mathbf{a} \mid \mathbf{b}}$  E<sub> $_{\mathbf{a}}$ </sub> Doe K.-H. Mustermann

## 3.12.5 Bibliography Filters and Citation Labels

The citation labels generated by this package are assigned to the full list of references before it is split up by any bibliography filters. They are guaranteed to be unique across the entire document (or a refsection environment), no matter how many bibliography filters you are using. When using a numeric citation scheme, however, this will most likely lead to discontinuous numbering in split bibliographies. Use the defernumbers package option to avoid this problem. If this option is enabled, numeric labels are assigned the first time an entry is printed in any bibliography.

### 3.12.6 Active Characters in Bibliography Headings

Packages using active characters, such as babel, polyglossia, csquotes, or underscore, usually do not make them active until the beginning of the document body to avoid interference with other packages. A typical example of such an active character is the Ascii quote ", which is used by various language modules of the babel/polyglossia packages. If shorthands such as "< and "a are used in the argument to \defbibheading and the headings are defined in the document preamble, the non-active form of the characters is saved in the heading definition. When the heading is typeset, they do not function as a command but are simply printed literally. The most straightforward solution consists in moving \defbibheading after \begin{document}. Alternatively, you may use babel's \shorthandon and \shorthandoff commands to temporarily make the shorthands active in the preamble. The above also applies to bibliography notes and the \defbibnote command.

## 3.12.7 Grouping in Reference Sections and Segments

All LaTeX environments enclosed in  $\begin{cases} \end{cases}$  and  $\end{cases}$  end form a group. This may have undesirable side effects if the environment contains anything that does not expect to be used within a group. This issue is not specific to refsection and refsegment environments, but it obviously applies to them as well. Since these environments will usually enclose much larger portions of the document than a typical  $itemize$ or similar environment, they are simply more likely to trigger problems related to grouping. If you observe any malfunctions after adding refsection environments to a document (for example, if anything seems to be 'trapped' inside the environment), try the following syntax instead:

```
\chapter{...}
\refsection
...
\endrefsection
```
This will not from a group, but otherwise works as usual. As far as Biblatex is concerned, it does not matter which syntax you use. The alternative syntax is also supported by the refsegment environment. Note that the commands \newrefsection and \newrefsegment do not form a group. See §§ [3.6.5](#page-77-0) and [3.6.6](#page-77-0) for details.

# 4 Author Guide

This part of the manual documents the author interface of the Biblatex package. The author guide covers everything you need to know in order to write new citation and bibliography styles or localization modules. You should read the user guide first before continuing with this part of the manual.

# 4.1 Overview

Before we get to the commands and facilities provided by Biblatex, we will have a look at some of its fundamental concepts. The Biblatex package uses auxiliary files in a special way. Most notably, the bb1 file is used differently and when using BibTeX as the backend, there is only one bst file which implements a structured data interface rather than exporting printable data. With LaTeX's standard bibliographic facilities, a document includes any number of citation commands in the document body plus \bibliographystyle and \bibliography, usually towards the end of the document. The location of the former is arbitrary, the latter marks the spot where the list of references is to be printed:

```
\documentclass{...}
\begin{document}
\cite{...}
...
\bibliographystyle{...}
\bibliography{...}
\end{document}
```
Processing this files requires that a certain procedure be followed. This procedure is as follows:

- 1. Run latex: On the first run, \bibstyle and \bibdata commands are written to the aux file, along with  $\c{$ itail} commands for all citations. At this point, the references are undefined because LaTeX is waiting for BibTeX to supply the required data. There is also no bibliography yet.
- 2. Run bibtex: BibTeX writes a thebibliography environment to the bbl file, supplying all entries from the bib file which were requested by the \citation commands in the aux file.
- 3. Run latex: Starting with the second run, the \bibitem commands in the thebibliography environment write one \bibcite command for each bibliography entry to the aux file. These \bibcite commands define the citation labels used by  $\text{cite}.$  However, the references are still undefined because the labels are not available until the end of this run.
- 4. Run latex: Starting with the third run, the citation labels are defined as the aux file is read in at the end of the preamble. All citations can now be printed.

Note that all bibliographic data is written to the bbl file in the final format. The bbl file is read in and processed like any printable section of the document. For example, consider the following entry in a bib file:

```
@Book{companion,
 author = {Michel Goossens and Frank Mittelbach and Alexander Samarin},
 title = {The LaTeX Companion},
 publisher = {Addison-Wesley},
 address = {Reading, Mass.},
 year = {1994}}
```
With the plain.bst style, BibTeX exports this entry to the bbl file as follows:

```
\bibitem{companion}
Michel Goossens, Frank Mittelbach, and Alexander Samarin.
\newblock {\em The LaTeX Companion}.
\newblock Addison-Wesley, Reading, Mass., 1994.
```
By default, LaTeX generates numeric citation labels, hence \bibitem writes lines such as the following to the aux file:

```
\bibcite{companion}{1}
```
Implementing a different citation style implies that more data has to be transferred via the aux file. With the natbib package, for example, the aux file contains lines like this one:

```
\bibcite{companion}{{1}{1994}{{Goossens et~al.}}{{Goossens, Mittelbach,
and Samarin}}}
```
The Biblatex package supports citations in any arbitrary format, hence citation commands need access to all bibliographic data. What this would mean within the scope of the procedure outlined above becomes obvious when looking at the output of the jurabib package which also makes all bibliographic data available in citations:

```
\bibcite{companion}{{Goossens\jbbfsasep Mittelbach\jbbstasep Samarin}%
  {}{{0}{}{book}{1994}{}{}{}{}{Reading, Mass.\bpubaddr{}Addison-Wesley%
  \bibbdsep{} 1994}}{{The LaTeX Companion}{}{}{2}{}{}{}{}{}}{\bibnf
  {Goossens}{Michel}{M.}{}{}\Bibbfsasep\bibnf{Mittelbach}{Frank}{F.}%
  {}{}\Bibbstasep\bibnf{Samarin}{Alexander}{A.}{}{}}{\bibtfont{The
 LaTeX Companion}.\ \apyformat{Reading, Mass.\bpubaddr{}
 Addison-Wesley\bibbdsep{} 1994}}}
```
In this case, the contents of the entire thebibliography environment are effectively transferred via the aux file. The data is read from the bbl file, written to the aux file, read back from the aux file and then kept in memory. The bibliography itself is still generated as the bbl file is read in. The Biblatex package would also be forced to cycle all data through the aux file. This implies processing overhead and is also redundant because the data has to be kept in memory anyway.

The traditional procedure is based on the assumption that the full bibliographic data of an entry is only required in the bibliography and that all citations use short labels. This makes it very effective in terms of memory requirements, but it also implies that it does not scale well. That is why Biblatex takes a different approach. First of all, the document structure is slightly different. Instead of using \bibliography in the document body, database files are specified in the preamble with \addbibresource, \bibliographystyle is omitted entirely (all features are controlled by package options), and the bibliography is printed using \printbibliography:

```
\documentclass{...}
\usepackage[...]{biblatex}
\addbibresource{...}
\begin{document}
\cite{...}
...
\printbibliography
\end{document}
```
In order to streamline the whole procedure, Biblatex essentially employs the bbl file like an aux file, rendering \bibcite obsolete. We then get the following procedure:

- 1. Run latex: The first step is similar to the traditional procedure described above: \bibstyle and \bibdata commands are written to the aux file (BibTeX backend) or bcf file (Biber backend), along with \citation commands for all citations. We then wait for the backend to supply the required data. With BibTeX as a backend, since Biblatex uses a special bst file which implements its data interface on the BibTeX end, the \bibstyle command is always \bibstyle{biblatex}.
- 2. Run biber or bibtex: The backend supplies those entries from the bib file which were requested by the  $\c{$ itail} commands in the auxiliary file. However, it does not write a printable bibliography to the bbl file, but rather a structured representation of the bibliographic data. Just like an aux file, this bbl file does not print anything when read in. It merely puts data in memory.
- 3. Run latex: Starting with the second run, the bbl file is processed right at the beginning of the document body, just like an aux file. From this point on, all bibliographic data is available in memory so that all citations can be printed right away.<sup>28</sup> The citation commands have access to the complete bibliographic data, not only to a predefined label. The bibliography is generated from memory using the same data and may be filtered or split as required.

Let's consider the sample entry given above once more:

```
@Book{companion,
```

```
author = {Michel Goossens and Frank Mittelbach and Alexander Samarin},
title = {The LaTeX Companion},
publisher = {Addison-Wesley},
```
 $^{28}$ If the defernumbers package option is enabled Biblatex uses an algorithm similar to the traditional procedure to generate numeric labels. In this case, the numbers are assigned as the bibliography is printed and then cycled through the backend auxiliary file. It will take an additional LaTeX run for them to be picked up in citations.

```
address = {Reading, Mass.},
 year = {1994}}
```
With Biblatex and the Biber backend, this entry is essentially exported in the following format:

```
\entry{companion}{book}{}
  \labelname{author}{3}{}{%
    {\{uniquename=0,hash=-..}\{Goossens}{G.}{Michel}{M.}{{}}{}{}{}{}{}|}{}{}{}|{}{{uniquename=0,hash=...}{Mittelbach}{M.}{Frank}{F.}{}{}{}{}}%
    {{uniquename=0,hash=...}{Samarin}{S.}{Alexander}{A.}{}{}{}{}}%
  }
  \name{author}{3}{}{%
    {\{uniquename=0, hash=-..\}} (Goossens}{G.}{Michel}{M.}{}{}{}} \{{uniquename=0,hash=...}{Mittelbach}{M.}{Frank}{F.}{}{}{}{}}%
    {\{uniquename=0, hash=...}{\{Samarin\}{}{S.}{Alexander}{A.}{{} }}
  \list{publisher}{1}{%
    {Addison-Wesley}%
  }
  \list{location}{1}{%
    {Reading, Mass.}%
  }
  \field{title}{The LaTeX Companion}
  \field{year}{1994}
\endentry
```
As seen in this example, the data is presented in a structured format that resembles the structure of a bib file to some extent. At this point, no decision concerning the final format of the bibliography entry has been made. The formatting of the bibliography and all citations is controlled by LaTeX macros, which are defined in bibliography and citation style files.

# 4.2 Bibliography Styles

A bibliography style is a set of macros which print the entries in the bibliography. Such styles are defined in files with the suffix bbx. The Biblatex package loads the selected bibliography style file at the end of the package. Note that a small repertory of frequently used macros shared by several of the standard bibliography styles is included in biblatex.def. This file is loaded at the end of the package as well, prior to the selected bibliography style.

## 4.2.1 Bibliography Style Files

Before we go over the individual components of a bibliography style, consider this example of the overall structure of a typical bbx file:

```
\ProvidesFile{example.bbx}[2006/03/15 v1.0 biblatex bibliography style]
\defbibenvironment{bibliography}
 {...}
```

```
\{ \ldots \}\{\ldots\}\defbibenvironment{shorthand}
  \{ \ldots \}{...}
  {...}
\InitializeBibliographyStyle{...}
\DeclareBibliographyDriver{article}{...}
\DeclareBibliographyDriver{book}{...}
\DeclareBibliographyDriver{inbook}{...}
...
\DeclareBibliographyDriver{shorthand}{...}
\endinput
```
The main structure of a bibliography style file consists of the following commands:

### $\Re$ equireBibliographyStyle{ $\langle$ style}}

This command is optional and intended for specialized bibliography styles built on top of a more generic style. It loads the bibliography style style.bbx.

# $\langle Indicable \rangle$ }

Specifies arbitrary  $\langle code \rangle$  to be inserted at the beginning of the bibliography, but inside the group formed by the bibliography. This command is optional. It may be useful for definitions which are shared by several bibliography drivers but not used outside the bibliography. Keep in mind that there may be several bibliographies in a document. If the bibliography drivers make any global assignments, they should be reset at the beginning of the next bibliography.

## $\Delta$ DeclareBibliographyDriver{ $\{$ entrytype}}{ $\{code\}$

Defines a bibliography driver. A 'driver' is a macro which handles a specific entry type (when printing bibliography lists) or a specific named bibliography list (when printing bibliography lists). The  $\langle$ *entrytype* $\rangle$  corresponds to the entry type used in bib files, specified in lowercase letters (see § [2.1\)](#page-6-0). The  $\langle$ *entrytype* $\rangle$  argument may also be an asterisk. In this case, the driver serves as a fallback which is used if no specific driver for the entry type has been defined. The  $\langle code \rangle$  is arbitrary code which typesets all bibliography entries of the respective  $\langle$ *entrytype* $\rangle$ . This command is mandatory. Every bibliography style should provide a driver for each entry type.

## $\Delta$ PeclareBibliographyAlias{ $\langle$ alias}}{ $\langle$ entrytype}}

If a bibliography driver covers more than one entry type, this command may be used to define an alias. This command is optional. The  $\langle$ *entrytype* $\rangle$  argument may also be an asterisk. In this case, the alias serves as a fallback which is used if no specific driver for the entry type has been defined.

## $\Delta$ DeclareBibliographyOption{ $\langle key \rangle$ }[ $\langle value \rangle$ ]{ $\langle code \rangle$ }

This command defines additional preamble options in  $\langle key \rangle = \langle value \rangle$  format. The  $\langle key \rangle$  is the option key. The  $\langle code \rangle$  is arbitrary TeX code to be executed whenever the option is used. The value passed to the option is passed on to the  $\langle code \rangle$  as #1. The optional  $\langle value \rangle$  is a default value to be used if the bare key is given without any value. This is useful for boolean switches. For example, with a definition like the following:

giving 'somekey' without a value is equivalent to 'somekey=true'.

<span id="page-125-0"></span> $\Delta$ DeclareEntryOption{ $\langle key \rangle$  [ $\langle value \rangle$ ]{ $\langle code \rangle$ }

Similar to \DeclareBibliographyOption but defines options which are settable on a per-entry basis in the options field from § [2.2.3.](#page-23-0) The  $\langle code \rangle$  is executed whenever Biblatex prepares the data of the entry for use by a citation command or a bibliography driver.

## 4.2.2 Bibliography Environments

Apart from defining bibliography drivers, the bibliography style is also responsible for the environments which control the layout of the bibliography and bibliography lists. These environments are defined with \defbibenvironment. By default, \printbibliography uses the environment bibliography. Here is a definition suitable for a bibliography style which does not print any labels in the bibliography:

```
\defbibenvironment{bibliography}
  {\list
     {}
     {\setlength{\leftmargin}{\bibhang}%
      \setlength{\itemindent}{-\leftmargin}%
      \setlength{\itemsep}{\bibitemsep}%
      \setlength{\parsep}{\bibparsep}}}
  {\endlist}
  {\tilde{\lambda}}
```
This definition employs a list environment with hanging indentation, using the \bibhang length register provided by Biblatex. It allows for a certain degree of configurability by using \bibitemsep and \bibparsep, two length registers provided by Biblatex for this very purpose (see  $\S$  [4.10.3\)](#page-221-0). The authoryear and authortitle bibliography styles use a definition similar to this example.

```
\defbibenvironment{bibliography}
  {\list
     {\printfield[labelnumberwidth]{labelnumber}}
     {\setlength{\labelwidth}{\labelnumberwidth}%
      \setlength{\leftmargin}{\labelwidth}%
      \setlength{\labelsep}{\biblabelsep}%
      \addtolength{\leftmargin}{\labelsep}%
      \setlength{\itemsep}{\bibitemsep}%
      \setlength{\parsep}{\bibparsep}}%
      \renewcommand*{\makelabel}[1]{\hss##1}}
  {\endlist}
  {\item}
```
Some bibliography styles print labels in the bibliography. For example, a bibliography style designed for a numeric citation scheme will print the number of every entry such that the bibliography looks like a numbered list. In the first example, the first argument to  $\lambda$  ist was empty. In this example, we need it to insert the number, which is provided by Biblatex in the labelnumber field. We also employ several length registers and other facilities provided by Biblatex, see §§ [4.10.4](#page-221-0) and [4.10.5](#page-225-0) for details. The numeric bibliography style uses the definition given above. The alphabetic style is similar, except that labelnumber is replaced by labelalpha and labelnumberwidth by labelalphawidth.

Bibliography lists are handled in a similar way. \printbiblist uses the environment named after the bibliography list by default (when using BibTeX, \printshorthands always uses the shorthand environment). A typical example is given below. See §§ [4.10.4](#page-221-0) and [4.10.5](#page-225-0) for details on the length registers and facilities used in this example.

```
\defbibenvironment{shorthand}
  {\list
     {\printfield[shorthandwidth]{shorthand}}
     {\setlength{\labelwidth}{\shorthandwidth}%
      \setlength{\leftmargin}{\labelwidth}%
      \setlength{\labelsep}{\biblabelsep}%
      \addtolength{\leftmargin}{\labelsep}%
      \setlength{\itemsep}{\bibitemsep}%
      \setlength{\parsep}{\bibparsep}%
      \renewcommand*{\makelabel}[1]{##1\hss}}}
  {\endlist}
  {\item}
```
# 4.2.3 Bibliography Drivers

Before we go over the commands which form the data interface of the Biblatex package, it may be instructive to have a look at the structure of a bibliography driver. Note that the example given below is greatly simplified, but still functional. For the sake of readability, we omit several fields which may be part of a @book entry and also simplify the handling of those which are considered. The main point is to give you an idea of how a driver is structured. For information about the mapping of the BibTeX file format fields to Biblatex's data types, see § [2.2.](#page-12-0)

```
\DeclareBibliographyDriver{book}{%
  \printnames{author}%
  \newunit\newblock
  \printfield{title}%
  \newunit\newblock
  \printlist{publisher}%
  \newunit
  \printlist{location}%
  \newunit
  \printfield{year}%
  \finentry}
```
The standard bibliography styles employ two bibliography macros begentry and finentry:

```
\DeclareBibliographyDriver{entrytype}{%
  \usebibmacro{begentry}
  ...
  \usebibmacro{finentry}}
```
with the default definitions

```
\newbibmacro*{begentry}{}
\newbibmacro*{finentry}{\finentry}
```
Use of these macros is recommended for easy hooks into the beginning and end of the driver.

Returning to the driver for the book entrytype above, there is still one piece missing: the formatting directives used by \printnames, \printlist, and \printfield. To give you an idea of what a formatting directive looks like, here are some fictional ones used by our sample driver. Field formats are straightforward, the value of the field is passed to the formatting directive as an argument which may be formatted as desired. The following directive will simply wrap its argument in an \emph command:

```
\DeclareFieldFormat{title}{\emph{#1}}
```
List formats are slightly more complex. After splitting up the list into individual items, Biblatex will execute the formatting directive once for every item in the list. The item is passed to the directive as an argument. The separator to be inserted between the individual items in the list is also handled by the corresponding directive, hence we have to check whether we are in the middle of the list or at the end when inserting it.

```
\DeclareListFormat{location}{%
  #1%
  \ifthenelse{\value{listcount}<\value{liststop}}
    {\addcomma\space}
    {}}
```
Formatting directives for names are similar to those for literal lists, but the individual items in the list are names which are automatically dissected into their components. The list formatting directive is executed once for each name in the list and the components of the name are passed to the formatting directive as separate arguments. For example, #1 is the last name and #3 is the first name. Here is a simplified example:

```
\DeclareNameFormat{author}{%
  \ifthenelse{\value{listcount}=1}
    {#1%
     \left\{ \#3\right\} {\addcommand{\sp{13}}{\ifblank{#3}{}{#3\space}%
     #1}%
  \ifthenelse{\value{listcount}<\value{liststop}}
    {\addcomma\space}
    {}}
```
The above directive reverses the name of the first author ("Last, First") and prints the remaining names in their regular sequence ("First Last"). Note that the only component which is guaranteed to be available is the last name, hence we have to check which parts of the name are actually present. If a certain component of a name is not available, the corresponding argument will be blank. As with directives for literal lists, the separator to be inserted between the individual items in the list is also handled by the formatting directive, hence we have to check whether we are in the middle of the list or at the end when inserting it. This is what the second \ifthenelse test does.

#### <span id="page-128-0"></span>4.2.4 Special Fields

The following lists and fields are used by Biblatex to pass data to bibliography drivers and citation commands. They are not used in bib files but defined automatically by the package. From the perspective of a bibliography or citation style, they are not different from the fields in a bib file.

#### 4.2.4.1 Generic Fields

entrykey field (string)

The entry key of an item in the bib file. This is the string used by Biblatex and the backend to identify an entry in the bib file.

childentrykey field (string)

When citing a subentry of an entry set, Biblatex provides the data of the parent @set entry to citation commands. This implies that the entrykey field holds the entry key of the parent. The entry key of the child entry being cited is provided in the childentrykey field. This field is only available when citing a subentry of an entry set.

## datelabelsource field (literal) Biber only

Holds the prefix coming before 'date' of the date field name chosen by \DeclareLabeldate. For example, if the label date field is eventdate, then datelabelsource will be 'event'. In case \DeclareLabeldate selects the date field, then datelabelsource will be defined but will be an empty string as the prefix coming before 'date' in the date label name is empty. This is so that the contents of datelabelsource can be used in constructing references to the field which \DeclareLabeldate chooses. Since \DeclareLabeldate can also select literal strings for fallbacks, if datelabelsource is undefined, then either the labeldate package option is set to false or \DeclareLabeldate chose a literal string instead of a date field. Bear in mind that \DeclareLabeldate can also be used to select non-date fields as a fallback and so datelabelsource might contain a field name. So, in summary, the rules are

```
\iffieldundef{datalabelsource}
```
{ % labeldate package option is not set or \DeclareLabeldate resolved to } { \iffieldundef{\thefield{datelabelsource}} { % datelabelsource contains a date field name prefix like "", "ever } { % datelabelsource contains a non-date field } }

entrytype field (string)

The entry type (@book, @inbook, etc.), given in lowercase letters.

#### childentrytype field (string)

When citing a subentry of an entry set, Biblatex provides the data of the parent Gset entry to citation commands. This implies that the entrytype field holds the entry type of the parent. The entry type of the child entry being cited is provided in the childentrytype field. This field is only available when citing a subentry of an entry set.

#### entrysetcount field (integer)

This field holds an integer indicating the position of a set member in the entry set (starting at 1). This field is only available in the subentries of an entry set.

hash field (string) Biber only

This field is special in that it is only available locally in name formatting directives. It holds a hash string which uniquely identifies individual names in a name list. This information is available for all names in all name lists. See also namehash and fullhash.

### namehash field (string)

A hash string which uniquely identifies the labelname list. This is useful for recurrence checks. For example, a citation style which replaces recurrent authors or editors with a string like 'idem' could save the namehash field with \savefield and use it in a comparison with  $\i{if field equals later (see \S§ 4.6.1 and 4.6.2).}$  $\i{if field equals later (see \S§ 4.6.1 and 4.6.2).}$  $\i{if field equals later (see \S§ 4.6.1 and 4.6.2).}$  $\i{if field equals later (see \S§ 4.6.1 and 4.6.2).}$  $\i{if field equals later (see \S§ 4.6.1 and 4.6.2).}$ The namehash is derived from the truncated labelname list, i. e., it is responsive to maxnames and minnames. See also hash and fullhash.

fullhash field (string)

A hash string which uniquely identifies the labelname list. This fields differs from namehash in two details: 1) The shortauthor and shorteditor lists are ignored when generating the hash. 2) The hash always refers to the full list, ignoring maxnames and minnames. See also hash and namehash.

pageref list (literal)

If the backref package option is enabled, this list holds the page numbers of the pages on which the respective bibliography entry is cited. If there are refsection environments in the document, the back references are local to the reference sections.

sortinit field (literal)

This field holds the initial character of the information used during sorting. With BibTeX, this field is also used internally instead of sortinithash.

sortinithash **field (string)** Biber only

With Biber, this field holds a hash of the (locale-specific) Unicode Collation Algorithm primary weight of the first extended grapheme cluster (essentially the first character) of the string used during sorting. This is useful when subdividing the bibliography alphabetically and is used internally by  $\b{bibinitsep}$  (see § [3.9.3\)](#page-100-0).

## clonesourcekey field (string) Biber only and the string of the string biber only and the string biber only and  $B$  is the string of the string biber only and the string of the string  $B$  is the string of the string of the

This field holds the entry key of the entry from which an entry was cloned. Clones are created for entries which are mentioned in related fields as part of related entry processing, for example.

## 4.2.4.2 Fields for Use in Citation Labels

#### labelalpha field (literal)

When using BibTeX as the backend, a label similar to the labels generated by the alpha.bst style of traditional BibTeX. This default label consists of initials drawn from the labelname list plus the last two digits of the publication year. The label field may be used to override its non-numeric portion. If the label field is defined, Biblatex will use its value and append the last two digits of the publication year when generating labelalpha. The shorthand field may be used to override the entire label. If defined, labelalpha is the shorthand rather than an automatically generated label. With Biber, users can specify a template used to construct the Biber only alphabetic label (see § [4.5.4\)](#page-160-0) and the default template mirrors the format mentioned for bibtex above. A complete 'alphabetic' label consists of the fields labelalpha plus extraalpha. Note that the labelalpha and extraalpha fields need to be requested with the package option labelalpha (§ [3.1.2.3\)](#page-54-0). See also extraalpha as well as \labelalphaothers in § [3.9.1.](#page-95-0)

### extraalpha field (integer)

The 'alphabetic' citation scheme usually requires a letter to be appended to the label if the bibliography contains two or more works by the same author which were all published in the same year. In this case, the extraalpha field holds an integer which may be converted to a letter with \mknumalph or formatted in some other way. This field is similar to the role of extrayear in the author-year scheme. A complete 'alphabetic' label consists of the fields labelalpha plus extraalpha. Note that the labelalpha and extraalpha fields need to be requested with the package option labelalpha, see § [3.1.2.3](#page-54-0) for details. See also labelalpha as well as  $\lambda$  abelalphaothers in § [3.9.1.](#page-95-0) Table [5](#page-59-0) summarises the various extra\* disambiguation counters and what they track.

#### labelname list (name)

The name to be printed in citations. This list is a copy of either the shortauthor, the author, the shorteditor, the editor, or the translator list, which are normally checked for in this order. If no authors and editors are available, this list is undefined. Note that this list is also responsive to the useauthor, useeditor, and usetranslator options, see  $\S$  [3.1.3.](#page-59-0) Citation styles should use this list when printing the name in a citation. This list is provided for convenience only and does not carry any additional meaning. With Biber, this field may be customized. See Biber only § [4.5.9](#page-172-0) for details.

#### labelnumber field (literal)

The number of the bibliography entry, as required by numeric citation schemes. If the shorthand field is defined, Biblatex does not assign a number to the respective entry. In this case labelnumber is the shorthand rather than a number. Numeric styles must use the value of this field instead of a counter. Note that this field needs to be requested with the package option labelnumber, see  $\S$  [3.1.2.3](#page-54-0) for details. Also see the package option defernumbers in § [3.1.2.1.](#page-45-0)

#### prefixnumber field (literal)

If the prefixnumbers option of \printbibliography has been set in order to prefix all entries in a subbibliography with a fixed string, this string is available in the prefixnumber field of all affected entries. If no prefix has been set, the prefixnumber field of the respective entry is undefined. See the prefixnumbers option of \printbibliography in  $\S$  [3.6.2](#page-71-0) for details. If the shorthand field is defined, Biblatex does not assign the prefix to the prefixnumber field of the respective entry. In this case, the prefixnumber field is undefined.

#### labeltitle field (literal)

The printable title of a work. In some circumstances, a style might need to choose a title from a list of a possible title fields. For example, citation styles printing short titles may want to print the shorttitle field if it exists but otherwise print the title field. The list of fields to be considered when constructing labeltitle Biber only may be customized. See § [4.5.9](#page-172-0) for details. Note that the extratitle field needs to be requested with the package option labeltitle, see § [3.1.2.3](#page-54-0) for details. See also extratitle. Note also that the extratitleyear field needs to be requested with the package option labeltitleyear. See also extratitleyear.

#### extratitle field (integer)

It is sometimes useful, for example in author-title citation schemes, to be able to disambiguate works with the same title. For works by the same labelname with the same labeltitle, the extratitle field holds an integer which may be converted to a letter with \mknumalph or formatted in some other way (or it can be merely used as a flag to say that some other field such as a date should be used in conjunction with the labeltitle field). This field is undefined if there is only one work with the same labeltitle by the same labelname in the bibliography. Note that the extratitle field needs to be requested with the package option labeltitle, see § [3.1.2.3](#page-54-0) for details. See also labeltitle. Table [5](#page-59-0) summarises the various  $ext{er}^*$  disambiguation counters and what they track.

## extratitleyear field (integer)

It is sometimes useful, for example in author-title citation schemes, to be able to disambiguate works with the same title in the same year but with no author. For works with the same labeltitle and with the same labelyear, the extratitleyear field holds an integer which may be converted to a letter with \mknumalph or formatted in some other way (or it can be merely used as a flag to say that some other field such as a publisher should be used in conjunction with the labelyear field). This field is undefined if there is only one work with the same labeltitle and labelyear in the bibliography. Note that the extratitleyear field needs to be requested with the package option labeltitleyear, see § [3.1.2.3](#page-54-0) for details. See also labeltitleyear. Table [5](#page-59-0) summarises the various  $ext{ext}$  disambiguation counters and what they track.

# labelyear field (literal)

The publication year, as specified in the date or the year field, for use in authoryear labels. A complete author-year label consists of the fields labelyear plus extrayear. Note that the labelyear and extrayear fields need to be requested with the package option labeldate, see § [3.1.2.3](#page-54-0) for details. See also extrayear. With Biber, the source date field for this may be customized. See Biber only § [4.5.9](#page-172-0) for details.

## labelmonth field (datepart)

The publication month, as specified in the date or the month field, for use in author-year labels. Note that the labelmonth field needs to be requested with the package option labeldate, see  $\S 3.1.2.3$  $\S 3.1.2.3$  for details. With Biber, the source date Biber only field for this may be customized. See § [4.5.9](#page-172-0) for details.

labelday field (datepart)

The publication day, as specified in the date, for use in author-year labels. Note that the labelday field needs to be requested with the package option labeldate, see § [3.1.2.3](#page-54-0) for details. With Biber, the source date field for this may be customized. Biber only See § [4.5.9](#page-172-0) for details.

extrayear field (integer)

The author-year citation scheme usually requires a letter to be appended to the year if the bibliography contains two or more works by the same author which were all published in the same year. In this case, the extrayear field holds an integer which may be converted to a letter with \mknumalph or formatted in some other way. This field is undefined if there is only one work by the author in the bibliography or if all works by the author have different publication years. A complete author-year label consists of the fields labelyear plus extrayear. Note that the labelyear and extrayear fields need to be requested with the package option labeldate, see § [3.1.2.3](#page-54-0) for details. See also labelyear. Table [5](#page-59-0) summarises the various  $\text{extra} \star$  disambiguation counters and what they track.

## 4.2.4.3 Date Component Fields

See table [8](#page-133-0) for an overview of how the date fields in bib files are related to the date fields provided by the style interface. When testing for a field like origdate in a style, use code like:

```
\iffieldundef{oriqyear}{...}{...}
```
This will tell you if the corresponding date is defined at all. This test:

\iffieldundef{origendyear}{...}{...}

will tell you if the corresponding date is defined and a (fully specified) range. This test:

```
\iffieldequalstr{origendyear}{}{...}{...}
```
will tell you if the corresponding date is defined and an open-ended range. Openended ranges are indicated by an empty endyear component (as opposed to an undefined endyear component). See § [2.3.8](#page-34-0) and table [3](#page-34-0) on page [35](#page-34-0) for further examples.

```
day field (datepart)
```
This field holds the day component of the date field. If the date is a range, it holds the day component of the start date.

<span id="page-133-0"></span>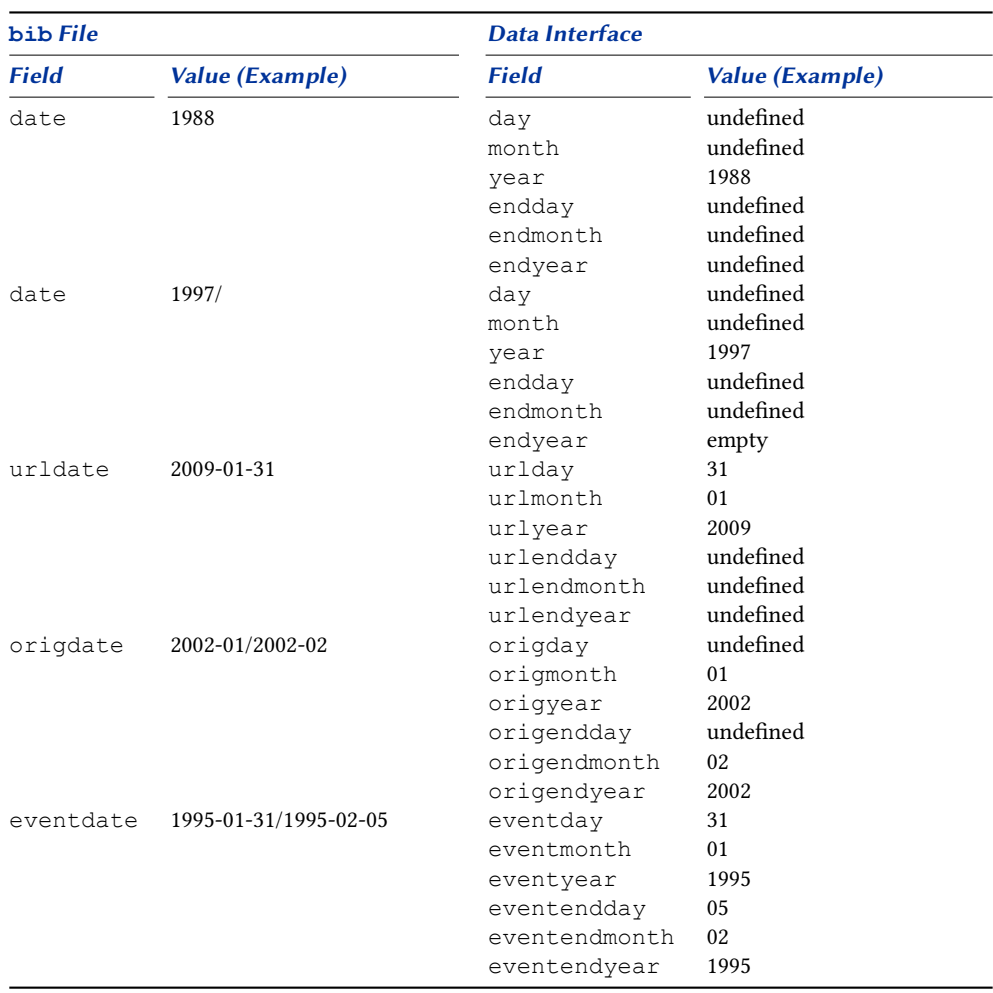

Table 8: Date Interface

## month field (datepart)

This field is the month as given in the database file or it holds the month component of the date field. If the date is a range, it holds the month component of the start date.

year field (datepart)

This field is the year as given in the database file or it holds the year component of the date field. If the date is a range, it holds the year component of the start date.

endday field (datepart)

If the date specification in the date field is a range, this field holds the day component of the end date.

endmonth field (datepart)

If the date specification in the date field is a range, this field holds the month component of the end date.

endyear field (datepart)

If the date specification in the date field is a range, this field holds the year component of the end date. A blank (but defined) endyear component indicates an open ended date range.

origday field (datepart)

This field holds the day component of the origdate field. If the date is a range, it holds the day component of the start date.

origmonth field (datepart)

This field holds the month component of the origdate field. If the date is a range, it holds the month component of the start date.

origyear field (datepart)

This field holds the year component of the origdate field. If the date is a range, it holds the year component of the start date.

origendday field (datepart)

If the date specification in the origdate field is a range, this field holds the day component of the end date.

origendmonth field (datepart)

If the date specification in the origdate field is a range, this field holds the month component of the end date.

origendyear field (datepart)

If the date specification in the origdate field is a range, this field holds the year component of the end date. A blank (but defined) origendyear component indicates an open ended origdate range.

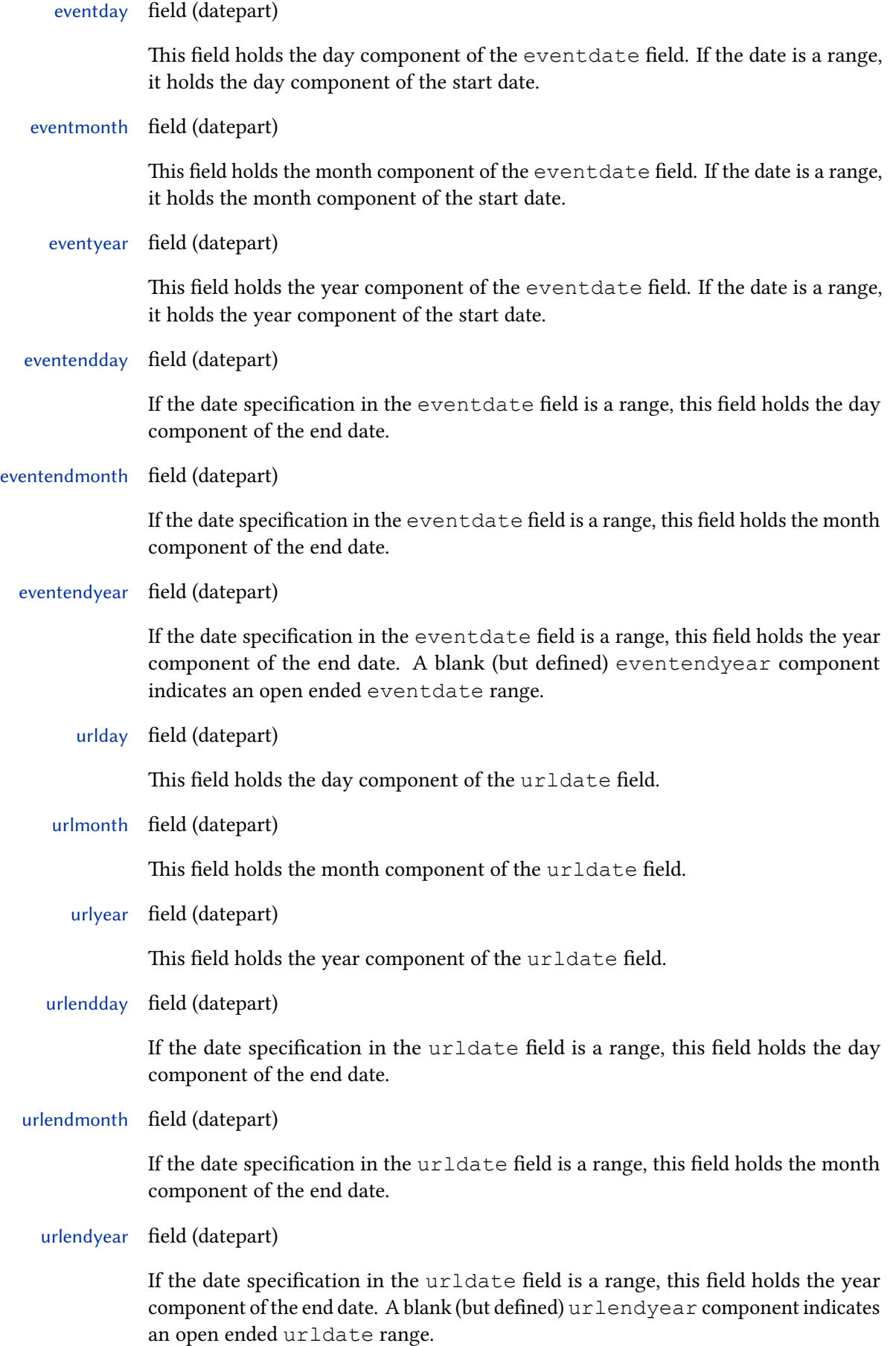

# 4.3 Citation Styles

A citation style is a set of commands such as  $\setminus$ cite which print different types of citations. Such styles are defined in files with the suffix cbx. The Biblatex package loads the selected citation style file at the end of the package. Note that a small repertory of frequently used macros shared by several of the standard citation styles is also included in biblatex.def. This file is loaded at the end of the package as well, prior to the selected citation style. It also contains the definitions of the commands from § [3.7.5.](#page-87-0)

# 4.3.1 Citation Style Files

Before we go over the individual commands available in citation style files, consider this example of the overall structure of a typical cbx file:

```
\ProvidesFile{example.cbx}[2006/03/15 v1.0 biblatex citation style]
\DeclareCiteCommand{\cite}{...}{...}{...}{...}
\DeclareCiteCommand{\parencite}[\mkbibparens]{...}{...}{...}{...}
\DeclareCiteCommand{\footcite}[\mkbibfootnote]{...}{...}{...}{...}
\DeclareCiteCommand{\textcite}{...}{...}{...}{...}
\endinput
```
# $\Re$ equireCitationStyle{ $\langle$ style}}

This command is optional and intended for specialized citation styles built on top of a more generic style. It loads the citation style style.cbx.

# $\langle IndicclitationStyle({code})$

Specifies arbitrary  $\langle code \rangle$  required to initialize or reset the citation style. This hook will be executed once at package load-time and every time the \citereset command from § [3.7.8](#page-90-0) is used. The \citereset command also resets the internal citation trackers of this package. The reset will affect the \ifciteseen, \ifentryseen, \ifciteibid, and \ifciteidem tests discussed in § [4.6.2.](#page-178-0) When used in a refsection environment, the reset of the citation tracker is local to the current refsection environment.

# $\Omega$ Citation{ $\langle code \rangle$ }

Specifies arbitrary  $\langle code \rangle$  required for a partial reset of the citation style. This hook will be executed every time the \mancite command from § [3.7.8](#page-90-0) is used. It is particularly useful in citation styles which replace repeated citations by abbreviations like 'ibidem' or 'op. cit.' which may get ambiguous if automatically generated and manual citations are mixed. The \mancite command also resets the internal 'ibidem' and 'idem' trackers of this package. The reset will affect the  $\iota$ ifciteibid and \ifciteidem tests discussed in § [4.6.2.](#page-178-0)

```
\Delta{\cal E} \DeclareCiteCommand{\{command\}{'\{}(vmapper)|\{\langle precede\rangle\}|\{\langle bepcode\rangle\}|\{\langle sepcode\rangle\}|\{\langle spcode\rangle\}|\}\Delta \text{DeclareCiteCommand*}({\text{command}}){\text{}}[{\text{wrapper}}]({\text{precode}}){\text{}}({\text{loopcode}}){\text{}}({\text{loopcode}}){\text{}}({\text{sepcode}}){\text{}}({\text{postcode}})
```
This is the core command used to define all citation commands. It takes one optional and five mandatory arguments. The  $\langle command \rangle$  is the command to be defined, for example  $\text{center}$ . If the optional  $\langle wrapper \rangle$  argument is given, the entire citation will be passed to the  $\langle wrapper \rangle$  as an argument, i. e., the wrapper command must take one mandatory argument.<sup>29</sup> The  $\langle \text{precode} \rangle$  is arbitrary code to be executed at the beginning of the citation. It will typically handle the  $\langle$ *prenote* $\rangle$  argument which is available in the prenote field. It may also be used to initialize macros required by the  $\langle loopcode\rangle$ . The  $\langle loopcode\rangle$  is arbitrary code to be executed for each entry key passed to the  $\langle command \rangle$ . This is the core code which prints the citation labels or any other data. The  $\langle$ sepcode $\rangle$  is arbitrary code to be executed after each iteration of the  $\langle loopcode\rangle$ . It will only be executed if a list of entry keys is passed to the  $\langle command \rangle$ . The  $\langle$ sepcode $\rangle$  will usually insert some kind of separator, such as a comma or a semicolon. The  $\langle postcode \rangle$  is arbitrary code to be executed at the end of the citation. The  $\langle postcode \rangle$  will typically handle the  $\langle postnote \rangle$  argument which is available in the postnote field.<sup>30</sup> The starred variant of \DeclareCiteCommand defines a starred  $\langle command \rangle$ . For example, \DeclareCiteCommand\*{cite} would define \cite\*. 31

# $\Delta$ \DeclareMultiCiteCommand{(command)}[(wrapper)]{(cite)}{(delimiter)}

This command defines 'multicite' commands (§ [3.7.3\)](#page-84-0). The  $\langle command \rangle$  is the multicite command to be defined, for example \cites. It is automatically made robust. Multicite commands are built on top of backend commands defined with  $\Delta$ DeclareCiteCommand and the *(cite)* argument specifies the name of the backend command to be used. Note that the wrapper of the backend command (i. e., the  $\langle wrapper \rangle$  argument passed to  $\Delta$  eclareCiteCommand) is ignored. Use the optional  $\langle wrapper \rangle$  argument to specify an alternative wrapper. The  $\langle delimiter \rangle$  is the string to be printed as a separator between the individual citations in the list. This will typically be \multicitedelim. The following examples are real definitions taken from biblatex.def:

```
\DeclareMultiCiteCommand{\cites}%
        {\cite}{\multicitedelim}
\DeclareMultiCiteCommand{\parencites}[\mkbibparens]%
        {\parencite}{\multicitedelim}
\DeclareMultiCiteCommand{\footcites}[\mkbibfootnote]%
        {\footcite}{\multicitedelim}
```
## $\Delta$ PeclareAutoCiteCommand{ $\langle name \rangle$ }[ $\langle position \rangle$ ]{ $\langle cite \rangle$ }

This command provides definitions for the \autocite and \autocites com-mands from § [3.7.4.](#page-86-0) The definitions are enabled with the autocite package option from § [3.1.2.1.](#page-45-0) The  $\langle name \rangle$  is an identifier which serves as the value passed to the package option. The autocite commands are built on top of backend commands like \parencite and \parencites. The arguments  $\langle$  cite} and  $\langle$  multicite} specify the backend commands to use. The  $\langle$ cite) argument refers to  $\lambda$ utocite and

 $^{29}$ Typical examples of wrapper commands are \mkbibparens and \mkbibfootnote.

 $30$ The bibliographic data available to the  $\langle loopcode \rangle$  is the data of the entry currently being processed. In addition to that, the data of the first entry is available to the  $\langle precede \rangle$  and the data of the last one is available to the  $\langle postcode$ . 'First' and 'last' refer to the order in which the citations are printed. If the sortcites package option is active, this is the order of the list after sorting. Note that no bibliographic data is available to the  $\langle$  sepcode $\rangle$ .

<sup>31</sup>Note that the regular variant of \DeclareCiteCommand defines a starred version of the  $\langle command \rangle$  implicitly, unless the starred version has been defined before. This is intended as a fallback. The implicit definition is an alias for the regular variant.

<span id="page-138-0"></span> $\langle$  multicite) refers to  $\lambda$  autocites. The  $\langle$  position $\rangle$  argument controls the handling of any punctuation marks after the citation. Possible values are  $\perp$ ,  $\tau$ ,  $\tau$ . r means that the punctuation is placed to the right of the citation, i. e., it will not be moved around. l means that any punctuation after the citation is moved to the left of the citation.  $f$  is like  $r$  in a footnote and like 1 otherwise. This argument is optional and defaults to r. See also \DeclareAutoPunctuation in § [4.7.5](#page-199-0) and the autopunct package option in § [3.1.2.1.](#page-45-0) The following examples are real definitions taken from biblatex.def:

```
\DeclareAutoCiteCommand{plain}{\cite}{\cites}
\DeclareAutoCiteCommand{inline}{\parencite}{\parencites}
\DeclareAutoCiteCommand{footnote}[l]{\footcite}{\footcites}
\DeclareAutoCiteCommand{footnote}[f]{\smartcite}{\smartcites}
```
A definition provided in the document preamble can be subsequently adopted with the following: (see § [3.2.2\)](#page-62-0).

\ExecuteBibliographyOptions{autocite=name}

# 4.3.2 Special Fields

The following fields are used by Biblatex to pass data to citation commands. They are not used in bib files but defined automatically by the package. From the perspective of a citation style, they are not different from the fields in a bib file. See also § [4.2.4.](#page-128-0)

prenote field (literal)

The  $\langle$ *prenote* $\rangle$  argument passed to a citation command. This field is specific to citations and not available in the bibliography. If the  $\langle$ *prenote* $\rangle$  argument is missing or empty, this field is undefined.

postnote field (literal)

The  $\langle postnote \rangle$  argument passed to a citation command. This field is specific to citations and not available in the bibliography. If the  $\langle$  *postnote* $\rangle$  argument is missing or empty, this field is undefined.

multiprenote field (literal)

The  $\langle$  multiprenote) argument passed to a multicite command. This field is specific to citations and not available in the bibliography. If the  $\langle multiprenote \rangle$  argument is missing or empty, this field is undefined.

multipostnote field (literal)

The  $\langle$  multipostnote) argument passed to a multicite command. This field is specific to citations and not available in the bibliography. If the  $\langle$  multipostnote $\rangle$  argument is missing or empty, this field is undefined.

postpunct field (punctuation command)

The trailing punctuation argument implicitly passed to a citation command. This field is specific to citations and not available in the bibliography. If the character following a given citation command is not specified in \DeclareAutoPunctuation (§ [4.7.5\)](#page-199-0), this field is undefined.

# <span id="page-139-0"></span>4.4 Data Interface

The data interface are the facilities used to format and print all bibliographic data. These facilities are available in both bibliography and citation styles.

# 4.4.1 Data Commands

This section introduces the main data interface of the Biblatex package. These are the commands doing most of the work, i. e., they actually print the data provided in lists and fields.

# $\pi\left\{ \{format\} \} \{ \{field\} \}$

This command prints a  $\langle field \rangle$  using the formatting directive  $\langle format \rangle$ , as defined with  $\Delta$  DeclareFieldFormat. If a type-specific  $\langle format \rangle$  has been declared, the type-specific formatting directive takes precedence over the generic one. If the  $\langle field \rangle$ is undefined, nothing is printed. If the  $\langle format \rangle$  is omitted,  $\langle print$ intfield tries using the name of the field as a format name. For example, if the title field is to be printed and the  $\langle format \rangle$  is not specified, it will try to use the field format <code>title.32</code> In this case, any type-specific formatting directive will also take precedence over the generic one. If all of these formats are undefined, it falls back to default as a last resort. Note that \printfield provides the name of the field currently being processed in \currentfield for use in field formatting directives.

# $\pi\int\{\{format\}\]$  [ $\{\star\}-\{\star\}$ ] { $\{\star\}$ ]

This command loops over all items in a *(literal list)*, starting at item number *(start)* and stopping at item number  $\langle stop \rangle$ , including  $\langle start \rangle$  and  $\langle stop \rangle$  (all lists are numbered starting at 1). Each item is printed using the formatting directive  $\langle format \rangle$ , as defined with  $\Delta E$  istFormat. If a type-specific  $\langle format \rangle$  has been declared, the type-specific formatting directive takes precedence over the generic one. If the  $\langle$  *literal list* $\rangle$  is undefined, nothing is printed. If the  $\langle$  *format* $\rangle$  is omitted, \printlist tries using the name of the list as a format name. In this case, any type-specific formatting directive will also take precedence over the generic one. If all of these formats are undefined, it falls back to  $\det \text{aut } \mathbf{r}$  as a last resort. The  $\langle start \rangle$  argument defaults to 1;  $\langle stop \rangle$  defaults to the total number of items in the list. If the total number is greater than  $\langle maxitems \rangle$ ,  $\langle stop \rangle$  defaults to  $\langle minims \rangle$  (see § [3.1.2.1\)](#page-45-0). See \printnames for further details. Note that \printlist provides the name of the literal list currently being processed in \currentlist for use in list formatting directives.

# $\pi$ intnames [ $\{format\}$ ] [ $\{star\}$ – $\{stop\}$ ] { $\{name list\}$ }

This command loops over all items in a  $\langle name \; list \rangle$ , starting at item number  $\langle start \rangle$ and stopping at item number  $\langle stop \rangle$ , including  $\langle start \rangle$  and  $\langle stop \rangle$  (all lists are numbered starting at 1). Each item is printed using the formatting directive  $\langle format \rangle$ , as defined with  $\DeclareNameFormat$ . If a type-specific  $\langle format \rangle$  has been declared, the type-specific formatting directive takes precedence over the generic one. If the  $\langle name \; list \rangle$  is undefined, nothing is printed. If the  $\langle format \rangle$  is omitted, \printnames tries using the name of the list as a format name. In this case, any type-specific formatting directive will also take precedence over the generic one. If all of these formats are undefined, it falls back to default as a last resort. The  $\langle start \rangle$  argument defaults to 1;  $\langle stop \rangle$  defaults to the total number of items in the

 $32$ In other words, \printfield{title} is equivalent to \printfield[title}{title}.

list. If the total number is greater than  $\langle maxnames \rangle$ ,  $\langle stop \rangle$  defaults to  $\langle minnames \rangle$ (see § [3.1.2.1\)](#page-45-0). If you want to select a range but use the default list format, the first optional argument must still be given, but is left empty:

```
\printnames[][1-3]{...}
```
One of  $\langle start \rangle$  and  $\langle stop \rangle$  may be omitted, hence the following arguments are all valid:

```
\printnames[...][-1]{...}
\printnames[...][2-]{...}
\printnames[...][1-3]{...}
```
If you want to override  $\langle$  maxnames $\rangle$  and  $\langle$  minnames $\rangle$  and force printing of the entire list, you may refer to the listtotal counter in the second optional argument:

```
\printnames[...][-\value{listtotal}]{...}
```
Whenever \printnames and \printlist process a list, information concerning the current state is accessible by way of four counters: the listtotal counter holds the total number of items in the current list, listcount holds the number of the item currently being processed, liststart is the  $\langle start \rangle$  argument passed to \printnames or \printlist, liststop is the  $\langle stop \rangle$  argument. These counters are intended for use in list formatting directives. listtotal may also be used in the second optional argument to \printnames and \printlist. Note that these counters are local to list formatting directives and do not hold meaningful values when used anywhere else. For every list, there is also a counter by the same name which holds the total number of items in the corresponding list. For example, the author counter holds the total number of items in the author list. These counters are similar to listtotal except that they may also be used independently of list formatting directives. There are also maxnames and minnames as well as maxitems and minitems counters which hold the values of the corresponding package options. See § [4.10.5](#page-225-0) for a complete list of such internal counters. Note that \printnames provides the name of the name list currently being processed in \currentname for use in name formatting directives.

# \printtext[ $\{format\}$ ]{ $\{text\}}$ }

This command prints  $\langle text \rangle$ , which may be printable text or arbitrary code generating printable text. It clears the punctuation buffer before inserting  $\langle text \rangle$  and informs Biblatex that printable text has been inserted. This ensures that all preceding and following \newblock and \newunit commands have the desired effect. \printfield and \printnames as well as \bibstring and its companion commands (see § [4.8\)](#page-201-0) do that automatically. Using this command is required if a bibliography styles inserts literal text (including the commands from §§ [4.7.3](#page-197-0) and [4.7.4\)](#page-198-0) to ensure that block and unit punctuation works as advertised in § [4.7.1.](#page-195-0) The optional  $\langle format \rangle$  argument specifies a field formatting directive to be used to format  $\langle text \rangle$ . This may also be useful when several fields are to be printed as one chunk, for example, by enclosing the entire chunk in parentheses or quotation marks. If a type-specific  $\langle format \rangle$  has been declared, the type-specific formatting directive takes precedence over the generic one. If the  $\langle format \rangle$  is omitted, the  $\langle text \rangle$  is printed as is. See also § [4.11.7](#page-237-0) for some practical hints.

# $\pi\left\{ \{format\} \} \right\}$

This command is similar to  $\pi$ name rather than literal text. The  $\langle file \rangle$  argument must be the name of a valid LaTeX file found in TeX's search path. \printfile will use \input to load this  $\langle file \rangle$ . If there is no such file, \printfile does nothing. The optional  $\{format\}$  argument specifies a field formatting directive to be applied to the  $\langle file \rangle$ . If a type-specific  $\langle format \rangle$  has been declared, the type-specific formatting directive takes precedence over the generic one. If the  $\langle format \rangle$  is omitted, the  $\langle file \rangle$  is printed as is. Note that this feature needs to be enabled explicitly by setting the package option loadfiles from § [3.1.2.1.](#page-45-0) By default, \printfile will not input any files.

- \printdate This command prints the date of the entry, as specified in the fields date or month/ year. The date format is controlled by the package option date from § [3.1.2.1.](#page-45-0) Additional formatting (fonts etc.) may be applied by adjusting the field format date (§ [4.10.4\)](#page-221-0). Note that this command interfaces with the punctuation tracker. There is no need to wrap it in a \printtext command.
- \printdateextra Similar to \printdate but incorporates the extrayear field in the date specification. This is useful for bibliography styles designed for author-year citations.
- \printdatelabel Similar to \printdate but prints the date field determined by \DeclareLabeldate. The date format is controlled by the package option datelabel from § [3.1.2.1.](#page-45-0) Additional formatting may be applied by adjusting the field format datelabel (§ [4.10.4\)](#page-221-0).
- \printdateextralabel Similar to \printdatelabel but incorporates the extrayear field in the date specification. This is useful for bibliography styles designed for author-year citations.
- \printurldate Similar to \printdate but prints the urldate of the entry. The date format is controlled by the package option  $urldate$  from § [3.1.2.1.](#page-45-0) Additional formatting may be applied by adjusting the field format  $ur$ ldate (§ [4.10.4\)](#page-221-0).
- \printorigdate Similar to \printdate but prints the origdate of the entry. The date format is controlled by the package option origdate from § [3.1.2.1.](#page-45-0) Additional formatting may be applied by adjusting the field format  $\text{original}(S(4.10.4))$  $\text{original}(S(4.10.4))$  $\text{original}(S(4.10.4))$ .
- \printeventdate Similar to \printdate but prints the eventdate of the entry. The date format is controlled by the package option eventdate from § [3.1.2.1.](#page-45-0) Additional formatting may be applied by adjusting the field format eventdate (§ [4.10.4\)](#page-221-0).

 $\langle$ indexfield[ $\langle$ format $\rangle$ ]{ $\langle$ field $\rangle$ }

This command is similar to \printfield except that the  $\langle field \rangle$  is not printed but added to the index using the formatting directive  $\langle format \rangle$ , as defined with \DeclareIndexFieldFormat. If a type-specific (format) has been declared, it takes precedence over the generic one. If the  $\langle field \rangle$  is undefined, this command does nothing. If the  $\{format\}$  is omitted, \indexfield tries using the name of the field as a format name. In this case, any type-specific formatting directive will also take precedence over the generic one. If all of these formats are undefined, it falls back to default as a last resort.

# $\langle$ indexlist[ $\langle$ format $\rangle$ ][ $\langle$ start $\rangle$ – $\langle$ stop $\rangle$ ]{ $\langle$ literal list $\rangle$ }

This command is similar to \printlist except that the items in the list are not printed but added to the index using the formatting directive  $\langle format \rangle$ , as defined with \DeclareIndexListFormat. If a type-specific  $\langle$  format $\rangle$  has been declared, the type-specific formatting directive takes precedence over the generic one. If the  $\langle$  *literal list* $\rangle$  is undefined, this command does nothing. If the  $\langle$  *format* $\rangle$  is omitted, \indexlist tries using the name of the list as a format name. In this case, any type-specific formatting directive will also take precedence over the generic one. If all of these formats are undefined, it falls back to default as a last resort.

# $\langle$ indexnames[ $\langle$ format $\rangle$ ][ $\langle$ start $\rangle$ – $\langle$ stop $\rangle$ ]{ $\langle$ name list $\rangle$ }

This command is similar to  $\pi$  intrames except that the items in the list are not printed but added to the index using the formatting directive  $\langle format \rangle$ , as defined with \DeclareIndexNameFormat. If a type-specific  $\{format\}$  has been declared, the type-specific formatting directive takes precedence over the generic one. If the  $\langle$  name list) is undefined, this command does nothing. If the  $\langle$  format $\rangle$  is omitted, \indexnames tries using the name of the list as a format name. In this case, any type-specific formatting directive will also take precedence over the generic one. If all of these formats are undefined, it falls back to default as a last resort.

 $\langle$ entrydata{ $\langle key \rangle$ }{ $\langle code \rangle$ }  $\langle$ entrydata\*{ $\langle key \rangle$ }{ $\langle code \rangle$ }

> Data commands like \printfield normally use the data of the entry currently being processed. You may use \entrydata to switch contexts locally. The  $\langle key \rangle$  is the entry key of the entry to use locally. The  $\langle code \rangle$  is arbitrary code to be executed in this context. This code will be executed in a group. See § [4.11.6](#page-235-0) for an example. Note that this command will automatically switch languages if the autolang package option is enabled. The starred version \entrydata\* will clone all fields of the enclosing entry, using field, counter, and other resource names prefixed with the string 'saved'. This is useful when comparing two data sets. For example, inside the  $\langle code \rangle$  argument, the author field holds the author of entry  $\langle key \rangle$  and the author of the enclosing entry is available as savedauthor. The author counter holds the number of names in the author field of  $\langle key \rangle$ ; the savedauthor counter refers to the author count of the enclosing entry.

# $\langle$ entryset{ $\langle$ precode}}{\postcode}}

This command is intended for use in bibliography drivers handling @set entries. It will loop over all members of the set, as indicated by the entryset field, and execute the appropriate driver for the respective set member. This is similar to executing the \usedriver command from § [4.6.4](#page-187-0) for each set member. The  $\langle precede \rangle$  is arbitrary code to be executed prior to processing each item in the set. The  $\langle postcode \rangle$  is arbitrary code to be executed immediately after processing each item. Both arguments are mandatory in terms of the syntax but may be left empty. See  $\S$  [4.11.1](#page-229-0) for usage examples.

# $\Delta$ DeclareFieldInputHandler{ $\{field\}$ }{ $\{code\}$

This command can be used to define a data input handler for  $\langle field \rangle$  when it is read from the .bbl. Within the  $\langle code \rangle$ , the macro \NewValue contains the value of the field. For example, to ignore the volumes field when it appears, you could do

<span id="page-143-0"></span>\DeclareFieldInputHandler{volumes}{\def\NewValue{}}

Generally, you would want to use  $\Delta$  eclareSourcemap (see § [4.5.2\)](#page-147-0) to remove and modify fields but this alternative method may be useful in some circumstances when the emphasis is on appearance rather than data since the  $\langle code \rangle$  can be arbitraty TeX.

## $\Delta$ DeclareListInputHandler{ $\langle$ *list*}}{ $\langle code \rangle$ }

As  $\Delta s \leq 4$  are FieldInputHandler but for lists. Within the  $\langle code \rangle$ , the macro \NewValue contains the value of the list and \NewCount contains the number of items in the list.

## $\Delta$ DeclareNameInputHandler{ $\langle name \rangle$ }{ $\langle code \rangle$ }

As \DeclareFieldInputHandler but for names. Within the  $\langle code \rangle$ , the macro \NewValue contains the value of the name, \NewCount contains the number of individual names in the name and \NewOption contains any per-name options passed in the .bbl.

# 4.4.2 Formatting Directives

This section introduces the commands used to define the formatting directives required by the data commands from § [4.4.1.](#page-139-0) Note that all standard formats are defined in biblatex.def.

```
\Delta \text{Decimal}(\text{entry}, \ldots)]{\format}}{\code}}
\DeltaDeclareFieldFormat*{\langleformat}}{\langle code \rangle}
```
Defines the field format  $\langle format \rangle$ . This formatting directive is arbitrary  $\langle code \rangle$  to be executed by \printfield. The value of the field will be passed to the  $\langle code \rangle$ as its first and only argument. The name of the field currently being processed is available to the  $\langle code \rangle$  as  $\cup$ rentfield. If an  $\langle entropy \rangle$  is specified, the format is specific to that type. The  $\langle$ *entrytype* $\rangle$  argument may be a comma-separated list of values. The starred variant of this command is similar to the regular version, except that all type-specific formats are cleared.

```
\DeltaDeclareListFormat[\langleentrytype, ...)]{\langleformat}}{\langle code \rangle}
\DeltaPeclareListFormat*{\{format\}}{\{code\}
```
Defines the literal list format  $\langle format \rangle$ . This formatting directive is arbitrary  $\langle code \rangle$ to be executed for every item in a list processed by \printlist. The current item will be passed to the  $\langle code \rangle$  as its first and only argument. The name of the literal list currently being processed is available to the  $\langle code \rangle$  as  $\langle currentlist.$  If an  $\langle$ *entrytype* $\rangle$  is specified, the format is specific to that type. The  $\langle$ *entrytype* $\rangle$  argument may be a comma-separated list of values. Note that the formatting directive also handles the punctuation to be inserted between the individual items in the list. You need to check whether you are in the middle of or at the end of the list, i. e., whether listcount is smaller than or equal to liststop. The starred variant of this command is similar to the regular version, except that all type-specific formats are cleared.
Defines the name list format  $\langle format \rangle$ . This formatting directive is arbitrary  $\langle code \rangle$  to be executed for every name in a list processed by \printnames. If an  $\langle$ entrytype $\rangle$ is specified, the format is specific to that type. The  $\langle$ *entrytype* $\rangle$  argument may be a comma-separated list of values. The individual parts of a name will be passed to the  $\langle code \rangle$  as separate arguments. These arguments are as follows:

- #1 The last names. If a name consists of a single part only (for example, 'Aristotle'), this part will be treated as the last name.
- #2 The last names, given as initials.
- #3 The first names. This argument also includes all middle names.
- #4 The first names, given as initials.
- #5 The name prefixes, for example von, van, of, da, de, del, della, etc. Note that name prefixes are referred to as the 'von part' of the name in the BibTeX file format documentation.
- #6 The name prefixes, given as initials.
- #7 The name affixes, for example 'junior', 'senior', 'der Jüngere', 'der Ältere', etc. Note that name affixes are referred to as the 'junior part' of the name in the BibTeX file format documentation.
- #8 The name affixes, given as initials.

If a certain part of a name is not available, the corresponding argument will be empty, hence you may use \ifblank tests to check for the individual parts of a name. The name of the name list currently being processed is available to the  $\langle code \rangle$  as \currentname. Note that the formatting directive also handles the punctuation to be inserted between separate names and between the individual parts of a name. You need to check whether you are in the middle of or at the end of the list, i. e., whether listcount is smaller than or equal to liststop. See also § [3.12.4.](#page-117-0) The starred variant of this command is similar to the regular version, except that all type-specific formats are cleared.

```
\Delta E = \left\{ \begin{array}{l} \frac{h}{\gamma} \end{array} \right\} \left\{ \begin{array}{l} \frac{h}{\gamma} \end{array} \right\}\DeltaPeclareIndexFieldFormat*{\{format\}}{\{code\}}
```
Defines the field format  $\langle format \rangle$ . This formatting directive is arbitrary  $\langle code \rangle$  to be executed by  $\infty$  indexfield. The value of the field will be passed to the  $\langle code \rangle$ as its first and only argument. The name of the field currently being processed is available to the  $\langle code \rangle$  as  $\cup$  currentfield. If an  $\langle entrytype \rangle$  is specified, the format is specific to that type. The  $\langle$ *entrytype* $\rangle$  argument may be a comma-separated list of values. This command is similar to \DeclareFieldFormat except that the data handled by the  $\langle code \rangle$  is not intended to be printed but written to the index. Note that  $\theta$  indexfield will execute the  $\langle code \rangle$  as is, i. e., the  $\langle code \rangle$  must include \index or a similar command. The starred variant of this command is similar to the regular version, except that all type-specific formats are cleared.

```
\DeltaDeclareIndexListFormat[\langle entrytype, ...\rangle]{\langle format \rangle}{\langle code \rangle}
\Delta EleclareIndexListFormat*{\langleformat}}{\langle code \rangle}
```
Defines the literal list format  $\langle format \rangle$ . This formatting directive is arbitrary  $\langle code \rangle$  to be executed for every item in a list processed by \indexlist. The current item will be passed to the  $\langle code \rangle$  as its only argument. The name of the literal list currently being processed is available to the  $\langle code \rangle$  as  $\curlywedge$  currentlist. If an  $\langle entropye \rangle$  is specified, the format is specific to that type. The  $\langle$ *entrytype* $\rangle$  argument may be a commaseparated list of values. This command is similar to \DeclareListFormat except that the data handled by the  $\langle code \rangle$  is not intended to be printed but written to the index. Note that  $\index{indexlist}$  will execute the  $\langle code \rangle$  as is, i. e., the  $\langle code \rangle$ must include  $\langle$  index or a similar command. The starred variant of this command is similar to the regular version, except that all type-specific formats are cleared.

```
\DeltaDeclareIndexNameFormat[\langleentrytype, ...}]{\langleformat}}{\langle code \rangle}
\DeltaDeclareIndexNameFormat*{\{format\}}{\{code\}}
```
Defines the name list format  $\langle format \rangle$ . This formatting directive is arbitrary  $\langle code \rangle$  to be executed for every name in a list processed by \indexnames. The name of the name list currently being processed is available to the  $\langle code \rangle$  as  $\langle currentname \rangle$ . If an  $\langle$ *entrytype* $\rangle$  is specified, the format is specific to that type. The  $\langle$ *entrytype* $\rangle$ argument may be a comma-separated list of values. The parts of the name will be passed to the  $\langle code \rangle$  as separate arguments. This command is very similar to  $\Delta$ DeclareNameFormat except that the data handled by the  $\langle code \rangle$  is not intended to be printed but written to the index. Note that \indexnames will execute the  $\langle code \rangle$  as is, i. e., the  $\langle code \rangle$  must include  $\langle indeed \rangle$  as imilar command. The starred variant of this command is similar to the regular version, except that all type-specific formats are cleared.

```
\DeltaDeclareFieldAlias[\{entry\,tvee\}]{\{dilas\}}[\{format\,tvee\}]{\{format\}}
```
Declares (alias) to be an alias for the field format (format). If an (entrytype) is specified, the alias is specific to that type. The *(format entry type)* is the entry type of the backend format. This is only required when declaring an alias for a typespecific formatting directive.

\DeclareListAlias[ $\langle entry type \rangle$ ]{ $\langle alias \rangle$ }[ $\langle format entry type \rangle$ ]{ $\langle format \rangle$ }

Declares  $\langle alias \rangle$  to be an alias for the literal list format  $\langle format \rangle$ . If an  $\langle entrytype \rangle$ is specified, the alias is specific to that type. The  $\langle$  format entry type $\rangle$  is the entry type of the backend format. This is only required when declaring an alias for a typespecific formatting directive.

\DeclareNameAlias[ $\langle entry\ type\rangle$ ]{ $\langle alias\rangle$ }[ $\langle format\ write\rangle$ ]{ $\langle format\rangle$ }

Declares  $\langle alias \rangle$  to be an alias for the name list format  $\langle format \rangle$ . If an  $\langle entrytype \rangle$ is specified, the alias is specific to that type. The  $\langle$  format entry type $\rangle$  is the entry type of the backend format. This is only required when declaring an alias for a typespecific formatting directive.

 $\Delta$ EeclareIndexFieldAlias[ $\langle$ entry type $\rangle$ ]{ $\langle$ alias $\rangle$ }[ $\langle$ format entry type $\rangle$ ]{ $\langle$ format $\rangle$ }

Declares  $\langle alias \rangle$  to be an alias for the field format  $\langle format \rangle$ . If an  $\langle entrytype \rangle$  is specified, the alias is specific to that type. The  $\langle$  format entry type $\rangle$  is the entry type of the backend format. This is only required when declaring an alias for a typespecific formatting directive.

## $\Delta$ [beclareIndexListAlias [ $\langle entry type \rangle$ ]{ $\langle format entry type \rangle$ ]{ $\langle format \rangle$ }

Declares  $\langle alias \rangle$  to be an alias for the literal list format  $\langle format \rangle$ . If an  $\langle entrytype \rangle$ is specified, the alias is specific to that type. The  $\langle$  format entry type $\rangle$  is the entry type of the backend format. This is only required when declaring an alias for a typespecific formatting directive.

\DeclareIndexNameAlias[ $\langle entry type \rangle$ ]{ $\langle alias \rangle$ }[ $\langle format entry type \rangle$ ]{ $\langle format \rangle$ }

Declares  $\langle alias \rangle$  to be an alias for the name list format  $\langle format \rangle$ . If an  $\langle entrytype \rangle$ is specified, the alias is specific to that type. The  $\langle$  format entry type $\rangle$  is the entry type of the backend format. This is only required when declaring an alias for a typespecific formatting directive.

# 4.5 Customization

## 4.5.1 Related Entries

The related entries feature comprises the following components:

- Special fields in an entry to set up and describe relationships
- Optionally, localization strings to prefix the related data
- Macros to extract and print the related data
- Formats to format the localization string and related data

The special fields are related, relatedtype, relatedstring and relatedoptions:

- related A separated list of keys of entries which are related to this entry in some way. Note the the order of the keys is important. The data from multiple related entries is printed in the order of the keys listed in this field.
- relatedtype The type of relationship. This serves three purposes. If the value of this field resolves to a localization string identifier, then the resulting localized string is printed before the data from the related entries. Secondly, if there is a macro called  $related: \langle relatedtype \rangle$ , this is used to format the data from the related entries. If no such macro exists, then the macro related:default is used. Lastly, if there is a format named related:  $\langle \text{relatedtype} \rangle$ , then it is used to format both the localized string and related entry data. If there is no related type specific format, the related format is used.
- relatedstring If an entry contains this field, then if value of the field resolves to a localization string identifier, the localization key value specified is printed before data from the related entries. If the field does not specify a localization key, its value is printed literally. If both relatedtype and relatedstring are present in an entry, relatedstring is used for the pre-data string (but relatedtype is still used to determine the macro and format to use when printing the data).
- relatedoptions A list of per-entry options to set on the related entry (actually on the clone of the related entry which is used as a data source—the actual related entry is not modified because it might be cited directly itself).

The related entry feature is enabled by default by the package option related from § [3.1.2.1.](#page-45-0) The related information entry data from the related entries is included via a \usebibmacro{related} call. Standard styles call this macro towards <span id="page-147-0"></span>the end of each driver. Style authors should ensure the existence of (or take note of existing) localization strings which are useful as values for the relatedtype field, such as translationof or perhaps translatedas. A plural variant can be identified with the localization key  $\langle \text{relatedtype} \rangle$ s. This key's corresponding string is printed whenever more than one entry is specified in related. Bibliography macros and formatting directives for printing entries related by  $\langle related type \rangle$  should be defined using the name related:  $\langle \text{relatedtype} \rangle$ . The file biblatex.def contains macros and formats for some common relation types which can be used as templates. In particular, the  $\ent{e}{\text{atr}}$  command is essential in such macros in order to make the data of the related entries available. Examples of entries using this feature can be found in the Biblatex distribution examples file biblatex-examples. bib. There are some specific formatting macros for this feature which control delimiters and separators in related entry information, see § [4.10.1.](#page-217-0)

### 4.5.2 Dynamic Modification of Data

Bibliographic data sources which are automatically generated or which you have no control over can be a problem if you need to edit them in some way. For this reason, Biber has the ability to modify data as it is read so that you can apply modifications to the source data stream without actually changing it. The modification can be defined in Biber's config file (see Biber docs), or via Biblatex macros in which case you can apply the modification only for specific documents, styles or globally.

Source mappings can be defined at different "levels" which are applied in a defined order. See the Biblatex manual regarding these macros:

user-level maps defined with \DeclareSourcemap→

user-level maps defined in the Biber config file (see Biber docs)→

style-level maps defined with \DeclareStyleSourcemap→

driver-level maps defined with \DeclareDriverSourcemap

# \DeclareSourcemap{ $\langle \textit{specification} \rangle$ }

Defines source data modification (mapping) rules which can be used to perform any combination of the following tasks:

- •Map data source entrytypes to different entrytypes
- •Map datasource fields to different fields
- •Add new fields to an entry
- •Remove fields from an entry
- •Modify the contents of a field using standard Perl regular expression match and replace
- •Restrict any of the above operations to entries coming from particular datasources which you defined in \addresource macros
- •Restrict any of the above operations to entries only of a certain entrytype

The  $\langle \text{specification} \rangle$  is an undelimited list of  $\langle \text{maps} \rangle$  directives which specify containers for mappings rules applying to a particular data source type (§ [3.6.1\)](#page-70-0). Spaces, tabs, and line endings may be used freely to visually arrange the  $\langle specification \rangle$ . Blank lines are not permissible. This command may only be used in the preamble and may only be used once—subsequent uses will overwrite earlier definitions.

#### $\langle$  (elements) }

Contains an ordered set of \map elements each of which is a logically related set of mapping steps to apply to the data source.

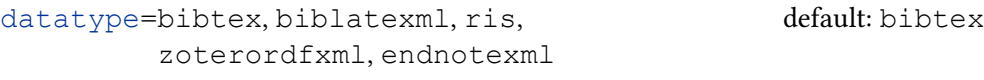

Data source type to which the contained  $\n\rightharpoonup$  map directives apply (§ [3.6.1\)](#page-70-0).

overwrite=true, false default: false

Specify whether a mapping rule is allowed to overwrite already existing data in an entry. If this option is not specified, the default is false. The short form overwrite is equivalent to overwrite=true.

### $\langle$  map {  $\langle$  restrictions, steps} }

A container for an ordered set of map \steps, optionally restricted to particular entrytypes or data sources. This is a grouping element to allow a set of mapping steps to apply only to specific entrytypes or data sources. Mapping steps must always be contained within a  $\n\rightharpoonup$  map element.

```
overwrite=true, false
```
As the same option on the parent \maps element. This option allows an override on a per-map group basis. If this option is not specified, the default is the parent  $\n\rightharpoonup$ maps element option value. The short form overwrite is equivalent to overwrite= true.

### $\langle$  \perdatasource{ $\langle$ *datasource*}}

Restricts all \steps in this \map element to entries from the named  $\langle \text{datasource} \rangle$ . The  $\langle datasource \rangle$  name should be exactly as given in a  $\Diamond$  addresource macro defining a data source for the document. Multiple \perdatasource restrictions are allowed within a  $\n\times$  element.

## $\perp$ pertype{ $\langle$ *entrytype*}}

Restricts all  $\step{$  in this  $\mapsto$  element to entries of the named  $\langle$ *entrytype*). Multiple \pertype restrictions are allowed within a  $\mapsto$  element.

## \step

A mapping step. Each step is applied sequentially to every relevant entry where 'relevant' means those entries which correspond to the data source type, entrytype and data source name restrictions mentioned above. Each step is applied to the entry as it appears after the application of all previous steps. The mapping performed by the step is determined by the following options:

```
typesource=\langle entrytype\rangletype \texttt{target} = \langle \textit{entrytype} \ranglefield source=\langleentryfield\ranglefieldtarget=\langle entryfield\ranglematch=\langle \textit{regexp} \ranglenotmatch=\langle \textit{regexp} \rangle
```
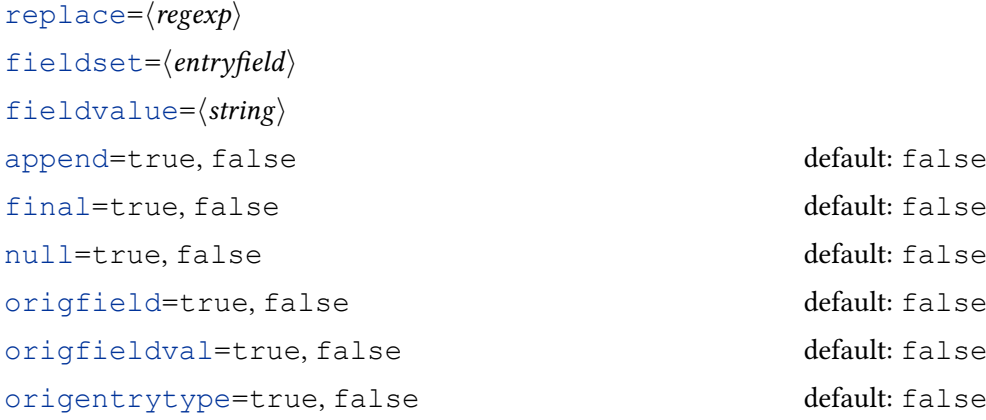

For all boolean  $\setminus$ step options, the short form option is equivalent to option= true. The following rules for a mapping step apply:

- •If entrynull is set, processing of the \map immediately terminates and the current entry is not created. It is as if it did not exist in the datasource. Obviously, you should select the entries which you want to apply this to using prior mapping steps.
- •Change the typesource  $\langle$ *entrytype* $\rangle$  to the typetarget  $\langle$ *entrytype* $\rangle$ , if defined. If final is true then if the  $\langle$ *entrytype* $\rangle$  of the entry is not typesource, processing of the parent \map immediately terminates.
- •Change the fieldsource  $\langle$ entryfield $\rangle$  to fieldtarget, if defined. If final is true then if there is no fieldsource  $\langle$ *entryfield* $\rangle$  in the entry, processing of the parent \map immediately terminates.
- •If match is defined but replace is not, only apply the step if the fieldsource  $\langle$ *entryfield* $\rangle$  matches the match regular expression (logic is reversed if you use notmatch instead)<sup>33</sup>. You may use capture parenthesis as usual and refer to these (\$1…\$9) in later fieldvalue specifications. This allows you to pull out parts of some fields and put these parts in other fields.
- •Perform a regular expression match and replace on the value of the fieldsource (entryfield) if match and replace are defined.
- •If fieldset is defined, then its value is  $\langle$  entryfield $\rangle$  which will be set to a value specified by further options. If overwrite is false for this step and the field to set already exists then the map step is ignored. If final is also true for this step, then processing of the parent map stops at this point. If append is true, then the value to set is appended to the current value of  $\langle$ *entryfield* $\rangle$ . The value to set is specified by a mandatory one and only one of the following options:
	- $\circ$  fieldvalue The fieldset (entryfield) is set to the fieldvalue  $\langle string \rangle$
	- $\circ$  null The fieldset  $\langle$ *entryfield* $\rangle$  is ignored, as if it did not exist in the datasource
	- $\circ$  origentrytype The fieldset (entryfield) is set to the most recently mentioned typesource  $\langle$ *entrytype* $\rangle$  name
	- $\circ$  origfield The fieldset  $\langle$ *entryfield*) is set to the most recently mentioned fieldsource  $\langle$ *entryfield* $\rangle$  name

<sup>&</sup>lt;sup>33</sup>Regular expressions are full Perl 5.16 regular expressions. This means you may need to deal with special characters, see examples.

# o origfieldval – The fieldset  $\langle$ *entryfield*) is set to the most recently mentioned fieldsource value

With BibTeX and RIS datasources, you may specify the pseudo-field  $entrykey$  for fieldsource which is the citation key of the entry. Naturally, this 'field' cannot be changed (used as fieldset, fieldtarget or changed using replace).

### \DeclareStyleSourcemap{ $\langle \text{specification} \rangle$ }

This command sets the source mappings used by a style. Such mappings are conceptually separate from user mappings defined with \DeclareSourcemap and are applied directly after user maps. The syntax is identical to  $\Delta$  DeclareSourcemap. This command is provided for style authors so that any maps defined for the style do not interfere with user maps or the default driver maps defined with \DeclareDriverSourcemap. This command is for use in style files and can only be used once—subsequent uses will overwrite earlier definitions.

### \DeclareDriverSourcemap[hdatatype=driveri]{hspecificationi} Biber only

This command sets the driver default source mappings for the specified  $\langle driver \rangle$ . Such mappings are conceptually separate from user mappings defined with \DeclareSourcemap and style mapping defined with \DeclareStyleSourcemap. They consist of mappings which are part of the driver setup. Users should not normally need to change these. Driver default mapping are applied after user mappings (\DeclareSourcemap) and style mappings (\DeclareStyleSourcemap). These defaults are described in Appendix § [A.](#page-243-0) The  $\langle specification \rangle$  is identical to that for  $\Delta$  DeclareSourcemap but without the  $\nvert$  specification) is just a list of  $\nvert$  map elements since each \DeclareDriverSourcemap only applies to one datatype driver. See the default definitions in Appendix § [A](#page-243-0) for examples.

Here are some data source mapping examples:

```
\DeclareSourcemap{
  \maps[datatype=bibtex]{
    \map{
      \perdatasource{example1.bib}
      \perdatasource{example2.bib}
      \step[fieldset=keywords, fieldvalue={keyw1, keyw2}]
      \step[fieldsource=entrykey]
      \step[fieldset=note, origfieldval]
    }
  }
}
```
This would add a keywords field with value 'keyw1, keyw2' and set the note field to the entry key to all entries which are found in either the examples1.bib or examples2.bib files.

```
\DeclareSourcemap{
  \maps[datatype=bibtex]{
    \map{
      \step[fieldsource=title]
```

```
\step[fieldset=note, origfieldval]
    }
  }
}
```
Copy the title field to the note field unless the note field already exists.

```
\DeclareSourcemap{
  \maps[datatype=bibtex]{
    \map{
      \step[typesource=chat, typetarget=customa, final]
      \step[fieldset=type, origentrytype]
    }
  }
}
```
Any chat entrytypes would become customa entrytypes and would automatically have a type field set to 'chat' unless the type field already exists in the entry (because overwrite is false by default). This mapping applies only to entries of type @chat since the first step has final set and so if the typesource does not match the entry entrytype, processing of this \map immediately terminates.

```
\DeclareSourcemap{
  \maps[datatype=bibtex]{
    \map{
      \perdatasource{examples.bib}
      \pertype{article}
      \pertype{book}
       \step[fieldset=abstract, null]
       \step[fieldset=note, fieldvalue={Auto-created this field}]
    }
  }
}
```
Any entries of entrytype @article or @book from the examples.bib datasource would have their abstract fields removed and a note field added with value 'Auto-created this field'.

```
\DeclareSourcemap{
  \maps[datatype=bibtex]{
    \map{
       \step[fieldset=abstract, null]
       \step[fieldsource=conductor, fieldtarget=namea]
       \step[fieldsource=gps, fieldtarget=usera]
    }
  }
}
```
This removes abstract fields from any entry, changes conductor fields to namea fields and changes gps fields to usera fields.

```
\DeclareSourcemap{
  \maps[datatype=bibtex]{
```

```
\map{
       \step[fieldsource=pubmedid, fieldtarget=eprint, final]
       \step[fieldset=eprinttype, origfield]
       \step[fieldset=userd, fieldvalue={Some string of things}]
    }
  }
}
```
Applies only to entries with pubmed fields and maps pubmedid fields to eprint fields, sets the eprinttype field to 'pubmedid' and also sets the userd field to the string 'Some string of things'.

```
\DeclareSourcemap{
  \maps[datatype=bibtex]{
    \map{
       \step[fieldsource=series,
              match=\regexp{\lambda d*(.+)},replace=\regexp{\L$1}]
    }
  }
}
```
Here, the contents of the series field have leading numbers stripped and the remainder of the contents lowercased. Since regular expressions usually contain all sort of special characters, it is best to enclose them in the provided  $\zeta$  regexp macro as shown—this will pass the expression through to Biber correctly.

```
\DeclareSourcemap{
  \maps[datatype=bibtex]{
    \map{
       \step[fieldsource=maintitle,
             match=\regexp{Collected\s+Works.+Freud},
             final]
       \step[fieldset=keywords, fieldvalue=freud]
    }
  }
}
```
Here, if for an entry, the maintitle field matches a particular regular expression, we set a special keyword so we can, for example, make a references section just for certain items.

```
\DeclareSourcemap{
  \maps[datatype=bibtex]{
    \map{
       \step[fieldsource=lista, match=\regexp{regexp}, final]
       \step[fieldset=lista, null]
    }
  }
}
```
If an entry has a lista field which matches regular expression 'regexp', then it is removed.

```
\DeclareSourcemap{
  \maps[datatype=bibtex]{
    \map[overwrite=false]{
       \step[fieldsource=author]
       \step[fieldset=editor, origfieldval, final]
       \step[fieldsource=editor, match=\regexp{\A(.+?)\s+and.*}, replace={
    }
  }
}
```
For any entry with an author field, try to set sortname to the same as author. If this fails because sortname already exists, stop, otherwise truncate sortname to just the first name in the name list.

```
\DeclareSourcemap{
  \maps[datatype=bibtex]{
    \map{
       \step[fieldsource=author,
             match={Smith, Bill},
             replace={Smith, William}]
       \step[fieldsource=author,
             match={Jones, Baz},
             replace={Jones, Barry}]
    }
  }
}
```
Here, we use multiple match/replace for the same field to regularise some inconstant name variants. Bear in mind that \step processing within a map element is sequential and so the changes from a previous \steps are already committed. Note that we don't need the \regexp macro to protect the regular expressions in this example as they contain no characters which need special escaping. Please note that due to the difficulty of protecting regular expressions in ET<sub>E</sub>X, there should be no literal spaces in the argument to  $\csc p$ . Please use escape code equivalents if spaces are needed. For example, this example, if using  $\reg$ eqexp, should be:

```
\DeclareSourcemap{
  \maps[datatype=bibtex]{
    \map{
       \step[fieldsource=author,
             match=\regexp{Smith,\s+Bill},
             replace=\regexp{Smith,\x20William}]
       \step[fieldsource=author,
             match=\regexp{Jones,\s+Baz},
             replace=\regexp{Jones,\x20Barry}]
    }
  }
}
```
Here, we have used the hexadecimal escape sequence  $\lambda$   $\times$  20' in place of literal spaces in the replacement strings.

```
\DeclareSourcemap{
  \maps[datatype=bibtex]{
    \map[overwrite]{
       \step[fieldsource=author, match={Doe,}, final]
       \step[fieldset=shortauthor, origfieldval]
       \step[fieldset=sortname, origfieldval]
       \step[fieldsource=shortauthor,
             match='regexp{Doe, \s*(?:\).|ohn)(?:[-]*) (?:P\,.|Paul)*},replace={Doe, John Paul}]
       \step[fieldsource=sortname,
             match='regexp{Doe, \s*(?:\.\;|ohn)(?:[-]'*)(?:P\;.|Paul)*},replace={Doe, John Paul}]
    }
  }
}
```
Only applies to entries with an author field matching 'Doe,'. First the author field is copied to both the shortauthor and sortname fields, overwriting them if they already exist. Then, these two new fields are modified to canonicalise a particular name, which presumably has some variants in the data source.

```
\DeclareSourcemap{
  \maps[datatype=bibtex]{
    \map[overwrite]{
      \step[fieldsource=verba, final]
      \step[fieldset=verbb, fieldvalue=/, append]
      \step[fieldset=verbb, origfieldval, append]
      \step[fieldsource=verbb, final]
      \step[fieldset=verbc, fieldvalue=/, append]
      \step[fieldset=verbc, origfieldval, append]
    }
  }
}
```
This example demonstrates the sequential nature of the step processing and the append option. If an entry has a verba field then first, a forward slash is appended to the verbb field. Then, the contents of verba are appended to the verbb field. A slash is then appended to the verbc field and the contents of verbb are appended to the verbc field.

```
\DeclareSourcemap{
  \maps[datatype=bibtex]{
    \map[overwrite]{
      \step[fieldset=autourl, fieldvalue={http://scholar.google.com/schola
      \step[fieldsource=title]
      \step[fieldset=autourl, origfieldval, append]
      \step[fieldset=autourl, fieldvalue={"+author:}, append]
      \step[fieldsource=author, match=\regexp{\A([^,]+)\s*,}]
      \step[fieldset=autourl, fieldvalue={$1}, append]
      \step[fieldset=autourl, fieldvalue={&as_ylo=}, append]
      \step[fieldsource=year]
      \step[fieldset=autourl, origfieldval, append]
```

```
\step[fieldset=autourl, fieldvalue={&as_yhi=}, append]
      \step[fieldset=autourl, origfieldval, append]
    }
  }
}
```
This example assumes you have created a field called autourl using the datamodel macros from § 4.5.3 in order to hold, for example, a Google Scholar query URL autocreated from elements of the entry. The example progressively extracts information from the entry, constructing the URL as it goes. It demonstrates that it is possible to refer to parenthetical matches from the most recent match in any following fieldvalue which allows extracting the lastname from the author, assuming a 'last, first' format. The resulting field could then be used as a hyperlink from, for example, the title of the work in the bibliography.

```
\DeclareSourcemap{
  \maps[datatype=bibtex]{
    \map{
      \step[fieldsource=title, match={A Title}, final]
      \step[entrynull]
    }
  }
}
```
Any entry with a title field matching 'A Title' will be completely ignored.

#### 4.5.3 Data Model Specification

```
\BiberOnlyMark
```
The data model which Biblatex uses consists of four main elements:

- Specification of valid Entrytypes
- Specification of valid Fields along with their type, datatype and any special flags
- Specification of which Fields are valid in which Entrytypes
- Specification of constraints which can be used to validate data against the data model

The default data model is defined in the core Biblatex file  $blx-dm$ . def using the macros described in this section. The default data model is described in detail in § [2.](#page-5-0) The data model is used internally by Biblatex and also by the backends. The data model for the BibTeX backend is hard-coded and cannot be changed. Changing the data model is only supported for the Biber backend. In practice, changing the data model means that you can define the entrytypes and fields for your datasources and validate your data against the data model. Naturally, this is not much use unless your style supports any new entrytypes or fields and it raises issues of portability between styles (although this can be mitigated by using the dynamic data modification functionality described in § [4.5.2\)](#page-147-0).

Validation against the data model means that after mapping your data sources into the data model, Biber (using its --validate datamodel option) can check:

- Whether all entrytypes are valid entrytypes
- Whether all fields are valid fields for their entrytype
- Whether the fields obey various constraints on their format which you specify

Redefining the data model can be done in several places. Style authors can create a .dbx file which contains the data model macros required and this will be loaded automatically when using the Biblatex package style option by looking for a file named after the style with a .dbx extension (just like the .cbx and .bbx files for a style). If the style option is not used but rather the citestyle and bibstyle options, then the package will try to load .dbx files called 'citestyle'.dbx and 'bibstyle'.dbx. Alternatively, the name of the data model file can be different from any of the style option names by specifying the name (without .dbx extension) to the package datamodel option. After loading the style data model file, Biblatex then loads, if present, a users biblatex-dm.cfg which should be put somewhere Biblatex can find it, just like the main configuration file biblatex.cfg. To summarise, the data model is determined by adding to the data model from each of these locations, in order:

```
blx-dm.def→
  'datamodel option'.dbx →
   'style option'.dbx →
     'citestyle option'.dbx and 'bibstyle option'.dbx →
      biblatex-dm.cfg
```
It is not possible to add to a loaded data model by using the macros below in your preamble as the preamble is read after Biblatex has defined critical internal macros based on the data model. If any data model macro is used in a document, it will be ignored and a warning will be generated. The data model is defined using the following macros:

\DeclareDatamodelEntrytypes[(options)]{(entrytypes)} Biber only

Declares the comma-separated list of  $\langle$ *entrytypes* $\rangle$  to be valid entrytypes in the data model. As usual in TeX csv lists, make sure each element is immediately followed by a comma or the closing brace—no extraneous whitespace.

```
skipout=true, false default: false
```
This entrytype is not output to the .bbl. Typically used for special entrytypes which are processed and consumed by the backend such as @xdata.

# \DeclareDatamodelFields[ $\langle$ options}]{ $\langle fields \rangle$ }

Declares the comma-separated list of  $\langle fields \rangle$  to be valid fields in the data model with associated comma-separated  $\langle options \rangle$ . The  $\langle type \rangle$  and  $\langle datatype \rangle$  options are mandatory. All valid  $\langle$  options $\rangle$  are:

 $type=\theta$  field type)

Set the type of the field as described in § [2.2.1.](#page-12-0) Is typically 'field' or 'list'.

format= $\langle$ field format $\rangle$ 

Any special format of the field. Normally unspecified but can take the value 'xsv' which tells Biber that this field has a separated values format. The exact separator

can be controlled with the Biber option xsvsep and defaults to the expected comma surrounded by optional whitespace.

 $datatype=\langle field\ datatype\rangle$ 

Set the datatype of the field as described in § [2.2.1.](#page-12-0) For example, 'name' or 'literal'.

nullok=true, false default: false

The field is allowed to be defined but empty.

skipout=true, false default: false

The field is not output to the .bbl and is therefore not present during Biblatex style processing. As usual in TeX csv lists, make sure each element is immediately followed by a comma or the closing brace—no extraneous whitespace.

label=true.false default: false

The field can be used as a label in a bibliography or bibliography list. Specifying this causes Biblatex to create several helper macros for the field so that there are some internal lengths and headings etc. defined.

## \DeclareDatamodelEntryfields[ $\langle$ *entrytypes*}]{ $\langle$ *fields*} Biber only

Declares that the comma-separated list of  $\langle fields \rangle$  is valid for the comma-separated list of  $\langle$ *entrytypes*). If  $\langle$ *entrytypes* $\rangle$  is not given, the fields are valid for all entrytypes. As usual in TeX csv lists, make sure each element is immediately followed by a comma or the closing brace—no extraneous whitespace.

#### \DeclareDatamodelConstraints[ $\langle$ *entrytypes*}]{ $\langle$ *specification*} Biber only

If a comma-separated list of  $\langle$ *entrytypes* $\rangle$  is given, the constraints apply only to those entrytypes. The  $\langle specification \rangle$  is an undelimited list of  $\cong$  constraint directives which specify a constraint. Spaces, tabs, and line endings may be used freely to visually arrange the  $\langle specification \rangle$ . Blank lines are not permissible.

 $\text{constant}$ [ $\langle type=constrainttype\rangle$ ]{ $\langle elements\rangle$ }

Specifies a constraint of type  $\langle constraint \rangle$ . Valid constraint types are:

type=data, mandatory, conditional

Constraints of type 'data' put restrictions on the value of a field. Constraints of type 'mandatory' specify which fields or combinations of fields an entrytype should have. Constraints of type 'conditional' allow more sophisticated conditional and quantified field constraints.

datatype=integer, isbn, issn, ismn, date, pattern

For constraints of type  $\langle data \rangle$ , constrain field values to be the given datatype.

rangemin= $\langle num \rangle$ 

For constraints of  $\langle type \rangle$  'data' and  $\langle datatype \rangle$  'integer', constrain field values to be at least  $\langle num \rangle$ .

rangemax= $\langle num \rangle$ 

For constraints of  $\langle type \rangle$  'data' and  $\langle datatype \rangle$  'integer', constrain field values to be at most  $\langle num \rangle$ .

pattern= $\langle$ *patt*)

For constraints of  $\langle type \rangle$  'data' and  $\langle datatype \rangle$  'pattern', constrain field values to match regular expression pattern  $\langle$ *patt* $\rangle$ . It is best to wrap any regular expression in the macro  $\text{regexp}$ , see § [4.5.2.](#page-147-0)

A \constraint macro may contain any of the following:

#### $\{\cosh\theta\}$

For constraints of  $\langle type \rangle$  'mandatory', specifies that an entry must contain a boolean OR of the \constraintfields.

 $\{\cosh\theta\}$ 

For constraints of  $\langle \textit{type} \rangle$  'mandatory', specifies that an entry must contain a boolean XOR of the \constraintfields.

### $\lambda$ antecedent [ $\langle$ quantifier=quantspec $\rangle$ ] { $\langle$ fields $\rangle$ }

For constraints of  $\langle type \rangle$  'conditional', specifies a quantified set of \constraintfields which must be satisfied before the \consequent of the constraint is checked.  $\langle quantspec \rangle$  should have one of the following values:

quantifier=all, one, none

Specifies how many of the \constrainfield's inside the \antecedent have to be present to satisfy the antecedent of the conditional constraint.

 $\text{consequent}[\langle quantifier=quantspec\rangle]\{\langle fields\rangle\}$ 

For constraints of  $\langle type \rangle$  'conditional', specifies a quantified set of \constraintfields which must be satisfied if the preceding \antecedent of the constraint was satisfied.  $\langle \text{quantspec} \rangle$  should have one of the following values:

#### quantifier=all, one, none

Specifies how many of the \constraintfield's inside the \consequent have to be present to satisfy the consequent of the conditional constraint.

#### $\{\cosh\theta\}$

For constraints of  $\langle type \rangle$  'data', the constraint applies to this  $\langle field \rangle$ . For constraints of  $\langle type \rangle$  'mandatory', the entry must contain this  $\langle field \rangle$ .

The data model declaration macros may be used multiple times as they append to the previous definitions. In order to replace, change or remove existing definitions (such as the default model which is loaded with Biblatex), you should reset (clear) the current definition and then set what you want using the following macros. Typically, these macros will be the first things in any biblatex-dm.cfg file:

\ResetDatamodelEntrytypes

Clear all data model entrytype information.

\ResetDatamodelFields

Clear all data model field information.

```
\ResetDatamodelEntryfields
```
Clear all data model fields for entrytypes information.

#### \ResetDatamodelConstraints

Clear all data model fields Constraints information.

Here is an example of a simple data model. Refer to the core Biblatex file blx-dm.def for the default data model specification.

```
\ResetDatamodelEntrytypes
\ResetDatamodelFields
\ResetDatamodelEntryfields
\ResetDatamodelConstraints
\DeclareDatamodelEntrytypes{entrytype1, entrytype2}
\DeclareDatamodelFields[type=field, datatype=literal]{field1,field2,field3,field4}
\DeclareDatamodelEntryfields{field1}
\DeclareDatamodelEntryfields[entrytype1]{field2,field3}
\DeclareDatamodelEntryfields[entrytype2]{field2,field3,field4}
\DeclareDatamodelConstraints[entrytype1]{
  \constraint[type=data, datatype=integer, rangemin=3, rangemax=10]{
    \constraintfield{field1}
  }
  \constraint[type=mandatory]{
    \constraintfield{field1}
    \constraintfieldsxor{
      \constraintfield{field2}
      \constraintfield{field3}
    }
  }
}
\DeclareDatamodelConstraints{
  \constraint[type=conditional] {
    \antecedent[quantifier=none]{
      \constraintfield{field2}
    }
    \consequent[quantifier=all]{
      \constraintfield{field3}
      \constraintfield{field4}
    }
  }
}
```
This model specifies:

- Clear the default data model completely
- Two valid entry types @entrytype1 and @entrytype2
- Four valid literal field fields
- field1 is valid for all entrytypes
- field2 and field3 are valid for entrytype1
- field2, field3 and field4 are valid for @entrytype2
- For @entrytype1:
	- field1 must be an integer between 3 and 10
	- field1 must be present
	- One and only one of field2 or field3 must be present
- For any entrytype, if field2 is not present, field3 and field4 must be present

#### 4.5.4 Labels

Alphabetic styles use a label to identify bibliography entries. This label is constructed from components of the entry using a template which describes how to build the label. The template can be customised on a global or per-type basis. Label customisation requires Biber and will not work with any other backend.

## $\Delta\Delta\text{DeclaceLabelal}$ phaTemplate [ $\langle$ *entrytype, ...*)] { $\langle\text{specification}\rangle$  Biber only

Defines the alphabetic label template for the given entrytypes. If no entrytypes are specified in the first argument, then the global label template is defined. The  $\langle specification \rangle$  is an undelimited list of  $\lambda$  abelelement directives which specify the elements used to build the label. Spaces, tabs, and line endings may be used freely to visually arrange the  $\langle specification \rangle$ . Blank lines are not permissible. This command may only be used in the preamble.

### $\langle$ labelelement{ $\langle$ elements}}

Specifies the elements used to build the label. The  $\langle elements \rangle$  are an undelimited list of \field or \literal commands which are evaluated in the order in which they are given. The first \field or \literal which expands to a non-empty string is used as the \labelelement expansion and the next \labelelement, if any, is then processed.

# $\left\{ \left\langle \phi \right\rangle \right\} \left[ \left\langle \phi \right\rangle \right]$

If  $\langle field \rangle$  is non-empty, use it as the current label  $\lambda$  abelelement, subject to the options below. Useful values for  $\langle field \rangle$  are typically the name list type fields, date fields, and title fields. You may also use the 'citekey' pseudo-field to specify the citation key as part of the label. Name list fields are treated specially and the options which take substrings of the  $\langle \text{field} \rangle$  to use in the  $\lambda$ labelelement are applied to the lastname of every name in a name list (see below).

#### final=true, false default: false

This option marks a  $\setminus$  field directive as the final one in the  $\langle specification \rangle$ . If the  $\langle field \rangle$  is non-empty, then this field is used for the label and the remainder of the  $\langle specification \rangle$  will be ignored. The short form final is equivalent to final= true.

lowercase=true, false default: false

Forces the label part derived from the field to lowercase. By default, the case is taken from the field source and not modified.

strwidth= $\langle \text{integer} \rangle$  default: 1 The number of characters of the  $\langle field \rangle$  to use. For name list fields, if useprefix=

true, the first character of the name prefix is prepended to the substring.

strside=left, right default: left

The side of the string from which to take the strwidth number of characters.

padside=left, right default: right

Side to pad the label part when using the padchar option. Only for use with fixed-width label strings (strwidth).

```
padchar=\langlecharacter\rangle
```
If present, pads the label part on the padside side with the specified character to the length of strwidth. Only for use with fixed-width label strings (strwidth).

uppercase=true, false default: false

Forces the label part derived from the field to uppercase. By default, the case is taken from the field source and not modified.

varwidth=true, false default: false

Use a variable width, left-side substring of characters from the  $\langle field \rangle$  (each lastname in name list fields). The length of the string is determined by the minimum length needed to disambiguate the substring from all other  $\langle field \rangle$  elements in the same position in the label. For name list fields, this means that each name substring is disambiguated from all other name substrings which occur in the same position in the name list (see examples below). This option overrides strwidth if both are used. The short form varwidth is equivalent to varwidth=true. For name list fields, if useprefix=true, the first character of the name prefix is prepended to the substring.

varwidthnorm=true, false default: false

As varwidth but will force the disambiguated substrings for the  $\langle field \rangle$  to be the same length as the longest disambiguated substring. This can be used to regularise the format of the labels if desired. This option overrides strwidth if both are used. The short form varwidthnorm is equivalent to varwidthnorm=true.

varwidthlist=true, false default: false

Alternative method of automatic label disambiguation where the field as a whole is disambiguated from all other fields in the same label position. For non-name list fields, this is equivalent to varwidth. For name list fields, names in a name list are not disambiguated from other names in the same position in their name lists but instead the entire name list is disambiguated as a whole from other name lists (see examples below). This option overrides strwidth if both are used. The short form varwidthlist is equivalent to varwidthlist=true. For name list fields, if useprefix=true, the first character of the name prefix is prepended to the substring.

 $strwidthmax=\langle integer\rangle$ 

When using varwidth, this option sets a limit (in number of characters) on the length of variable width substrings. This option can be used to regularise the label.

#### strfixedcount= $\langle \text{integer} \rangle$  default: 1

When using varwidthnorm, there must be at least strfixedcount disambiguated substrings with the same, maximal length to trigger the forcing of all disambiguated substrings to this same maximal length.

compound=true, false default: false

For static (non-varwidth) disambiguation, treat lastname name components separated by whitespace or hyphens (compound last names) as separate names for label generation. This means that when forming a label out of, for example the surname 'Ballam Forsyth' with a 1 character, left-side substring, this name would give 'BF' with compound=true and 'B' with compound=false. The short form compound is equivalent to compound=true.

ifnames= $\langle$ *integer* $\rangle$ 

Only use this  $\left\{ \exists i \in \mathbb{N} \right\}$  specification if it is a name list field with if names names in it. This allows a \labelelement to be conditionalised on name length (see below).

names= $\langle$ *integer* $\rangle$ 

By default, for name list fields, the number of names considered when building the label obeys the maxalphanames/minalphanames truncation. This option can be used to override this with an explicit upper limit of how many names to consider. This is useful if you have some very long name lists which might result in a very long label.

```
form=original, translated, romanised,
     uniform
                                                default: original
```
Specifies the script variant of a field, if the datasource you are using supports this.

lang='language specifier' default: none

Specifies the babel/polyglossia language variant of a field if the datasource you are using supports this. The default, if no  $\langle lang \rangle$  option is set, this means to use the field variant in the datasource which has no explicit language defined.

#### $\left\{ \frac{\langle characters \rangle}{\right\}$

Insert the literal  $\langle characters \rangle$  into the label at this point.

Note that the template for labels can be defined per-type and you should be aware of this when using the automatically disambiguated label functionality. Disambiguation is not per-type as this might lead to ambiguity due to different label formats for different types being isolated from each others disambiguation process. Normally, you will want to use very different label formats for different types to make the type obvious by the label.

Here are some examples. The default global Biblatex alphabetic label template is defined below. Firstly, shorthand has final=true and so if there is a shorthand field, it is used as the label and nothing more of the template is considered. Next, the label field is used as the first label element if it exists. Otherwise, if there is only one name  $(i$  fnames=1) in the labelname list, then three characters from the left side of the lastname in the labelname are used as the first label element. If the labelname has more than one name in it, one character from the left side of each lastname is used as the first label element. The second label element consists of 2 characters from the right side of the year field.

```
\DeclareLabelalphaTemplate{
  \labelelement{
    \field[final]{shorthand}
    \field{label}
    \field[strwidth=3,strside=left,ifnames=1]{labelname}
    \field[strwidth=1,strside=left]{labelname}
  }
  \labelelement{
    \field[strwidth=2,strside=right]{year}
  }
}
```
To get an idea of how the label automatic disambiguation works, consider the following author lists:

```
Agassi, Chang, Laver (2000)
Agassi, Connors, Lendl (2001)
Agassi, Courier, Laver (2002)
Borg, Connors, Edberg (2003)
Borg, Connors, Emerson (2004)
```
Assuming a template declaration such as:

```
\DeclareLabelalphaTemplate{
  \labelelement{
    \field[varwidth]{labelname}
  }
}
```
Then the labels would be:

```
Agassi, Chang, Laver [AChLa]
Agassi, Connors, Lendl [AConLe]
Agassi, Courier, Laver [ACouLa]
Borg, Connors, Edberg [BConEd]
Borg, Connors, Emerson [BConEm]
```
With normalised variable width labels defined:

```
\DeclareLabelalphaTemplate{
  \labelelement{
    \field[varwidthnorm]{labelname}
  }
}
```
You would get the following as the substrings of names in each position are extended to the length of the longest substring in that same position:

```
Agassi, Chang, Laver [AChaLa]
Agassi, Connors, Lendl [AConLe]
Agassi, Courier, Laver [ACouLa]
Borg, Connors, Edberg [BConEd]
Borg, Connors, Emerson [BConEm]
```
With a restriction to two characters for the name components of the label element defined like this:

```
\DeclareLabelalphaTemplate{
  \labelelement{
    \field[varwidthnorm, strwidthmax=2] {labelname}
  }
}
```
This would be the result (note that the individual lastname label parts are no longer unambiguous):

```
Agassi, Chang, Laver [AChLa]
Agassi, Connors, Lendl [ACoLe]
Agassi, Courier, Laver [ACoLa]
Borg, Connors, Edberg [BCoEd]
Borg, Connors, Emerson [BCoEm]
```
Alternatively, you could choose to disambiguate the name lists as a whole with:

```
\DeclareLabelalphaTemplate{
  \labelelement{
    \field[varwidthlist]{labelname}
  }
}
```
Which would result in:

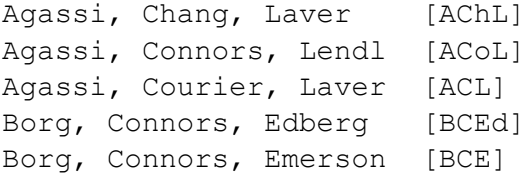

Perhaps you only want to consider at most two names for label generation but disambiguate at the whole name list level:

```
\DeclareLabelalphaTemplate{
  \labelelement{
    \field[varwidthlist,names=2]{labelname}
  }
}
```
Which would result in:

```
Agassi, Chang, Laver [ACh+]
Agassi, Connors, Lendl [ACo+]
Agassi, Courier, Laver [AC+]
Borg, Connors, Edberg [BC+a]
Borg, Connors, Emerson [BC+b]
```
In this last example, you can see \labelalphaothers has been appended to show that there are more names. The last two labels now require disambiguating with \extraalpha as there is no way of disambiguating this label name list with only two names.

Finally, here is an example using multiple label elements:

```
\DeclareLabelalphaTemplate{
  \labelelement{
    \field[varwidthlist] {labelname}
  }
 \labelelement{
    \literal{-}
  }
  \labelelement{
    \field[strwidth=3,strside=right]{labelyear}
  }
}
```
Which would result in:

```
Agassi, Chang, Laver [AChL-000]
Agassi, Connors, Lendl [AConL-001]
Agassi, Courier, Laver [ACouL-002]
Borg, Connors, Edberg [BCEd-003]
Borg, Connors, Emerson [BCEm-004]
```
Here is another rather contrived example showing that you don't need to specially quote LaTeX special characters (apart from '%', obviously) when specifying padding characters and literals:

```
\DeclareLabelalphaTemplate{
  \labelelement{
   \literal{>}
  }
  \labelelement{
    \literal{\%}
  }
  \labelelement{
    \field[strwidth=4, padchar= ]{labelname}
  }
  \labelelement{
    \field[strwidth=3, padchar=&, padside=left]{title}
  }
  \labelelement{
    \field[strwidth=2,strside=right]{year}
  }
}
```
which given:

```
@Book{test,
 author = {XXX YY},
 title = \{T\},
 year = {2007}}
```
would resulting a label looking like this:

```
[>%YY__&&T07]
```
#### 4.5.5 Sorting

In addition to the predefined sorting schemes discussed in  $\S$  [3.5,](#page-69-0) it is possible to define new ones or modify the default definitions. The sorting process may be customized further by excluding certain fields from sorting on a per-type basis and by automatically populating the presort field on a per-type basis. Note that custom sorting schemes require Biber. They will not work with any other backend.

#### \DeclareSortingScheme[hoptionsi]{hnamei}{hspecificationi} Biber only

Defines the sorting scheme  $\langle name \rangle$ . The  $\langle name \rangle$  is the identifier passed to the sorting option (§ [3.1.2.1\)](#page-45-0) when selecting the sorting scheme. The \DeclareSortingScheme command supports the following optional arguments:

#### $locale = \langle locale \rangle$

The locale for the sorting scheme which then overrides the global sorting locale in the sortlocale option discussed in § [3.1.2.1.](#page-45-0)

The  $\langle specification \rangle$  is an undelimited list of  $\setminus$  sort directives which specify the elements to be considered in the sorting process. Spaces, tabs, and line endings may be used freely to visually arrange the  $\langle specification \rangle$ . Blank lines are not permissible. This command may only be used in the preamble.

#### $\setminus$ sort{ $\langle elements \rangle$ }

Specifies the elements considered in the sorting process. The  $\langle$  elements $\rangle$  are an undelimited list of \field, \literal, and \citeorder commands which are evaluated in the order in which they are given. If an element is defined, it is added to the sort key and the sorting routine skips to the next  $\sqrt{\sqrt{2}}$  directive. If it is undefined, the next element is evaluated. Since literal strings are always defined, any  $\lvert$ literal commands should be the sole or the last element in a  $\sqrt{\sqrt{1 + \frac{1}{n}}$ The  $\setminus$ sort command supports the following optional arguments:

#### $locale=\langle locale\rangle$

Override the locale used for sorting at the level of a particular set of sorting elements. If specified, the locale overrides the locale set at the level of \DeclareSortingScheme and also the global setting. See also the discussion of the global sorting locale option sortlocale in § [3.1.2.1.](#page-45-0)

direction=ascending, descending default: ascending

The sort direction, which may be either ascending or descending. The default is ascending order.

final=true. false default: false

This option marks a  $\sqrt{\pi}$  directive as the final one in the  $\sqrt{\pi}$  specification). If one of the  $\langle elements \rangle$  is available, the remainder of the  $\langle specification \rangle$  will be ignored. The short form final is equivalent to final=true.

sortcase=true, false

Whether or not to sort case-sensitively. The default setting depends on the global sortcase option.

#### sortupper=true, false

Whether or not to sort in 'uppercase before lowercase' (true) or 'lowercase before uppercase' order (false). The default setting depends on the global sortupper option.

 $\left\{ \text{field}[\langle key = value, ...\rangle] \right\}$ 

The \field element adds a  $\langle field \rangle$  to the sorting specification. If the  $\langle field \rangle$  is undefined, the element is skipped. The  $\left\{ \right.}$  field command supports the following optional arguments:

padside=left, right default: left

Pads a field on the left or right side using padchar so that its width is padwidth. If no padding option is set, no padding is done at all. If any padding option is specified, then padding is performed and the missing options are assigned built-in default values. If padding and substring matching are both specified, the substring match is performed first. Padding is particularly useful with numeric fields. For example, the command

\field[padside=left,padwidth=2,padchar=0]{volume}

will pad the volume field with leading zeros to a width of two characters. This way, volumes are sorted by numeric value (01/02/11/12) rather than in alphabetic order (1/11/12/2).

 $padwidth = \langle integer \rangle$  default: 4

The target width in characters.

 $p = \langle character \rangle$  default: 0

The character to be used when padding the field.

strside=left, right default: left

Performs a substring match on the left or right side of the field. The number of characters to match is specified by the corresponding strwidth option. If no substring option is set, no substring matching is performed at all. If any substring option is specified, then substring matching is performed and the missing options are assigned built-in default values. If padding and substring matching are both specified, the substring match is performed first.

strwidth= $\langle \text{integer} \rangle$  default: 4

The number of characters to match.

 $\left\{\left\langle \right. \right\langle \left\langle \right. \right\rangle \right\}$ 

The  $\lvert \text{literal element adds a literal } \langle \text{string} \rangle$  to the sorting specification. This is useful as a fallback if some fields are not available.

\citeorder The \citeorder element has a special meaning. It requests a sort based on the lexical order of the actual citations. For entries cited within the same citation command like:

```
\cite{one,two}
```
there is a distinction between the lexical order and the semantic order. Here "one" and "two" have the same semantic order but a unique lexical order. The semantic order only matters if you specify further sorting to disambiguate entries with the same semantic order. For example, this is the definition of the none sorting scheme:

```
\DeclareSortingScheme{none}{
  \sort{\citeorder}
}
```
This sorts the bibliography purely lexically by the order of the keys in the citation commands. In the example above, it sorts "one" before "two". However, suppose that you consider "one" and "two" to have the same order (semantic order) since they are cited at the same time and want to further sort these by year. Suppose "two" has an earlier year than "one":

```
\DeclareSortingScheme{noneyear}{
  \sort{\citeorder}
  \sort{year}
}
```
This sorts "two" before "one", even though lexically, "one" would sort before "two". This is possible because the semantic order can be disambiguated by the further sorting on year. With the standard none sorting scheme, the lexical order and semantic order are identical because there is nothing further to disambiguate them. This means that you can use  $\c{either just like any other sorting specification$ element, choosing how to further sort entries cited at the same time (in the same citation command).

Here are some examples of sorting schemes. In the first example, we define a simple name/title/year scheme. The name element may be either the author, the editor, or the translator. Given this specification, the sorting routine will use the first element which is available and continue with the title. Note that the options useauthor, useeditor, and usetranslator are considered automatically in the sorting process:

```
\DeclareSortingScheme{sample}{
  \sort{
    \field{author}
    \field{editor}
    \field{translator}
  }
  \sort{
    \field{title}
  }
  \sort{
    \field{year}
  }
}
```
In the next example, we define the same scheme in a more elaborate way, considering special fields such as presort, sortkey, sortname, etc. Since the sortkey field specifies the master sort key, it needs to override all other elements except for presort. This is indicated by the final option. If the sortkey field is available, processing will stop at this point. If not, the sorting routine continues with the next  $\sqrt{\sqrt{\sqrt{1-\frac{1}{n}}}$  sort directive. This setup corresponds to the default definition of the nty scheme:

```
\DeclareSortingScheme{nty}{
  \sort{
    \field{presort}
  }
  \sort[final]{
```

```
\field{sortkey}
}
\sort{
  \field{sortname}
  \field{author}
  \field{editor}
  \field{translator}
  \field{sorttitle}
  \field{title}
}
\sort{
  \field{sorttitle}
  \field{title}
}
\sort{
  \field{sortyear}
  \field{year}
}
```
Finally, here is an example of a sorting scheme which overrides the global sorting locale and additionally overrides again when sorting by the origtitle field. Note the use in the scheme-level override of a babel/polyglossia language name instead of a real locale identifier. Biber will map this to a suitable, real locale identifier (in this case, sv\_SE):

```
\DeclareSortingScheme[locale=swedish]{custom}{
  \sort{
    \field{sortname}
    \field{author}
    \field{editor}
    \field{translator}
    \field{sorttitle}
    \field{title}
  }
  \sort[locale=de_DE_phonebook]{
    \field{origtitle}
  }
}
```
\DeclareSortExclusion{ $\langle$ *entrytype, ...*}}{ $\langle$ *field, ...*}} Biber only

Specifies fields to be excluded from sorting on a per-type basis. The  $\langle$ *entrytype* $\rangle$ argument and the  $\langle field \rangle$  argument may be a comma-separated list of values. A blank  $\langle field \rangle$  argument will clear all exclusions for this  $\langle entrytype \rangle$ . This command may only be used in the preamble.

\DeclarePresort[ $\langle entrytype, ...\rangle$ ] { $\langle string \rangle$ }

}

Specifies a string to be used to automatically populate the presort field of entries without a presort field. The presort may be defined globally or on a per-type basis. If the optional  $\langle$ *entrytype* $\rangle$  argument is given, the  $\langle$ *string* $\rangle$  applies to the

respective entry type. If not, it serves as the global default value. Specifying an  $\langle$ entrytype $\rangle$  in conjunction with a blank  $\langle$ string $\rangle$  will clear the type-specific setting. The  $\langle$ *entrytype* $\rangle$  argument may be a comma-separated list of values. This command may only be used in the preamble.

# **4.5.6 Bibliography List Filters** Biber only

When using customisable bibliography lists (See § [3.6.4\)](#page-75-0), usually one wants to return in the .bbl only those entries which have the particular fields which the bibliography list is summarising. For example, when printing a normal list of shorthands, you want the list returned by Biber in the .bbl to contain only those entries which have a shorthand field. This is accomplished by defining a bibliography list filter using the \DeclareBiblistFilter command. This differs from the filters defined using  $\delta$  defbibfilter (see § [3.6.10\)](#page-81-0) since the filters defined by  $\delta$  defbibfilter run inside Biblatex after the .bbl has been generated. In addition, bibliography lists in the .bbl do not contain entry data, only the citation keys for the entries and so no filtering by Biblatex using \defbibfilter is possible for bibliography lists.

# \DeclareBiblistFilter{ $\langle name \rangle$ } { $\langle specification \rangle$ }

Defines a bibliography list filter with  $\langle name \rangle$ . The  $\langle specification \rangle$  consists of one or more \filter or \filteror macros, all of which must be satisfied for the entry to pass the filter:

 $\left\{ \frac{\langle type \rangle}{\langle filter \rangle} \right\}$ 

Filter entries according to the  $\langle type \rangle$  and  $\langle filter \rangle$ .  $\langle type \rangle$  can be one of:

type/nottype Entry is/is not of entrytype  $\langle filter \rangle$ 

subtype/notsubtype Entry is/is not of subtype  $\langle filter \rangle$ 

keyword/notkeyword Entry has/does not have keyword  $\langle filter \rangle$ 

field/notfield Entry has/does not have a field called  $\langle$  filter $\rangle$ 

## $\left\{ \frac{\langle type \rangle}{\langle filters \rangle} \right\}$

A wrapper around one or more  $\text{filter commands specifying that they form a}$ disjunctive set, i.e. any one of the  $\langle \hat{n} \rangle$  must be satisfied.

Fields in the datamodel which are marked as 'Label fields' (see § [4.5.3\)](#page-155-0) automatically have a filter defined for them with the same name and which filters out any entries which do no contain the field. For example, Biblatex automatically generates a filter for the shorthand field:

```
\DeclareBiblistFilter{shorthand}{
  \filter[type=field,filter=shorthand]
}
```
#### 4.5.7 Controlling Name Initials Generation

Generating initials for name parts from a given name involves some difficulties when you have names with prefixes, diacritics, hyphens etc. Often, you want to ignore things like prefixes when generating initials so that the initials for "al-Hasan" is just "H" instead of "a-H". This is tricky when you also have names like "Ho-Pun" where you want the initials to be "H-P", for example.

### \DeclareNoinit{(specification)} Biber only

Defines regular expressions to strip from names before generating initials. The  $\langle specification \rangle$  is an undelimited list of  $\nabla$ noinit directives which specify the regular expressions to remove from the name. Spaces, tabs and line endings may be used freely to visually arrange the  $\langle{\rm \textit{specification}\rangle}.$  Blank lines are not permissible. This command may only be used in the preamble.

```
\n\in{\text{regexp}}
```
Any number of \noinit commands can be given each of which specifies to remove the  $\langle \text{regexp} \rangle$  from the copy of the name which the initials generation system sees. Since regular expressions usually contain special characters, it is best to enclose them in the provided  $\renewcommand{\thm}{i}$  macro as shown—this will pass the expression through to Biber correctly.

If there is no \DeclareNoinit specification, Biber will default to:

```
\DeclareNoinit{
  % strip lowercase prefixes like 'al-' when generating initials from name
  \noint{\text{regexp}b\p{Ll}{2}\p{Pd}}% strip some common diacritics when generating initials from names
  \noinit{\regexp{[\x{2bf}\x{2018}]}}
}
```
This Biber default strips a couple of diacritics and also strips lowercase prefixes from names before generating initials.

## 4.5.8 Fine Tuning Sorting

It can be useful to fine tune sorting so that it ignores certain parts of particular fields.

#### \DeclareNosort{(specification)} Biber only

Defines regular expressions to strip from particular fields or types of fields when sorting. The  $\langle \text{specification} \rangle$  is an undelimited list of  $\setminus$ nosort directives which specify the regular expressions to remove from particular fields or type of field. Spaces, tabs and line endings may be used freely to visually arrange the  $\langle specification \rangle$ . Blank lines are not permissible. This command may only be used in the preamble.

```
\text{nosort}\{\text{field or field type}\}\
```
Any number of \nosort commands can be given each of which specifies to remove the  $\langle regexp \rangle$  from the  $\langle field \rangle$  or  $\langle field \rangle$  type). A  $\langle field \rangle$  type) is simple a convenience grouping of semantically similar fields from which you might want to remove a regexp. Table [9](#page-172-0) shows the available field types. Since regular expressions usually contain special characters, it is best to enclose them in the provided  $\lvert$  regexp macro as shown—this will pass the expression through to Biber correctly.

<span id="page-172-0"></span>If there is no \DeclareNosort specification, Biber will default to:

```
\DeclareNosort{
 % strip prefixes like 'al-' when sorting names
 \nosort{type_names}{\regexp{\A\p{L}{2}\p{Pd}}}
 % strip some diacritics when sorting names
 \n\times{\text{type}\x2bf}\x2018}}\}}
```
This Biber default strips a couple of diacritics and also strips prefixes from names when sorting. Suppose you wanted to ignore "The" at the beginning of a title field when sorting:

```
\DeclareNosort{
 \nosort{title}{\regexp{\AThe\s+}}
}
```
Or if you wanted to ignore "The" at the beginning of any title field:

```
\DeclareNosort{
 \nosort{type title}{\regexp{\AThe\s+}}
}
```
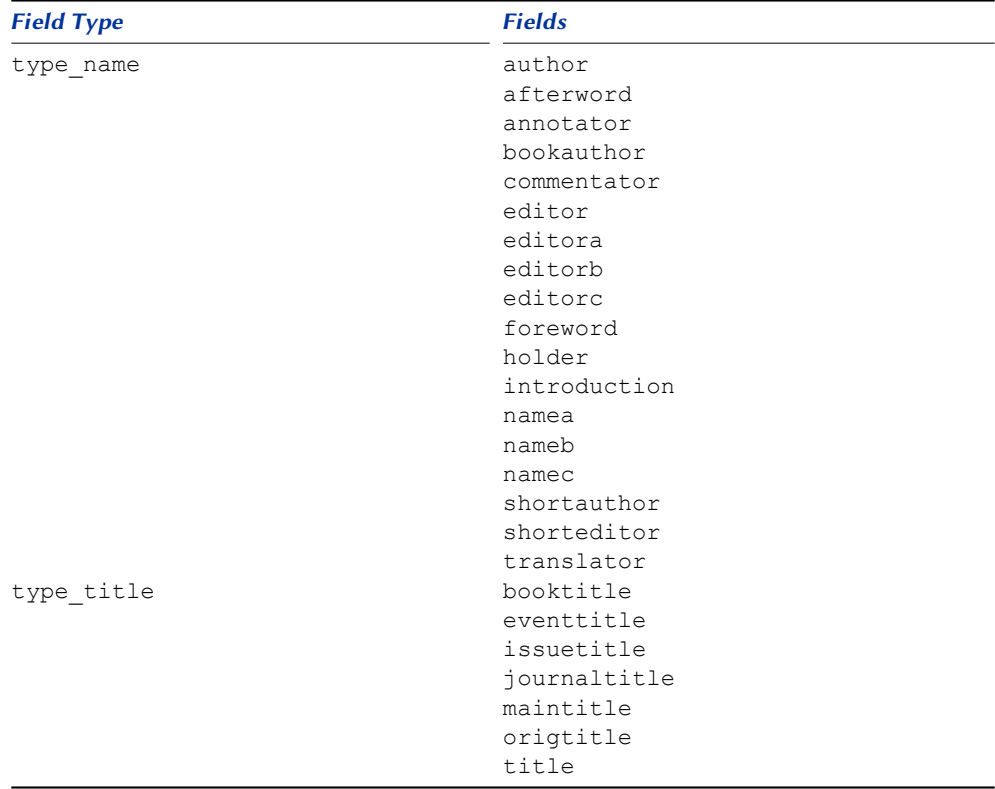

#### Table 9: Field types for **\nosort**

## 4.5.9 Special Fields

Some of the automatically generated fields from § [4.2.4.2](#page-130-0) may be customized. Note that this requires Biber.

Defines the fields to consider when generating the labelname field (see  $\S$  [4.2.4.2\)](#page-130-0). The  $\langle \text{specification} \rangle$  is an ordered list of  $\iota$  field commands. The fields are checked in the order listed and the first field which is available will be used as labelname. This is the default definition:

```
\DeclareLabelname{%
  \field{shortauthor}
  \field{author}
  \field{shorteditor}
  \field{editor}
  \field{translator}
}
```
The labelname field may be customized globally or on a per-type basis. If the optional  $\langle$ *entrytype* $\rangle$  argument is given, the specification applies to the respective entry type. If not, it is applied globally. The  $\langle entrytype \rangle$  argument may be a commaseparated list of values. This command may only be used in the preamble.

 $\Delta$ beclareLabeldate[ $\langle$ *entrytype*, ...}] $\{\langle\text{specification}\rangle\}$  Biber only

Defines the date components to consider when generating labelyear, labelmonth and labelday fields (see § [4.2.4.2\)](#page-130-0). The  $\langle specification \rangle$  is an ordered list of \field or \literal commands. The items are checked in the order listed and the first item which is available will be used to popluate the labelyear, labelmonth and labelday fields. Note that the \field items do not have to be datetype 'date' in the data model so that you can create pseudo-year labels by, for example, using a pubstate field contents, if available, as the year label by defining \DeclareLabeldate suitably. Note also that a \literal command will always be used when found and so this should always be the last thing in the list. If the value of a  $\lceil$  literal command is a valid localization string, then this will be resolved in the current language, otherwise the value is used as a literal string as-is. This is the default definition:

```
\DeclareLabeldate{%
  \field{date}
  \field{eventdate}
  \field{origdate}
  \field{urldate}
  \literal{nodate}
}
```
Note that the date field is split by the backend into year, month which are also valid fields in the default data model. In order to support legacy data which directly sets year and/or month, the specification 'date' in \DeclareLabeldate will also match year and month fields, if present. The labelyear, labelmonth and labelday fields may be customized globally or on a per-type basis. If the optional  $\langle$ *entrytype* $\rangle$  argument is given, the specification applies to the respective entry type. If not, it is applied globally. The  $\langle$ *entrytype* $\rangle$  argument may be a commaseparated list of values. This command may only be used in the preamble. See also § [4.2.4.3.](#page-132-0)

Defines the fields to consider when generating the labeltitle field (see § [4.2.4.2\)](#page-130-0). The  $\langle \text{specification} \rangle$  is an ordered list of  $\iota$  field commands. The fields are checked in the order listed and the first field which is available will be used as labeltitle. This is the default definition:

```
\DeclareLabeltitle{%
  \field{shorttitle}
  \field{title}
}
```
The labeltitle field may be customized globally or on a per-type basis. If the optional  $\langle$ *entrytype* $\rangle$  argument is given, the specification applies to the respective entry type. If not, it is applied globally. The  $\langle$ *entrytype* $\rangle$  argument may be a commaseparated list of values. This command may only be used in the preamble.

## 4.5.10 Data Inheritance (**crossref**)

Biber features a highly customizable cross-referencing mechanism with flexible data inheritance rules. This sections deals with the configuration interface. See appendix [B](#page-250-0) for the default configuration. Note that customized data inheritance requires Biber. It will not work with any other backend. A note on terminology: the *child* or target is the entry with the crossref field, the parent or source is the entry the crossref field points to. The child inherits data from the parent.

### \DefaultInheritance[hexceptionsi]{hoptionsi} Biber only

Configures the default inheritance behavior. This command may only be used in the preamble. The default behavior may be customized be setting the following  $\langle options\rangle$ :

#### all=true, false default: true

Whether or not to inherit all fields from the parent by default.  $aL1$ =true means that the child entry inherits all fields from the parent, unless a more specific inheritance rule has been set up with \DeclareDataInheritance. If an inheritance rule is defined for a field, data inheritance is controlled by that rule.  $all=False$  means that no data is inherited from the parent by default. Each field to be inherited requires an explicit inheritance rule set up with \DeclareDataInheritance. The package default is all=true.

override=true, false default: false

Whether or not to overwrite target fields with source fields if both are defined. This applies both to automatic inheritance and to explicit inheritance rules. The package default is override=false, i. e., existing fields of the child entry are not overwritten.

The optional  $\langle exceptions\rangle$  are an undelimited list of  $\e$ xcept directives. Spaces, tabs, and line endings may be used freely to visually arrange the  $\langle exceptions \rangle$ . Blank lines are not permissible.

 $\text{except}\{\text{(source)}\}\{\text{(target)}\}\$ 

Sets the  $\langle options \rangle$  for a specific  $\langle source \rangle$  and  $\langle target \rangle$  combination. The  $\langle source \rangle$  and  $\langle target \rangle$  arguments specify the parent and the child entry type. The asterisk matches all types and is permissible in either argument.

Declares inheritance rules. The  $\langle source \rangle$  and  $\langle target \rangle$  arguments specify the parent and the child entry type. Either argument may be a single entry type, a commaseparated list of types, or an asterisk. The asterisk matches all entry types. The  $\langle rules \rangle$ are an undelimited list of \inherit and/or \noinherit directives. Spaces, tabs, and line endings may be used freely to visually arrange the  $\langle rules \rangle$ . Blank lines are not permissible. This command may only be used in the preamble.

\inherit[ $\langle$ option $\rangle$ ]{ $\langle$ source}}{ $\langle$ target}}

Defines an inheritance rule by mapping a  $\langle source \rangle$  field to a  $\langle target \rangle$  field. The  $\langle option \rangle$ is the override option explained above. When set locally, it takes precedence over any global options set with \DefaultInheritance.

```
\ininherit{\langle source \rangle}
```
Unconditionally prevents inheritance of the  $\langle source \rangle$  field.

```
\ResetDataInheritance \BiberOnlyMark
```
Clears all inheritance rules defined with \DeclareDataInheritance. This command may only be used in the preamble.

Here are some practical examples:

\DefaultInheritance{all=true,override=false}

This example shows how to configure the default inheritance behavior. The above settings are the package defaults.

```
\DefaultInheritance[
  \except{*}{online}{all=false}
]{all=true,override=false}
```
This example is similar to the one above but adds one exception: entries of type @online will, by default, not inherit any data from any parent.

```
\DeclareDataInheritance{collection}{incollection}{
  \inherit{title}{booktitle}
  \inherit{subtitle}{booksubtitle}
  \inherit{titleaddon}{booktitleaddon}
}
```
So far we have looked at setting up the defaults. For example, all=true means that the publisher field of a source entry is copied to the publisher field of the target entry. In some cases, however, asymmetric mappings are required. They are defined with \DeclareDataInheritance. The above example sets up three typical rules for @incollection entries referencing a @collection. We map the title and related fields of the source to the corresponding booktitle fields of the target.

```
\DeclareDataInheritance{mvbook,book}{inbook,bookinbook}{
  \inherit{author}{author}
  \inherit{author}{bookauthor}
}
```
This rule is an example of one-to-many mapping: it maps the author field of the source to both the author and the bookauthor fields of the target in order to allow for compact inbook/bookinbook entries. The source may be either a @mvbook or a @book entry, the target either an @inbook or a @bookinbook entry.

```
\DeclareDataInheritance{*}{inbook,incollection}{
  \noinherit{introduction}
}
```
This rule prevents inheritance of the introduction field. It applies to all targets of type @inbook or @incollection, regardless of the source entry type.

```
\DeclareDataInheritance{*}{*}{
  \noinherit{abstract}
}
```
This rule, which applies to all entries, regardless of the source and target entry types, prevents inheritance of the abstract field.

```
\DefaultInheritance{all=true,override=false}
\ResetDataInheritance
```
This example demonstrates how to emulate traditional BibTeX's cross-referencing mechanism. It enables inheritance by default, disables overwriting, and clears all other inheritance rules and mappings.

# 4.6 Auxiliary Commands

The facilities in this section are intended for analyzing and saving bibliographic data rather than formatting and printing it.

## 4.6.1 Data Commands

The commands in this section grant low-level access to the unformatted bibliographic data. They are not intended for typesetting but rather for things like saving data to a temporary macro so that it may be used in a comparison later.

 $\theta$  \thefield{ $\langle$ *field*}}

Expands to the unformatted  $\langle field \rangle$ . If the  $\langle field \rangle$  is undefined, this command expands to an empty string.

 $\setminus$ strfield{ $\langle$ field}}

Similar to  $\theta$  the field, except that the field is automatically sanitized such that its value may safely be used in the formation of a control sequence name.

 $\setminus$ csfield{ $\langle$ field}}

Similar to \thefield, but prevents expansion.

#### $\{\usefield{\langle command\}\} {\langle field\}\}\$

Executes  $\langle command \rangle$  using the unformatted  $\langle field \rangle$  as its argument.

### $\theta$  \thelist{ $\langle$ *literal list*}}

Expands to the unformatted  $\langle literal \, list \rangle$ . If the list is undefined, this command expands to an empty string. Note that this command will dump the  $\langle$  *literal list* $\rangle$  in the internal format used by this package. This format is not suitable for printing.

```
\theta (thename \{ \text{name list} \})
```
Expands to the unformatted  $\langle name \; list \rangle$ . If the list is undefined, this command expands to an empty string. Note that this command will dump the  $\langle$ *name list* $\rangle$  in the internal format used by this package. This format is not suitable for printing.

```
\simeq \savefield{\langlefield}}{\langlemacro}}
\simeq \savefield*{\langlefield}}{\langlemacro}}
```
Copies an unformatted  $\langle field \rangle$  to a  $\langle macro \rangle$ . The regular variant of this command defines the  $\langle macro\rangle$  globally, the starred one works locally.

```
\setminussavelist\{(literal list)}{\langle macro \rangle}
\setminussavelist*{\langleliteral list}}{\langlemacro}}
```
Copies an unformatted  $\langle$  *literal list* $\rangle$  to a  $\langle$  *macro* $\rangle$ . The regular variant of this command defines the  $\langle macro\rangle$  globally, the starred one works locally.

```
\setminussavename\{\langle name\ list\rangle\}\ \{\langle macro\rangle\}\setminussavename*{\langlename list}}{\langlemacro}}
```
Copies an unformatted  $\langle name list \rangle$  to a  $\langle macro \rangle$ . The regular variant of this command defines the  $\langle macro\rangle$  globally, the starred one works locally.

```
\setminussavefieldcs{\langlefield\rangle}{\langlecsname\rangle}
\setminussavefieldcs*{\langlefield\rangle}{\langlecsname\rangle}
```
Similar to \savefield, but takes the control sequence name  $\langle$ *csname* $\rangle$  (without a leading backslash) as an argument, rather than a macro name.

```
\setminussavelistcs{\langleliteral list\rangle}{\langlecsname\rangle}
\simeq \savelistcs*{\langleliteral list}}{\langlecsname}}
```
Similar to  $\simeq$  savelist, but takes the control sequence name  $\simeq$  (without a leading backslash) as an argument, rather than a macro name.

```
\simeq \savenamecs{\langlename list}}{\langlecsname}}
\simeq \savenamecs*{\langlename list}}{\langlecsname}}
```
Similar to  $\simeq$  savename, but takes the control sequence name  $\simeq$  (without a leading backslash) as an argument, rather than a macro name.

 $\text{restorefield}{} {\text{field}}{}$  {  $\langle \text{macro}{} \rangle{}$ 

Restores a  $\langle field \rangle$  from a  $\langle macro \rangle$  defined with  $\langle savefield \rangle$  before. The field is restored within a local scope.

```
\text{testorelist}\{\text{literal list}\}\
```
Restores a  $\langle$  *literal list* $\rangle$  from a  $\langle$  *macro* $\rangle$  defined with  $\setminus$  savelist before. The list is restored within a local scope.

 $\text{restorename}({\text{name list}}){\cal{marro}}$ 

Restores a  $\langle$ *name list* $\rangle$  from a  $\langle$ *macro* $\rangle$  defined with  $\langle$  savename before. The list is restored within a local scope.

```
\label{def:cd} \clearfield{\langlefield}}
```
Clears the  $\langle field \rangle$  within a local scope. A field cleared this way is treated as undefined by subsequent data commands.

 $\text{clearlist}\{\text{literal list}\}\$ 

Clears the  $\langle$ *literal list* $\rangle$  within a local scope. A list cleared this way is treated as undefined by subsequent data commands.

 $\clap{\csc}$   $\langle$  name listice  $\langle$  name listice  $\langle$ 

Clears the  $\langle name \; list \rangle$  within a local scope. A list cleared this way is treated as undefined by subsequent data commands.

## 4.6.2 Stand-alone Tests

The commands in this section are various kinds of stand-alone tests for use in bibliography and citation styles.

\iffieldundef{ $\langle$ field}}{ $\langle true \rangle$ }{ $\langle false \rangle$ }

Expands to  $\langle true \rangle$  if the  $\langle field \rangle$  is undefined, and to  $\langle false \rangle$  otherwise.

\iflistundef{ ${literal list}$ }{ ${true}$ }{ ${false}$ }

Expands to  $\langle true \rangle$  if the  $\langle literal \; list \rangle$  is undefined, and to  $\langle false \rangle$  otherwise.

 $\in$ ifnameundef{ $\langle$ *name list*}}{ $\langle$ *true*}}{ $\langle$ *false*}}

Expands to  $\langle true \rangle$  if the  $\langle name \, list \rangle$  is undefined, and to  $\langle false \rangle$  otherwise.

\iffieldsequal{ $\{field 1\rangle$ }{ $\{field 2\rangle$ }{ $\{true\}$ }{ $\{false\}$ }

Expands to  $\langle true \rangle$  if the values of  $\langle field 1 \rangle$  and  $\langle field 2 \rangle$  are equal, and to  $\langle false \rangle$ otherwise.

\iflistsequal{ $\langle$ *literal list 1*) } { $\langle$ *literal list 2*) } { $\langle$ *true*) } { $\langle$ *false*) }

Expands to  $\langle true \rangle$  if the values of  $\langle literal \text{ list } 1 \rangle$  and  $\langle literal \text{ list } 2 \rangle$  are equal, and to  $\langle false \rangle$  otherwise.

\ifnamesequal{ $\langle$ *name list 1*)}{ $\langle$ *name list 2*)}{ $\langle$ *true*}}{ $\langle$ *false*}}

Expands to  $\langle true \rangle$  if the values of  $\langle name \ list \ 1 \rangle$  and  $\langle name \ list \ 2 \rangle$  are equal, and to  $\langle false \rangle$  otherwise.

\iffieldequals{ $\langle$ field}}{ $\langle$ macro $\rangle$ }{ $\langle$ true $\rangle$ }{ $\langle$ false $\rangle$ }

Expands to  $\langle true \rangle$  if the value of the  $\langle field \rangle$  is equal to the definition of  $\langle macro \rangle$ , and to  $\langle false \rangle$  otherwise.

\iflistequals{ $\langle$ *literal list*}}{ $\langle$ *macro*}}{ $\langle$ *true*}}{ $\langle$ *false*}}

Expands to  $\langle true \rangle$  if the value of the  $\langle literal \; list \rangle$  is equal to the definition of  $\langle macro \rangle$ , and to  $\langle false \rangle$  otherwise.

 $\in$  (ifnameequals{ $\langle$ *name list*}}{ $\langle$ *macro*}}{ $\langle$ *true*}}{ $\langle$ *false*}}

Expands to  $\langle true \rangle$  if the value of the  $\langle name \; list \rangle$  is equal to the definition of  $\langle macro \rangle$ , and to  $\langle false \rangle$  otherwise.

\iffieldequalcs{ $\langle$ field $\rangle$ }{ $\langle$ csname $\rangle$ }{ $\langle$ true $\rangle$ }{ $\langle$ false $\rangle$ }

Similar to  $\left\langle$  iffieldequals but takes the control sequence name  $\left\langle$  csname $\right\rangle$  (without a leading backslash) as an argument, rather than a macro name.

\iflistequalcs{\literal list\}}{\csname\}{\true\}{\false\}

Similar to \iflistequals but takes the control sequence name  $\langle \text{csname} \rangle$  (without a leading backslash) as an argument, rather than a macro name.

\ifnameequalcs{ $\langle$ name list}}{ $\langle$ csname}}{ $\langle$ true}}{ $\langle$ false}}

Similar to  $\langle$  ifnameequals but takes the control sequence name  $\langle$  csname $\rangle$  (without a leading backslash) as an argument, rather than a macro name.

\iffieldequalstr{ $\{field\}$ }{ $\{string\}$ }{ $\{true\}$ }{ $\{false\}$ }

Executes  $\langle true \rangle$  if the value of the  $\langle field \rangle$  is equal to  $\langle string \rangle$ , and  $\langle false \rangle$  otherwise. This command is robust.

## \iffieldxref{ $\langle$ field}}{ $\langle$ true}}{ $\langle$ false}}

If the crossref/xref field of an entry is defined, this command checks if the  $\langle field \rangle$  is related to the cross-referenced parent entry. It executes  $\langle true \rangle$  if the  $\langle field \rangle$ of the child entry is equal to the corresponding  $\langle field \rangle$  of the parent entry, and  $\langle false \rangle$ otherwise. If the  $crossref/xref$  field is undefined, it always executes  $\langle false \rangle$ . This command is robust. See the description of the crossref and xref fields in § [2.2.3](#page-23-0) as well as § [2.4.1](#page-36-0) for further information concerning cross-referencing.

\iflistxref{ ${lineality}$ }{ ${true}$ }{ ${false}$ }

Similar to \iffieldxref but checks if a  $\langle$  literal list $\rangle$  is related to the cross-referenced parent entry. See the description of the crossref and xref fields in § [2.2.3](#page-23-0) as well as § [2.4.1](#page-36-0) for further information concerning cross-referencing.

 $\in$  {  $\{namelist}\}$  {  $\{true\}$  }  $\{\{false\}$  }

Similar to  $\inf_{i \in \mathbb{R}}$  is related to the cross-referenced parent entry. See the description of the crossref and xref fields in § [2.2.3](#page-23-0) as well as § [2.4.1](#page-36-0) for further information concerning cross-referencing.

#### \ifcurrentfield{ $\langle$ field}}{ $\langle true \rangle$ }{ $\langle false \rangle$ }

Executes  $\langle true \rangle$  if the current field is  $\langle field \rangle$ , and  $\langle false \rangle$  otherwise. This command is robust. It is intended for use in field formatting directives and always executes  $\langle false \rangle$  when used in any other context.

## \ifcurrentlist{ $\langle$ *literal list*}}{ $\langle true \rangle$ }{ $\langle false \rangle$ }

Executes  $\langle true \rangle$  if the current list is  $\langle literal \; list \rangle$ , and  $\langle false \rangle$  otherwise. This command is robust. It is intended for use in list formatting directives and always executes  $\langle false \rangle$  when used in any other context.
### \ifcurrentname{ $\langle$ *name list*}}{ $\langle$ *true*}}{ $\langle$ *false*}}

Executes  $\langle true \rangle$  if the current list is  $\langle name \; list \rangle$ , and  $\langle false \rangle$  otherwise. This command is robust. It is intended for use in list formatting directives and always executes  $\langle false \rangle$  when used in any other context.

# $\left\{ \frac{true}{t} \right\}$ { $\left\{ \frac{false}{t} \right\}$ }

Expands to  $\langle true \rangle$  if the useprefix option is enabled (either globally or for the current entry), and  $\langle false \rangle$  otherwise. See § [3.1.3](#page-59-0) for details on this option.

## \ifuseauthor{ $\langle true \rangle$ } { $\langle false \rangle$  }

Expands to  $\langle true \rangle$  if the useauthor option is enabled (either globally or for the current entry), and  $\langle false \rangle$  otherwise. See § [3.1.3](#page-59-0) for details on this option.

# \ifuseeditor{ $\langle true \rangle$ }{ $\langle false \rangle$ }

Expands to  $\langle true \rangle$  if the useeditor option is enabled (either globally or for the current entry), and  $\langle false \rangle$  otherwise. See § [3.1.3](#page-59-0) for details on this option.

# $\left\{ \frac{\langle true \rangle}{\langle false \rangle} \right\}$

Expands to  $\langle true \rangle$  if the usetranslator option is enabled (either globally or for the current entry), and  $\langle false \rangle$  otherwise. See § [3.1.3](#page-59-0) for details on this option.

# \ifsingletitle{ $\langle true \rangle$ }{ $\langle false \rangle$ }

Expands to  $\langle true \rangle$  if there is only one work by the labelname name in the bibliography, and to  $\langle false \rangle$  otherwise. If there is no labelname name at all for the entry, then this expands to  $\langle true \rangle$  if there is only one work with the labeltitle title in the bibliography and  $\langle false \rangle$  otherwise. If neither labelname nor labeltitle are set for an entry, this will always expand to  $\langle false \rangle$ . Note that this feature needs to be enabled explicitly with the package option singletitle.

# \ifandothers{ $\langle$ *list*}}{ $\langle \text{true} \rangle$ }{ $\langle \text{false} \rangle$ }

Expands to  $\langle true \rangle$  if the  $\langle list \rangle$  is defined and has been truncated in the bib file with the keyword 'and others', and to  $\langle false \rangle$  otherwise. The  $\langle list \rangle$  may be a literal list or a name list.

# $\in$ ifmorenames{ $\langle true \rangle$ }{ $\langle false \rangle$ }

Expands to  $\langle true \rangle$  if the current name list has been or will be truncated, and to  $\langle false \rangle$ otherwise. This command is intended for use in formatting directives for name lists. It will always expand to  $\langle false \rangle$  when used elsewhere. This command performs the equivalent of an \ifandothers test for the current list. If this test is negative, it also checks if the listtotal counter is larger than liststop. This command may be used in a formatting directive to decide if a note such as "and others" or "et al." is to be printed at the end of the list. Note that you still need to check whether you are in the middle or at the end of the list, i. e., whether listcount is smaller than or equal to liststop, see § [4.4.1](#page-139-0) for details.

# $\in$ ifmoreitems{ $\langle true \rangle$ }{ $\langle false \rangle$ }

This command is similar to \ifmorenames but checks the current literal list. It is intended for use in formatting directives for literal lists. It will always expand to  $\langle false \rangle$  when used elsewhere.

# $\left\{\frac{true}{false}\right\}$

Expands to  $\langle true \rangle$  or  $\langle false \rangle$ , depending on the state of the firstinits package option (see § [3.1.2.3\)](#page-54-0). This command is intended for use in formatting directives for name lists.

\ifterseinits{ $\langle true \rangle$ }{ $\langle false \rangle$ }

Expands to  $\langle true \rangle$  or  $\langle false \rangle$ , depending on the state of the terseinits package option (see § [3.1.2.3\)](#page-54-0). This command is intended for use in formatting directives for name lists.

\ifentrytype{ $\langle type \rangle$ }{ $\langle true \rangle$ }{ $\langle false \rangle$ }

Executes  $\langle true \rangle$  if the entry type of the entry currently being processed is  $\langle type \rangle$ , and  $\langle false \rangle$  otherwise.

```
\ifkeyword{\langlekeyword}}{\langletrue}}{\langle false \rangle}
```
Executes  $\langle true \rangle$  if the  $\langle keyword \rangle$  is found in the keywords field of the entry currently being processed, and  $\langle false \rangle$  otherwise.

\ifentrykeyword{ $\langle$ entrykey}}{ $\langle$ keyword}}{ $\langle$ true}}{ $\langle$ false}}

A variant of \ifkeyword which takes an entry key as its first argument. This is useful for testing an entry other than the one currently processed.

## $\left\{\text{category}\right\}\{\langle \text{category}\rangle\}$  {  $\langle \text{true}\rangle$  } {  $\langle \text{false}\rangle$  }

Executes  $\langle true \rangle$  if the entry currently being processed has been assigned to a  $\langle category \rangle$  with  $\addtocategory$ , and  $\{false\}$  otherwise.

\ifentrycategory{ $\langle$ entrykey}}{ $\langle$ category}}{ $\langle$ true}}{ $\langle false \rangle$ }

A variant of  $\iota$  ficategory which takes an entry key as its first argument. This is useful for testing an entry other than the one currently processed.

 $\left\{\langle true \rangle \right\}$ { $\langle false \rangle$ }

Executes  $\langle true \rangle$  if the entry currently being processed has been cited before, and  $\langle false \rangle$  otherwise. This command is robust and intended for use in citation styles. If there are any refsection environments in the document, the citation tracking is local to these environments. Note that the citation tracker needs to be enabled explicitly with the package option citetracker. The behavior of this test depends on the mode the citation tracker is operating in, see § [3.1.2.3](#page-54-0) for details. If the citation tracker is disabled, the test always yields  $\langle false \rangle$ . Also see the  $\langle \text{citteracker} \rangle$ and \citetrackerfalse switches in § [4.6.4.](#page-187-0)

\ifentryseen{ $\langle$ *entrykey*}}{ $\langle$ *true*}}{ $\langle$ *false*}}

A variant of \ifciteseen which takes an entry key as its first argument. Since the  $\langle$ *entrykey* $\rangle$  is expanded prior to performing the test, it is possible to test for entry keys in a field such as xref:

\ifentryseen{\thefield{xref}}{true}{false}

Apart from the additional argument, \ifentryseen behaves like \ifciteseen.

\ifentryinbib{ $\langle$ *entrykey*}}{ $\langle$ *true*}}{ $\langle$ *false*}}

Executes  $\langle true \rangle$  if the entry  $\langle entrykey \rangle$  appears in the current bibliography, and  $\langle false \rangle$  otherwise. This command is intended for use in bibliography styles.

# $\left\{\frac{true}{true}\right\}$ { $\left\{\frac{false}{i}\right\}$ }

Executes  $\langle true \rangle$  if the entry currently being processed is the first one in the citation list, and  $\langle false \rangle$  otherwise. This command relies on the citecount, citetotal, multicitecount and multicitetotal counters (§ [4.10.5\)](#page-225-0) and thus is intended for use only in the  $\langle loopcode \rangle$  of a citation command defined with \DeclareCiteCommand.

# $\left\{\frac{true}{false}\right\}$

Similar  $\text{iffirst}$  cite key, but executes  $\langle true \rangle$  if the entry currently being processed is the last one in the citation list, and  $\langle false \rangle$  otherwise.

# $\left\{ \frac{\langle true \rangle}{\langle false \rangle} \right\}$

Expands to  $\langle true \rangle$  if the entry currently being processed is the same as the last one, and to  $\langle false \rangle$  otherwise. This command is intended for use in citation styles. If there are any refsection environments in the document, the tracking is local to these environments. Note that the 'ibidem' tracker needs to be enabled explicitly with the package option ibidtracker. The behavior of this test depends on the mode the tracker is operating in, see § [3.1.2.3](#page-54-0) for details. If the tracker is disabled, the test always yields  $\{false\}$ . Also see the \citetrackertrue and \citetrackerfalse switches in § [4.6.4.](#page-187-0)

## $\left\{\langle true \rangle \right\}$  {  $\langle false \rangle$  }

Expands to  $\langle true \rangle$  if the primary name (i. e., the author or editor) in the entry currently being processed is the same as the last one, and to  $\langle false \rangle$  otherwise. This command is intended for use in citation styles. If there are any refsection environments in the document, the tracking is local to these environments. Note that the 'idem' tracker needs to be enabled explicitly with the package option idemtracker. The behavior of this test depends on the mode the tracker is operating in, see § [3.1.2.3](#page-54-0) for details. If the tracker is disabled, the test always yields  $\langle false \rangle$ . Also see \citetrackertrue and \citetrackerfalse in § [4.6.4.](#page-187-0)

#### $\langle$ ifopcit{ $\langle true \rangle$ }{ $\langle false \rangle$ }

This command is similar to  $\iota$  if citeral dexcept that it expands to  $\langle true \rangle$  if the entry currently being processed is the same as the last one by this author or editor. Note that the 'opcit' tracker needs to be enabled explicitly with the package option opcittracker. The behavior of this test depends on the mode the tracker is operating in, see § [3.1.2.3](#page-54-0) for details. If the tracker is disabled, the test always yields  $\langle false \rangle$ . Also see the \citetrackertrue and \citetrackerfalse switches in § [4.6.4.](#page-187-0)

# $\left\{\frac{true}{false}\right\}$

This command is similar to  $\iota$  if opcity except that it also compares the  $\iota$  postnote) arguments and expands to  $\langle true \rangle$  only if they match and are numerical (in the sense of \ifnumerals from § [4.6.2\)](#page-178-0), i.e., \ifloccit will yield true if the citation refers to the same page cited before. Note that the 'loccit' tracker needs to be enabled explicitly with the package option loccittracker. The behavior of this test depends on the mode the tracker is operating in, see § [3.1.2.3](#page-54-0) for details. If the tracker is disabled, the test always yields  $\langle false \rangle$ . Also see the  $\langle \text{citteracker} \rangle$ \citetrackerfalse switches in § [4.6.4.](#page-187-0)

## $\left\{\frac{true}{false}\right\}$

The behavior of this command is responsive to the package option pagetracker. If the option is set to page, it expands to  $\langle true \rangle$  if the current item is the first one on the page, and to  $\langle false \rangle$  otherwise. If the option is set to spread, it expands to  $\langle true \rangle$ if the current item is the first one on the double-page spread, and to  $\langle false \rangle$  otherwise. If the page tracker is disabled, this test always yields  $\langle false \rangle$ . Depending on the context, the 'item' may be a citation or an entry in the bibliography or a bibliography list. Note that this test distinguishes between body text and footnotes. For example, if used in the first footnote on a page, it will expand to  $\langle true \rangle$  even if there is a citation in the body text prior to the footnote. Also see the \pagetrackertrue and \pagetrackerfalse switches in § [4.6.4.](#page-187-0)

# \ifsamepage{ $\{$ instance 1}  $\{$  (instance 2)  $\{$  (true)  $\{$   $\{false\}$

This command expands to  $\langle true \rangle$  if two instances of a reference are located on the same page or double-page spread, and to  $\langle false \rangle$  otherwise. An instance of a reference may be a citation or an entry in the bibliography or a bibliography list. These instances are identified by the value of the instcount counter, see § [4.10.5.](#page-225-0) The behavior of this command is responsive to the package option pagetracker. If this option is set to spread, \ifsamepage is in fact an 'if same spread' test. If the page tracker is disabled, this test always yields  $\langle false \rangle$ . The arguments  $\langle instance 1 \rangle$  and  $\langle$  instance 2 $\rangle$  are treated as integer expressions in the sense of e-TeX's  $\langle$  numexpr. This implies that it is possible to make calculations within these arguments, for example:

\ifsamepage{\value{instcount}}{\value{instcount}-1}{true}{false}

Note that  $\value$  is not prefixed by  $\theta$  the and that the subtraction is included in the second argument in the above example. If  $\langle$ *instance 1* $\rangle$  or  $\langle$ *instance 2* $\rangle$  is an invalid number (for example, a negative one), the test yields  $\langle false \rangle$ . Also note that this test does not distinguish between body text and footnotes. Also see the \pagetrackertrue and \pagetrackerfalse switches in § [4.6.4.](#page-187-0)

# $\left\{\frac{\langle \text{string}\rangle}{\langle \text{true}\rangle}\right\}$

Executes  $\langle true \rangle$  if the  $\langle string \rangle$  is a positive integer, and  $\langle false \rangle$  otherwise. This command is robust.

# \ifnumeral{ $\langle$ *string*}}{ $\langle$ *true*}}{*\false*}}

Executes  $\langle true \rangle$  if the  $\langle string \rangle$  is an Arabic or Roman numeral, and  $\langle false \rangle$  otherwise. This command is robust. See also \DeclareNumChars and \NumCheckSetup in § [4.6.4.](#page-187-0)

# \ifnumerals{ $\langle$ *string*}}{ $\langle true \rangle$ }{ $\langle false \rangle$ }

Executes  $\langle true \rangle$  if the  $\langle string \rangle$  is a range or a list of Arabic or Roman numerals, and  $\langle false \rangle$  otherwise. This command is robust. In contrast to \ifnumeral, it will also execute  $\langle true \rangle$  with arguments like "52–58", "14/15", "1, 3, 5", and so on. See also \DeclareNumChars, \DeclareRangeChars, \DeclareRangeCommands, and \NumCheckSetup in § [4.6.4.](#page-187-0)

 $\langle$ ifpages{ $\langle$ *string*}}{ $\langle$ *true*}}{*\false*}}

Similar to \ifnumerals, but also considers \DeclarePageCommands from § [4.6.4.](#page-187-0)

\iffieldint{ $\langle$ field}}{ $\langle$ true}}{ $\langle$ false}}

Similar to  $\int$ ifinteger, but uses the value of a  $\langle$  field $\rangle$  rather than a literal string in the test. If the  $\langle field \rangle$  is undefined, it executes  $\langle false \rangle$ .

\iffieldnum{ $\langle$ field}}{ $\langle$ true}}{ $\langle$ false}}

Similar to \ifnumeral, but uses the value of a  $\langle$  field $\rangle$  rather than a literal string in the test. If the  $\langle field \rangle$  is undefined, it executes  $\langle false \rangle$ .

\iffieldnums{ $\langle$ field}}{ $\langle true \rangle$ }{ $\langle false \rangle$ }

Similar to  $\int$  ifnumerals, but uses the value of a  $\langle$  field $\rangle$  rather than a literal string in the test. If the  $\langle field \rangle$  is undefined, it executes  $\langle false \rangle$ .

\iffieldpages{ $\{field\}$ }{ $\{true\}$ }{ $\{false\}$ }

Similar to  $\iota$  if pages, but uses the value of a  $\langle$  field $\rangle$  rather than a literal string in the test. If the  $\langle field \rangle$  is undefined, it executes  $\langle false \rangle$ .

### \ifbibstring{ $\langle$ string}}{ $\langle true \rangle$ }{ $\langle false \rangle$ }

Expands to  $\langle true \rangle$  if the  $\langle string \rangle$  is a known localization key, and to  $\langle false \rangle$  otherwise. The localization keys defined by default are listed in § [4.9.2.](#page-205-0) New ones may be defined with \NewBibliographyString.

\ifbibxstring{ $\langle$ string}}{ $\langle true \rangle$ }{ $\langle false \rangle$ }

Similar to  $\iint_{\mathbb{R}}$  is the string is expanded.

\iffieldbibstring{ $\langle$ field}}{ $\langle$ true}}{ $\langle$ false}}

Similar to \ifbibstring, but uses the value of a  $\langle field \rangle$  rather than a literal string in the test. If the  $\langle field \rangle$  is undefined, it expands to  $\langle false \rangle$ .

 $\left\{\langle entrytype \rangle \right\} {\langle true \rangle} {\langle false \rangle}$ 

Expands to  $\langle true \rangle$  if a driver for the  $\langle entrytype \rangle$  is available, and to  $\langle false \rangle$  otherwise.

 $\left\{ \frac{true}{false} \right\}$ 

Executes  $\langle true \rangle$  if Biblatex's punctuation tracker would capitalize a localization string at the current location, and  $\langle false \rangle$  otherwise. This command is robust. It may be useful for conditional capitalization of certain parts of a name in a formatting directive.

# \ifcitation{ $\langle true \rangle$ }{ $\langle false \rangle$ }

Expands to  $\langle true \rangle$  when located in a citation, and to  $\langle false \rangle$  otherwise. Note that this command is responsive to the outermost context in which it is used. For example, if a citation command defined with \DeclareCiteCommand executes a driver defined with \DeclareBibliographyDriver, any \ifcitation tests in the driver code will yield  $\langle true \rangle$ . See § [4.11.6](#page-235-0) for a practical example.

# $\left\{\text{true}\right\}\right\}$  {  $\left\{\text{true}\right\}\right\}$

Expands to  $\langle true \rangle$  when located in a bibliography, and to  $\langle false \rangle$  otherwise. Note that this command is responsive to the outermost context in which it is used. For example, if a driver defined with \DeclareBibliographyDriver executes a citation command defined with \DeclareCiteCommand, any \ifbibliography tests in the citation code will yield  $\langle true \rangle$ . See § [4.11.6](#page-235-0) for a practical example.

# $\in$ ifnatbibmode{ $\langle true \rangle$ }{ $\langle false \rangle$ }

Expands to  $\langle true \rangle$  or  $\langle false \rangle$  depending on the natbib option from § [3.1.1.](#page-44-0)

 $\left\{ \frac{\langle true \rangle}{\langle false \rangle} \right\}$ 

Expands to  $\langle true \rangle$  or  $\langle false \rangle$  depending on the indexing option from § [3.1.2.1.](#page-45-0)

 $\iint\delta$ ifbibindex{ $\langle true \rangle$ }{ $\langle false \rangle$ }

Expands to  $\langle true \rangle$  or  $\langle false \rangle$  depending on the indexing option from § [3.1.2.1.](#page-45-0)

 $\left\{ \frac{\langle true \rangle}{\langle false \rangle} \right\}$ 

Expands to  $\langle true \rangle$  when located in a footnote, and to  $\langle false \rangle$  otherwise. Note that footnotes in minipage environments are considered to be part of the body text. This command will only expand to  $\langle true \rangle$  in footnotes a the bottom of the page and in endnotes as provided by the endnotes package.

- citecounter This counter indicates how many times the entry currently being processed is cited in the current reference section. Note that this feature needs to be enabled explicitly with the package option citecounter. If the option is set to context, citations in the body text and in footnotes are counted separately. In this case, citecounter will hold the value of the context it is used in.
	- uniquename \BiberOnlyMark This counter refers to the labelname list. It is set on a pername basis. Its value is  $\theta$  if the last name is unique, 1 if adding the other parts of the name (first name, prefix, suffix) as initials will make it unique, and 2 if the full name is required to disambiguate the name. This information is required by author-year and author-title citation schemes which add additional parts of the name when citing different authors with the same last name. For example, if there is one 'John Doe' and one 'Edward Doe' in the list of references, this counter will be set to 1. If there is one 'John Doe' and one 'Jane Doe', the value of the counter will be 2. If the option is set to init/allinit/mininit, the counter will be limited to 1. This is useful for citations styles which use initials to disambiguate names but never print the full name in citations. If adding the initials is not sufficient to disambiguate the name, uniquename will also be set to 0 for that name. This feature needs to be enabled explicitly with the package option uniquename. Note that the uniquename counter is local to \printnames and that it is only set for the labelname list and to the name list labelname has been derived from (typically author or editor). Its value is zero in any other context, i.e., it must be evaluated in the name formatting directives handling name lists. See § [4.11.4](#page-231-0) for further details and practical examples.
- uniquelist \BiberOnlyMark This counter refers to the labelname list. It is set on a perfield basis. Its value indicates the number of names required to disambiguate the name list if automatic maxnames/minnames truncation would lead to ambiguous citations. For example, if there is one work by 'Doe/Smith/Johnson' and another one by 'Doe/Edwards/Williams', setting maxnames=1 would lead to 'Doe et al.' in both cases. In this case, uniquelist would be set to 2 on the labelname lists of both entries because at least the first two names are required to disambiguate them. Note that the uniquelist counter is local to \printnames and that it is only set for the labelname list and to the name list labelname has been derived from (typically author or editor). Its value is zero in any other context. If available, the uniquelist value will be used automatically by \printnames when processing the name list, i. e., it will automatically override maxnames/minnames. This feature needs to be enabled explicitly with the package option uniquelist. See § [4.11.4](#page-231-0) for further details and practical examples.
- parenlevel The current nesting level of parentheses and/or brackets. This information is only available if the parentracker from § [3.1.2.3](#page-54-0) is enabled.

## 4.6.3 Tests with **\ifboolexpr** and **\ifthenelse**

The tests introduced in § [4.6.2](#page-178-0) may also be used with the  $\iota$  fboolexpr command provided by the etoolbox package and the \ifthenelse command provided by the ifthen package. The syntax of the tests is slightly different in this case: the  $\langle true \rangle$  and  $\langle false \rangle$  arguments are omitted from the test itself and passed to the \ifboolexpr or \ifthenelse command instead. Note that the use of these commands implies some processing overhead. If you do not need any boolean operators, it is more efficient to use the stand-alone tests from § [4.6.2.](#page-178-0)

```
\ifboolexpr{\langle expression{\rangle}{}}{\langle true{\rangle}{}}{\langle false{\rangle}{}}
```
etoolbox command which allows for complex tests with boolean operators and grouping:

```
\ifboolexpr{ (
                test {\ifnameundef{editor}}
               and
               not test {\iflistundef{location}}
              )
             or test {\iffieldundef{year}}
  }
  {...}
  {...}
```

```
\ifthenelse{\langle \text{tests}\rangle}{\langle \text{true}\rangle}{\langle \text{false}\rangle}
```
ifthen command which allows for complex tests with boolean operators and grouping:

```
\ifthenelse{ \(
                  \ifnameundef{editor}
                  \and
                  \not \iflistundef{location}
               \setminus
```

```
\or \iffieldundef{year}
{...}
{...}
```
The additional tests provided by Biblatex are only available when  $\iota$  fboolexpr or \ifthenelse are used in citation commands and in the bibliography.

# 4.6.4 Miscellaneous Commands

}

The section introduced miscellaneous commands and little helpers for use in bibliography and citation styles.

```
\langlenewbibmacro{\langlename\rangle}[\langlearguments\rangle][\langleoptional\rangle]{\langledefinition\rangle}
\langlenewbibmacro*{\langlename}}[\langlearguments}][\langleoptional}]{\langledefinition}}
```
Defines a macro to be executed via \usebibmacro later. The syntax of this command is very similar to \newcommand except that  $\langle name \rangle$  may contain characters such as numbers and punctuation marks and does not start with a backslash. The optional argument  $\langle arguments \rangle$  is an integer specifying the number of arguments taken by the macro. If  $\langle$  optional $\rangle$  is given, it specifies a default value for the first argument of the macro, which automatically becomes an optional argument. In contrast to \newcommand, \newbibmacro issues a warning message if the macro is already defined, and automatically falls back to \renewbibmacro. As with  $\neq$   $\neq$ the definition while the starred one does not. If a macro has been declared to be long, it may take arguments containing \par tokens. \newbibmacro and \renewbibmacro are provided for convenience. Style authors are free to use \newcommand or \def instead. However, note that most shared definitions found in biblatex.def are defined with \newbibmacro, hence they must be used and modified accordingly.

```
\text{Tenewbibmacro}({name})[\langle arguments\rangle][\langle optimal\rangle]{\langle definition\rangle}\langlerenewbibmacro*{\langlename}}[\langlearguments}][\langleoptional}]{\langledefinition}}
```
Similar to \newbibmacro but redefines  $\langle name \rangle$ . In contrast to \renewcommand, \renewbibmacro issues a warning message if the macro is undefined, and automatically falls back to \newbibmacro.

```
\providebibmacro{\langle name \rangle}[\langle arguments \rangle][\langle optimal \rangle]{\langle definition \rangle}
\providebibmacro*{\langle name \rangle}[\langle arguments \rangle][\langle optimal \rangle]{\langle definition \rangle}
```
Similar to \newbibmacro but only defines  $\langle name \rangle$  if it is undefined. This command is similar in concept to \providecommand.

```
\langleusebibmacro\langle(name)}
\text{usebibmacro*}{\text{name}}
```
This command executes the macro  $\langle name \rangle$ , as defined with  $\langle name \rangle$ . If the macro takes any arguments, they are simply appended after  $\langle name \rangle$ . The regular variant of this command sanitizes  $\langle name \rangle$  while the starred variant does not.

```
\simeq \savecommand{\langlecommand}}
\text{restorecommand}(\mathcal{hommand})
```
These commands save and restore any  $\langle command \rangle$ , which must be a command name starting with a backslash. Both commands work within a local scope. They are mainly provided for use in localization files.

```
\simeq \savebibmacro{\langle name \rangle}
\text{restorebihmacro}\{ \text{name} \}
```
These commands save and restore the macro  $\langle name \rangle$ , where  $\langle name \rangle$  is the identifier of a macro defined with \newbibmacro. Both commands work within a local scope. They are mainly provided for use in localization files.

```
\simeq \savefieldformat[\langle entry\ type\rangle]{\langle format\rangle}
\text{Testorefieldformat}[\langle entry\ type\rangle]\{\langle format\rangle\}
```
These commands save and restore the formatting directive  $\langle format \rangle$ , as defined with \DeclareFieldFormat. Both commands work within a local scope. They are mainly provided for use in localization files.

```
\simeq \savelistformat[\langle entry type \rangle]{\langle format \rangle}
\text{testorelistformat}[\langle entry\ type\rangle]\{\langle format\rangle\}
```
These commands save and restore the formatting directive  $\langle format \rangle$ , as defined with \DeclareListFormat. Both commands work within a local scope. They are mainly provided for use in localization files.

```
\savenameformat[\langle entry type \rangle] {\langle format \rangle }
\text{Testorenameformat}(\text{entry type}) { \{\text{format}\}}
```
These commands save and restore the formatting directive  $\langle format \rangle$ , as defined with \DeclareNameFormat. Both commands work within a local scope. They are mainly provided for use in localization files.

\ifbibmacroundef{ $\langle$ name}}{ $\langle true \rangle$ }{ $\langle false \rangle$ }

Expands to  $\langle true \rangle$  if the bibliography macro  $\langle name \rangle$  is undefined, and to  $\langle false \rangle$ otherwise.

```
\iffieldformatundef[\langle entry type \rangle]{\langle name \rangle}{\langle true \rangle}{\langle false \rangle}
\iflistformatundef[\langle entry type \rangle]{\langle name \rangle}{\langle true \rangle}{\langle false \rangle}
\ifnameformatundef[\langleentry type\rangle]{\langlename\rangle}{\langletrue\rangle}{\langle false \rangle}
```
Expands to  $\langle true \rangle$  if the formatting directive  $\langle format \rangle$  is undefined, and to  $\langle false \rangle$ otherwise.

 $\text{user}({code})$ { $\{entrytype\}$ }

Executes the bibliography driver for an  $\langle$ *entrytype* $\rangle$ . Calling this command in the  $\langle loopcode\rangle$  of a citation command defined with  $\Delta$  eclareCiteCommand is a simple way to print full citations similar to a bibliography entry. Commands such as \newblock, which are not applicable in a citation, are disabled automatically. Additional initialization commands may be passed as the  $\langle code \rangle$  argument. This argument is executed inside the group in which \usedriver runs the respective driver. Note that it is mandatory in terms of the syntax but may be left empty. Also note that this

command will automatically switch languages if the autolang package option is enabled.

## $\b)$  \bibhypertarget{ $\langle name \rangle$ }{ $\langle text \rangle$ }

A wrapper for hyperref's \hypertarget command. The  $\langle name \rangle$  is the name of the anchor, the  $\langle text \rangle$  is arbitrary printable text or code which serves as an anchor. If there are any refsection environments in the document, the  $\langle name \rangle$  is local to the current environment. If the hyperref package option is disabled or the hyperref package has not been loaded, this command will simply pass on its  $\langle text \rangle$ argument. See also the formatting directive bibhypertarget in § [4.10.4.](#page-221-0)

## $\b{bibhvoerlink({\text{name}})}({\text{text}})$

A wrapper for hyperref's \hyperlink command. The  $\langle name \rangle$  is the name of an anchor defined with  $\binom{\text{test}}{text}$ , the  $\text{test}}$  is arbitrary printable text or code to be transformed into a link. If there are any refsection environments in the document, the  $\langle name \rangle$  is local to the current environment. If the hyperref package option is disabled or the hyperref package has not been loaded, this command will simply pass on its  $\langle text \rangle$  argument. See also the formatting directive bibhyperlink in § [4.10.4.](#page-221-0)

# $\b{bibhyperref}$ [ $\langle entrykey \rangle$ ]{ $\langle text \rangle$ ]

Transforms  $\langle text \rangle$  into an internal link pointing to  $\langle entrykey \rangle$  in the bibliography. If  $\langle$ *entrykey* $\rangle$  is omitted, this command uses the key of the entry currently being processed. This command is employed to transform citations into clickable links pointing to the corresponding entry in the bibliography. The link target is marked automatically by Biblatex. If there are multiple bibliographies in a document, the target will be the first occurence of  $\langle$ *entrykey* $\rangle$  in one of the bibliographies. If there are refsection environments, the links are local to the environment. See also the formatting directive bibhyperref in § [4.10.4.](#page-221-0)

# $\in$ ifhyperref{ $\langle true \rangle$ }{ $\langle false \rangle$ }

Expands to  $\langle true \rangle$  if the hyperref package option is enabled (which implies that the hyperref package has been loaded), and to  $\langle false \rangle$  otherwise.

#### $\ldots$ docsvfield $\{ \text{field} \}$

Similar to the \docsvlist command from the etoolbox package, except that it takes a field name as its argument. The value of this field is parsed as a commaseparated list. If the  $\langle field \rangle$  is undefined, this command expands to an empty string.

#### $\{forcsvfield({\text{handler}})\}{\theta}$

Similar to the \forcsvlist command from the etoolbox package, except that it takes a field name as its argument. The value of this field is parsed as a commaseparated list. If the  $\langle field \rangle$  is undefined, this command expands to an empty string.

#### $\MakeCapital({text})$

Similar to \MakeUppercase but only coverts the first printable character in  $\langle text \rangle$ to uppercase. Note that the restrictions that apply to  $\lambda$  ake Uppercase also apply to this command. Namely, all commands in  $\langle text \rangle$  must either be robust or prefixed with \protect since the  $\langle text \rangle$  is expanded during capitalization. Apart from Ascii characters and the standard accent commands, this command also handles the active characters of the inputenc package as well as the shorthands of the babel package. If the  $\langle text \rangle$  starts with a control sequence, nothing is capitalized. This command is robust.

```
\MakeSentenceCase({\n\t\t\t text})\MakeSentenceCase*{\langle text \rangle}
```
Converts its  $\langle text \rangle$  argument to sentence case, i. e., the first word is capitalized and the remainder of the string is converted to lowercase. This command is robust. The starred variant differs from the regular version in that it considers the language of the entry, as specified in the langid field. It only converts the  $\langle text \rangle$  to sentence case if the langid field is undefined or if it holds a language declared with  $\Delta$  DeclareCaseLangs (see below).<sup>34</sup> Otherwise, the  $\langle text \rangle$  is not altered in any way. It is recommended to use \MakeSentenceCase\* rather than the regular variant in formatting directives. Both variants support the traditional BibTeX convention for bib files that anything wrapped in a pair of curly braces is not modified when changing the case. For example:

```
\MakeSentenceCase{an Introduction to LaTeX}
\MakeSentenceCase{an Introduction to {LaTeX}}
```
would yield:

An introduction to latex An introduction to LaTeX

In bib files designed with traditional BibTeX in mind, it has been fairly common to only wrap single letters in braces to prevent case-changing:

title = {An Introduction to  ${L}$ }a{T}e{X}}

The problem with this convention is that the braces will suppress the kerning on both sides of the enclosed letter. It is preferable to wrap the entire word in braces as shown in the first example.

```
\langle\mathbb{E}[{\mathcal{P}}({\mathcal{P}})][{\mathcal{P}}({\mathcal{P}})]
```
This command is intended for use in field formatting directives which format the page numbers in the  $\langle$ *postnote* $\rangle$  argument of citation commands and the pages field of bibliography entries. It will parse its  $\langle text \rangle$  argument and prefix it with 'p.' or 'pp.' by default. The optional  $\langle$  *pagination* $\rangle$  argument holds the name of a field indicating the pagination type. This may be either pagination or bookpagination, with pagination being the default. The spacing between the prefix and the  $\langle text \rangle$  may be modified by redefining \ppspace. The default is an unbreakable interword space. See §§ [2.3.10](#page-35-0) and [3.12.3](#page-116-0) for further details. See also \DeclareNumChars, \DeclareRangeChars,  $\Delta \text{DeclarerRangeCommands, and } \text{Number of the image}$ . The optional  $\text{postpro}\$ argument specifies a macro to be used for post-processing the  $\langle text \rangle$ . If only one optional argument is given, it is taken as  $\langle$  *pagination* $\rangle$ . Here are two typical examples:

<sup>&</sup>lt;sup>34</sup>By default, converting to sentence case is enabled for the following language identifiers: american, british, canadian, english, australian, newzealand as well as the aliases USenglish and UKenglish. Use \DeclareCaseLangs to extend or change this list.

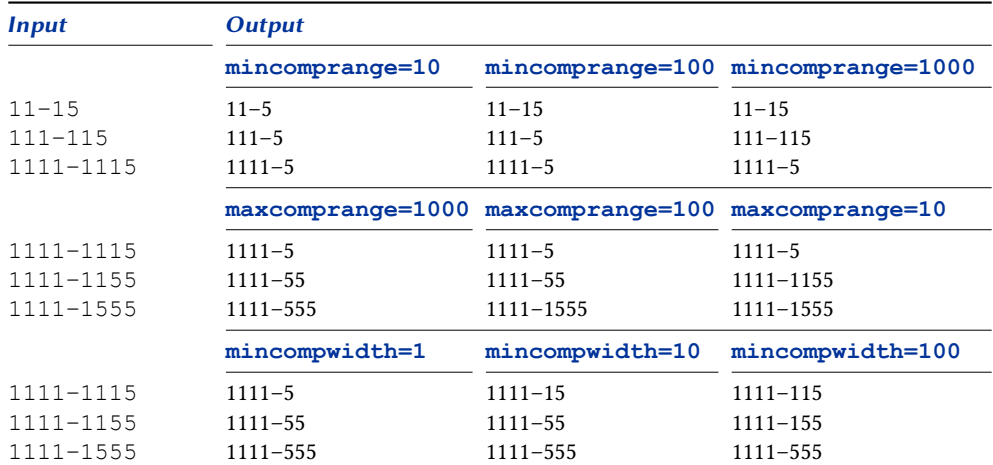

#### Table 10: **\mkcomprange** setup

\DeclareFieldFormat{postnote}{\mkpageprefix[pagination]{#1}} \DeclareFieldFormat{pages}{\mkpageprefix[bookpagination]{#1}}

The optional argument pagination in the first example is omissible.

\mkpagetotal[ $\langle$ pagination $\rangle$ ][ $\langle$ postpro $\rangle$ ]{ $\langle$ text $\rangle$ }

This command is similar to \mkpageprefix except that it is intended for the pagetotal field of bibliography entries, i. e., it will print "123 pages" rather than "page 123". The optional  $\langle$  pagination) argument defaults to bookpagination. The spacing inserted between the pagination suffix and the  $\langle text \rangle$  may be modified by redefining the macro \ppspace. The optional  $\langle postpro \rangle$  argument specifies a macro to be used for post-processing the  $\langle text \rangle$ . If only one optional argument is given, it is taken as  $\langle$ *pagination* $\rangle$ . Here is a typical example:

```
\DeclareFieldFormat{pagetotal}{\mkpagetotal[bookpagination]{#1}}
```
The optional argument bookpagination is omissible in this case.

```
\mathcal{D} \mkcomprange [\langle postpro \rangle] {\langle text \rangle }
\langle m k \text{compare*}[\langle p \text{object} p \text{or}] {\langle t \text{ext} \rangle }
```
This command, which is intended for use in field formatting directives, will parse its  $\langle text \rangle$  argument for page ranges and compress them. For example, "125–129" may be formatted as "125–9". You may configure the behavior of \mkcomprange by adjusting the LaTeX counters mincomprange, maxcomprange, and mincompwidth, as illustrated in table 10. The default settings are 10, 100000, and 1, respectively. This means that the command tries to compress as much as possible by default. Use \setcounter to adjust the parameters. The scanner recognizes \bibrangedash and hyphens as range dashes. It will normalize the dash by replacing any number of consecutive hyphens with \bibrangedash. Lists of ranges delimited with  $\binom{b^2}{b}$  or commas/semicolons (BibTeX) are also supported. With Biber, The scanner will normalise any comma or semi-colons surrounded by optional space by replacing them with \bibrangessep. If you want

 $^{35}\rm{Biber}$  will always convert commas/semicolon multi-range separators into \bibrangessep so that it can be controlled in the style.

to hide a character from the list/range scanner for some reason, wrap the character or the entire string in curly braces. The optional  $\langle postpro \rangle$  argument specifies a macro to be used for post-processing the  $\langle text \rangle$ . This is important if you want to combine \mkcomprange with other formatting macros which also need to parse their  $\text{text}$  argument, such as  $\mathcal{P}$  is  $\mathcal{A}$ . Simply nesting these commands will not work as expected. Use the  $\langle postpro \rangle$  argument to set up the processing chain as follows:

```
\DeclareFieldFormat{postnote}{\mkcomprange[{\mkpageprefix[pagination]}]{#1}}
```
Note that \mkcomprange is executed first, using \mkpageprefix as postprocessor. Also note that the  $\langle postpro \rangle$  argument is wrapped in an additional pair of braces. This is only required in this particular case to prevent LaTeX's optional argument scanner from getting confused by the nested brackets. The starred version of this command differs from the regular one in the way the  $\langle postpro \rangle$  argument is applied to a list of values. For example:

```
\mkcomprange[\mkpageprefix]{5, 123-129, 423-439}
\mkcomprange*[\mkpageprefix]{5, 123-129, 423-439}
```
will output:

```
pp. 5, 123-9, 423-39
p. 5, pp. 123-9, pp. 423-39
```

```
\mathcal{h}\ = \langle postpro\rangle \{ \text{text} \}\hat{\mathbb{R}} \mkfirstpage*[\langle postpro \rangle] {\langle text \rangle }
```
This command, which is intended for use in field formatting directives, will parse its  $\langle text \rangle$  argument for page ranges and print the start page of the range only. The scanner recognizes \bibrangedash and hyphens as range dashes. Lists of ranges delimited with  $\binom{\text{bibr}^{-36}}{36}$  or commas/semicolons (BibTeX) are also supported. If you want to hide a character from the list/range scanner for some reason, wrap the character or the entire string in curly braces. The optional  $\langle$  postpro) argument specifies a macro to be used for post-processing the  $\langle text \rangle$ . See \mkcomprange on how to use this argument. The starred version of this command differs from the regular one in the way the  $\langle postpro \rangle$  argument is applied to a list of values. For example:

```
\mkfirstpage[\mkpageprefix]{5, 123-129, 423-439}
\mkfirstpage*[\mkpageprefix]{5, 123-129, 423-439}
```
will output:

pp. 5, 123, 423 p. 5, p. 123, p. 423

 $^{36}\rm{Biber}$  will always convert commas/semicolon multi-range separators into \bibrangessep so that it can be controlled in the style.

This command will parse its argument as a range and return the length of the range. It will return 0 for open-ended ranges.

```
\rangelen{5-10} returns '5'
\rangelen{-10} returns '0'
\rangelen{5-} returns '0'
\rangelen{5} returns '1'
```
This can be used as part of tests in styles which require, for example, 'f' as a suffix for ranges of only two pages, for example, when a page range '36-37' should be printed as '36f'. This could be done using  $\iint$  fnumcomp:

```
\inf_{\text{pages}}{\f1}_{\text{odd}}' / f' {do nothing}
```

```
\DeltaPeclareNumChars{\langle characters \rangle}
\DeltaDeclareNumChars*{\langle characters \rangle}
```
This command configures the \ifnumeral, \ifnumerals, and \ifpages tests from § [4.6.2.](#page-178-0) The setup will also affect \iffieldnum, \iffieldnums, \iffieldpages as well as \mkpageprefix and \mkpagetotal. The  $\langle characters \rangle$  argument is an undelimited list of characters which are to be considered as being part of a number. The regular version of this command replaces the current setting, the starred version appends its argument to the current list. The default setting is:

```
\DeclareNumChars{.}
```
This means that a (section or other) number like '3.4.5' will be considered as a number. Note that Arabic and Roman numerals are detected by default, there is no need to declare them explicitly.

```
\DeclareRangeChars{\characters\}
\DeclareRangeChars*{\characters\}
```
This command configures the \ifnumerals and \ifpages tests from  $\S$  [4.6.2.](#page-178-0) The setup will also affect \iffieldnums and \iffieldpages as well as  $\m{\mathbb{1}\x}$  and  $\m{\mathbb{1}.\n}$  The  $\n{\mathbb{1}.\n}$  argument is an undelimited list of characters which are to be considered as range indicators. The regular version of this command replaces the current setting, the starred version appends its argument to the current list. The default setting is:

```
\DeclareRangeChars{~,;-+/}
```
This means that strings like '3–5', '35+', '8/9' and so on will be considered as a range by  $\iint_{\mathbb{R}}$  if finumerals and  $\iint_{\mathbb{R}}$  Non-range characters in such strings are recognized as numbers. So strings like '3a–5a' and '35b+' are not deemed to be ranges by default. See also §§ [2.3.10](#page-35-0) and [3.12.3](#page-116-0) for further details.

# $\Delta$ > \DeclareRangeCommands{ $\langle$  commands}}

 $\Delta$ >>>>>>>Commands\*{ $\langle$ commands}}

This command is similar to  $\Delta$  eclareRangeChars, except that the  $\langle \textit{commands} \rangle$ argument is an undelimited list of commands which are to be considered as range indicators. The regular version of this command replaces the current setting, the starred version appends its argument to the current list. The default list is rather long and should cover all common cases; here is a shorter example:

\DeclareRangeCommands{\&\bibrangedash\textendash\textemdash\psq\psqq}

See also §§ [2.3.10](#page-35-0) and [3.12.3](#page-116-0) for further details.

## \DeclarePageCommands{\commands\}

```
\Delta> \DeclarePageCommands * { \langle commands } }
```
This command is similar to \DeclareRangeCommands, except that it only affects the \ifpages and \iffieldpages tests but not \ifnumerals and \iffieldnums. The default setting is:

\DeclarePageCommands{\pno\ppno}

## $\Upsilon$ NumCheckSetup{ $\langle code \rangle$ }

Use this command to temporarily redefine any commands which interfere with the tests performed by \ifnumeral, \ifnumerals, and \ifpages from § [4.6.2.](#page-178-0) The setup will also affect \iffieldnum, \iffieldnums, \iffieldpages as well as  $\mathbb{P}$  as  $\mathbb{P}$  is and  $\mathbb{P}$  when  $\mathbb{C}$ . The  $\mathbb{C}$  will be executed in a group by these commands. Since the above mentioned commands will expand the string to be analyzed, it is possible to remove commands to be ignored by the tests by making them expand to an empty string. See also §§ [2.3.10](#page-35-0) and [3.12.3](#page-116-0) for further details.

# $\Delta$ PeclareCaseLangs{ $\langle$ *languages*}} \DeclareCaseLangs\*{\\\\\languages}}

Defines the list of languages which are considered by the \MakeSentenceCase\* command as it converts a string to sentence case. The  $\langle \text{languages} \rangle$  argument is a comma-separated list of babel/polyglossia languages identifiers. The regular version of this command replaces the current setting, the starred version appends its argument to the current list. The default setting is:

```
\DeclareCaseLangs{%
  american, british, canadian, english, australian, newzealand,
 USenglish,UKenglish}
```
See the babel/polyglossia manuals and table [2](#page-24-0) for a list of languages identifiers.

# $\Bigr\backslash \Bigr\}$ ibliographyWarning{ $\langle$ *message*}}

This command is similar to \PackageWarning but prints the entry key of the entry currently being processed in addition to the input line number. It may be used in the bibliography as well as in citation commands. If the  $\langle message \rangle$ is fairly long, use \MessageBreak to include line breaks. Note that the standard \PackageWarning command does not provide a meaningful clue when used in the bibliography since the input line number is the line on which the \printbibliography command was given.

# <span id="page-195-0"></span> $\Re$ equireBiber[ $\langle$ severity)]

This command is intended for use in cbx/bbx files and in the @preamble of bib files. It checks the selected backend and warns if it is not Biber. The optional  $\langle severity \rangle$ argument is an integer specifying the severity. The value 1 triggers an informational message stating that Biber is recommended; 2 triggers a warning stating that Biber is required and the style/bib file may not work properly; 3 triggers an error stating that Biber is strictly required and the style/bib file will not work at all with any other backend. If  $\Re$  RequireBiber is used multiple times, the highest  $\langle$  severity) takes precedence. cbx/bbx files on the one hand and the @preamble snippets of all bib files on the other are tracked separately. If the optional  $\langle severity \rangle$  argument is omitted, the default severity is 2 (warning).

\pagetrackertru<sub>fflese</sub> commands activate or deactivate the citation tracker locally (this will affect the \pagetrackerfalseffirstonpage and \ifsamepage test from § [4.6.2\)](#page-178-0). They are intended for use in the definition of citation commands or anywhere in the document body. If a citation command is to be excluded from page tracking, use \pagetrackerfalse in the  $\langle precede \rangle$  argument of  $\DeclareCiteCommand.$  See § [4.3.1](#page-136-0) for details. Note that these commands have no effect if page tracking has been disabled globally.

\citetrackertru<sub>f</sub>fhese commands activate or deactivate all citation trackers locally (this will \citetrackerfalsect the \ifciteseen, \ifentryseen, \ifciteibid, and \ifciteidem tests from § [4.6.2\)](#page-178-0). They are intended for use in the definition of citation commands or anywhere in the document body. If a citation command is to be excluded from tracking, use \citetrackerfalse in the  $\langle \text{precode} \rangle$  argument of \DeclareCiteCommand. See § [4.3.1](#page-136-0) for details. Note that these commands have no effect if tracking has been disabled globally.

\backtrackertru<sub>f</sub>fhese commands activate or deactivate the backref tracker locally. They are \backtrackerfal<sub>i</sub>Sfended for use in the definition of citation commands or anywhere in the document body. If a citation command is to be excluded from backtracking, use  $\backslash$ backtrackerfalse in the  $\langle$ *precode* $\rangle$  argument of  $\backslash$ DeclareCiteCommand. Note that these commands have no effect if the backref option has been not been set globally.

# 4.7 Punctuation and Spacing

The Biblatex package provides elaborate facilities designed to manage and track punctuation and spacing in the bibliography and in citations. These facilities work on two levels. The high-level commands discussed in § 4.7.1 deal with punctuation and whitespace inserted by the bibliography style between the individual segments of a bibliography entry. The commands in §§ [4.7.2,](#page-197-0) [4.7.3,](#page-197-0) [4.7.4](#page-198-0) work at a lower level. They use TeX's space factor and modified space factor codes to track punctuation in a robust and efficient way. This way it is possible to detect trailing punctuation marks within fields, not only those explicitly inserted between fields. The same technique is also used for automatic capitalization of localization strings, see \DeclareCapitalPunctuation in § [4.7.5](#page-199-0) as well as § [4.8](#page-201-0) for details. Note that these facilities are only made available locally in citations and bibliographies. They will not affect any other part of a document.

# 4.7.1 Block and Unit Punctuation

The major segments of a bibliography entry are 'blocks' and 'units'. A block is the larger segment of the two, a unit is shorter or at most equal in length. For example, the values of fields such as title or note usually form a unit which is separated from subsequent data by a period or a comma. A block may comprise several fields which are treated as separate units, for example publisher, location, and year. The segmentation of an entry into blocks and units is at the discretion of the bibliography style. An entry is segmented by inserting \newblock and \newunit commands at suitable places and  $\fin$ entry at the very end (see § [4.2.3](#page-126-0) for an example). See also § [4.11.7](#page-237-0) for some practical hints.

\newblock Records the end of a block. This command does not print anything, it merely marks the end of the block. The block delimiter \newblockpunct will be inserted by a subsequent \printtext, \printfield, \printlist, \printnames, or \bibstring command. You may use \newblock at suitable places without having to worry about spurious blocks. A new block will only be started by the next \printfield (or similar) command if this command prints anything. See § [4.11.7](#page-237-0) for further details.

- \newunit Records the end of a unit and puts the default delimiter \newunitpunct in the punctuation buffer. This command does not print anything, it merely marks the end of the unit. The punctuation buffer will be inserted by the next \printtext, \printfield, \printlist, \printnames, or \bibstring command. You may use \newunit after commands like \printfield without having to worry about spurious punctuation and whitespace. The buffer will only be inserted by the next \printfield or similar command if both fields are non-empty. This also applies to \printtext, \printlist, \printnames, and \bibstring. See § [4.11.7](#page-237-0) for further details.
- \finentry Inserts \finentrypunct. This command should be used at the very end of every bibliography entry.

```
\setminussetunit{\langlepunctuation\rangle}
\setunit*{\punctuation\}
```
The \setunit command is similar to \newunit except that it uses  $\langle punctuation \rangle$ instead of \newunitpunct. The starred variant differs from the regular version in that it checks if the last \printtext, \printfield, \printlist, \printnames, or \bibstring command did actually print anything. If not, it does nothing.

```
\partial\piintunit*{\{punctuation}}
```
The \printunit command is similar to \setunit except that  $\{punctuation\}$ persists in the buffer until the next \printtext, \printfield, \printlist, \printnames, or \bibstring command.

#### $\setminus$ setpunctfont{ $\langle$ command}}

This command, which is intended for use in field formatting directives, provides an alternative way of dealing with unit punctuation after a field printed in a different font (for example, a title printed in italics). The standard LaTeX way of dealing with this is adding a small amount of space, the so-called italic correction. This command allows <span id="page-197-0"></span>adapting the punctuation to the font of the preceding field. The  $\langle command \rangle$  should be a text font command which takes one argument, such as \emph or \textbf. This command will only affect punctuation marks inserted by one of the commands from § 4.7.3. The font adaption is applied to the next punctuation mark only and will be reset automatically thereafter. If you want to reset it manually before it takes effect, issue \resetpunctfont. If the punctfont package option is disabled, this command does nothing. Note that the \mkbibemph, \mkbibitalic and \mkbibbold wrappers from § [4.10.4](#page-221-0) incorporate this feature by default.

\resetpunctfont This command resets the unit punctuation font defined with \setpunctfont before it takes effect. If the punctfont package option is disabled, this command does nothing.

## 4.7.2 Punctuation Tests

The following commands may be used to test for preceding punctuation marks at any point in citations and the bibliography.

 $\in$  {  $\{true\}$  {  $\{false\}$ }

Executes  $\langle true \rangle$  if preceded by any punctuation mark except for an abbreviation dot, and  $\langle false \rangle$  otherwise.

 $\left\{ \frac{\langle true \rangle}{\langle false \rangle} \right\}$ 

Executes  $\langle true \rangle$  if preceded by a terminal punctuation mark, and  $\langle false \rangle$  otherwise. A terminal punctuation mark is any punctuation mark which has been registered for automatic capitalization, either with \DeclareCapitalPunctuation or by default, see § [4.7.5](#page-199-0) for details. By default, this applies to periods, exclamation marks, and question marks.

 $\in$ ifpunctmark{ $\{character\}$ }{ $\{true\}$ }{ $\{false\}$ }

Executes  $\langle true \rangle$  if preceded by the punctuation mark  $\langle character \rangle$ , and  $\langle false \rangle$  otherwise. The  $\langle character \rangle$  may be a comma, a semicolon, a colon, a period, an exclamation mark, a question mark, or an asterisk. Note that a period denotes an end-ofsentence period. Use the asterisk to test for the dot after an abbreviation. If this command is used in a formatting directive for name lists, i. e., in the argument to  $\Delta E$  > DeclareNameFormat, the  $\langle character \rangle$  may also be an apostrophe.

#### 4.7.3 Adding Punctuation

The following commands are designed to prevent double punctuation marks. Bibliography and citation styles should always use these commands instead of literal punctuation marks. All  $\add$ ... commands in this section automatically remove preceding whitespace with \unspace (see § [4.7.4\)](#page-198-0). Note that the behavior of all  $\backslash$  add... commands discussed below is the package default, which is restored whenever Biblatex switches languages. This behavior may be adjusted with \DeclarePunctuationPairs from § [4.7.5.](#page-199-0)

\adddot Adds a period unless it is preceded by any punctuation mark. The purpose of this command is inserting the dot after an abbreviation. Any dot inserted this way is recognized as such by the other punctuation commands. This command may also be used to turn a previously inserted literal period into an abbreviation dot.

<span id="page-198-0"></span>\addcomma Adds a comma unless it is preceded by another comma, a semicolon, a colon, or a period.

- \addsemicolon Adds a semicolon unless it is preceded by a comma, another semicolon, a colon, or a period.
	- \addcolon Adds a colon unless it is preceded by a comma, a semicolon, another colon, or a period.
	- \addperiod Adds a period unless it is preceded by an abbreviation dot or any other punctuation mark. This command may also be used to turn a previously inserted abbreviation dot into a period, for example at the end of a sentence.
	- \addexclam Adds an exclamation mark unless it is preceded by any punctuation mark except for an abbreviation dot.
	- \addquestion Adds a question mark unless it is preceded by any punctuation mark except for an abbreviation dot.
		- \isdot Turns a previously inserted literal period into an abbreviation dot. In contrast to \adddot, nothing is inserted if this command is not preceded by a period.
		- \nopunct Adds an internal marker which will cause the next punctuation command to print nothing.

#### 4.7.4 Adding Whitespace

The following commands are designed to prevent spurious whitespace. Bibliography and citation styles should always use these commands instead of literal whitespace. In contrast to the commands in §§ [4.7.2](#page-197-0) and [4.7.3,](#page-197-0) they are not restricted to citations and the bibliography but available globally.

- \unspace Removes preceding whitespace, i. e., removes all skips and penalties from the end of the current horizontal list. This command is implicitly executed by all of the following commands.
- \addspace Adds a breakable interword space.
- \addnbspace Adds a non-breakable interword space.
- \addthinspace Adds a breakable thin space.
- $\addn bthinspace$  Adds a non-breakable thin space. This is similar to  $\lambda$ , and  $\theta$ .
- \addlowpenspace Adds a space penalized by the value of the lownamepenalty counter, see §§ [3.9.3](#page-100-0) and [4.10.3](#page-221-0) for details.
- \addhighpenspace Adds a space penalized by the value of the highnamepenalty counter, see §§ [3.9.3](#page-100-0) and [4.10.3](#page-221-0) for details.
- \addlpthinspace Similar to \addlowpenspace but adds a breakable thin space.
- \addhpthinspace Similar to \addhighpenspace but adds a breakable thin space.
- \addabbrvspace Adds a space penalized by the value of the abbrvpenalty counter, see §§ [3.9.3](#page-100-0) and [4.10.3](#page-221-0) for details.
- \addabthinspace Similar to \addabbrvspace but using a thin space.

<span id="page-199-0"></span>\adddotspace Executes \adddot and adds a space penalized by the value of the abbrvpenalty counter, see §§ [3.9.3](#page-100-0) and [4.10.3](#page-221-0) for details.

\addslash Adds a breakable slash. This command differs from the \slash command in the LaTeX kernel in that a linebreak after the slash is not penalized at all.

> Note that the commands in this section implicitly execute \unspace to remove spurious whitespace, hence they may be used to override each other. For example, you may use \addnbspace to transform a previously inserted interword space into a non-breakable one and \addspace to turn a non-breakable space into a breakable one.

# 4.7.5 Configuring Punctuation and Capitalization

The following commands configure various features related to punctuation and automatic capitalization.

#### \DeclareAutoPunctuation{(characters)}

This command defines the punctuation marks to be considered by the citation commands as they scan ahead for punctuation. Note that  $\langle characters \rangle$  is an undelimited list of characters. Valid  $\langle characters \rangle$  are period, comma, semicolon, colon, exclamation and question mark. The default setting is:

```
\DeclareAutoPunctuation{.,;:!?}
```
This definition is restored automatically whenever the autopunct package option is set to true. Executing \DeclareAutoPunctuation{} is equivalent to setting autopunct=false, i. e., it disables this feature.

# $\Delta$ PeclareCapitalPunctuation{ $\langle characters \rangle$ }

When Biblatex inserts localization strings, i. e., key terms such as 'edition' or 'volume', it automatically capitalizes them after terminal punctuation marks. This command defines the punctuation marks which will cause localization strings to be capitalized if one of them precedes a string. Note that  $\langle characters \rangle$  is an undelimited list of characters. Valid  $\langle characters \rangle$  are period, comma, semicolon, colon, exclamation and question mark. The package default is:

```
\DeclareCapitalPunctuation{.!?}
```
Using \DeclareCapitalPunctuation with an empty argument is equivalent to disabling automatic capitalization. Since this feature is language specific, this command must be used in the argument to \DefineBibliographyExtras (when used in the preamble) or \DeclareBibliographyExtras (when used in a localization module). See §§ [3.8](#page-93-0) and [4.9](#page-203-0) for details. By default, strings are capitalized after periods, exclamation marks, and question marks. All strings are generally capitalized at the beginning of a paragraph (in fact whenever TeX is in vertical mode).

# \DeclarePunctuationPairs{\identifier\}}{\characters\}

Use this command to declare valid pairs of punctuation marks. This will affect the punctuation commands discussed in § [4.7.3.](#page-197-0) For example, the description of \addcomma states that this command adds a comma unless it is preceded by another comma, a semicolon, a colon, or a period. In other words, commas after abbreviation dots, exclamation marks, and question marks are permitted. These valid pairs are declared as follows:

```
\DeclarePunctuationPairs{comma}{*!?}
```
The  $\langle$ *identifier* $\rangle$  selects the command to be configured. The identifiers correspond to the names of the punctuation commands from  $\S 4.7.3$  $\S 4.7.3$  without the  $\backslash$  add prefix, i. e., valid (identifier) strings are dot, comma, semicolon, colon, period, exclam, question. The (characters) argument is an undelimited list of punctuation marks. Valid  $\langle characters \rangle$  are comma, semicolon, colon, period, exclamation mark, question mark, and asterisk. A period in the  $\langle characters \rangle$  argument denotes an end-of-sentence period, an asterisk the dot after an abbreviation. This is the default setup, which is automatically restored whenever Biblatex switches languages and corresponds to the behavior described in § [4.7.3:](#page-197-0)

```
\DeclarePunctuationPairs{dot}{}
\DeclarePunctuationPairs{comma}{*!?}
\DeclarePunctuationPairs{semicolon}{*!?}
\DeclarePunctuationPairs{colon}{*!?}
\DeclarePunctuationPairs{period}{}
\DeclarePunctuationPairs{exclam}{*}
\DeclarePunctuationPairs{question}{*}
```
Since this feature is language specific, \DeclarePunctuationPairs must be used in the argument to \DefineBibliographyExtras (when used in the preamble) or \DeclareBibliographyExtras (when used in a localization module). See §§ [3.8](#page-93-0) and [4.9](#page-203-0) for details. Note that some localization modules may use a setup which is different from the package default. $37$ 

#### \DeclareQuotePunctuation{(characters)}

This command controls 'American-style' punctuation. The \mkbibquote wrapper from § [4.10.4](#page-221-0) can interact with the punctuation facilities discussed in §§ [4.7.1,](#page-195-0) [4.7.3,](#page-197-0) [4.7.4.](#page-198-0) Punctuation marks after \mkbibquote will be moved inside the quotes if they have been registered with \DeclareQuotePunctuation. Note that  $\langle characters \rangle$  is an undelimited list of characters. Valid  $\langle characters \rangle$  are period, comma, semicolon, colon, exclamation and question mark. Here is an example:

```
\DeclareQuotePunctuation{.,}
```
Executing  $\Delta$  execution  $\}$  is equivalent to disabling this feature. This is the package default. Since this feature is language specific, this command must be used in the argument to \DefineBibliographyExtras (when used in the preamble) or \DeclareBibliographyExtras (when used in a localization module). See §§ [3.8](#page-93-0) and [4.9](#page-203-0) for details. See also § [3.10.1.](#page-102-0)

 $37$ As of this writing, the american module uses different settings for 'American-style' punctuation.

<span id="page-201-0"></span>\uspunctuation A shorthand using the lower-level commands \DeclareQuotePunctuation and \DeclarePunctuationPairs to activate 'American-style' punctuation. See § [3.10.1](#page-102-0) for details. This shorthand is provided for convenience only. The effective settings are applied by the lower-level commands.

\stdpunctuation Undoes the settings applied by \uspunctuation, restoring standard punctuation. As standard punctuation is the default setting, you only need this command to override a previously executed \uspunctuation command. See § [3.10.1](#page-102-0) for details.

# 4.7.6 Correcting Punctuation Tracking

The facilities for punctuation tracking and automatic capitalization are very reliable under normal circumstances, but there are always marginal cases which may require manual intervention. Typical cases are localization strings printed as the first word in a footnote (which is usually treated as the beginning of a paragraph as far as capitalization is concerned, but TeX is not in vertical mode at this point) or punctuation after periods which are not really end-of-sentence periods (for example, after an ellipsis like "[...]" a command such as  $\addperiod$  would do nothing since parentheses and brackets are transparent to the punctuation tracker). In such cases, use the following commands in bibliography and citation styles to mark the beginning or middle of a sentence if and where required:

- \bibsentence This command marks the beginning of a sentence. A localization string immediately after this command will be capitalized and the punctuation tracker is reset, i. e., this command hides all preceding punctuation marks from the punctuation tracker and enforces capitalization.
- \midsentence This command marks the middle of a sentence. A localization string immediately after this command will not be capitalized and the punctuation tracker is reset, i. e., this command hides all preceding punctuation marks from the punctuation tracker and suppresses capitalization.
- \midsentence\* The starred variant of \midsentence differs from the regular one in that a preceding abbreviation dot is not hidden from the the punctuation tracker, i. e., any code after \midsentence\* will see a preceding abbreviation dot. All other punctuation marks are hidden from the punctuation tracker and capitalization is suppressed.

# 4.8 Localization Strings

Localization strings are key terms such as 'edition' or 'volume' which are automatically translated by Biblatex's localization modules. See § [4.9](#page-203-0) for an overview and § [4.9.2](#page-205-0) for a list of all strings supported by default. The commands in this section are used to print the localized term.

# $\big\{\begin{array}{c}\n\text{vmaper}\n\end{array}\n\in\{key\}$

Prints the localization string  $\langle key \rangle$ , where  $\langle key \rangle$  is an identifier in lowercase letters (see  $\S$  [4.9.2\)](#page-205-0). The string will be capitalized as required, see  $\S$  [4.7.5](#page-199-0) for details. Depending on the abbreviate package option from § [3.1.2.1,](#page-45-0) \bibstring prints the short or the long version of the string. If localization strings are nested, i. e., if \bibstring is used in another string, it will behave like \bibxstring. If the  $\langle$  wrapper) argument is given, the string is passed to the  $\langle$  wrapper) for formatting. This is intended for font commands such as \emph.

 $\bible$ lstring[ $\langle wrapper \rangle$ ] $\langle key \rangle$ ]

Similar to \bibstring but always prints the long string, ignoring the abbreviate option.

 $\big\{\begin{array}{c}\n\{key\}\n\end{array}$ 

Similar to \bibstring but always prints the short string, ignoring the abbreviate option.

 $\big\{\begin{bmatrix} \langle \text{wrapper} \rangle \end{bmatrix} \begin{bmatrix} \langle \text{key} \rangle \end{bmatrix}$ 

Similar to \bibstring but the term is always capitalized.

 $\big\{\begin{bmatrix} \langle \text{wrapper} \rangle \end{bmatrix} \begin{bmatrix} \langle \text{key} \rangle \end{bmatrix}$ 

Similar to \biblstring but the term is always capitalized.

 $\big\{\begin{bmatrix} \langle \text{wrapper} \rangle \end{bmatrix} \begin{bmatrix} \langle \text{key} \rangle \end{bmatrix}$ 

Similar to \bibsstring but the term is always capitalized.

 $\big\{\begin{array}{c}\n\{kev\}\n\end{array}$ 

Similar to \bibstring but the whole term is uppercased.

 $\big\{\begin{bmatrix} \langle \text{wrapper} \rangle \end{bmatrix} \begin{bmatrix} \langle \text{key} \rangle \end{bmatrix}$ 

Similar to \biblstring but the whole term is uppercased.

 $\big\{\begin{bmatrix} \langle \text{wrapper} \rangle \end{bmatrix} \begin{bmatrix} \langle \text{key} \rangle \end{bmatrix}$ 

Similar to \bibsstring but the whole term is uppercased.

 $\big\{\begin{array}{c}\n\text{where}\n\end{array}:\langle key \rangle\}$ 

Similar to \bibstring but the whole term is lowercased.

 $\big\{\begin{array}{c}\n\text{objecting} \{\text{wrapper}\}\end{array}\right\}$ 

Similar to \biblstring but the whole term is lowercased.

#### $\big\{\begin{array}{c}\n\text{where}\n\end{array} \big\}$

Similar to \bibsstring but the whole term is lowercased.

 $\big\{\langle key \rangle\}$ 

A simplified but expandable version of \bibstring. Note that this variant does not capitalize automatically, nor does it hook into the punctuation tracker. It is intended for special cases in which strings are nested or an expanded localization string is required in a test.

 $\big\{\begin{array}{c}\n\begin{array}{c}\n\text{big} \\
\text{begin}\n\end{array}\n\end{array}\big\}$ 

Similar to \bibxstring but always uses the long string, ignoring the abbreviate option.

 $\big\{\begin{bmatrix} \langle \text{wrapper} \rangle \end{bmatrix} \begin{bmatrix} \langle \text{key} \rangle \end{bmatrix}$ 

Similar to \bibxstring but always uses the short string, ignoring the abbreviate option.

<span id="page-203-0"></span>Switches from the current language to the main document language. This can be used the  $\langle wrapper \rangle$  argument in the localization string commands above.

## 4.9 Localization Modules

A localization module provides translations for key terms such as 'edition' or 'volume' as well as definitions for language specific features such as the date format and ordinals. These definitions are provided in files with the suffix lbx. The base name of the file must be a language name known to the babel/polyglossia packages. The lbx files may also be used to map babel/polyglossia language names to the backend modules of the Biblatex package. All localization modules are loaded on demand in the document body. Note that the contents of the file are processed in a group and that the category code of the character @ is temporarily set to 'letter'.

#### 4.9.1 Localization Commands

The user-level versions of the localization commands were already introduced in § [3.8.](#page-93-0) When used in lbx files, however, the syntax of localization commands is different from the user syntax in the preamble and the configuration file. When used in localization files, there is no need to specify the  $\langle \text{language} \rangle$  because the mapping of strings to a language is already provided by the name of the lbx file.

# $\Delta$ > \DeclareBibliographyStrings{ $\langle$ definitions}}

This command is only available in  $lbx$  files. It is used to define localization strings. The  $\langle definitions\rangle$  consist of  $\langle key\rangle = \langle value\rangle$  pairs which assign an expression to an identifier. A complete list of all keys supported by default is given is § [4.9.2.](#page-205-0) Note that the syntax of the value is different in  $\frac{1}{x}$  files. The value assigned to a key consists of two expressions, each of which is wrapped in an additional pair of brackets. This is best shown by example:

```
\DeclareBibliographyStrings{%
 bibliography = {{Bibliography}{Bibliography}},
 shorthands = {List of Abbreviations}{Abbreviations},editor = {\text{{{editor}},{\text{ed.}}}editors = {\text{{{editors}}}{\text{eds.}}}
```
The first value is the long, written out expression, the second one is an abbreviated or short form. Both strings must always be given even though they may be identical if an expression is always (or never) abbreviated. Depending on the setting of the abbreviate package option (see  $\S$  [3.1.2.1\)](#page-45-0), Biblatex selects one expression when loading the lbx file. There is also a special key named inherit which copies the strings from a different language. This is intended for languages which only differ in a few expressions, such as German and Austrian or American and British English. For example, here are the complete definitions for Austrian:

```
\DeclareBibliographyStrings{%
  inherit = {german},
  \mathsf{january} = \{ \mathsf{J}\' \mathsf{anner} \} \{ \mathsf{J}\' \mathsf{an.} \},
}
```
The above examples are slightly simplified. Real localization files should use the punctuation and formatting commands discussed in §§ [4.7.3](#page-197-0) and [3.9](#page-94-0) instead of literal punctuation. Here is an excerpt from a real localization file:

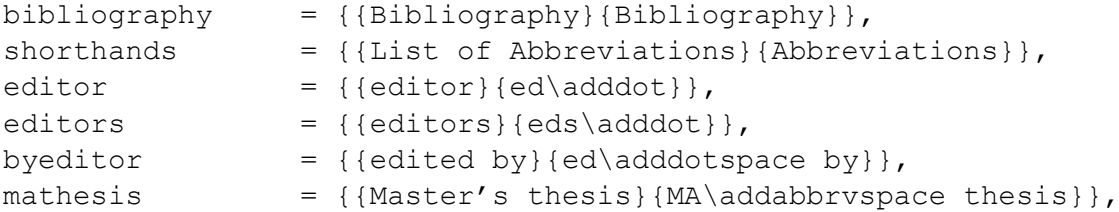

Note the handling of abbreviation dots, the spacing in abbreviated expressions, and the capitalization in the example above. All expressions should be capitalized as they usually are when used in the middle of a sentence. The Biblatex package will automatically capitalize the first word when required at the beginning of a sentence, see \DeclareCapitalPunctuation in § [4.7.5](#page-199-0) for details. Expressions intended for use in headings are special. They should be capitalized in a way that is suitable for titling and should not be abbreviated (but they may have a short form).

# \InheritBibliographyStrings{\\\\\anguage\}

This command is only available in lbx files. It copies the localization strings for  $\langle \text{language} \rangle$  to the current language, as specified by the name of the lbx file.

#### $\Delta$ PeclareBibliographyExtras{ $\langle code \rangle$ }

This command is only available in lbx files. It is used to adapt language specific features such as the date format and ordinals. The  $\langle code \rangle$ , which may be arbitrary LaTeX code, will usually consist of redefinitions of the formatting commands from § [4.10.2.](#page-220-0)

# $\Upsilon$ UndeclareBibliographyExtras{ $\langle code \rangle$ }

This command is only available in lbx files. It is used to restore any formatting commands modified with \DeclareBibliographyExtras. If a redefined command is included in § [4.10.2,](#page-220-0) there is no need to restore its previous definition since these commands are localized by all language modules anyway.

### \InheritBibliographyExtras{\\\\\anguage\}

This command is only available in lbx files. It copies the bibliography extras for  $\langle \text{language} \rangle$  to the current language, as specified by the name of the lbx file.

#### $\Delta$ PeclareHyphenationExceptions{ $\langle text \rangle$ }

This command corresponds to  $\Delta$  befineHyphenationExceptions from § [3.8.](#page-93-0) The difference is that it is only available in  $\Delta x$  files and that the  $\langle \text{language} \rangle$  argument is omitted. The hyphenation exceptions will affect the language of the  $\pm$ b $\times$  file currently being processed.

# <span id="page-205-0"></span> $\Delta$ DeclareRedundantLanguages{ $\{$ language, language, ... $\rangle$ }{ $\{$ langid, ... $\rangle$ }

This command provides the language mappings required by the clearlang option from § [3.1.2.1.](#page-45-0) The  $\langle \text{language} \rangle$  is the string given in the language field (without the optional lang prefix);  $\langle \text{langid} \rangle$  is babel/polyglossia's language identifier, as given in the optional argument of \usepackage when loading babel or the argument of \setdefaultlanguage or \setotherlanguages when using polyglossia. This command may be used in lbx files or in the document preamble. Here are some examples:

```
\DeclareRedundantLanguages{french}{french}
\DeclareRedundantLanguages{german}{german,ngerman,austrian,naustrian}
\DeclareRedundantLanguages{english,american}{english,american,british,
        canadian, australian, newzealand, USenglish, UKenglish}
```
Note that this feature needs to be enabled globally with the clearlang option from § [3.1.2.1.](#page-45-0) If it is disabled, all mappings will be ignored. If the  $\langle \text{langid} \rangle$  parameter is blank, Biblatex will clear the mappings for the corresponding  $\langle \text{language} \rangle$ , i. e., the feature will be disabled for this  $\langle \text{language} \rangle$  only.

# $\Delta$ DeclareLanguageMapping{ $\langle \textit{language}\rangle$ }{ $\langle \textit{file}\rangle$ }

This command maps a babel/polyglossia language identifier to an lbx file. The  $\langle \text{language} \rangle$  must be a language name known to the babel/polyglossia package, i. e., one of the identifiers listed in table [2.](#page-24-0) The  $\langle file \rangle$  argument is the name of an alternative  $\frac{1}{x}$  file without the .  $\frac{1}{x}$  suffix. Declaring the same mapping more than once is possible. Subsequent declarations will simply overwrite any previous ones. This command may only be used in the preamble. See  $\S$  [4.11.8](#page-241-0) for further details.

# $\text{NewBibliographyString}$ { $\langle key \rangle$ }

This command, which may be used in the preamble (including  $\text{cbx}$  and  $\text{bbx}$  files) as well as in lbx files, declares new localization strings, i. e., it initializes a new  $\langle key \rangle$  to be used in the  $\langle definitions \rangle$  of  $\Delta$  DefineBibliographyStrings or  $\Delta$ DeclareBibliographyStrings. The  $\langle key \rangle$  argument may also be a commaseparated list of key names. When used in an  $\Delta$ bx, the  $\langle \text{key} \rangle$  is initialized only for the language specified by the name of the  $lbx$  file. The keys listed in § 4.9.2 are defined by default.

# 4.9.2 Localization Keys

The localization keys in this section are defined by default and covered by the localization files which come with Biblatex. Note that these strings are only available in citations, the bibliography and bibliography lists. All expressions should be capitalized as they usually are when used in the middle of a sentence. Biblatex will capitalize them automatically at the beginning of a sentence. The only exceptions to these rules are the three strings intended for use in headings.

# 4.9.2.1 Headings

The following strings are special because they are intended for use in headings and made available globally via macros. For this reason, they should be capitalized for use in headings and they must not include any local commands which are part of Biblatex's author interface.

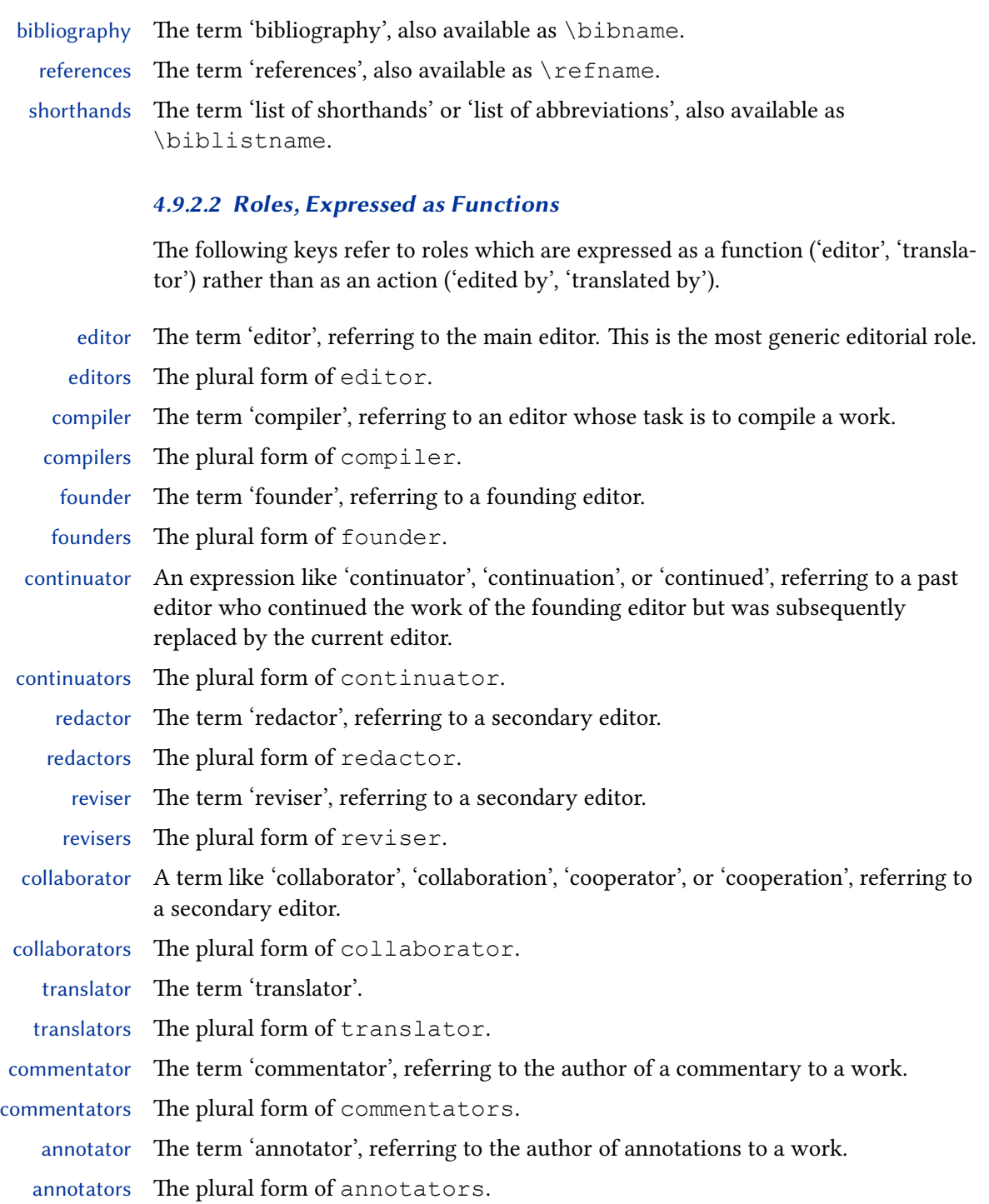

# 4.9.2.3 Concatenated Editor Roles, Expressed as Functions

The following keys are similar in function to editor, translator, etc. They are used to indicate additional roles of the editor, e. g., 'editor and translator', 'editor and foreword'.

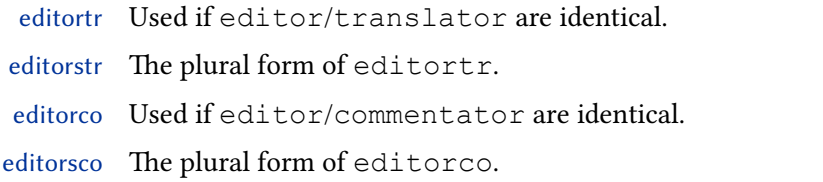

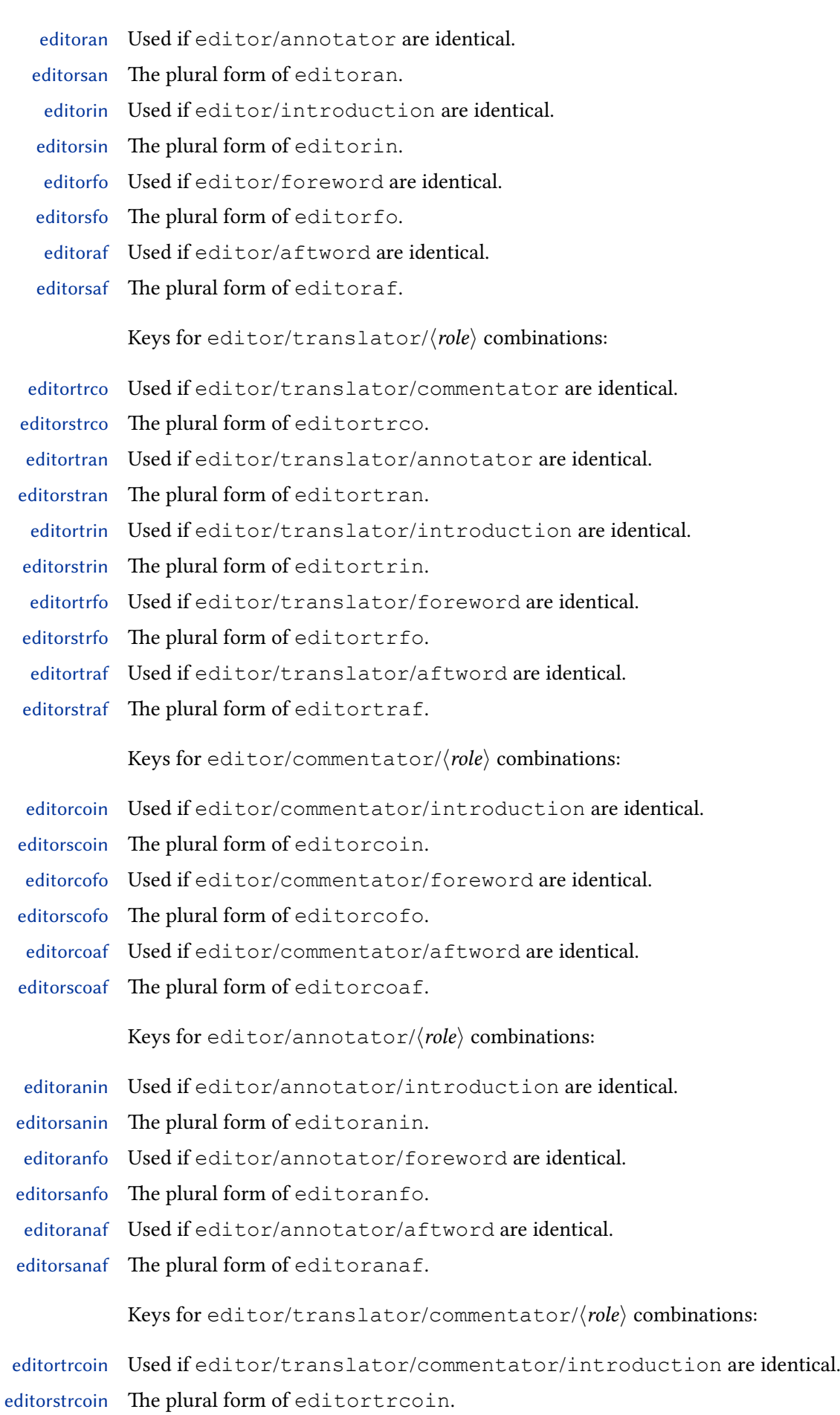

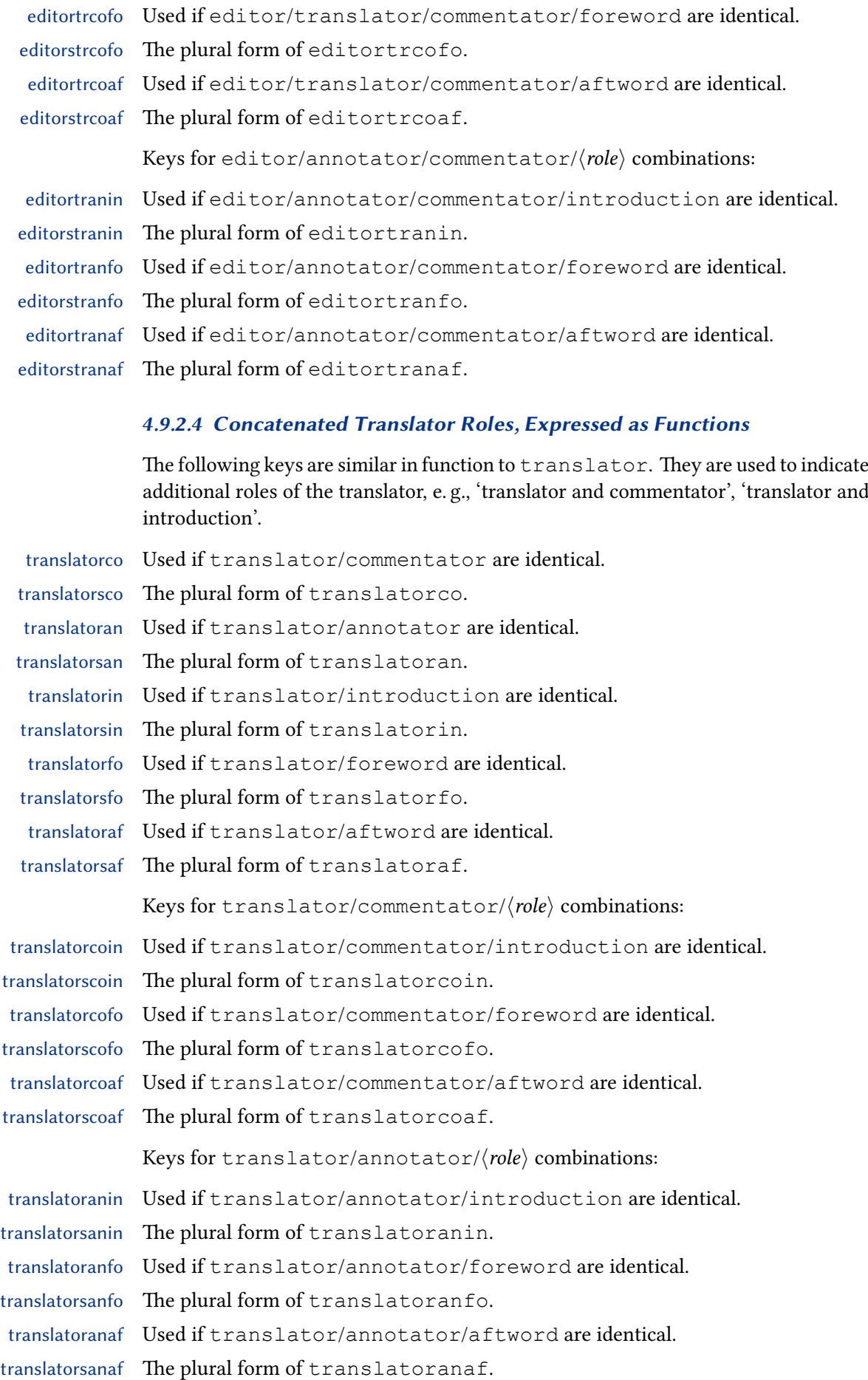

#### 4.9.2.5 Roles, Expressed as Actions

The following keys refer to roles which are expressed as an action ('edited by', 'translated by') rather than as a function ('editor', 'translator').

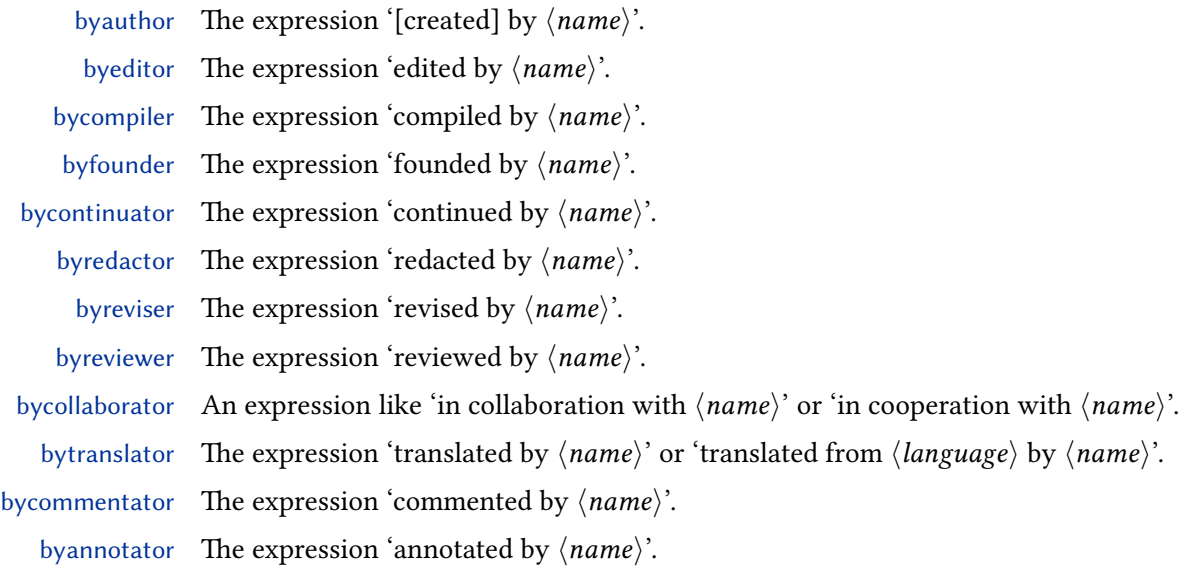

#### 4.9.2.6 Concatenated Editor Roles, Expressed as Actions

The following keys are similar in function to byeditor, bytranslator, etc. They are used to indicate additional roles of the editor, e. g., 'edited and translated by', 'edited and furnished with an introduction by', 'edited, with a foreword, by'.

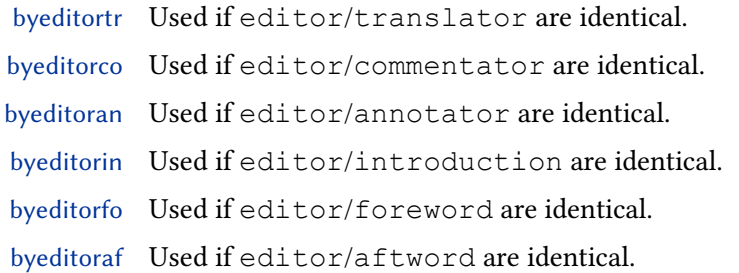

Keys for editor/translator/ $\langle$ role $\rangle$  combinations:

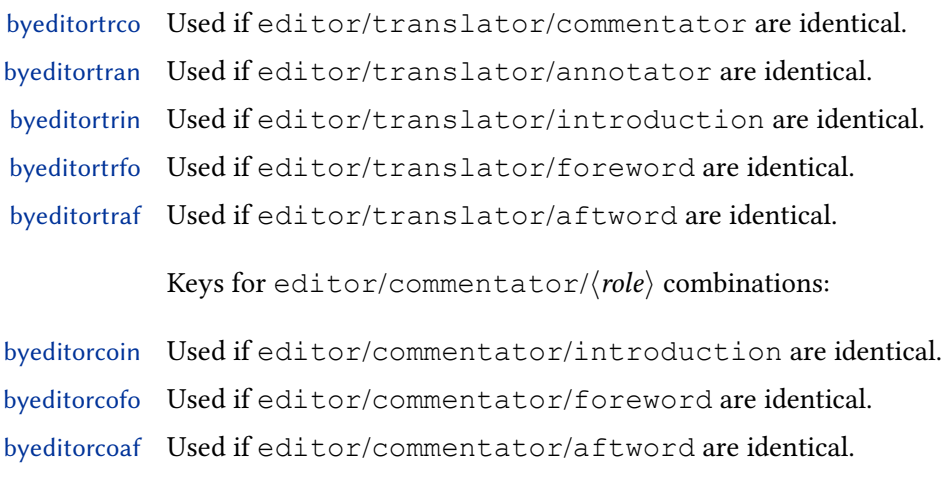

Keys for editor/annotator/ $\langle role \rangle$  combinations:

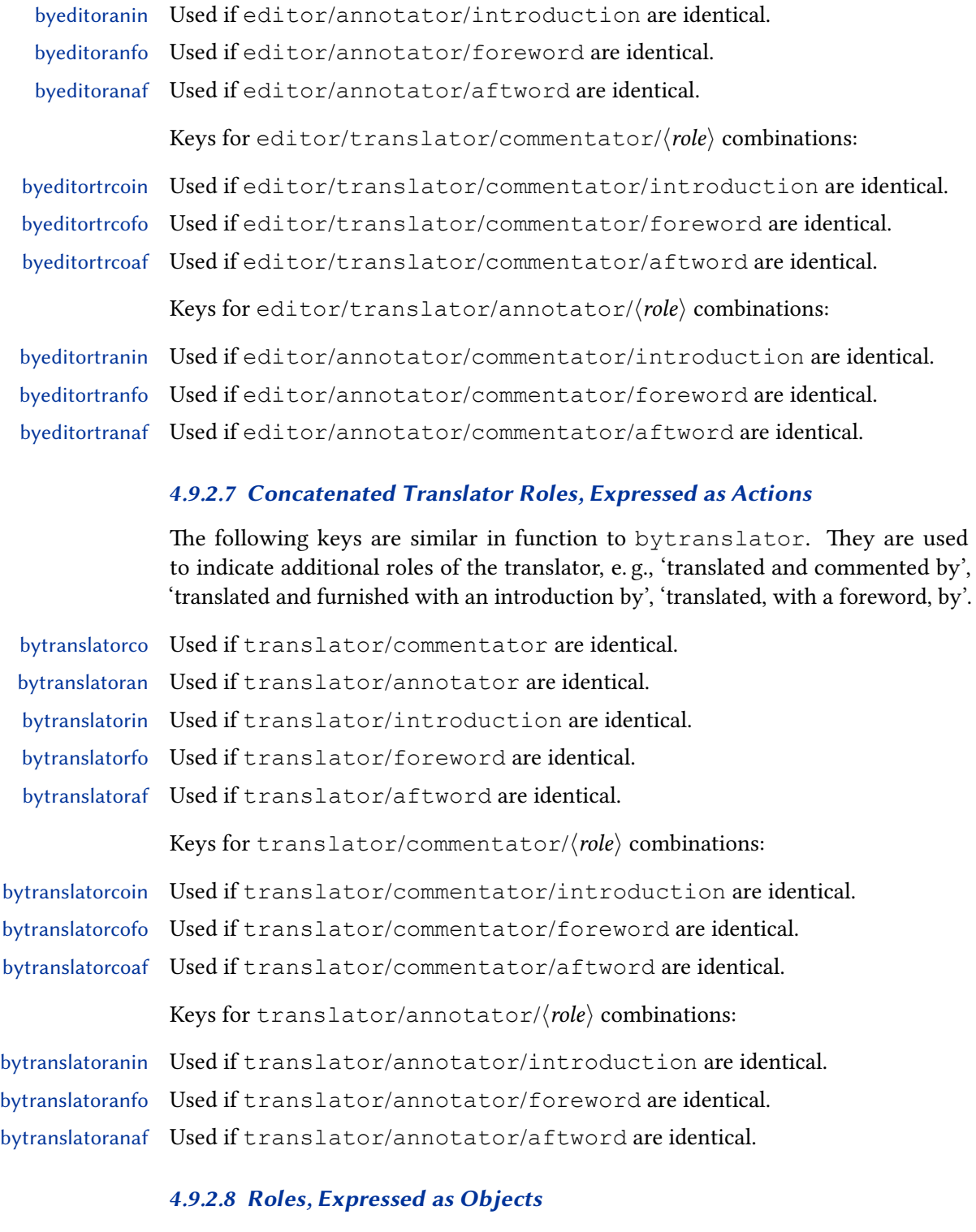

Roles which are related to supplementary material may also be expressed as objects ('with a commentary by') rather than as functions ('commentator') or as actions ('commented by').

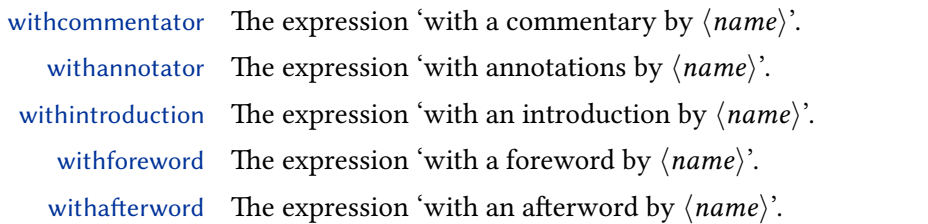

# 4.9.2.9 Supplementary Material

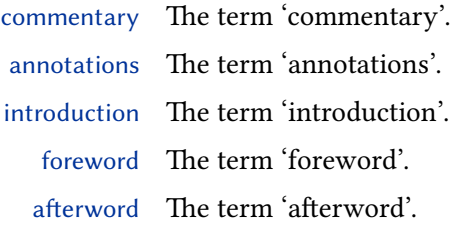

# 4.9.2.10 Publication Details

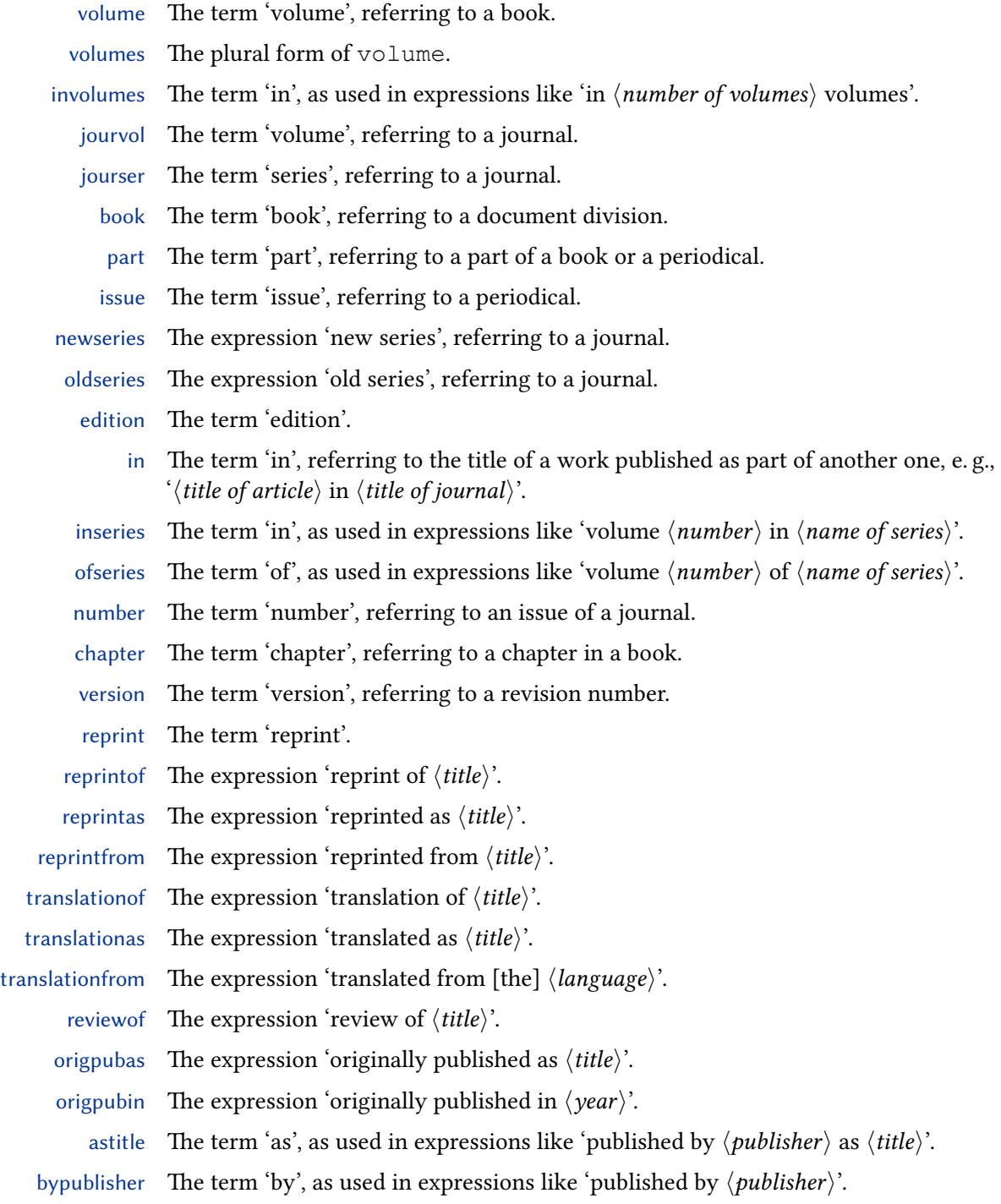

#### 4.9.2.11 Publication State

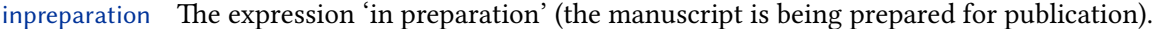

- submitted The expression 'submitted' (the manuscript has been submitted to a journal or conference).
- forthcoming The expression 'forthcoming' (the manuscript has been accepted by a press or journal).
	- inpress The expression 'in press' (the manuscript is fully copyedited and out of the author's hands; it is in the final stages of the production process).
- prepublished The expression 'pre-published' (the manuscript is published in a preliminary form or location, such as online version in advance of print publication).

#### 4.9.2.12 Pagination

page The term 'page'.

pages The plural form of page.

column The term 'column', referring to a column on a page.

columns The plural form of column.

section The term 'section', referring to a document division (usually abbreviated as §).

sections The plural form of section (usually abbreviated as §§).

- paragraph The term 'paragraph' (i. e., a block of text, not to be confused with section).
- paragraphs The plural form of paragraph.
	- verse The term 'verse' as used when referring to a work which is cited by verse numbers.
	- verses The plural form of verse.
		- line The term 'line' as used when referring to a work which is cited by line numbers.
	- lines The plural form of line.

#### 4.9.2.13 Types

The following keys are typically used in the type field of @thesis, @report, @misc, and other entries:

- mathesis An expression equivalent to the term 'Master's thesis'.
- phdthesis The term 'PhD thesis', 'PhD dissertation', 'doctoral thesis', etc.
- candthesis An expression equivalent to the term 'Candidate thesis'. Used for 'Candidate' degrees that have no clear equivalent to the Master's or doctoral level.
- techreport The term 'technical report'.
- resreport The term 'research report'.
- software The term 'computer software'.
- $datacd$  The term 'data  $cn$ ' or ' $cn$ - $ROM$ '.
- audiocd The term 'audio cp'.

#### 4.9.2.14 Miscellaneous

nodate The term to use in place of a date when there is no date for an entry e. g., 'n.d.'

and The term 'and', as used in a list of authors or editors, for example.

andothers The expression 'and others' or 'et alii', used to mark the truncation of a name list.

andmore Like andothers but used to mark the truncation of a literal list.

# 4.9.2.15 Labels

The following strings are intended for use as labels, e.g., 'Address:  $\langle url \rangle$ ' or 'Abstract:  $\langle abstract \rangle'.$ 

- url The term 'address' in the sense of an internet address.
- urlfrom An expression like 'available from  $\langle url \rangle$ ' or 'available at  $\langle url \rangle$ '.
- urlseen An expression like 'accessed on  $\langle date \rangle'$ , 'retrieved on  $\langle date \rangle'$ , 'visited on  $\langle date \rangle'$ , referring to the access date of an online resource.
	- file The term 'file'.

library The term 'library'.

- abstract The term 'abstract'.
- annotation The term 'annotations'.

# 4.9.2.16 Citations

Traditional scholarly expressions used in citations:

idem The term equivalent to the Latin 'idem' ('the same [person]').

- idemsf The feminine singular form of idem.
- idemsm The masculine singular form of idem.
- idemsn The neuter singular form of idem.
- idempf The feminine plural form of idem.
- idempm The masculine plural form of idem.
- idempn The neuter plural form of idem.
- idempp The plural form of idem suitable for a mixed gender list of names.
- ibidem The term equivalent to the Latin 'ibidem' ('in the same place').
- opcit The term equivalent to the Latin term 'opere citato' ('[in] the work [already] cited').
- loccit The term equivalent to the Latin term 'loco citato' ('[at] the place [already] cited').

confer The term equivalent to the Latin 'confer' ('compare').

- sequens The term equivalent to the Latin 'sequens' ('[and] the following [page]'), as used to indicate a range of two pages when only the starting page is provided (e. g., '25 sq.' or '25 f.' instead of '25–26').
- sequentes The term equivalent to the Latin 'sequentes' ('[and] the following [pages]'), as used to indicate an open-ended range of pages when only the starting page is provided (e. g., '25 sqq.' or '25 ff.').
	- passim The term equivalent to the Latin 'passim' ('throughout', 'here and there', 'scatteredly').

#### Other expressions frequently used in citations:

see The term 'see'.

seealso The expression 'see also'.

- seenote An expression like 'see note  $\langle footnote \rangle'$  or 'as in  $\langle footnote \rangle'$ , used to refer to a previous footnote in a citation.
- backrefpage An expression like 'see page  $\langle page \rangle$ ' or 'cited on page  $\langle page \rangle$ ', used to introduce back references in the bibliography.
- backrefpages The plural form of backrefpage, e.g., 'see pages  $\langle pages \rangle'$  or 'cited on pages  $\langle pages \rangle'.$ 
	- quotedin An expression like 'quoted in  $\langle$ citation $\rangle$ ', used when quoting a passage which was already a quotation in the cited work.
		- citedas An expression like 'henceforth cited as  $\langle shorthand \rangle'$ , used to introduce a shorthand in a citation.
	- thiscite The expression used in some verbose citation styles to differentiate between the page range of the cited item (typically an article in a journal, collection, or conference proceedings) and the page number the citation refers to. For example: "Author, Title, in: Book, pp. 45–61, thiscite p. 52."

#### 4.9.2.17 Month Names

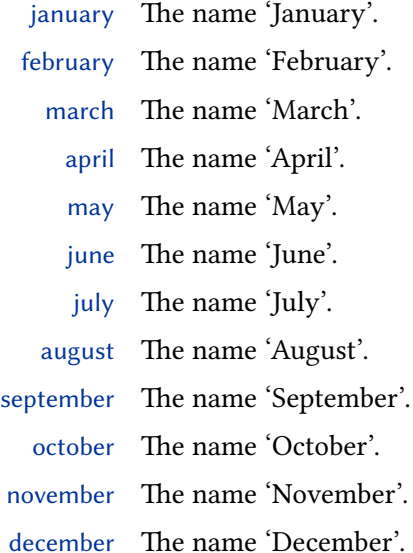

#### 4.9.2.18 Language Names

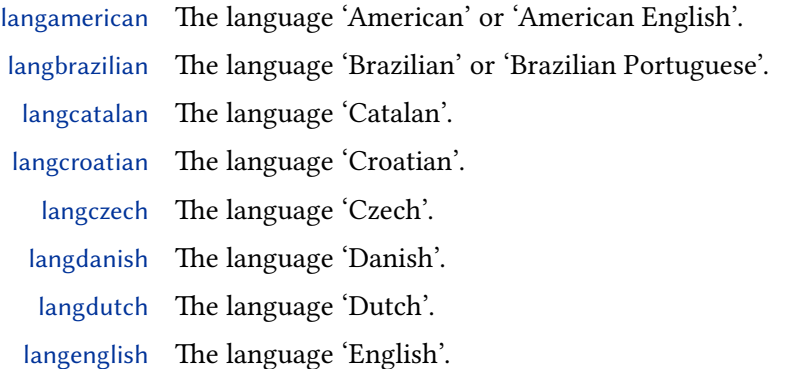

langfinnish The language 'Finnish'. langfrench The language 'French'. langgerman The language 'German'. langgreek The language 'Greek'. langitalian The language 'Italian'. langlatin The language 'Latin'. langnorwegian The language 'Norwegian'. langpolish The language 'Polish'. langportuguese The language 'Portuguese'. langrussian The language 'Russian'. langslovene The language 'Slovene'. langspanish The language 'Spanish'. langswedish The language 'Swedish'. The following strings are intended for use in phrases like 'translated from [the] English by  $\langle$ *translator* $\rangle$ : fromamerican The expression 'from [the] American' or 'from [the] American English'. frombrazilian The expression 'from [the] Brazilian' or 'from [the] Brazilian Portuguese'. fromcatalan The expression 'from [the] Catalan'. fromczech The expression 'from [the] Czech'. fromcroatian The expression 'from [the] Croatian'. fromdanish The expression 'from [the] Danish'. fromdutch The expression 'from [the] Dutch'. fromenglish The expression 'from [the] English'. fromfinnish The expression 'from [the] Finnish'. fromfrench The expression 'from [the] French'. fromgerman The expression 'from [the] German'. fromgreek The expression 'from [the] Greek'. fromitalian The expression 'from [the] Italian'. fromlatin The expression 'from [the] Latin'. fromnorwegian The expression 'from [the] Norwegian'. frompolish The expression 'from [the] Polish'. fromportuguese The expression 'from [the] Portuguese'. fromrussian The expression 'from [the] Russian'. fromslovene The expression 'from [the] Slovene'. fromspanish The expression 'from [the] Spanish'. fromswedish The expression 'from [the] Swedish'.
#### 4.9.2.19 Country Names

Country names are localized by using the string  $country$  plus the ISO-3166 country code as the key. The short version of the translation should be the iso-3166 country code. Note that only a small number of country names is defined by default, mainly to illustrate this scheme. These keys are used in the location list of @patent entries but they may be useful for other purposes as well.

- countryde The name 'Germany', abbreviated as DE.
- countryeu The name 'European Union', abbreviated as EU.
- countryep Similar to countryeu but abbreviated as EP. This is intended for patent entries.
- countryfr The name 'France', abbreviated as FR.
- countryuk The name 'United Kingdom', abbreviated (according to iso-3166) as GB.
- countryus The name 'United States of America', abbreviated as US.

#### 4.9.2.20 Patents and Patent Requests

Strings related to patents are localized by using the term patent plus the iso-3166 country code as the key. Note that only a small number of patent keys is defined by default, mainly to illustrate this scheme. These keys are used in the type field of @patent entries.

- patent The generic term 'patent'.
- patentde The expression 'German patent'.
- patenteu The expression 'European patent'.
- patentfr The expression 'French patent'.
- patentuk The expression 'British patent'.
- patentus The expression 'U.S. patent'.

Patent requests are handled in a similar way, using the string patreq as the base name of the key:

- patreq The generic term 'patent request'.
- patreqde The expression 'German patent request'.
- patreqeu The expression 'European patent request'.
- patreqfr The expression 'French patent request'.
- patrequk The expression 'British patent request'.
- patrequs The expression 'U.S. patent request'.

#### 4.10 Formatting Commands

This section corresponds to  $\S$  [3.9](#page-94-0) in the user part of this manual. Bibliography and citation styles should incorporate the commands and facilities discussed in this section in order to provide a certain degree of high-level configurability. Users should not be forced to write new styles if all they want to do is modify the spacing in the bibliography or the punctuation used in citations.

#### 4.10.1 User-definable Commands and Hooks

This section corresponds to  $\S 3.9.1$  $\S 3.9.1$  in the user part of the manual. The commands and hooks discussed here are meant to be redefined by users, but bibliography and citation styles may provide a default definition which is different from the package default. These commands are defined in biblatex.def. Note that all commands starting with \mk… take one mandatory argument.

- \bibnamedelima \BiberOnlyMark This delimiter controls the spacing between the elements which make up a name part. It is inserted automatically by the backend after the first name element if the element is less than three characters long and before the last element. The default definition is \addhighpenspace, i. e., a space penalized by the value of the highnamepenalty counter (§ [3.9.3\)](#page-100-0). Please refer to § [3.12.4](#page-117-0) for further details.
- \bibnamedelimb \BiberOnlyMark This delimiter controls the spacing between the elements which make up a name part. It is inserted automatically by the backend between all name elements where \bibnamedelima does not apply. The default definition is \addlowpenspace, i.e., a space penalized by the value of the lownamepenalty counter (§ [3.9.3\)](#page-100-0). Please refer to § [3.12.4](#page-117-0) for further details.
- \bibnamedelimc This delimiter controls the spacing between name parts. The default name formats use it between the name prefix and the last name if useprefix = true. The default definition is \addhighpenspace, i. e., a space penalized by the value of the highnamepenalty counter (§ [3.9.3\)](#page-100-0). Please refer to § [3.12.4](#page-117-0) for further details.
- \bibnamedelimd This delimiter controls the spacing between name parts. The default name formats use it between all name parts where \bibnamedelimc does not apply. The default definition is \addlowpenspace, i.e., a space penalized by the value of the lownamepenalty counter (§ [3.9.3\)](#page-100-0). Please refer to § [3.12.4](#page-117-0) for further details.
- \bibnamedelimi \BiberOnlyMark This delimiter replaces \bibnamedelima/b after initials. Note that this only applies to initials given as such in the bib file, not to the initials automatically generated by Biblatex which use their own set of delimiters.
- \bibinitperiod \BiberOnlyMark The punctuation inserted automatically by the backend after all initials unless \bibinithyphendelim applies. The default definition is a period (\adddot). Please refer to § [3.12.4](#page-117-0) for further details.
- \bibinitdelim \BiberOnlyMark The spacing inserted automatically by the backend between multiple initials unless \bibinithyphendelim applies. The default definition is an unbreakable interword space. Please refer to § [3.12.4](#page-117-0) for further details.
- \bibinithyphendelim \BiberOnlyMark The punctuation inserted automatically by the backend between the initials of hyphenated name parts, replacing \bibinitperiod and \bibinitdelim. The default definition is a period followed by an unbreakable hyphen. Please refer to § [3.12.4](#page-117-0) for further details.

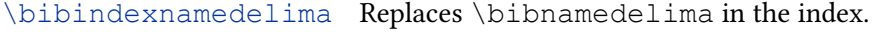

- \bibindexnamedelimb Replaces \bibnamedelimb in the index.
- \bibindexnamedelimc Replaces \bibnamedelimc in the index.
- \bibindexnamedelimd Replaces \bibnamedelimd in the index.

\bibindexnamedelimi Replaces \bibnamedelimi in the index.

\bibindexinitperiod Replaces \bibinitperiod in the index.

\bibindexinitdelim Replaces \bibinitdelim in the index.

\bibindexinithyphendelim Replaces \bibinithyphendelim in the index.

- \revsdnamepunct The punctuation to be printed between the first and last name parts when a name is reversed. The default is a comma. This command should be incorporated in formatting directives for name lists. Please refer to § [3.12.4](#page-117-0) for further details.
	- \bibnamedash The dash to be used as a replacement for recurrent authors or editors in the bibliography. The default is an 'em' or an 'en' dash, depending on the indentation of the list of references.
- \labelnamepunct The separator to be printed after the name used for alphabetizing in the bibliography (author or editor, if the author field is undefined). Use this separator instead of \newunitpunct at this location. The default is \newunitpunct, i. e., it is not handled differently from regular unit punctuation but permits convenient reconfiguration.
- \subtitlepunct The separator to be printed between the fields title and subtitle, booktitle and booksubtitle, as well as maintitle and mainsubtitle. Use this separator instead of \newunitpunct at this location. The default is \newunitpunct, i. e., it is not handled differently from regular unit punctuation but permits convenient reconfiguration.
- \intitlepunct The separator to be printed between the word "in" and the following title in entry types such as @article, @inbook, @incollection, etc. Use this separator instead of \newunitpunct at this location. The default definition is a colon plus an interword space.
- \bibpagespunct The separator to be printed before the pages field. Use this separator instead of \newunitpunct at this location. The default is a comma plus an interword space.
- \bibpagerefpunct The separator to be printed before the pageref field. Use this separator instead of \newunitpunct at this location. The default is an interword space.
- \multinamedelim The delimiter to be printed between multiple items in a name list like author or editor if there are more than two names in the list. If there are only two names in the list, use the  $\binom{\text{final}}{1}$  medelim instead. This command should be incorporated in all formatting directives for name lists.
- \finalnamedelim Use this command instead of \multinamedelim before the final name in a name list.
- \revsdnamedelim The extra delimiter to be printed after the first name in a name list (in addition to  $\binom{n}{r}$  finalnamedelim) if the first name is reversed. This command should be incorporated in all formatting directives for name lists.
- \andothersdelim The delimiter to be printed before the localization string 'andothers' if a name list like author or editor is truncated. This command should be incorporated in all formatting directives for name lists.
- \multilistdelim The delimiter to be printed between multiple items in a literal list like publisher or location if there are more than two names in the list. If there are only two items in the list, use the \finallistdelim instead. This command should be incorporated in all formatting directives for literal lists.
- \finallistdelim Use this command instead of \multilistdelim before the final item in a literal list.
- \andmoredelim The delimiter to be printed before the localization string 'andmore' if a literal list like publisher or location is truncated. This command should be incorporated in all formatting directives for literal lists.
- \multicitedelim The delimiter printed between citations if multiple entry keys are passed to a single citation command. This command should be incorporated in the definition of all citation commands, for example in the  $\langle$ sepcode $\rangle$  argument passed to \DeclareCiteCommand. See § [4.3.1](#page-136-0) for details.
- \supercitedelim Similar to \multinamedelim, but intended for the \supercite command only.
- \compcitedelim Similar to \multicitedelim, but intended for citation styles that 'compress' multiple citations, i. e., print the author only once if subsequent citations share the same author etc.
- \textcitedelim Similar to \multicitedelim, but intended for \textcite and related commands (§ [3.7.2\)](#page-83-0).
- \nametitledelim The delimiter to be printed between the author/editor and the title. This command should be incorporated in the definition of all citation commands of author-title and some verbose citation styles.
- \nameyeardelim The delimiter to be printed between the author/editor and the year. This command should be incorporated in the definition of all citation commands of author-year citation styles.
- \volcitedelim The delimiter to be printed between the volume portion and the page/text portion of \volcite and related commands (§ [3.7.6\)](#page-88-0).
- $\preceq$   $\preceq$   $\preceq$  The delimiter to be printed after the  $\preceq$  argument of a citation command.
- $\text{postnotedelim}$  The delimiter to be printed after the  $\text{postnot}$  argument of a citation command.
- $\mathbb{R}$  \mkbibnamelast {  $\text{text}$ } Formatting hook for the last name, to be used in all formatting directives for name lists.
- $\mathbb{S}$  \mkbibnamefirst{ $\langle \text{text}\rangle$ Similar to \mkbibnamelast, but intended for the first name.
- $\mathbb{S}$  \mkbibnameprefix{ $\text{\#}\simeq\mathbb{S}$  \mkbibnamelast, but intended for the name prefix.
- $\mathbb{S}$  \mkbibnameaffix{ $\text{text}}$ }Similar to \mkbibnamelast, but intended for the name affix.
- \relatedpunct The separator between the relatedtype bibliography localization string and the data from the first related entry.

\relateddelim The separator between the data of multiple related entries. The default definition is a linebreak.

#### 4.10.2 Language-specific Commands

This section corresponds to  $\S 3.9.2$  $\S 3.9.2$  in the user part of the manual. The commands discussed here are usually handled by the localization modules, but may also be redefined by users on a per-language basis. Note that all commands starting with \mk… take one or more mandatory arguments.

- \bibrangedash The language specific range dash.
- \bibdatedash The language specific date range dash.
- \mkbibdatelong Takes the names of three field as arguments which correspond to three date components (in the order year/month/day) and uses their values to print the date in the language specific long date format.

\mkbibdateshort Similar to \mkbibdatelong but using the language specific short date format.

- \finalandcomma Prints the comma to be inserted before the final 'and' in an enumeration, if applicable in the respective language.
- \finalandsemicolon Prints the semicolon to be inserted before the final 'and' in an enumeration, if applicable in the respective language.

```
\n\mathbf{b}
```
Takes an integer argument and prints it as an ordinal number.

#### $\mathcal{h}\$  \mkbibmascord{ $\langle$ *integer*}}

Similar to \mkbibordinal, but prints a masculine ordinal, if applicable in the respective language.

 $\in\mathbb{H}$  {  $\{integer\}$ }

Similar to \mkbibordinal, but prints a feminine ordinal, if applicable in the respective language.

#### $\mathcal{h}\mathcal{h}$

Similar to  $\mathbb{R}$  bibordinal, but prints a neuter ordinal, if applicable in the respective language.

 $\mathcal{h}\$ 

Similar to \mkbibordinal, but intended for use with the term 'edition'.

#### $\mathbf{\in}$  {  $\mathbf{\in}$  {  $\mathbf{\in}$  {

Similar to \mkbibordinal, but intended for use with the term 'series'.

#### 4.10.3 User-definable Lengths and Counters

This section corresponds to  $\S 3.9.3$  $\S 3.9.3$  in the user part of the manual. The length registers and counters discussed here are meant to be altered by users. Bibliography and citation styles should incorporate them where applicable and may also provide a default setting which is different from the package default.

- \bibhang The hanging indentation of the bibliography, if applicable. This length is initialized to \parindent at load-time. If \parindent is zero length for some reason, \bibhang will default to 1em.
- \biblabelsep The horizontal space between entries and their corresponding labels. Bibliography styles which use list environments and print a label should set \labelsep to \biblabelsep in the definition of the respective environment.
- \bibitemsep The vertical space between the individual entries in the bibliography. Bibliography styles using list environments should set \itemsep to \bibitemsep in the definition of the respective environment.
- \bibparsep The vertical space between paragraphs within an entry in the bibliography. Bibliography styles using list environments should set \parsep to \bibparsep in the definition of the respective environment.
- abbrvpenalty The penalty used by \addabbrvspace, \addabthinspace, and \adddotspace, see § [4.7.4](#page-198-0) for details.
- lownamepenalty The penalty used by \addlowpenspace and \addlpthinspace, see §[4.7.4](#page-198-0) for details.
- highnamepenalty The penalty used by \addhighpenspace and \addhpthinspace, see § [4.7.4](#page-198-0) for details.
- biburlnumpenalty If this counter is set to a value greater than zero, Biblatex will permit linebreaks after numbers in all strings formatted with the  $\u$ rl command from the url package. This will affect urls and pois in the bibliography. The breakpoints will be penalized by the value of this counter. If urls and/or pois in the bibliography run into the margin, try setting this counter to a value greater than zero but less than 10000 (you normally want to use a high value like 9000). Setting the counter to zero disables this feature. This is the default setting.
- biburlucpenalty Similar to biburlnumpenalty, except that it will add a breakpoint after all uppercase letters.
- biburllcpenalty Similar to biburlnumpenalty, except that it will add a breakpoint after all lowercase letters.

#### 4.10.4 Auxiliary Commands and Hooks

The auxiliary commands and facilities in this section serve a special purpose. Some of them are used by Biblatex to communicate with bibliography and citation styles in some way or other.

 $\mathcal{h}\left\{ \text{text} \right\}$ 

A generic command which prints its argument as emphasized text. This is a simple wrapper around the standard  $\epsilon$  mph command. Apart from that, it uses

\setpunctfont from § [4.7.1](#page-195-0) to adapt the font of the next punctuation mark following the text set in italics. If the punctfont package option is disabled, this command behaves like \emph.

#### $\mathcal{h}\$  \mkbibitalic{ $\langle text \rangle$ }

Similar in concept to \mkbibemph but prints italicized text. This is a simple wrapper around the standard \textit command which incorporates \setpunctfont. If the punctfont package option is disabled, this command behaves like  $\text{textit}$ .

#### $\hbox{\mathbb{d}}({\text{text}})$

Similar in concept to \mkbibemph but prints bold text. This is a simple wrapper around the standard  $\text{constant}$  command which incorporates  $\setminus$  setpunctfont. If the punctfont package option is disabled, this command behaves like  $\text{textbf}$ .

#### $\mathcal{h}\$

A generic command which wraps its argument in quotation marks. If the csquotes package is loaded, this command uses the language sensitive quotation marks provided by that package. \mkbibquote also supports 'American-style' punctuation, see \DeclareQuotePunctuation in § [4.7.5](#page-199-0) for details.

#### $\mathcal{h}\$  (*text*) }

A generic command which wraps its argument in parentheses. This command is nestable. When nested, it will alternate between parentheses and brackets, depending on the nesting level.

#### $\mathbf{h}\$

A generic command which wraps its argument in square brackets. This command is nestable. When nested, it will alternate between brackets and parentheses, depending on the nesting level.

#### $\b{text}\b{text}$

Alternative syntax for \mkbibparens. This will also work across groups. Note that \bibopenparen and \bibcloseparen must always be balanced.

#### $\b{b}$ ibopenbracket $\text{\texttt{text}}$

Alternative syntax for \mkbibbrackets. This will also work across groups. Note that \bibopenbracket and \bibclosebracket must always be balanced.

#### $\mathbf{ootnote}$ { $\text{text}}$ }

A generic command which prints its argument as a footnote. This is a wrapper around the standard LaTeX \footnote command which removes spurious whitespace preceding the footnote mark and prevents nested footnotes. By default, \mkbibfootnote requests capitalization at the beginning of the note and automatically adds a period at the end. You may change this behavior by redefining the \bibfootnotewrapper macro introduced below.

#### $\mathbf{ootnotetext}$  {  $\textbf{text}$  }

Similar to \mkbibfootnote but uses the \footnotetext command.

#### $\mathcal{h}(text)$

Similar in concept to \mkbibfootnote except that it prints its argument as an endnote. \mkbibendnote removes spurious whitespace preceding the endnote mark and prevents nested notes. It supports the \endnote command provided by the endnotes package as well as the \pagenote command provided by the pagenote package and the memoir class. If both commands are available, \endnote takes precedence. If no endnote support is available, \mkbibendnote issues an error and falls back to \footnote. By default, \mkbibendnote requests capitalization at the beginning of the note and automatically adds a period at the end. You may change this behavior by redefining the \bibendnotewrapper macro introduced below.

### $\mathcal{h}\$  \mkbibendnotetext{ $\langle text \rangle$ }

Similar to \mkbibendnote but uses the \endnotetext command. Please note that as of this writing, neither the pagenote package nor the memoir class provide a corresponding \pagenotetext command. In this case, \mkbibendnote will issue an error and fall back to \footnotetext.

#### $\big\{\text{(text)}\}$

An inner wrapper which encloses the  $\langle text \rangle$  argument of \mkbibfootnote and \mkbibfootnotetext. For example, \mkbibfootnote eventually boils down to this:

\footnote{\bibfootnotewrapper{text}}

The wrapper ensures capitalization at the beginning of the note and adds a period at the end. The default definition is:

\newcommand{\bibfootnotewrapper}[1]{\bibsentence #1\addperiod}

If you don't want capitalization at the beginning or a period at the end of the note, do not modify \mkbibfootnote but redefine \bibfootnotewrapper instead.

# $\big\{\text{(text)}\}$

Similar in concept to \bibfootnotewrapper but related to the \mkbibendnote and \mkbibendnotetext commands.

#### $\mathbf{h}\$

A generic command which prints its argument as superscripted text. This is a simple wrapper around the standard LaTeX \textsuperscript command which removes spurious whitespace and allows hyphenation of the preceding word.

```
\mathbb{h}\{\langle integer\rangle\}
```
This command takes an integer argument and prints it as a month name. Even though the output of this command is language specific, its definition is not, hence it is normally not redefined in localization modules.

```
\hat{\theta}}
```
This command strips leading zeros from a number or preserves them, depending on the datezeros package option  $(\S 3.1.2.1)$  $(\S 3.1.2.1)$ . It is intended for use in the definition of date formatting macros.

#### $\setminus$ stripzeros{ $\langle$ *integer* $\rangle$ }

This command strips leading zeros from a number. It is intended for date formatting and ordinals.

#### shorthandwidth BibTeX only

A special field formatting directive which is used internally by Biblatex. When the bibliographic data is read from the bbl file, Biblatex measures the values of all shorthand fields and sets the length register \shorthandwidth to the width of the widest shorthand (see § [4.10.5\)](#page-225-0). In order to determine the correct width, the package considers two factors: the definition of \bibfont and this formatting directive. All styles should adjust this directive such that it corresponds to the format used in the list of shorthands.

## 'labelfield'width \BiberOnlyMark

With Biber, for every field marked as a 'Label field' in the data model, a formatting directive is created as per shorthandwidth above. Since shorthand is so marked in the default data model, this functionality is a superset of that described for shorthandwidth.

- labelnumberwidth Similar to shorthandwidth, but referring to the labelnumber field and the length register \labelnumberwidth. Numeric styles should adjust this directive such that it corresponds to the format used in the bibliography.
- labelalphawidth Similar to shorthandwidth, but referring to the labelalpha field and the length register \labelalphawidth. Alphabetic styles should adjust this directive such that it corresponds to the format used in the bibliography.
	- bibhyperref A special formatting directive for use with \printfield and \printtext. This directive wraps its argument in a \bibhyperref command, see § [4.6.4](#page-187-0) for details.
- bibhyperlink A special formatting directive for use with \printfield and \printtext. It wraps its argument in a \bibhyperlink command, see § [4.6.4](#page-187-0) for details. The  $\langle name \rangle$  argument passed to  $\alpha$  bibhyperlink is the value of the entrykey field.
- bibhypertarget A special formatting directive for use with \printfield and \printtext. It wraps its argument in a \bibhypertarget command, see § [4.6.4](#page-187-0) for details. The  $\langle$  name) argument passed to \bibhypertarget is the value of the entrykey field.
- volcitepages A special formatting directive which controls the format of the page/text portion in the argument of citation commands like \volcite.
- volcitevolume A special formatting directive which controls the format of the volume portion in the argument of citation commands like \volcite.
	- date A special formatting directive which controls the format of \printdate (§ [4.4.1\)](#page-139-0). Note that the date format (long/short etc.) is controlled by the package option date from § [3.1.2.1.](#page-45-0) This formatting directive only controls additional formatting such as fonts etc.
	- datelabel Similar to date but controls the format of \printdatelabel.
		- urldate Similar to date but controls the format of \printurldate.
		- origdate Similar to date but controls the format of \printorigdate.

<span id="page-225-0"></span>eventdate Similar to date but controls the format of \printeventdate.

#### 4.10.5 Auxiliary Lengths, Counters, and Other Features

The length registers and counters discussed here are used by Biblatex to pass information to bibliography and citation styles. Think of them as read-only registers. Note that all counters are LaTeX counters. Use  $\{value\}$  counter  $\}$  to read out the current value.

#### \shorthandwidth BibTeX only

This length register indicates the width of the widest shorthand. Bibliography styles should incorporate this length in the definition of the list of shorthands, if applicable.

#### \'labelfield'width \BiberOnlyMark

With Biber, for every field marked as a 'Label field' in the data model, a length register is created as per shorthandwidth above. Since shorthand is so marked in the default data model, this functionality is a superset of that described for shorthandwidth.

- \labelnumberwidth This length register indicates the width of the widest labelnumber. Numeric bibliography styles should incorporate this length in the definition of the bibliography environment.
- \labelalphawidth This length register indicates the width of the widest labelalpha. Alphabetic bibliography styles should incorporate this length in the definition of the bibliography environment.
- maxextraalpha This counter holds the highest number found in any extraalpha field.
- maxextrayear This counter holds the highest number found in any extrayear field.
	- refsection This counter indicates the current refsection environment. When queried in a bibliography heading, the counter returns the value of the refsection option passed to \printbibliography.
	- refsegment This counter indicates the current refsegment environment. When queried in a bibliography heading, this counter returns the value of the refsegment option passed to \printbibliography.
		- maxnames This counter holds the setting of the maxnames package option.
		- minnames This counter holds the setting of the minnames package option.
		- maxitems This counter holds the setting of the maxitems package option.
		- minitems This counter holds the setting of the minitems package option.
		- inst count This counter is incremented by Biblatex for every citation as well as for every entry in the bibliography and bibliography lists. The value of this counter uniquely identifies a single instance of a reference in the document.
		- citetotal This counter, which is only available in the  $\langle loopcode \rangle$  of a citation command defined with \DeclareCiteCommand, holds the total number of valid entry keys passed to the citation command.
- citecount This counter, which is only available in the  $\langle loopcode\rangle$  of a citation command defined with \DeclareCiteCommand, holds the number of the entry key currently being processed by the  $\langle loopcode\rangle$ .
- multicitetotal This counter is similar to citetotal but only available in multicite commands. It holds the total number of citations passed to the multicite command. Note that each of these citations may consist of more than one entry key. This information is provided by the citetotal counter.
- multicitecount This counter is similar to citecount but only available in multicite commands. It holds the number of the citation currently being processed. Note that this citation may consist of more than one entry key. This information is provided by the citetotal and citecount counters.
	- listtotal This counter holds the total number of items in the current list. It is intended for use in list formatting directives and does not hold a meaningful value when used anywhere else. As an exception, it may also be used in the second optional argument to \printnames and \printlist, see § [4.4.1](#page-139-0) for details. For every list, there is also a counter by the same name which holds the total number of items in the corresponding list. For example, the author counter holds the total number of items in the author list. This applies to both name lists and literal lists. These counters are similar to listtotal except that they may also be used independently of list formatting directives. For example, a bibliography style might check the editor counter to decide Whether or not to print the term "editor" or rather its plural form "editors" after the list of editors.
	- listcount This counter holds the number of the list item currently being processed. It is intended for use in list formatting directives and does not hold a meaningful value when used anywhere else.
	- liststart This counter holds the  $\langle start \rangle$  argument passed to  $\prime$  printnames or  $\prime$  printlist. It is intended for use in list formatting directives and does not hold a meaningful value when used anywhere else.
	- liststop This counter holds the  $\langle stop \rangle$  argument passed to  $\prime$  printnames or  $\prime$  printlist. It is intended for use in list formatting directives and does not hold a meaningful value when used anywhere else.
- \currentfield The name of the field currently being processed by \printfield. This information is only available locally in field formatting directives.
- \currentlist The name of the literal list currently being processed by \printlist. This information is only available locally in list formatting directives.
- \currentname The name of the name list currently being processed by \printnames. This information is only available locally in name formatting directives.

# 4.10.6 General Purpose Hooks

 $\Lambda$ tBeginBibliography{ $\langle code \rangle$ }

Appends the  $\langle code \rangle$  to an internal hook executed at the beginning of the bibliography. The  $\langle code \rangle$  is executed at the beginning of the list of references, immediately after the  $\langle begin \ code \rangle$  of  $\delta$  defbibenvironment. This command may only be used in the preamble.

#### $\lambda$ EbeginShorthands{ $\langle code \rangle$ }

Appends the  $\langle code \rangle$  to an internal hook executed at the beginning of the list of shorthands. The  $\langle code \rangle$  is executed at the beginning of the list of shorthands, immediately after the  $\langle begin \ code \rangle$  of  $\{\defbibenvironment. This command may only be$ used in the preamble.

When using Biber, this is just an alias for:

\AtBeginBiblist{shorthand}{code}

#### \AtBeginBiblist{ $\{biblistname\}$ } { $\{code\}$ }

Appends the  $\langle code \rangle$  to an internal hook executed at the beginning of the bibliography list (biblistname). The  $\langle code \rangle$  is executed at the beginning of the bibliography list, immediately after the  $\langle begin \ code \rangle$  of  $\defbibenviroment.$  This command may only be used in the preamble.

#### $\{\text{Let} \{code\}$

Appends the  $\langle code \rangle$  to an internal hook executed at the beginning of every item in the bibliography. The  $\langle code \rangle$  is executed immediately after the  $\langle item code \rangle$  of \defbibenvironment. The bibliographic data of the respective entry is available at this point. This command may only be used in the preamble.

#### $\lambda$ tEveryLositem{ $\langle code \rangle$ }

Appends the  $\langle code \rangle$  to an internal hook executed at the beginning of every item in the list of shorthands. The  $\langle code \rangle$  is executed immediately after the  $\langle item code \rangle$  of \defbibenvironment. The bibliographic data of the respective entry is available at this point. This command may only be used in the preamble.

When using Biber, this is just an alias for:

```
\AtEveryBiblistitem{shorthand}{code}
```
#### $\{\text{AtEveryBiblistein}\}\$   $\{\text{code}\}\$

Appends the  $\langle code \rangle$  to an internal hook executed at the beginning of every item in the bibliography list named  $\langle biblistance\rangle$ . The  $\langle code\rangle$  is executed immediately after the  $\langle$ item code $\rangle$  of  $\det$ bibenvironment. The bibliographic data of the respective entry is available at this point. This command may only be used in the preamble.

# $\{\text{Code}\}\$

Similar to \AtBeginBibliography but only affecting the next \printbibliography. The internal hook is cleared after being executed once. This command may be used in the document body.

```
\lambdaEveryCite{\langle code \rangle}
```
Appends the  $\langle code \rangle$  to an internal hook executed at the beginning of every citation command. The  $\langle code \rangle$  is executed immediately before the  $\langle precede \rangle$  of the command (see § [4.3.1\)](#page-136-0). No bibliographic data is available at this point. This command may only be used in the preamble.

#### $\text{AtEveryCitekey}$ { $\langle code \rangle$ }

Appends the  $\langle code \rangle$  to an internal hook executed once for every entry key passed to a citation command. The  $\langle code \rangle$  is executed immediately before the  $\langle loopcode \rangle$  of the command (see  $\S$  [4.3.1\)](#page-136-0). The bibliographic data of the respective entry is available at this point. This command may only be used in the preamble.

#### $\text{AtEveryMultiCite}({code})$

Appends the  $\langle code \rangle$  to an internal hook executed at the beginning of every multicite command. The  $\langle code \rangle$  is executed immediately before the multiprenote field (§ [4.3.2\)](#page-138-0) is printed. No bibliographic data is available at this point. This command may only be used in the preamble.

#### $\lambda$ tNextCite{ $\langle code \rangle$ }

Similar to \AtEveryCite but only affecting the next citation command. The internal hook is cleared after being executed once. This command may be used in the document body.

#### $\{\text{ack}\}$

Similar to \AtEveryCitekey but only affecting the next entry key. The internal hook is cleared after being executed once. This command may be used in the document body.

# $\lambda$ tNextMultiCite{ $\langle code \rangle$ }

Similar to \AtEveryMultiCite but only affecting the next multicite command. The internal hook is cleared after being executed once. This command may be used in the document body.

#### $\{\text{AtDataInput}[\langle \text{entrytype} \rangle] \}$

Appends the  $\langle code \rangle$  to an internal hook executed once for every entry as the bibliographic data is imported from the bbl file. The  $\langle$ *entrytype* $\rangle$  is the entry type the  $\langle code \rangle$  applies to. If it applies to all entry types, omit the optional argument. The  $\langle code \rangle$  is executed immediately after the entry has been imported. This command may only be used in the preamble. Note that  $\langle code \rangle$  may be executed multiple times for an entry. This occurs when the same entry is cited in different refsection environments or the sorting option settings incorporate more than one sorting scheme. The refsection counter holds the number of the respective reference section while the data is imported.

#### \UseBibitemHook

Executes the internal hook corresponding to \AtEveryBibitem.

#### \UseEveryCiteHook

Executes the internal hook corresponding to \AtEveryCite.

#### \UseEveryCitekeyHook

Executes the internal hook corresponding to \AtEveryCitekey.

#### \UseEveryMultiCiteHook

Executes the internal hook corresponding to \AtMultiEveryCite.

#### \UseNextCiteHook

Executes and clears the internal hook corresponding to \AtNextCite.

\UseNextCitekeyHook

Executes and clears the internal hook corresponding to \AtNextCitekey.

\UseNextMultiCiteHook

Executes and clears the internal hook corresponding to  $\lambda$ t $\lambda$ extMultiCite.

\DeferNextCitekeyHook

Locally un-defines the internal hook specified by  $\lambda$ t $\lambda$ t $\lambda$ t $\lambda$ t $\lambda$ extCitekey. This essentially defers the hook to the next entry key in the citation list, when executed in the  $\langle \text{precode} \rangle$  argument of  $\Delta$ reclareCiteCommand (§ [4.3.1\)](#page-136-0).

#### 4.11 Hints and Caveats

This section provides some additional hints concerning the author interface of this package. It also addresses common problems and potential misconceptions.

#### 4.11.1 Entry Sets

Entry sets have already been introduced in § [3.11.5.](#page-110-0) This section discusses how to process entry sets in a bibliography style. From the perspective of the driver, there is no difference between static and dynamic entry sets. Both types are handled in the same way. You will normally use the  $\ent{ryst component}$  command from § [4.4.1](#page-139-0) to loop over all set members (in the order in which they are listed in the entryset field of the  $\theta$  set entry, or in the order in which they were passed to  $\det$ respectively) and append  $\binom{n}{r}$  inentry at the end. That's it. The formatting is handled by the drivers for the entry types of the individual set members:

```
\DeclareBibliographyDriver{set}{%
 \text{?}\finentry}
```
You may have noticed that the numeric styles which ship with this package support subdivided entry sets, i. e., the members of the set are marked with a letter or some other marker such that citations may either refer to the entire set or to a specific set member. The markers are generated as follows by the bibliography style:

```
\DeclareBibliographyDriver{set}{%
  \entryset
    {\printfield{entrysetcount}%
     \setunit*{\addnbspace}}
    {}%
  \finentry}
```
The entrysetcount field holds an integer indicating the position of a set member in the entry set. The conversion of this number to a letter or some other marker is handled by the formatting directive of the entrysetcount field. All the driver needs to do is print the field and add some white space (or start a new line). Printing the markers in citations works in a similar way. Where a numeric style normally says \printfield{labelnumber}, you simply append the entrysetcount field:

Since this field is only defined when processing citations referring to a set member, there is no need to add any additional tests.

#### 4.11.2 Electronic Publishing Information

The standard styles feature dedicated support for arXiv references. Support for other resources is easily added. The standard styles handle the eprint field as follows:

```
\iffieldundef{eprinttype}
  {\printfield{eprint}}
  {\printfield[eprint:\strfield{eprinttype}]{eprint}}
```
If an eprinttype field is available, the above code tries to use the field format eprint:  $\langle$  eprinttype $\rangle$ . If this format is undefined,  $\pi$ intfield automatically falls back to the field format eprint. There are two predefined field formats, the type-specific format eprint:arxiv and the fallback format eprint:

```
\DeclareFieldFormat{eprint}{...}
\DeclareFieldFormat{eprint:arxiv}{...}
```
In other words, adding support for additional resources is as easy as defining a field format named eprint:  $\langle resource \rangle$  where  $\langle resource \rangle$  is an identifier to be used in the eprinttype field.

#### 4.11.3 External Abstracts and Annotations

External abstracts and annotations have been discussed in § [3.11.8.](#page-114-0) This section provides some more background for style authors. The standard styles use the following macros (from biblatex.def) to handle abstracts and annotations:

```
\newbibmacro*{annotation}{%
  \iffieldundef{annotation}
    {\printfile[annotation]{\bibannotationprefix\thefield{entrykey}.tex}}%
    {\printfield{annotation}}}
\newcommand*{\bibannotationprefix}{bibannotation-}
\newbibmacro*{abstract}{%
```

```
\iffieldundef{abstract}
    {\printfile[abstract]{\bibabstractprefix\thefield{entrykey}.tex}}%
    {\printfield{abstract}}}
\newcommand*{\bibabstractprefix}{bibabstract-}
```
If the abstract/annotation field is undefined, the above code tries to load the abstracts/annotations from an external file. The \printfile commands also incorporate file name prefixes which may be redefined by users. Note that you must enable \printfile explicitly by setting the loadfiles package option from § [3.1.2.1.](#page-45-0) This feature is disabled by default for performance reasons.

#### **4.11.4 Name Disambiguation** Biography **Biber only and Biber only and Biber only and Biber only and Biber only and Biber only and Biber only and Biber only and Biber only and Biber only and Biber only and Biber only and Bi**

The uniquename and uniquelist options introduced in § [3.1.2.3](#page-54-0) support various modes of operation. This section explains the differences between these modes by way of example. The uniquename option disambiguates individual names in the labelname list. The uniquelist option disambiguates the labelname list if it has become ambiguous after maxnames/minnames truncation. You can use either option stand-alone or combine both.

#### 4.11.4.1 Individual Names (**uniquename**)

Let's start off with some uniquename examples. Consider the following data:

```
John Doe 2008
Edward Doe 2008
John Smith 2008
Jane Smith 2008
```
Let's assume we're using an author-year style and set uniquename=false. In this case, we would get the following citations:

```
Doe 2008a
Doe 2008b
Smith 2008a
Smith 2008b
```
Since the last names are ambiguous and all works have been published in the same year, an extra letter is appended to the year to disambiguate the citations. Many style guides, however, mandate that the extra letter be used to disambiguate works by the same authors only, not works by different authors with the same last name. In order to disambiguate the author's last name, you are expected to add additional parts of the name, either as initials or in full. This requirement is addressed by the uniquename option. Here are the same citations with uniquename=init:

```
J. Doe 2008
E. Doe 2008
Smith 2008a
Smith 2008b
```
uniquename=init restricts name disambiguation to initials. Since 'J. Smith' would still be ambiguous, no additional name parts are added for the 'Smiths'. With uniquename=full, names are printed in full where required:

J. Doe 2008 E. Doe 2008 John Smith 2008 Jane Smith 2008

In order to illustrate the difference between uniquename = init/full and allinit/allfull, we need to introduce the notion of a 'visible' name. In the following, 'visible' names are all names at a position before the maxnames/minnames/ uniquelist truncation point. For example, given this data:

William Jones/Edward Doe/Jane Smith John Doe John Smith

and maxnames=1, minnames=1, uniquename=init/full, we would get the following names in citations:

```
Jones et al.
Doe
Smith
```
When disambiguating names, uniquename=init/full only consider the visible names. Since all visible last names are distinct in this example, no further name parts are added. Let's compare that to the output of uniquename=allinit:

```
Jones et al.
J. Doe
Smith
```
allinit considers all names in all labelname lists, including those which are hidden and replaced by 'et al.' as the list is truncated. In this example, 'John Doe' is disambiguated from 'Edward Doe'. Since the ambiguity of the two 'Smiths' can't be resolved by adding initials, no initials are added in this case. Now let's compare that to the output of uniquename=allfull which also disambiguates 'John Smith' from 'Jane Smith':

```
Jones et al.
J. Doe
John Smith
```
The options uniquename=mininit/minfull are similar to init/full in that they only consider visible names, but they perform minimal disambiguation. That is, they will disambiguate individual names only if they occur in identical lists of last names. Consider the following data:

```
John Doe/William Jones
Edward Doe/William Jones
John Smith/William Edwards
Edward Smith/Allan Johnson
```
With uniquename=init/full, we would get:

```
J. Doe and Jones
E. Doe and Jones
J. Smith and Edwards
E. Smith and Johnson
```
With uniquename=mininit/minfull:

J. Doe and Jones E. Doe and Jones Smith and Edwards Smith and Johnson The 'Smiths' are not disambiguated because the visible name lists are not ambiguous and the mininit/minfull options serve to disambiguate names occurring in identical last name lists only. Another way of looking at this is that they globally disambiguate last name lists. When it comes to ambiguous lists, note that a truncated list is considered to be distinct from an untruncated one even if the visible names are identical. For example, consider the following data:

```
John Doe/William Jones
Edward Doe
```
With maxnames=1, uniquename=init/full, we would get:

```
J. Doe et al.
E. Doe
```
With uniquename=mininit/minfull:

```
Doe et al.
Doe
```
Because the lists differ in the 'et al.', the names are not disambiguated.

#### 4.11.4.2 Lists of Names (**uniquelist**)

Ambiguity is also an issue with name lists. If the labelname list is truncated by the maxnames/minnames options, it may become ambiguous. This type of ambiguity is addressed by the uniquelist option. Consider the following data:

```
Doe/Jones/Smith 2005
Smith/Johnson/Doe 2005
Smith/Doe/Edwards 2005
Smith/Doe/Jones 2005
```
Many author-year styles truncate long author/editor lists in citations. For example, with maxnames=1 we would get:

Doe et al. 2005 Smith et al. 2005a Smith et al. 2005b Smith et al. 2005c

Since the authors are ambiguous after truncation, the extra letter is added to the year to ensure unique citations. Here again, many style guides mandate that the extra letter be used to disambiguate works by the same authors only. In order to disambiguate author lists, you are usually required to add more names, exceeding the maxnames/minnames truncation point. The uniquelist feature addresses this requirement. With uniquelist=true, we would get:

Doe et al. 2005 Smith, Johnson et al. 2005 Smith, Doe and Edwards 2005 Smith, Doe and Jones 2005

The uniquelist option overrides maxnames/minnames on a per-entry basis. Essentially, what happens is that the 'et al.' part of the citation is expanded to the point of no ambiguity – but no further than that. uniquelist may also be combined with uniquename. Consider the following data:

```
John Doe/Allan Johnson/William Jones 2009
John Doe/Edward Johnson/William Jones 2009
John Doe/Jane Smith/William Jones 2009
John Doe/John Smith/William Jones 2009
John Doe/John Edwards/William Jones 2009
John Doe/John Edwards/Jack Johnson 2009
```
With maxnames=1:

Doe et al. 2009a Doe et al. 2009b Doe et al. 2009c Doe et al. 2009d Doe et al. 2009e Doe et al. 2009f

With maxnames=1, uniquename=full, uniquelist=true:

Doe, A. Johnson et al. 2009 Doe, E. Johnson et al. 2009 Doe, Jane Smith et al. 2009 Doe, John Smith et al. 2009 Doe, Edwards and Jones 2009 Doe, Edwards and Johnson 2009

With uniquelist=minyear, list disambiguation only happens if the visible list is identical to another visible list with the same labelyear. This is useful for author-year styles which only require that the citation as a whole be unique, but do not guarantee unambiguous authorship information in citations. This mode is conceptually related to uniquename=mininit/minfull. Consider this example:

```
Smith/Jones 2000
Smith/Johnson 2001
```
With maxnames=1 and uniquelist=true, we would get:

Smith and Jones 2000 Smith and Johnson 2001

With uniquelist=minyear:

Smith et al. 2000 Smith et al. 2001

With uniquelist=minyear, it is not clear that the authors are different for the two works but the citations as a whole are still unambiguous since the year is different. In contrast to that, uniquelist=true disambiguates the authorship even if this information is not required to uniquely locate the works in the bibliography. Let's consider another example:

```
Vogel/Beast/Garble/Rook 2000
Vogel/Beast/Tremble/Bite 2000
Vogel/Beast/Acid/Squeeze 2001
With maxnames=3, minnames=1, uniquelist=true, we would get:
Vogel, Beast, Garble et al. 2000
Vogel, Beast, Tremble et al. 2000
Vogel, Beast, Acid et al. 2001
With uniquelist=minyear:
Vogel, Beast, Garble et al. 2000
Vogel, Beast, Tremble et al. 2000
Vogel et al. 2001
```
In the last citation, uniquelist = minyear does not override maxnames/ minnames as the citation does not need disambiguating from the other two because the year is different.

#### 4.11.5 Trackers in Floats and TOC/LOT/LOF

If a citation is given in a float (typically in the caption of a figure or table), scholarly back references like 'ibidem' or back references based on the page tracker get ambiguous because floats are objects which are (physically and logically) placed outside the flow of text, hence the logic of such references applies poorly to them. To avoid any such ambiguities, the citation and page trackers are temporarily disabled in all floats. In addition to that, these trackers plus the back reference tracker (backref) are temporarily disabled in the table of contents, the list of figures, and the list of tables.

#### 4.11.6 Mixing Programming Interfaces

The Biblatex package provides two main programming interfaces for style authors. The \DeclareBibliographyDriver command, which defines a handler for an entry type, is typically used in bbx files. \DeclareCiteCommand, which defines a new citation command, is typically used in cbx files. However, in some cases it is convenient to mix these two interfaces. For example, the  $\tilde{\tau}$  tullcite command prints a verbose citation similar to the full bibliography entry. It is essentially defined as follows:

```
\DeclareCiteCommand{\fullcite}
  \{\ldots\}{\usedriver{...}{\thefield{entrytype}}}
  {...}
  {...}
```
As you can see, the core code which prints the citations simply executes the bibliography driver defined with \DeclareBibliographyDriver for the type of the current entry. When writing a citation style for a verbose citation scheme, it is often convenient to use the following structure:

```
\ProvidesFile{example.cbx}[2007/06/09 v1.0 biblatex citation style]
\DeclareCiteCommand{\cite}
  {...}
  {\usedriver{...}{cite:\thefield{entrytype}}}
  {...}
  {...}
\DeclareBibliographyDriver{cite:article}{...}
\DeclareBibliographyDriver{cite:book}{...}
\DeclareBibliographyDriver{cite:inbook}{...}
...
```
Another case in which mixing interfaces is helpful are styles using cross-references within the bibliography. For example, when printing an @incollection entry, the data inherited from the @collection parent entry would be replaced by a short pointer to the respective parent entry:

- [1] Audrey Author: Title of article. In: [2], pp. 134–165.
- [2] Edward Editor, ed.: Title of collection. Publisher: Location, 1995.

One way to implement such cross-references within the bibliography is to think of them as citations which use the value of the xref or crossref field as the entry key. Here is an example:

```
\ProvidesFile{example.bbx}[2007/06/09 v1.0 biblatex bibliography style]
\DeclareCiteCommand{\bbx@xref}
  {}
  {...}% code for cross-references
  {}
  {}
\DeclareBibliographyDriver{incollection}{%
  ...
  \iffieldundef{xref}
    {...}% code if no cross-reference
    {\bbx@xref{\thefield{xref}}}%
  ...
}
```
When defining \bbx@xref, the  $\langle \text{precode} \rangle$ ,  $\langle \text{postcode} \rangle$ , and  $\langle \text{sepcode} \rangle$  arguments of \DeclareCiteCommand are left empty in the above example because they will not be used anyway. The cross-reference is printed by the  $\langle loopcode\rangle$  of  $\bigr\backslash \bbox{b}x@xre$  f. For further details on the  $x \text{ ref}$  field, refer to § [2.2.3](#page-23-0) and to the hints in § [2.4.1.](#page-36-0) Also see the \iffieldxref, \iflistxref, and \ifnamexref tests in § [4.6.2.](#page-178-0) The above could also be implemented using the \entrydata command from § [4.4.1:](#page-139-0)

\ProvidesFile{example.bbx}[2007/06/09 v1.0 biblatex bibliography style]

```
\DeclareBibliographyDriver{incollection}{%
  ...
  \iffieldundef{xref}
    {...}% code if no cross-reference
    {\entrydata{\thefield{xref}}{%
      % code for cross-references
      ...
    }}%
  ...
}
```
#### 4.11.7 Using the Punctuation Tracker

#### 4.11.7.1 The Basics

There is one fundamental principle style authors should keep in mind when designing a bibliography driver: block and unit punctuation is handled asynchronously. This is best explained by way of example. Consider the following code snippet:

```
\printfield{title}%
\newunit
\printfield{edition}%
\newunit
\printfield{note}%
```
If there is no edition field, this piece of code will not print:

Title. . Note

### but rather:

Title. Note

because the unit punctuation tracker works asynchronously. \newunit will not print the unit punctuation immediately. It merely records a unit boundary and puts \newunitpunct on the punctuation buffer. This buffer will be handled by subsequent \printfield, \printlist, or similar commands but only if the respective field or list is defined. Commands like \printfield will consider three factors prior to inserting any block or unit punctuation:

- Has a new unit/block been requested at all?
	- = Is there any preceding \newunit or \newblock command?
- Did the preceding commands print anything?
	- $=$  Is there any preceding \printfield or similar command?
	- = Did this command actually print anything?
- Are we about to print anything now?
	- = Is the field/list to be processed now defined?

Block and unit punctuation will only be inserted if all of these conditions apply. Let's reconsider the above example:

```
\printfield{title}%
\newunit
\printfield{edition}%
\newunit
\printfield{note}%
```
Here's what happens if the edition field is undefined. The first \printfield command prints the title and sets an internal 'new text' flag. The first \newunit sets an internal 'new unit' flag. No punctuation has been printed at this point. The second \printfield does nothing because the edition field is undefined. The next \newunit command sets the internal flag 'new unit' again. Still no punctuation has been printed. The third \printfield checks if the note field is defined. If so, it looks at the 'new text' and 'new unit' flags. If both are set, it inserts the punctuation buffer before printing the note. It then clears the 'new unit' flag and sets the 'new text' flag again.

This may all sound more complicated than it is. In practice, it means that it is possible to write large parts of a bibliography driver in a sequential way. The advantage of this approach becomes obvious when trying to write the above code without using the punctuation tracker. Such an attempt will lead to a rather convoluted set of \iffieldundef tests required to check for all possible field combinations (note that the code below handles three fields; a typical driver may need to cater for some two dozen fields):

```
\iffieldundef{title}%
  {\iffieldundef{edition}
     {\printfield{note}}
     {\printfield{edition}%
      \iffieldundef{note}%
        {}
        \{ . \prime\} \}{\printfield{title}%
   \iffieldundef{edition}
     {}
     {. \printfield{edition}}%
   \iffieldundef{note}
     {}
     {. \printfield{note}}}%
```
#### 4.11.7.2 Common Mistakes

It is a fairly common misconception to think of the unit punctuation as something that is handled synchronously. This typically causes problems if the driver includes any literal text. Consider this erroneous code snippet which will generate misplaced unit punctuation:

```
\printfield{title}%
\newunit
(\printfield{series} \printfield{number})%
```
This code will yield the following result:

Title (. Series Number)

Here's what happens. The first \printfield prints the title. Then \newunit marks a unit boundary but does not print anything. The unit punctuation is printed by the next \printfield command. That's the asynchronous part mentioned before. However, the opening parenthesis is printed immediately before the next \printfield inserts the unit punctuation, leading to a misplaced period. When inserting any literal text such as parentheses (including those printed by commands such as \bibopenparen and \mkbibparens), always wrap the text in a \printtext command. For the punctuation tracker to work as expected, it needs to know about all literal text inserted by a driver. This is what \printtext is all about. \printtext interfaces with the punctuation tracker and ensures that the punctuation buffer is inserted before the literal text gets printed. It also sets the internal 'new text' flag. Note there is in fact a third piece of literal text in this example: the space after \printfield{series}. In the corrected example, we will use the punctuation tracker to handle that space.

```
\printfield{title}%
\newunit
\printtext{(}%
\printfield{series}%
\setunit*{\addspace}%
\printfield{number}%
\printtext{)}%
```
While the above code will work as expected, the recommended way to handle parentheses, quotes, and other things which enclose more than one field, is to define a field format:

\DeclareFieldFormat{parens}{\mkbibparens{#1}}

Field formats may be used with both \printfield and \printtext, hence we can use them to enclose several fields in a single pair of parentheses:

```
\printtext[parens]{%
  \printfield{series}%
  \setunit*{\addspace}%
  \printfield{number}%
}%
```
We still need to handle cases in which there is no series information at all, so let's improve the code some more:

```
\iffieldundef{series}
  {}
  {\printtext[parens]{%
     \printfield{series}%
     \setunit*{\addspace}%
     \printfield{number}}}%
```
One final hint: localization strings are not literal text as far as the punctuation tracker is concerned. Since \bibstring and similar commands interface with the punctuation tracker, there is no need to wrap them in a \printtext command.

#### 4.11.7.3 Advanced Usage

The punctuation tracker may also be used to handle more complex scenarios. For example, suppose that we want the fields location, publisher, and year to be rendered in one of the following formats, depending on the available data:

```
...text. Location: Publisher, Year. Text...
...text. Location: Publisher. Text...
...text. Location: Year. Text...
...text. Publisher, Year. Text...
...text. Location. Text...
...text. Publisher. Text...
...text. Year. Text...
```
This problem can be solved with a rather convoluted set of \iflistundef and \iffieldundef tests which check for all possible field combinations:

```
\iflistundef{location}
  {\iflistundef{publisher}
     {\printfield{year}}
     {\printlist{publisher}%
      \iffieldundef{year}
        {}
        \{, \printfield{year}}}}
  {\printlist{location}%
   \iflistundef{publisher}%
     {\iffieldundef{year}
        {}
        {: \printfield{year}}}
     {: \printlist{publisher}%
      \iffieldundef{year}
        {}
        \{, \printfield{year}}}} %
```
The above could be written in a somewhat more readable way by employing \ifthenelse and the boolean operators discussed in § [4.6.3.](#page-186-0) The approach would still be essentially the same. However, it may also be written sequentially:

```
\newunit
\printlist{location}%
\setunit*{\addcolon\space}%
\printlist{publisher}%
\setunit*{\addcomma\space}%
\printfield{year}%
\newunit
```
In practice, you will often use a combination of explicit tests and the implicit tests performed by the punctuation tracker. For example, consider the following format (note the punctuation after the location if there is no publisher):

```
...text. Location: Publisher, Year. Text...
...text. Location: Publisher. Text...
...text. Location, Year. Text...
```

```
...text. Publisher, Year. Text...
...text. Location. Text...
...text. Publisher. Text...
...text. Year. Text...
```
This can be handled by the following code:

```
\newunit
\printlist{location}%
\iflistundef{publisher}
  {\setunit*{\addcomma\space}}
  {\setunit*{\addcolon\space}}%
\printlist{publisher}%
\setunit*{\addcomma\space}%
\printfield{year}%
\newunit
```
Since the punctuation after the location is special if there is no publisher, we need one \iflistundef test to catch this case. Everything else is handled by the punctuation tracker.

### 4.11.8 Custom Localization Modules

Style guides may include provisions as to how strings like 'edition' should be abbreviated or they may mandate certain fixed expressions. For example, the mla style guide requires authors to use the term 'Works Cited' rather than 'Bibliography' or 'References' in the heading of the bibliography. Localization commands such as \DefineBibliographyStrings from § [3.8](#page-93-0) may indeed be used in cbx and bbx files to handle such cases. However, overloading style files with translations is rather inconvenient. This is where \DeclareLanguageMapping from § [4.9.1](#page-203-0) comes into play. This command maps an lbx file with alternative translations to a babel/polyglossia language. For example, you could create a file named french-humanities.lbx which provides French translations adapted for use in the humanities and map it to the babel/polyglossia language french in the preamble or in the configuration file:

\DeclareLanguageMapping{french}{french-humanities}

If the document language is set to french, french-humanities.lbx will replace french. lbx. Coming back to the MLA example mentioned above, an MLA style may come with an american-mla.lbx file to provide strings which comply with the mla style guide. It would declare the following mapping in the cbx and/or bbx file:

\DeclareLanguageMapping{american}{american-mla}

Since the alternative  $\frac{1}{x}$  file can inherit strings from the standard american.  $\frac{1}{x}$ module, american-mla.lbx may be as short as this:

```
\ProvidesFile{american-mla.lbx}[2008/10/01 v1.0 biblatex localization]
\InheritBibliographyExtras{american}
\DeclareBibliographyStrings{%
 inherit = {american},
```

```
bibliography = {{Works Cited}{Works Cited}},
 references = { {{Works Cited}{Works Cited}},
}
\endinput
```
Alternative lbx files must ensure that the localization module is complete. They will typically do so by inheriting data from the corresponding standard module. If the language american is mapped to american-mla.lbx, Biblatex will not load american.lbx unless this module is requested explicitly. In the above example, inheriting 'strings' and 'extras' will cause Biblatex to load american.lbx before applying the modifications in american-mla.lbx.

Note that \DeclareLanguageMapping is not intended to handle language variants (e. g., American English vs. British English) or babel/polyglossia language aliases (e.g., USenglish vs. american). For example, babel/polyglossia offers the USenglish option which is similar to american. Therefore, Biblatex ships with an USenglish.lbx file which simply inherits all data from american.lbx (which in turn gets the 'strings' from english.lbx). In other words, the mapping of language variants and babel/polyglossia language aliases happens on the file level, the point being that Biblatex's language support can be extended simply by adding additional  $\text{1bx}$ files. There is no need for centralized mapping. If you need support for, say, Portuguese (babel/polyglossia: portuges), you create a file named portuges.lbx. If babel/polyglossia offered an alias named brasil, you would create brasil.lbx and inherit the data from portuges.lbx. In contrast to that, the point of \DeclareLanguageMapping is handling stylistic variants like 'humanities vs. natural sciences' or 'mla vs. apa' etc. which will typically be built on top of existing lbx files.

### 4.11.9 Grouping

In a citation or bibliography style, you may need to set flags or store certain values for later use. In this case, it is crucial to understand the basic grouping structure imposed by this package. As a rule of thumb, you are working in a large group whenever author commands such as those discussed in § [4.6](#page-176-0) are available because the author interface of this package is only enabled locally. If any bibliographic data is available, there is at least one additional group. Here are some general rules:

- The entire list of references printed by \printbibliography and similar commands is processed in a group. Each entry in the list is processed in an additional group which encloses the  $\langle$ item code $\rangle$  of  $\langle$  defbibenvironment as well as all driver code.
- The entire bibliography list printed by \printbiblist is processed in a group. Each entry in the list is processed in an additional group which encloses the  $\langle item code \rangle$  of  $\delta$  defbibenvironment as well as all driver code.
- All citation commands defined with \DeclareCiteCommand are processed in a group holding the complete citation code consisting of the  $\langle \text{precode} \rangle$ ,  $\langle$ sepcode $\rangle$ ,  $\langle$ loopcode $\rangle$ , and  $\langle$ postcode $\rangle$  arguments. The  $\langle$ loopcode $\rangle$  is enclosed in an additional group every time it is executed. If any  $\langle wrapper \rangle$  code has been specified, the entire unit consisting of the wrapper code and the citation code is wrapped in an additional group.
- In addition to the grouping imposed by all backend commands defined with \DeclareCiteCommand, all 'autocite' and 'multicite' definitions imply an additional group.
- \printfile, \printtext, \printfield, \printlist, and \printnames form groups. This implies that all formatting directives will be processed within a group of their own.
- All lbx files are loaded and processed in a group. If an lbx file contains any code which is not part of \DeclareBibliographyExtras, the definitions must be global.

Note that using  $\left\{ \alpha \in \mathbb{R}^n \right\}$  in citation and bibliography styles is unreliable because the precise number of groups employed in a certain context may change in future versions of this package. If the above list states that something is processed in a group, this means that there is at least one group. There may also be several nested ones.

### 4.11.10 Namespaces

In order to minimize the risk of name clashes, LaTeX packages typically prefix the names of internal macros with a short string specific to the package. For example, if the foobar package requires a macro for internal use, it would typically be called \FB@macro or \foo@macro rather than \macro or \@macro. Here is a list of the prefixes used or recommended by Biblatex:

- blx All macros with names like \blx@name are strictly reserved for internal use. This also applies to counter names, length registers, boolean switches, and so on. These macros may be altered in backwards-incompatible ways, they may be renamed or even removed at any time without further notice. Such changes will not even be mentioned in the revision history or the release notes. In short: never use any macros with the string  $blx$  in their name in any styles.
- abx Macros prefixed with abx are also internal macros but they are fairly stable. It is always preferable to use the facilities provided by the official author interface, but there may be cases in which using an abx macro is convenient.
- bbx This is the recommended prefix for internal macros defined in bibliography styles.
- cbx This is the recommended prefix for internal macros defined in citation styles.
- lbx This is the recommended base prefix for internal macros defined in localization modules. The localization module should add a second prefix to specify the language. For example, an internal macro defined by the Spanish localization module would be named \lbx@es@macro.

# Appendix

# A Default Driver Source Mappings

These are the driver default source mappings. For drivers other than bibtex and ris, they are highly experimental and subject to change (because the driver datatype itself is unstable or not well suited to bibliographic data).

# A.1 **bibtex**

The bibtex driver is of course the most comprehensive and mature of the Biblatex/Biber supported data formats. These source mapping defaults are how the aliases from sections  $\S 2.1.2$  $\S 2.1.2$  and  $\S 2.2.5$  $\S 2.2.5$  are implemented.

```
\DeclareDriverSourcemap[datatype=bibtex]{
 \map{
   \step[typesource=conference, typetarget=inproceedings]
   \step[typesource=electronic, typetarget=online]
   \step[typesource=www, typetarget=online]
 }
 \map{
   \step[typesource=mastersthesis, typetarget=thesis, final]
   \step[fieldset=type, fieldvalue=mathesis]
 }
 \map{
   \step[typesource=phdthesis, typetarget=thesis, final]
   \step[fieldset=type, fieldvalue=phdthesis]
 }
 \map{
   \step[typesource=techreport, typetarget=report, final]
   \step[fieldset=type, fieldvalue=techreport]
 }
 \map{
   \step[fieldsource=address, fieldtarget=location]
   \step[fieldsource=school, fieldtarget=institution]
   \step[fieldsource=annote, fieldtarget=annotation]
   \step[fieldsource=archiveprefix, fieldtarget=eprinttype]
   \step[fieldsource=journal, fieldtarget=journaltitle]
   \step[fieldsource=primaryclass, fieldtarget=eprintclass]
   \step[fieldsource=key, fieldtarget=sortkey]
   \step[fieldsource=pdf, fieldtarget=file]
 }
}
```
# A.2 **endnotexml**

The endnotexml driver for Biber uses the following mappings. This format is quite messy and not well suited to robust typesetting of bibliographic data. It is presented largely as an example of Biber's modular datasource abilities and also of how to map foreign data models into the Biblatex data model. Mappings from such messy and relatively simple data models are inevitably fragile and are of limited use.

```
\DeclareDriverSourcemap[datatype=endnotexml]{
 \map{
   \step[typesource={Aggregated Database}, typetarget=misc]
   \step[typesource={Ancient Text}, typetarget=misc]
   \step[typesource=Artwork, typetarget=artwork]
   \step[typesource={Audiovisual Material}, typetarget=misc]
   \step[typesource=Bill, typetarget=jurisdiction]
   \step[typesource=Blog, typetarget=online]
```

```
\step[typesource=Book, typetarget=book]
 \step[typesource={Book Section}, typetarget=inbook]
 \step[typesource=Case, typetarget=jurisdiction]
 \step[typesource=Catalog, typetarget=misc]
 \step[typesource={Chart or Table}, typetarget=misc]
 \step[typesource={Classical Work}, typetarget=misc]
 \step[typesource={Computer Program}, typetarget=software]
 \step[typesource={Conference Paper}, typetarget=inproceedings]
 \step[typesource={Conference Proceedings}, typetarget=proceedings]
 \step[typesource=Dictionary, typetarget=inreference]
 \step[typesource={Edited Book}, typetarget=collection]
 \step[typesource={Electronic Article}, typetarget=article]
 \step[typesource={Electronic Book}, typetarget=book]
 \step[typesource={Encyclopedia}, typetarget=reference]
 \step[typesource=Equation, typetarget=misc]
 \step[typesource=Figure, typetarget=misc]
 \step[typesource={Film or Broadcast}, typetarget=movie]
 \step[typesource={Government Document}, typetarget=report]
 \step[typesource=Grant, typetarget=misc]
 \step[typesource=Hearing, typetarget=jurisdiction]
 \step[typesource={Journal Article}, typetarget=article]
 \step[typesource={Legal Rule or Regulation}, typetarget=legislation]
 \step[typesource={Magazine Article}, typetarget=article]
 \step[typesource=Manuscript, typetarget=unpublished]
 \step[typesource=Map, typetarget=misc]
 \step[typesource={Newspaper Article}, typetarget=article]
 \step[typesource={Online Database}, typetarget=online]
 \step[typesource={Online Multimedia}, typetarget=online]
 \step[typesource=Pamphlet, typetarget=booklet]
 \step[typesource=Patent, typetarget=patent]
 \step[typesource={Personal Communication}, typetarget=letter]
 \step[typesource=Report, typetarget=report]
 \step[typesource=Serial, typetarget=periodical]
 \step[typesource=Standard, typetarget=standard]
 \step[typesource=Statute, typetarget=legislation]
 \step[typesource=Thesis, typetarget=thesis]
 \step[typesource={Unpublished Work}, typetarget=unpublished]
 \step[typesource={Web Page}, typetarget=online]
}
\map{
 \step[fieldsource={electronic-resource-num}, fieldtarget=eprint]
 \step[fieldsource={alt-title}, fieldtarget=shorttitle]
 \step[fieldsource={meeting-place}, fieldtarget=venue]
 \step[fieldsource={pub-location}, fieldtarget=location]
 \step[fieldsource={orig-pub}, fieldtarget=origpublisher
 \step[fieldsource={authors}, fieldtarget=author]
 \step[fieldsource={secondary-authors}, fieldtarget=editor]
 \step[fieldsource={tertiary-authors}, fieldtarget=commentator]
 \step[fieldsource={subsidiary-authors}, fieldtarget=translator]
 \step[fieldsource={year}, fieldtarget=date]
 \step[fieldsource={pub-dates}, fieldtarget=date]
```

```
\step[fieldsource={num-vols}, fieldtarget=volumes]
  \step[fieldsource={call-num}, fieldtarget=library]
  \step[fieldsource={notes}, fieldtarget=note]
  \step[fieldsource={secondary-title}, fieldtarget=subtitle]
  \step[fieldsource={work-type}, fieldtarget=type]
}
\map{
  \pertype{Edited Book}
  \step[fieldsource=contributors/authors, fieldtarget=contributors/editors]
}
\map{
  \pertype{Electronic Article}
  \pertype{Journal Article}
 \pertype{Magazine Article}
  \pertype{Newspaper Article}
  \step[fieldsource=isbn, fieldtarget=issn]
}
\map{
 \pertype{Patent}
  \pertype{Report}
  \pertype{Government Document}
  \pertype{Legal Rule or Regulation}
  \step[fieldsource=isbn, fieldtarget=number]
}
\map{
  \pertype{Blog}
  \pertype{Online Database}
 \pertype{Online Multimedia}
  \pertype{Web Page}
  \step[fieldsource={titles/secondary-title}, fieldtarget={titles/title}]
}
\map{
  \pertype{Book Section}
  \step[fieldsource={titles/secondary-title}, fieldtarget={titles/bookti
}
\map{
  \pertype{Book}
  \pertype{Electronic Book}
  \pertype{Manuscript}
  \pertype{Unpublished Work}
  \step[fieldsource={titles/secondary-title}, fieldtarget={titles/series}]
}
\map{
  \pertype{Conference Paper}
  \pertype{Conference Proceedings}
  \step[fieldsource={titles/secondary-title}, fieldtarget={titles/eventt
}
\map{
  \pertype{Electronic Article}
  \pertype{Journal Article}
  \pertype{Magazine Article}
```

```
\pertype{Newspaper Article}
    \step[fieldsource={titles/secondary-title}, fieldtarget={titles/journal
  }
  \map{
    \pertype{Book Section}
    \step[fieldsource={titles/tertiary-title}, fieldtarget={titles/booktitle}]
  }
 \map{
    \pertype{Conference Proceedings}
    \pertype{periodical}
    \step[fieldsource={titles/tertiary-title}, fieldtarget={titles/series}]
  }
}
```
# A.3 **ris**

The ris driver reflects the fact that ris itself is a very simple and stable format. It is in fact so simple, it's hardly of any use for most Biblatex users. Again, here more as a proof of concept example.

```
\DeclareDriverSourcemap[datatype=ris]{
```

```
\map{
```

```
\step[typesource=ART, typetarget=artwork]
 \step[typesource=BILL, typetarget=jurisdiction]
 \step[typesource=BOOK, typetarget=book]
 \step[typesource=CHAP, typetarget=inbook]
 \step[typesource=COMP, typetarget=software]
 \step[typesource=CONF, typetarget=proceedings]
 \step[typesource=GEN, typetarget=misc]
 \step[typesource=JFULL, typetarget=article]
 \step[typesource=JOUR, typetarget=article]
 \step[typesource=MGZN, typetarget=misc]
 \step[typesource=MPCT, typetarget=movie]
 \step[typesource=NEWS, typetarget=misc]
 \step[typesource=PAMP, typetarget=misc]
 \step[typesource=PAT, typetarget=patent]
 \step[typesource=PCOMM, typetarget=misc]
 \step[typesource=RPRT, typetarget=report]
 \step[typesource=SER, typetarget=misc]
 \step[typesource=SLIDE, typetarget=misc]
 \step[typesource=SOUND, typetarget=audio]
 \step[typesource=STAT, typetarget=legal]
 \step[typesource=THES, typetarget=thesis]
 \step[typesource=UNBILL, typetarget=jurisdiction]
 \step[typesource=UNPB, typetarget=unpublished]
}
\map{
 \step[fieldsource=Y1, fieldtarget=date]
 \step[fieldsource=PY, fieldtarget=date]
 \step[fieldsource=Y2, fieldtarget=eventdate]
 \step[fieldsource=A1, fieldtarget=author]
```

```
\step[fieldsource=AU, fieldtarget=author]
 \step[fieldsource=A2, fieldtarget=editor]
 \step[fieldsource=A3, fieldtarget=editor]
 \step[fieldsource=ED, fieldtarget=editor]
 \step[fieldsource=SPEP, fieldtarget=pages]
 \step[fieldsource=N1, fieldtarget=note]
 \step[fieldsource=N2, fieldtarget=abstract]
 \step[fieldsource=AB, fieldtarget=abstract]
 \step[fieldsource=JO, fieldtarget=journaltitle]
 \step[fieldsource=JF, fieldtarget=journaltitle]
 \step[fieldsource=JA, fieldtarget=shortjournal]
 \step[fieldsource=VL, fieldtarget=volume]
 \step[fieldsource=IS, fieldtarget=issue]
 \step[fieldsource=CP, fieldtarget=issue]
 \step[fieldsource=CY, fieldtarget=location]
 \step[fieldsource=SN, fieldtarget=isbn]
 \step[fieldsource=PB, fieldtarget=publisher]
 \step[fieldsource=KW, fieldtarget=keywords]
 \step[fieldsource=TI, fieldtarget=title]
 \step[fieldsource=U1, fieldtarget=usera]
 \step[fieldsource=U2, fieldtarget=userb]
 \step[fieldsource=U3, fieldtarget=userc]
 \step[fieldsource=U4, fieldtarget=userd]
 \step[fieldsource=U5, fieldtarget=usere]
 \step[fieldsource=UR, fieldtarget=url]
 \step[fieldsource=L1, fieldtarget=file]
}
```

```
}
```
#### A.4 **zoterordfxml**

The zoterordfxml driver reads the Zotero<sup>38</sup> XML representation of its RDF format. From the Biblatex point of view, it suffers from a lack of the notion of a citation key and so is of limited use. The format may include a citation key in the future at which point the Biber driver and these default mappings will be updated. As with endnotexml, the format is somewhat messy with, in particular, a very limited way of dealing with related entries which makes the driver setup rather ugly. As can be seen below, it is possible to map into a field prefixed with "BIBERCUSTOM" which is not a real field in the data model but can be detected in the Biber driver itself and used to process a source field which does not map naturally to any Biblatex data model field as it needs special treatment. This is messy but is due largely due to messy source data models.

```
\DeclareDriverSourcemap[datatype=zoterordfxml]{
 \map{
   \step[typesource=conferencePaper, typetarget=inproceedings]
   \step[typesource=bookSection, typetarget=inbook]
   \step[typesource=journalArticle, typetarget=article]
   \step[typesource=magazineArticle, typetarget=article]
   \step[typesource=newspaperArticle, typetarget=article]
```
<sup>38</sup><www.zotero.org>

```
\step[typesource=encyclopediaArticle, typetarget=inreference]
 \step[typesource=manuscript, typetarget=unpublished]
 \step[typesource=document, typetarget=misc]
 \step[typesource=dictionaryEntry, typetarget=inreference]
 \step[typesource=interview, typetarget=misc]
 \step[typesource=film, typetarget=movie]
 \step[typesource=webpage, typetarget=online]
 \step[typesource=note, typetarget=misc]
 \step[typesource=attachment, typetarget=misc]
 \step[typesource=bill, typetarget=legislation]
 \step[typesource=case, typetarget=jurisdiction]
 \step[typesource=hearing, typetarget=jurisdiction]
 \step[typesource=statute, typetarget=legislation]
 \step[typesource=email, typetarget=letter]
 \step[typesource=map, typetarget=image]
 \step[typesource=blogPost, typetarget=online]
 \step[typesource=instantMessage, typetarget=letter]
 \step[typesource=forumPost, typetarget=online]
 \step[typesource=audioRecording, typetarget=audio]
 \step[typesource=presentation, typetarget=inproceedings]
 \step[typesource=videoRecording, typetarget=video]
 \step[typesource=tvBroadcast, typetarget=misc]
 \step[typesource=radioBroadcast, typetarget=misc]
 \step[typesource=podcast, typetarget=online]
 \step[typesource=computerProgram, typetarget=software]
}
\map{
 \step[fieldsource=bib:contributors, fieldtarget=author]
 \step[fieldsource=bib:authors, fieldtarget=author]
 \step[fieldsource=z:interviewers, fieldtarget=author]
 \step[fieldsource=z:directors, fieldtarget=author]
 \step[fieldsource=z:scriptwriters, fieldtarget=author]
 \step[fieldsource=z:bookAuthor, fieldtarget=author]
 \step[fieldsource=z:inventors, fieldtarget=author]
 \step[fieldsource=z:recipients, fieldtarget=author]
 \step[fieldsource=z:counsels, fieldtarget=author]
 \step[fieldsource=z:artists, fieldtarget=author]
 \step[fieldsource=z:podcasters, fieldtarget=author]
 \step[fieldsource=z:presenters, fieldtarget=author]
 \step[fieldsource=z:commenters, fieldtarget=author]
 \step[fieldsource=z:programers, fieldtarget=author]
 \step[fieldsource=z:composers, fieldtarget=author]
 \step[fieldsource=z:producers, fieldtarget=author]
 \step[fieldsource=z:performers, fieldtarget=author]
 \step[fieldsource=bib:editors, fieldtarget=editor]
 \step[fieldsource=z:translators, fieldtarget=translator]
 \step[fieldsource=z:seriesEditors, fieldtarget=editor]
 \step[fieldsource=dc:date, fieldtarget=date]
 \step[fieldsource=bib:pages, fieldtarget=pages]
 \step[fieldsource=dc:title, fieldtarget=title]
 \step[fieldsource=z:proceedingsTitle, fieldtarget=title]
```

```
\step[fieldsource=z:encyclopediaTitle, fieldtarget=title]
 \step[fieldsource=z:dictionaryTitle, fieldtarget=title]
 \step[fieldsource=z:websiteTitle, fieldtarget=title]
 \step[fieldsource=z:forumTitle, fieldtarget=title]
 \step[fieldsource=z:blogTitle, fieldtarget=title]
 \step[fieldsource=z:nameOfAct, fieldtarget=title]
 \step[fieldsource=z:caseName, fieldtarget=title]
 \step[fieldsource=z:meetingName, fieldtarget=eventtitle]
 \step[fieldsource=prism:volume, fieldtarget=volume]
 \step[fieldsource=numberOfVolumes, fieldtarget=volumes]
 \step[fieldsource=z:numPages, fieldtarget=pagetotal]
 \step[fieldsource=prism:edition, fieldtarget=edition]
 \step[fieldsource=dc:description, fieldtarget=note]
 \step[fieldsource=dc:alternative, fieldtarget=shortjournal]
 \step[fieldsource=dcterms:abstract, fieldtarget=abstract]
 \step[fieldsource=dc:type, fieldtarget=type]
 \step[fieldsource=z:shortTitle, fieldtarget=shorttitle]
 \step[fieldsource=z:bookTitle, fieldtarget=booktitle]
 \step[fieldsource=prism:number, fieldtarget=number]
 \step[fieldsource=z:patentNumber, fieldtarget=number]
 \step[fieldsource=z:codeNumber, fieldtarget=number]
 \step[fieldsource=z:reportNumber, fieldtarget=number]
 \step[fieldsource=z:billNumber, fieldtarget=number]
 \step[fieldsource=z:documentNumber, fieldtarget=number]
 \step[fieldsource=z:publicLawNumber, fieldtarget=number]
 \step[fieldsource=z:applicationNumber, fieldtarget=number]
 \step[fieldsource=z:episodeNumber, fieldtarget=number]
 \step[fieldsource=dc:coverage, fieldtarget=location]
 \step[fieldsource=z:university, fieldtarget=institution]
 \step[fieldsource=z:language, fieldtarget=language]
 \step[fieldsource=z:version, fieldtarget=version]
 \step[fieldsource=z:libraryCatalog, fieldtarget=library]
 \step[fieldsource=dcterms:isPartOf, fieldtarget=BIBERCUSTOMpartof]
 \step[fieldsource=dc:identifier, fieldtarget=BIBERCUSTOMidentifier
 \step[fieldsource=dc:publisher, fieldtarget=BIBERCUSTOMpublishe
 \step[fieldsource=dc:presentedAt, fieldtarget=BIBERCUSTOMpresented
 \step[fieldsource=dc:subject, fieldtarget=BIBERCUSTOMsubject]
 \step[fieldsource={dcterms:BIBERCUSTOMpartof/bib:Journal},
       fieldtarget={dcterms:BIBERCUSTOMpartof/periodical}]
 \step[fieldsource={dcterms:BIBERCUSTOMpartof/bib:Book},
       fieldtarget={dcterms:BIBERCUSTOMpartof/book}]
 \step[fieldsource={dcterms:BIBERCUSTOMpartof/bib:ConferenceProceedings},
       fieldtarget={dcterms:BIBERCUSTOMpartof/proceedings}]
}
```
# B Default Inheritance Setup

}

The following table shows the Biber cross-referencing rules defined by default. Please refer to §§ [2.4.1](#page-36-0) and [4.5.10](#page-174-0) for explanation.

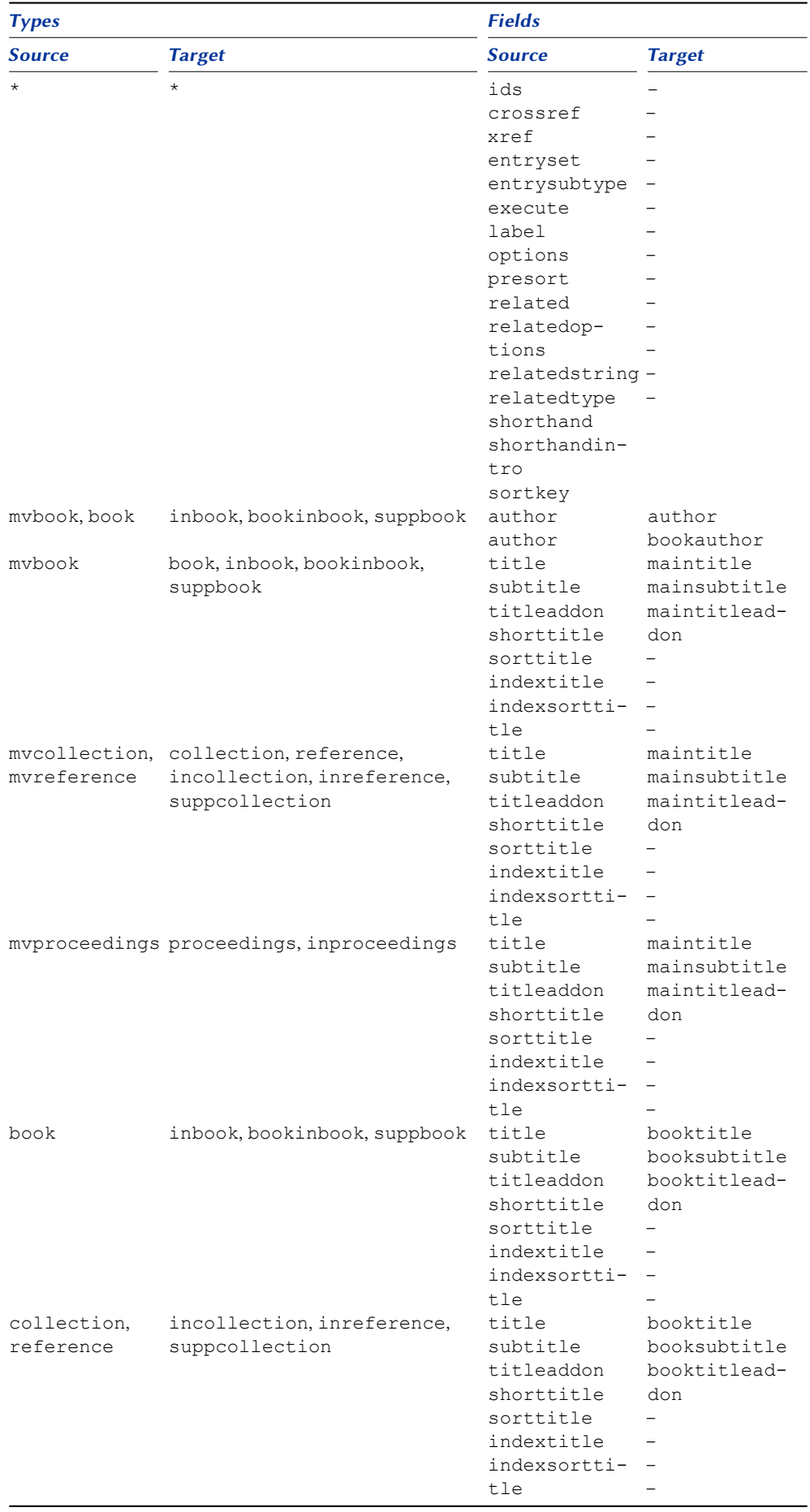
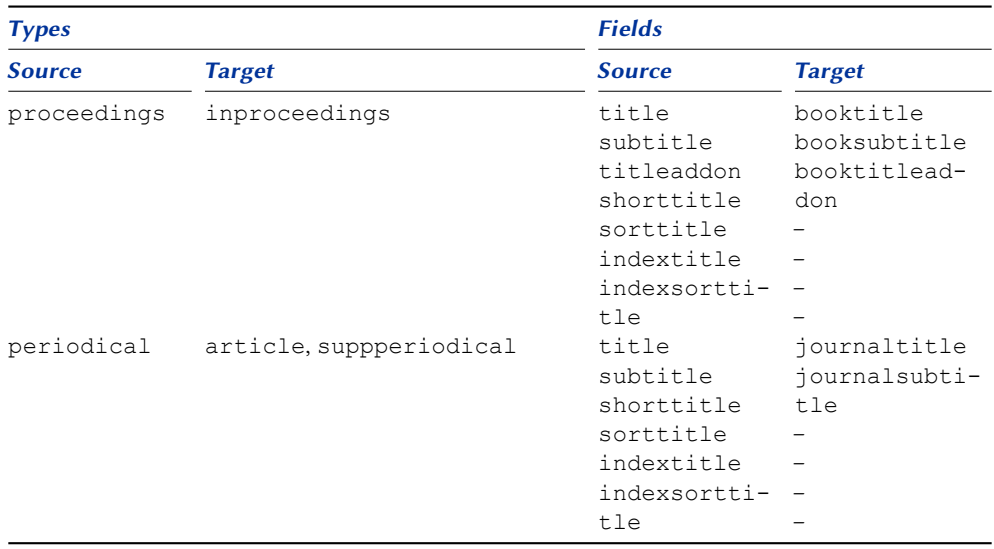

# C Default Sorting Schemes

## C.1 Alphabetic Schemes 1

The following table shows the standard alphabetic sorting schemes defined by default. Please refer to § [3.5](#page-69-0) for explanation.

```
Option Sorting scheme
nty pre-
        sort
        \hookrightarrowmm
                 \rightarrowsortname \rightarrowsorttitle \rightarrowsortyear\rightarrowvolume
                ,→author
                ,→editor
                ,→transla-
                tor
                ,→sorttitle
                ,→title
                               \rightarrowtitle \rightarrowyear \rightarrow0000
nyt pre-
        sort
        ,→mm
,→editor
                 → sortname → sortyear → sortti- → volume
                 →author → year tle
                ,→transla-
                tor
                ,→sorttitle
                ,→title
                                            ,→title
                                                        \rightarrow0000
nyvt pre-
        sort
        \hookrightarrowmm
                 →sortname
→sortyear
→volume
→sorttitle
                 \rightarrowauthor \rightarrowyear \rightarrow0000 \rightarrowtitle
               ,→editor
                ,→transla-
                tor
                ,→sorttitle
                ,→title
all pre-
        sort
        \hookrightarrowmm
                →sortkey
```
### C.2 Alphabetic Schemes 2

The following table shows the alphabetic sorting schemes for alphabetic styles defined by default. Please refer to § [3.5](#page-69-0) for explanation.

<span id="page-253-0"></span>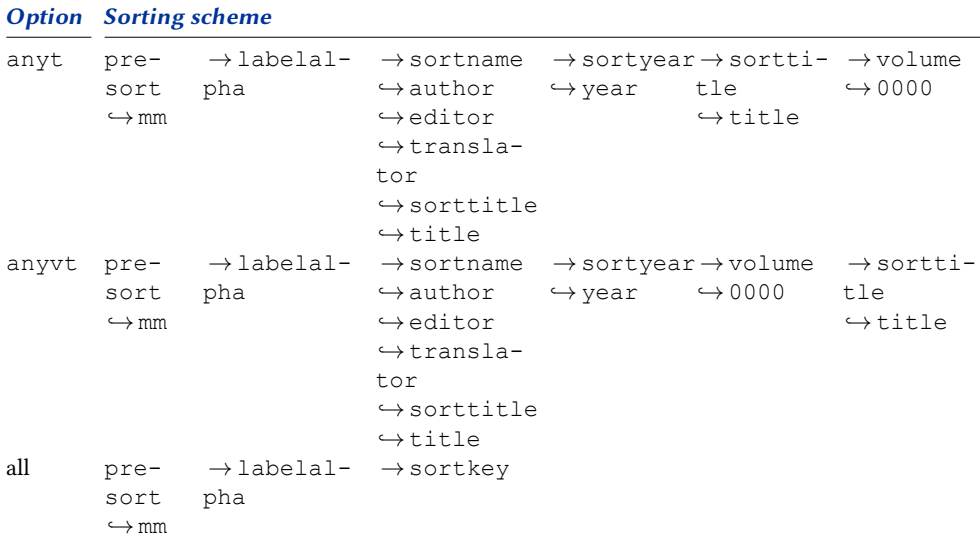

# C.3 Chronological Schemes

The following table shows the chronological sorting schemes defined by default. Please refer to § [3.5](#page-69-0) for explanation.

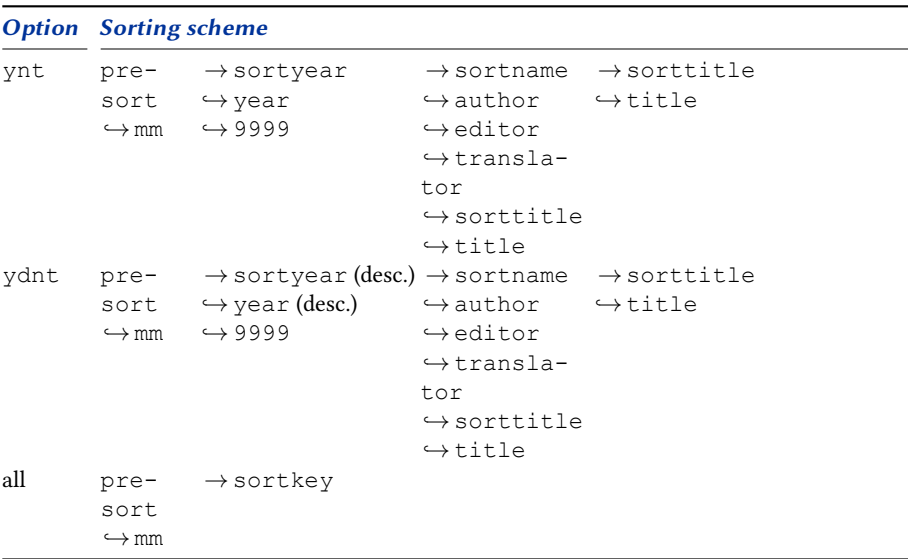

# D Option Scope

The following table provides an overview of the scope (global/per-type/per-entry) of various package options.

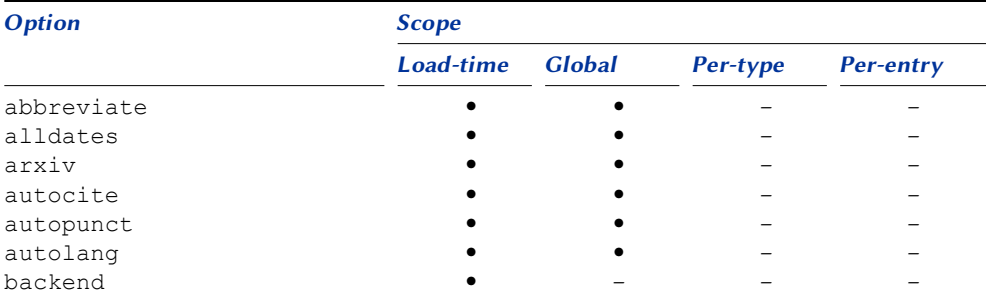

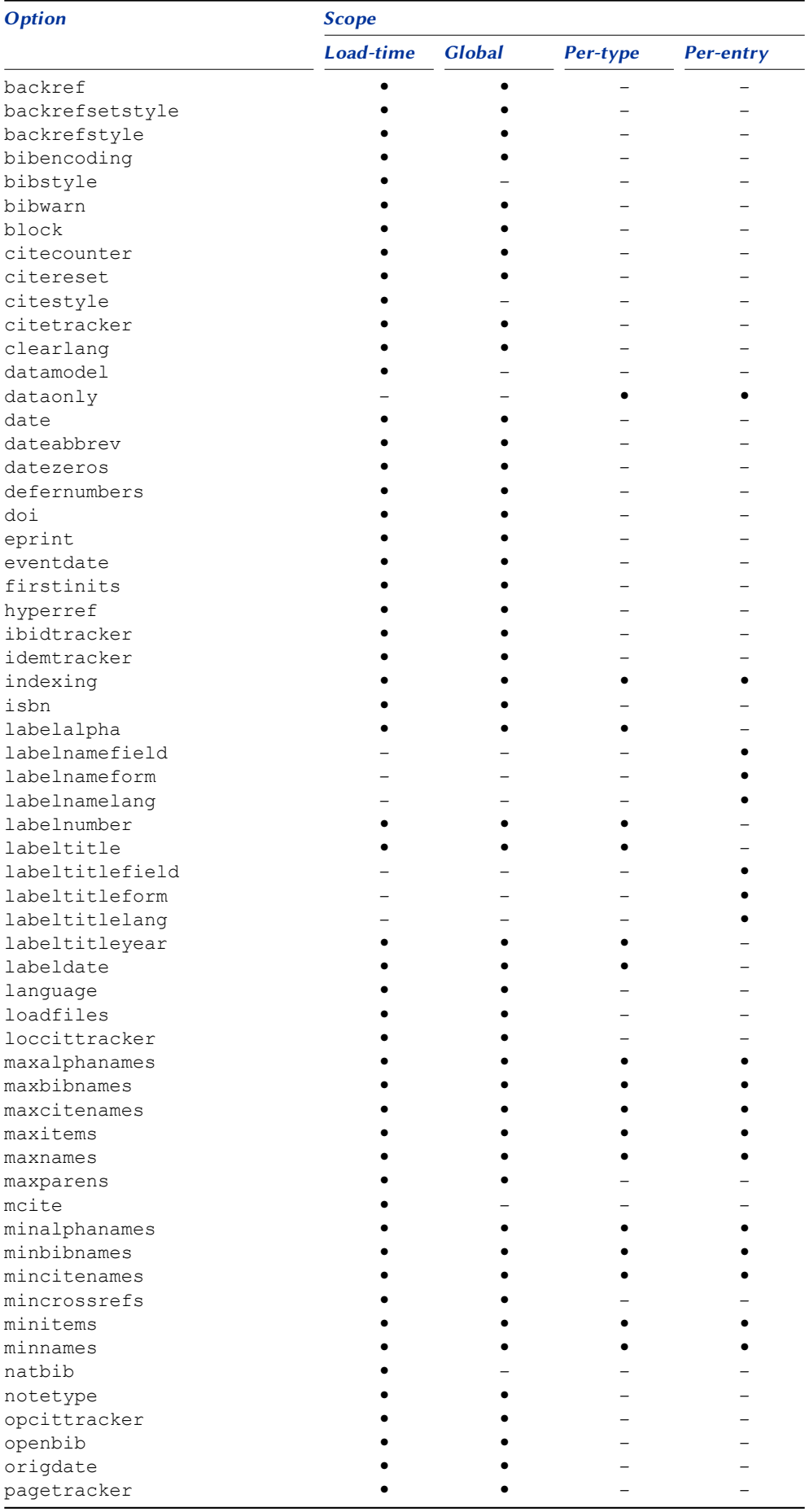

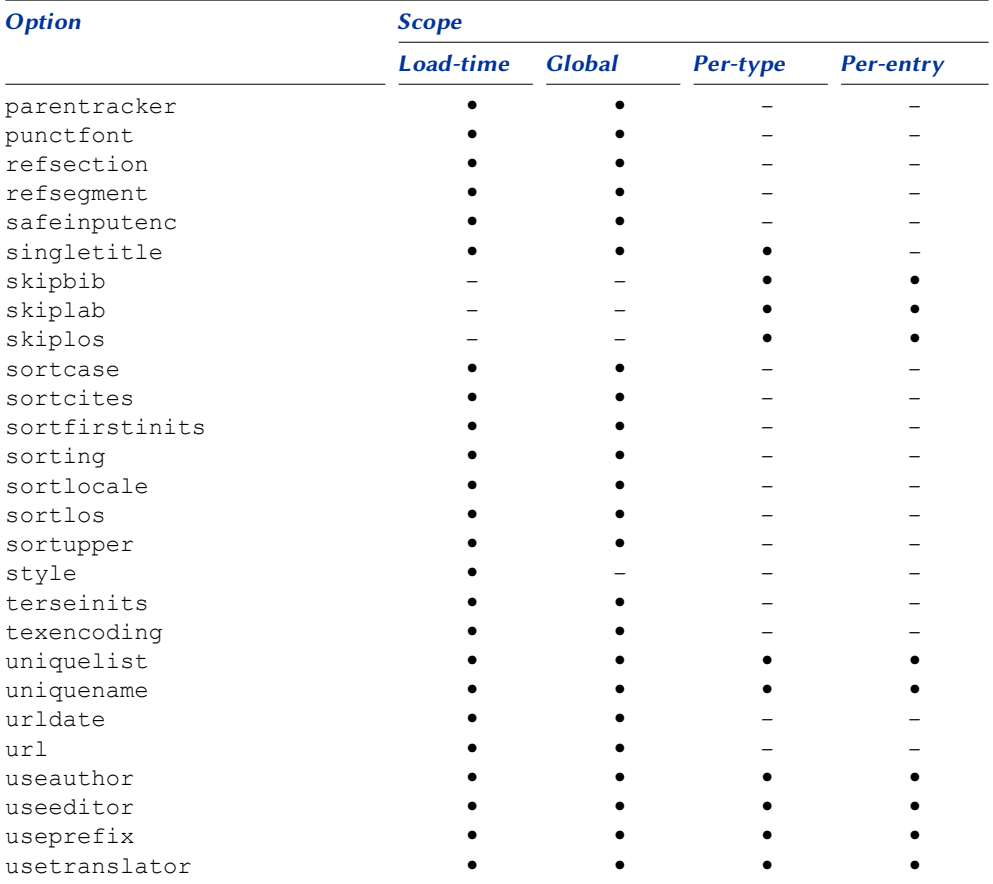

# E Revision History

This revision history is a list of changes relevant to users of this package. Changes of a more technical nature which do not affect the user interface or the behavior of the package are not included in the list. If an entry in the revision history states that a feature has been improved or extended, this indicates a modification which either does not affect the syntax and behavior of the package or is syntactically backwards compatible (such as the addition of an optional argument to an existing command). Entries stating that a feature has been *modified*, *renamed*, or *removed* demand attention. They indicate a modification which may require changes to existing styles or documents in some, hopefully rare, cases. The numbers on the right indicate the relevant section of this manual.

#### 2.9a 2014

resetnumbers now allows passing a number to reset to . . . . . . . . [3.6.2](#page-71-0)

#### 2.9 2014-02-25

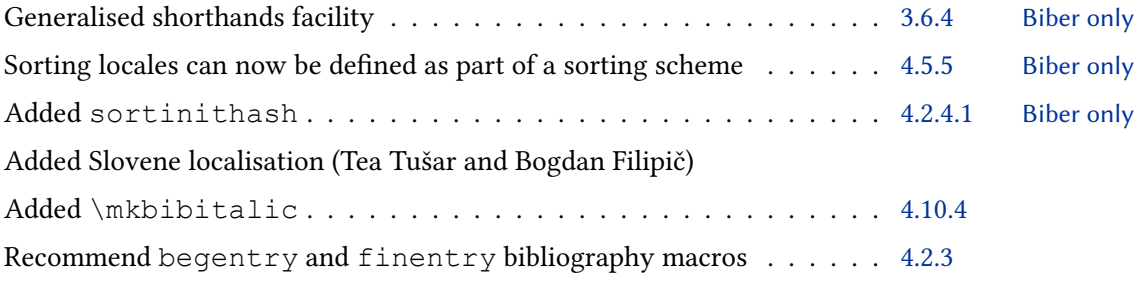

#### 2.8a 2013-11-25

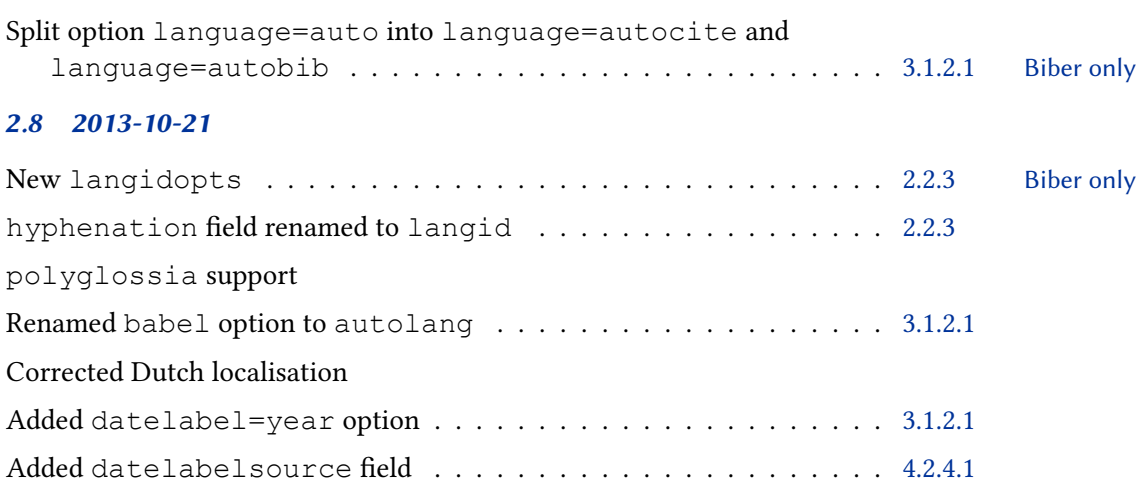

# 2.7a 2013-07-14

Bugfix - respect maxnames and uniquelist in \finalandsemicolon Corrected French localisation

### 2.7 2013-07-07

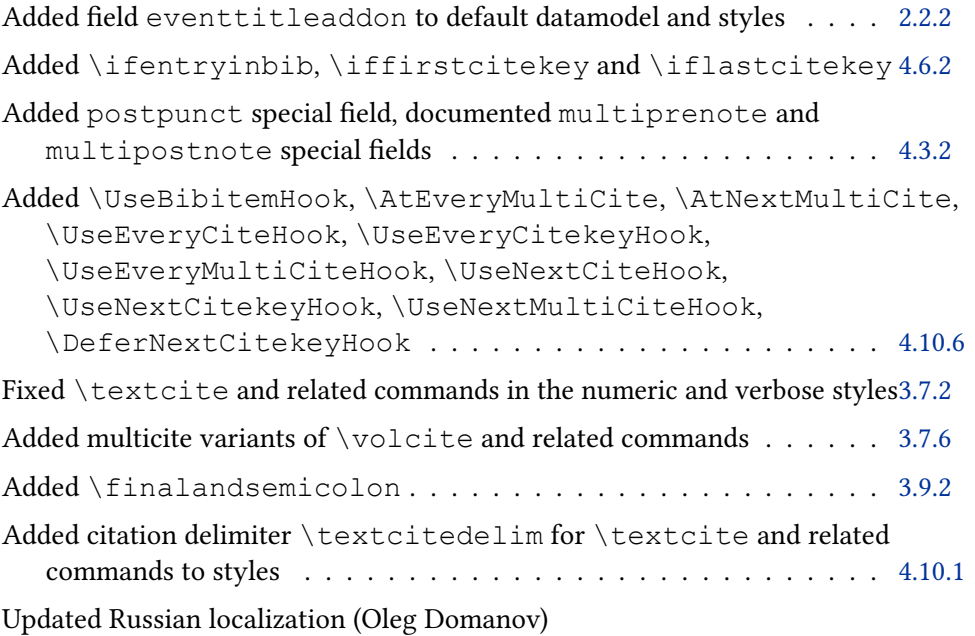

Fixed Brazilian and Finnish localization

## 2.6 2013-04-30

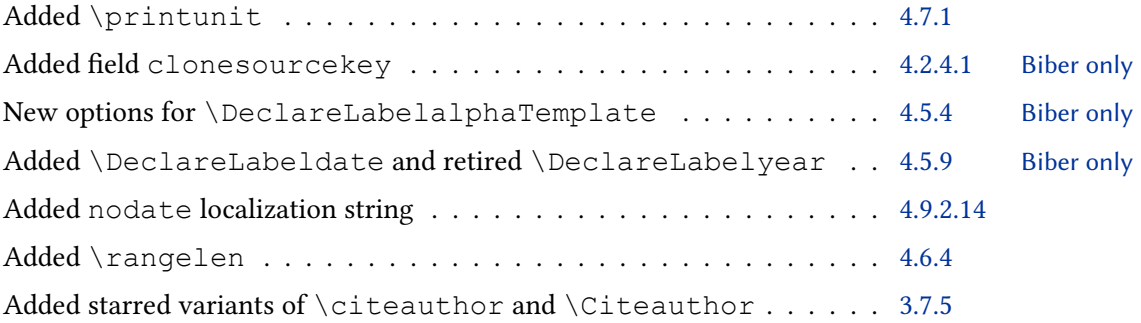

Restored original url format. Added urlfrom localization key . . . . . [4.9.2.15](#page-213-0) Added \AtNextBibliography . . . . . . . . . . . . . . . . . . . . . . [4.10.6](#page-226-0) Fixed related entry processing to allow nested and cyclic related entries Added Croatian localization (Ivo Pletikosić) Added Polish localization (Anastasia Kandulina, Yuriy Chernyshov) Fixed Catalan localization Added smart "of" for titles to Catalan and French localization Misc bug fixes 2.5 2013-01-10 Made url work as a localization string, defaulting to previously hard-coded value 'URL'. Changed some Biber option names to cohere with Biber 1.5. New sourcemap step for conditionally removing entire entries . . . . . . [4.5.2](#page-147-0) Biber only Updated Catalan localization (Sebastià Vila-Marta) 2.4 2012-11-28 Added relatedoptions field . . . . . . . . . . . . . . . . . . . . . . . [4.5.1](#page-146-0) Biber only Added \DeclareStyleSourcemap . . . . . . . . . . . . . . . . . [4.5.2](#page-147-0) Biber only Renamed \DeclareDefaultSourcemap to \DeclareDriverSourcemap [4.5.2](#page-147-0) Biber only Documented \DeclareFieldInputHandler, \DeclareListInputHandler and \DeclareNameInputHandler. Added Czech localization (Michal Hoftich) Updated Catalan localization (Sebastià Vila-Marta) 2.3 2012-11-01 Better detection of situations which require a Biber or LATEX re-run New append mode for \DeclareSourcemap so that fields can be combined [4.5.2](#page-147-0) Biber only Extended auxiliary indexing macros Added support for plural localization strings with relatedtype . . . . [4.5.1](#page-146-0) Biber only Added \csfield and \usefield . . . . . . . . . . . . . . . . . . . . . [4.6.1](#page-176-0) Added starred variant of \usebibmacro . . . . . . . . . . . . . . . . [4.6.4](#page-187-0) Added \ifbibmacroundef, \iffieldformatundef, \iflistformatundef and \ifnameformatundef . . . . . . [4.6.4](#page-187-0) Added Catalan localization (Sebastià Vila-Marta) Misc bug fixes 2.2 2012-08-17 Misc bug fixes Added \revsdnamepunct . . . . . . . . . . . . . . . . . . . . . . . . . [3.9.1](#page-95-0) Added \ifterseinits . . . . . . . . . . . . . . . . . . . . . . . . . . . [4.6.2](#page-178-0)

### 2.1 2012-08-01

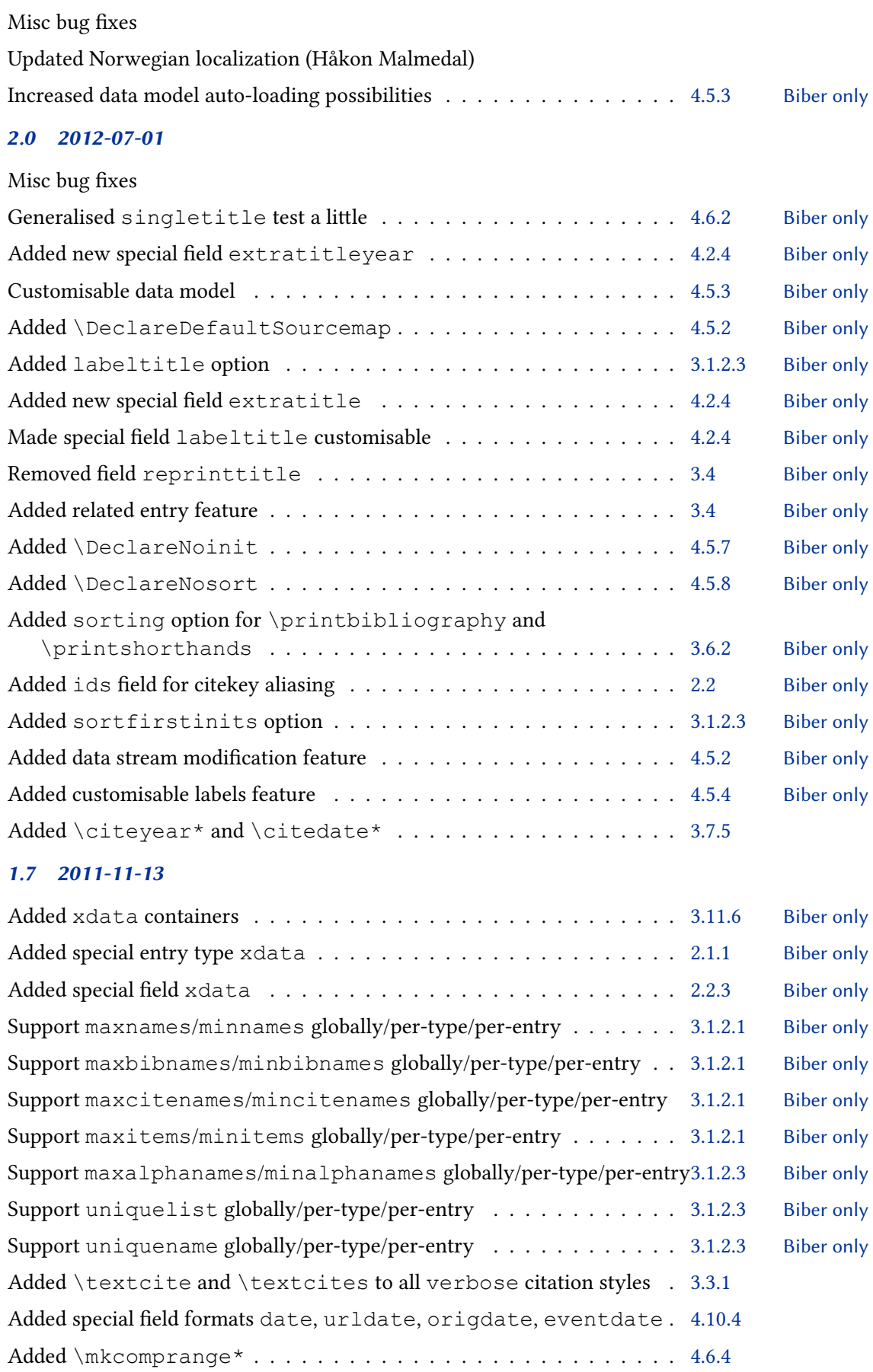

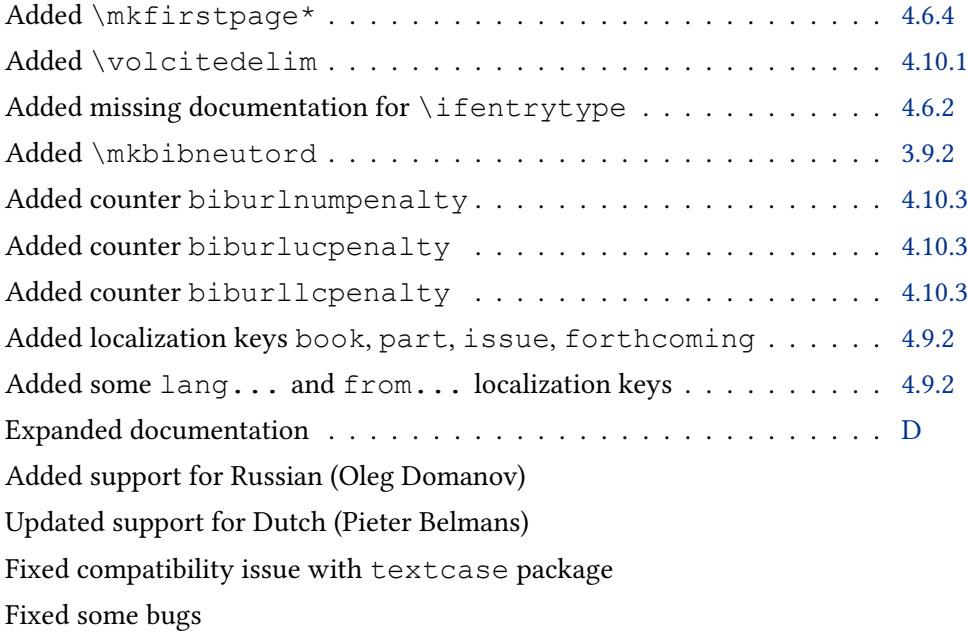

## 1.6 2011-07-29

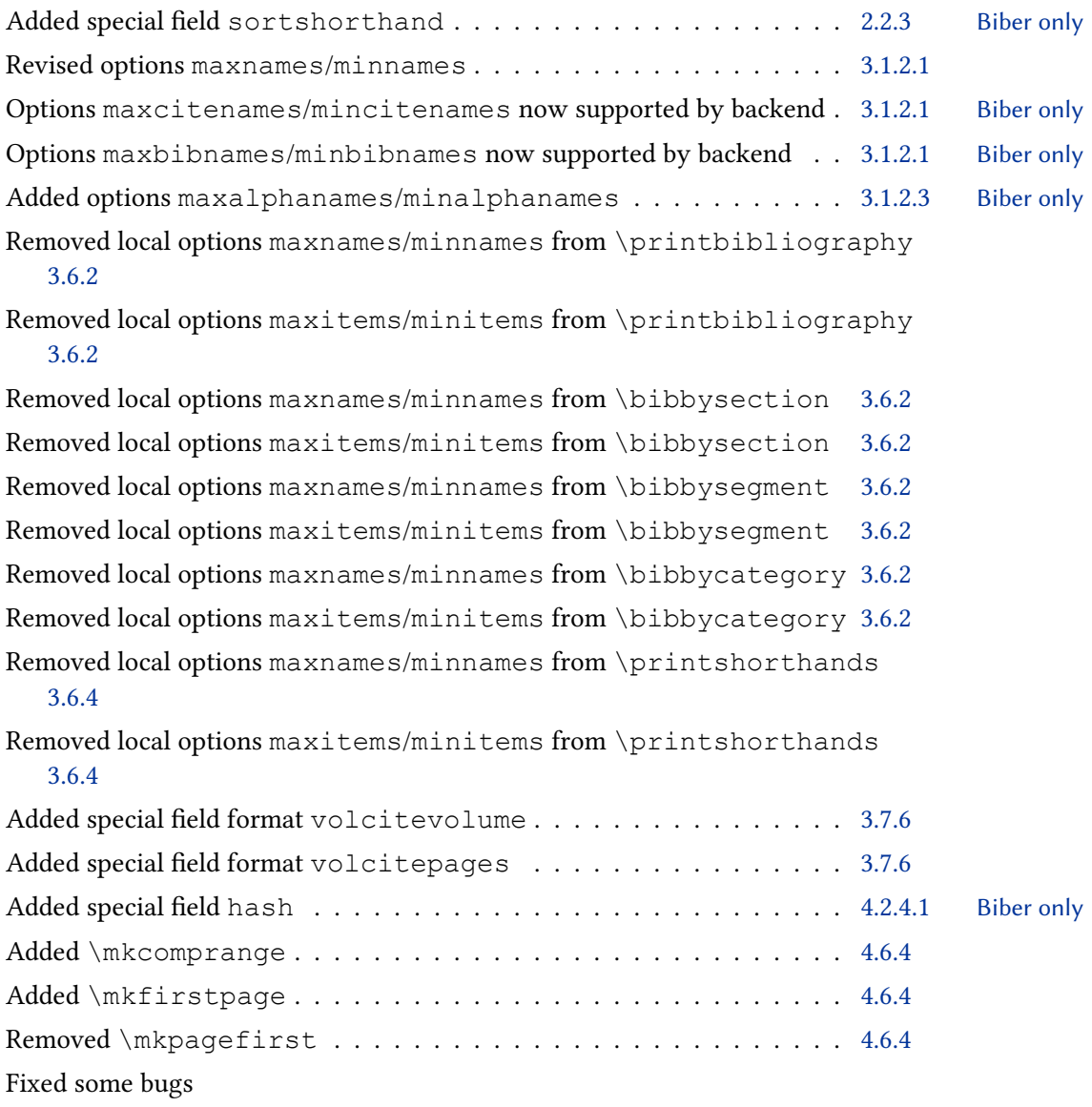

#### 1.5a 2011-06-17

Fixed some bugs

# 1.5 2011-06-08

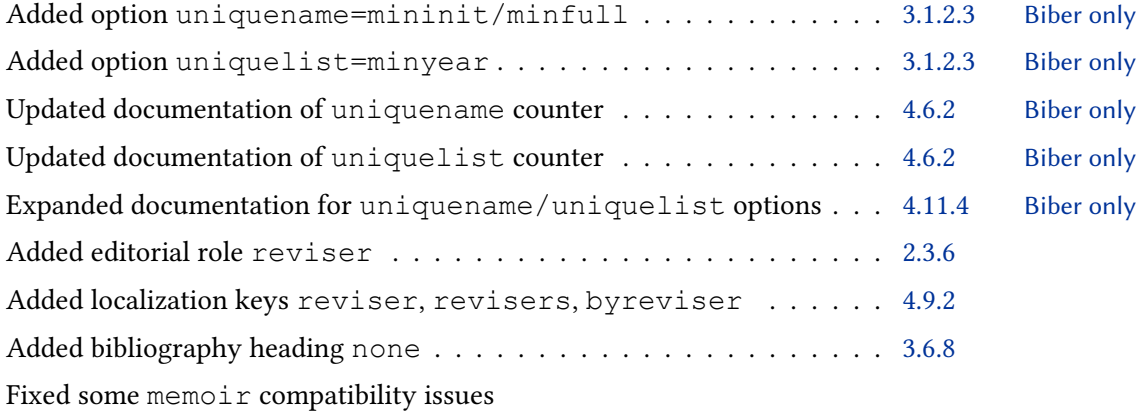

1.4c 2011-05-12

Fixed some bugs

1.4b 2011-04-12

Fixed some bugs

#### 1.4a 2011-04-06

Enable uniquename and uniquelist in all authortitle styles . . [3.3.1](#page-62-0) Enable uniquename and uniquelist in all authoryear styles . . . [3.3.1](#page-62-0) Fixed some bugs

#### 1.4 2011-03-31

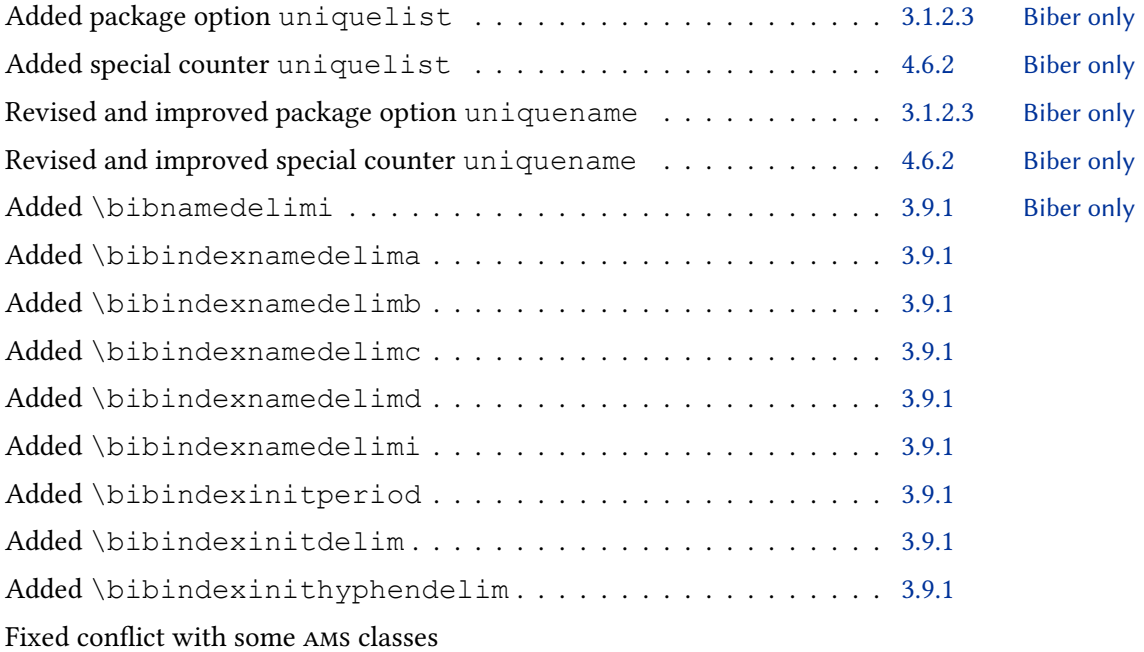

1.3a 2011-03-18

Fixed some bugs

### 1.3 2011-03-14

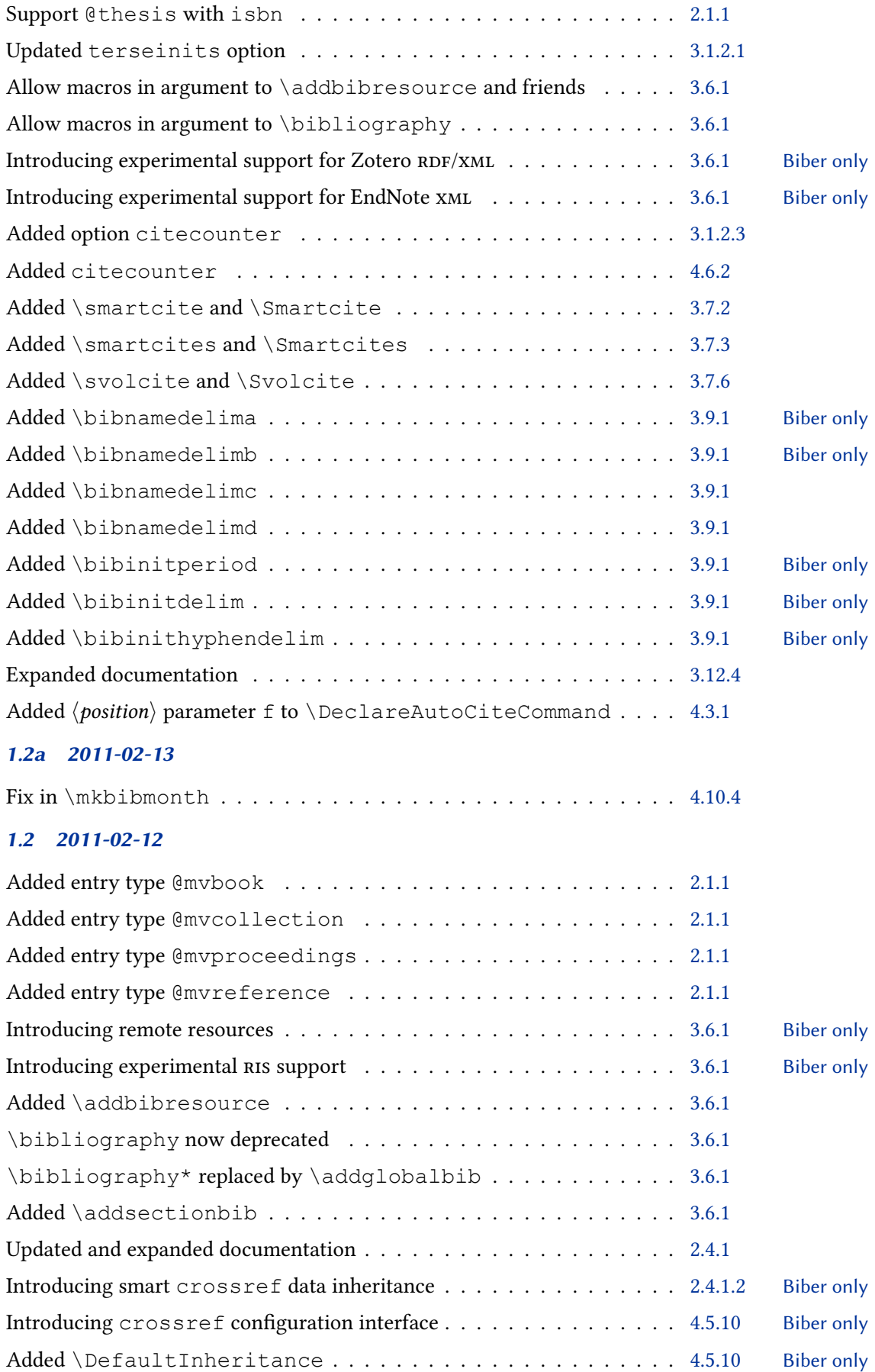

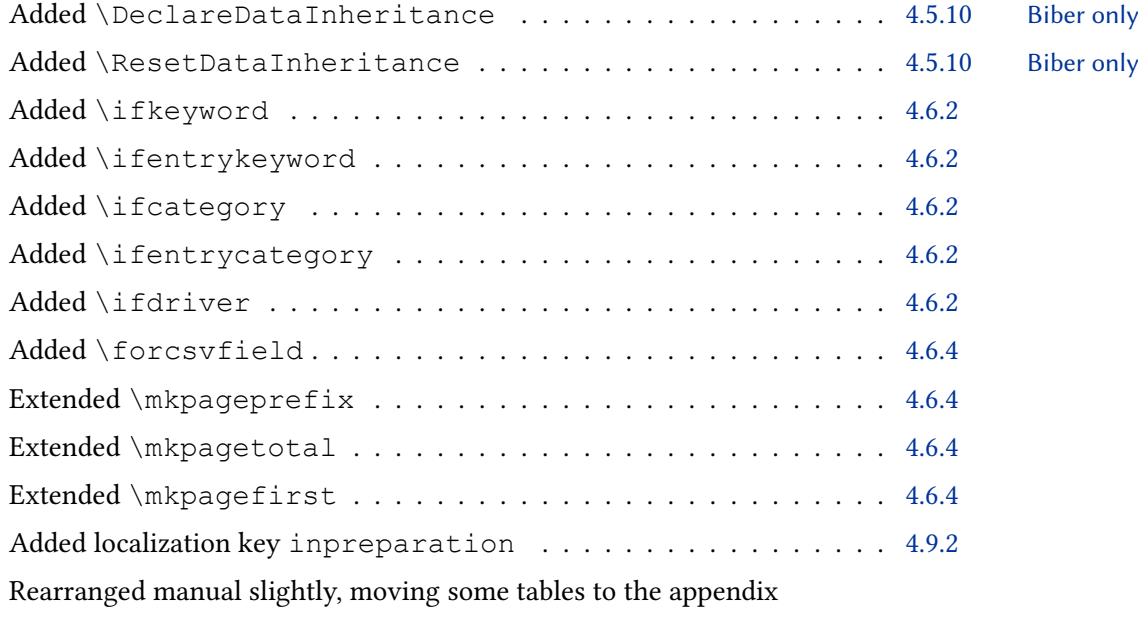

### 1.1b 2011-02-04

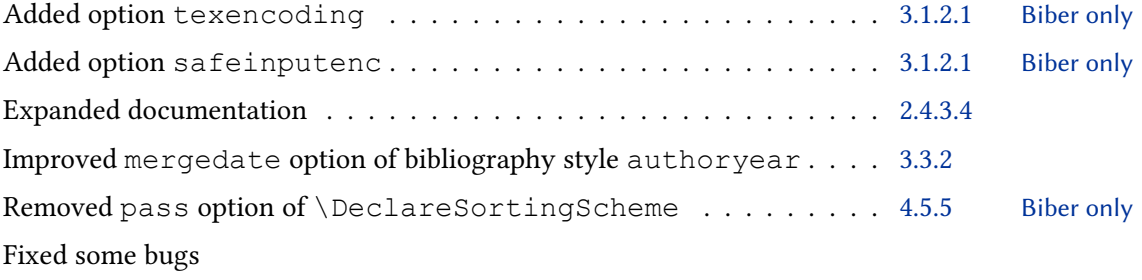

# 1.1a 2011-01-08

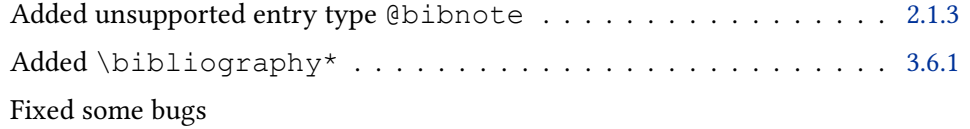

#### 1.1 2011-01-05

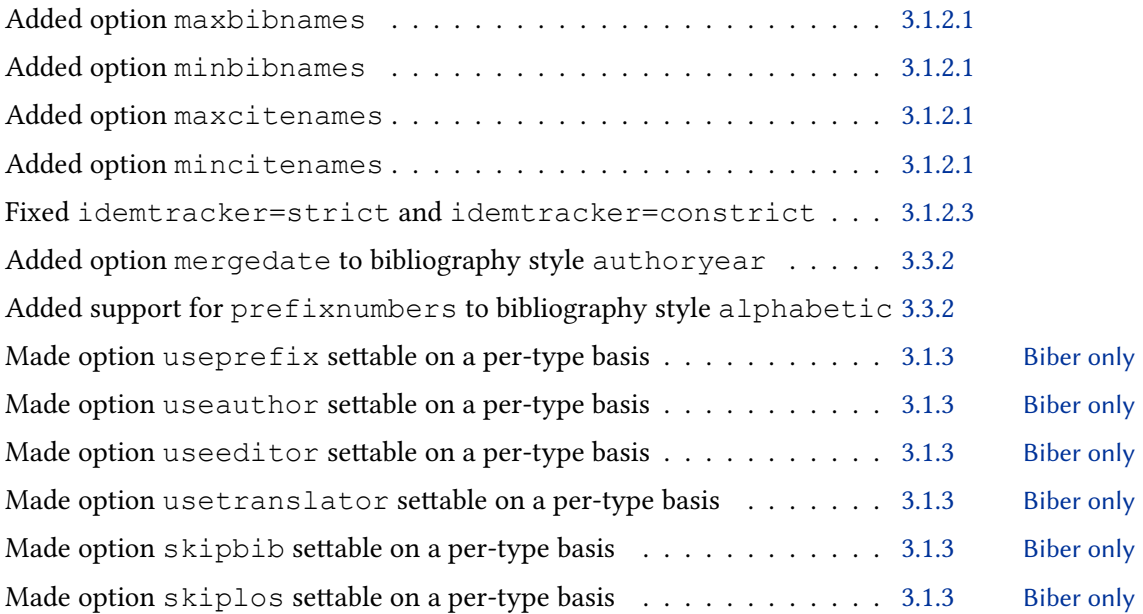

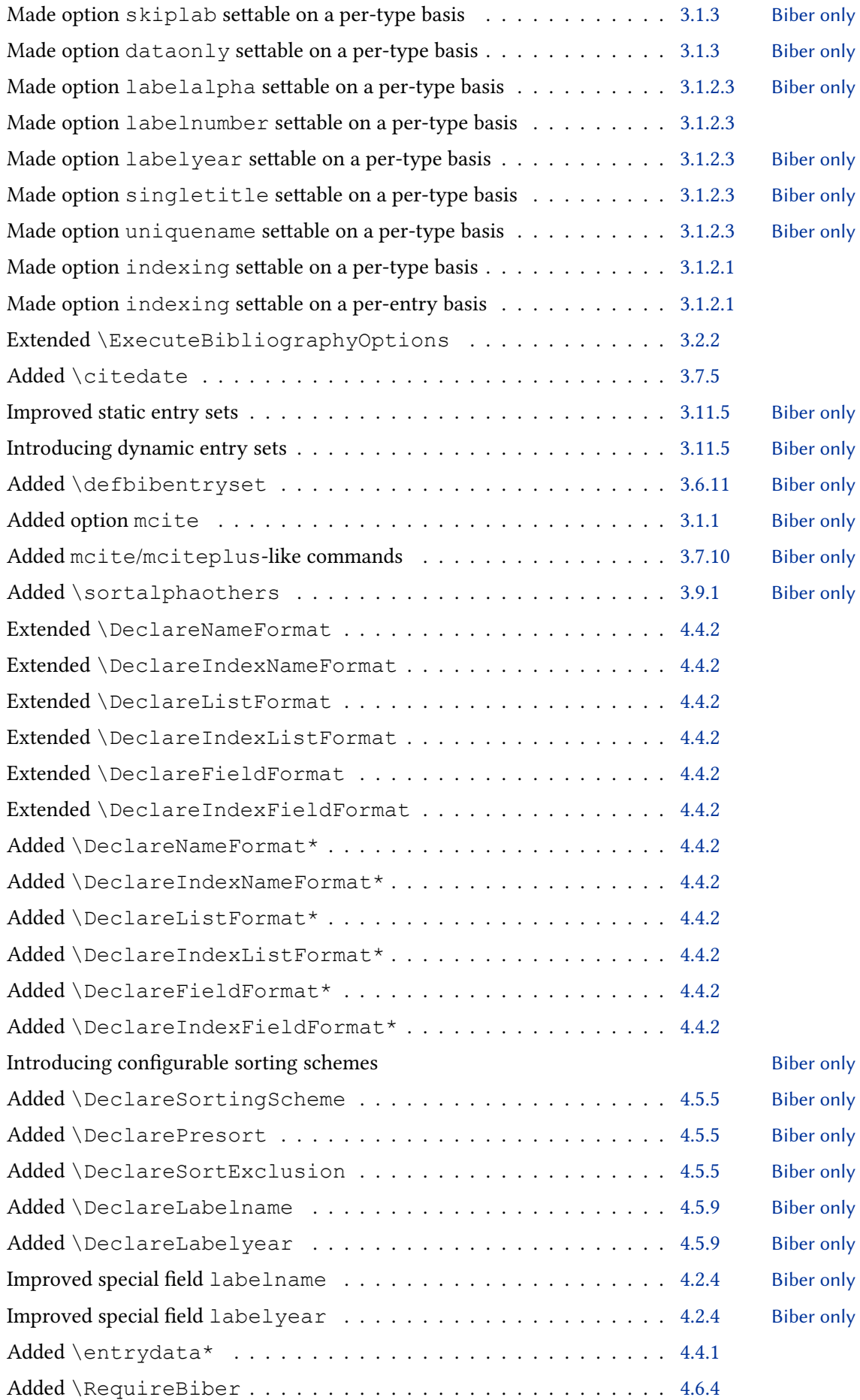

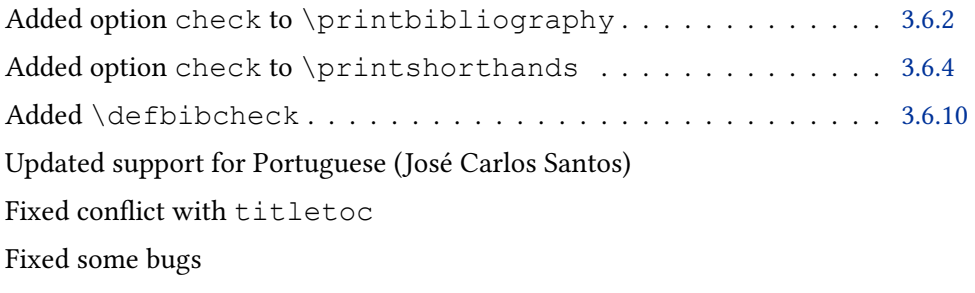

## 1.0 2010-11-19

First officially stable release

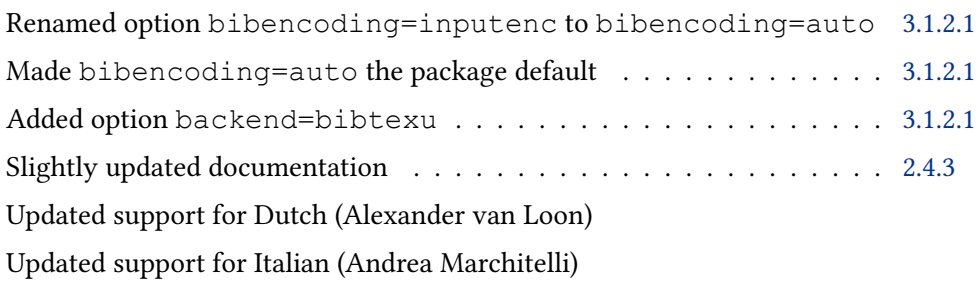